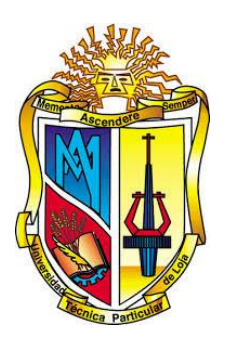

# **UNIVERSIDAD TÉCNICA PARTICULAR DE LOJA**

*La Universidad Católica de Loja* 

# **ÁREA TÉCNICA**

TÍTULO DE INGENIERO EN ELECTRÓNICA Y TELECOMUNICACIONES

**Diseño de una metodología para la optimización de los recursos hidráulicos en la generación hidroeléctrica del Ecuador a través de parámetros económicos.**

TRABAJO DE TITULACIÓN.

**AUTOR:** Celi Paredes, Adrián Ismael

**DIRECTOR:** Castro Mendieta, José Raúl, PhD

LOJA - ECUADOR

2017

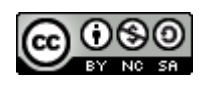

*Esta versión digital, ha sido acreditada bajo la licencia Creative Commons 4.0, CC BY-NY-SA: Reconocimiento-No comercial-Compartir igual; la cual permite copiar, distribuir y comunicar públicamente la obra, mientras se reconozca la autoría original, no se utilice con fines comerciales y se permiten obras derivadas, siempre que mantenga la misma licencia al ser divulgada.<http://creativecommons.org/licenses/by-nc-sa/4.0/deed.es>*

*2017*

# **APROBACIÓN DE LA DIRECTORA DEL TRABAJO DE TITULACIÓN**

PhD.

José Raúl Castro Mendieta

# **DOCENTE DE LA TITULACIÓN**

De mi consideración:

El presente trabajo de titulación: **Diseño de una metodología para la optimización de los recursos hidráulicos en la generación hidroeléctrica del Ecuador a través de parámetros económicos** realizado por Celi Paredes Adrián Ismael, ha sido orientado y revisado durante su ejecución, por cuanto se aprueba la presentación del mismo.

Loja, noviembre de 2017

f) ……………………………………

# **DECLARACIÓN DE AUTORÍA Y CESIÓN DE DERECHOS**

"Yo Celi Paredes Adrián Ismael declaro ser autor (a) del presente trabajo de titulación: **Diseño de una metodología para la optimización de los recursos hidráulicos en la generación hidroeléctrica del Ecuador a través de parámetros económicos**, de la Titulación de ingeniería de electrónica y telecomunicaciones, siendo Raúl José Castro Mendieta director (a) del presente trabajo; y eximo expresamente a la Universidad Técnica Particular de Loja y a sus representantes legales de posibles reclamos o acciones legales. Además, certifico que las ideas, conceptos, procedimientos y resultados vertidos en el presente trabajo investigativo, son de mi exclusiva responsabilidad.

Adicionalmente declaro conocer y aceptar la disposición del Art. 88 del Estatuto Orgánico de la Universidad Técnica Particular de Loja que en su parte pertinente textualmente dice: "Forman parte del patrimonio de la Universidad la propiedad intelectual de investigaciones, trabajos científicos o técnicos y tesis de grado o trabajos de titulación que se realicen con el apoyo financiero, académico o institucional (operativo) de la Universidad"

………………………………………….........

Adrián Ismael Celi Paredes

1104857804

#### **DEDICATORIA**

Quiero dedicar este trabajo que me hace sentir alegría y a la vez tristeza por haber culminado, en primer lugar, a Dios, por ser la luz que me encamino por el umbral de la existencia y, permitirme en llegar a estas instancias que es la obtención de un título profesional. En segundo lugar, es para el ser que evoca amor y ternura, a la persona que me engendro dentro de su vientre durante nueve meses y, quien jamás se apartó de mí y dio toda su vida para formarme bajo los principios de la moral y la ética, sin duda me faltan palabras para poder expresarme acerca de ella. En tercer lugar, a quienes forman parte de mi entorno social, familiares, amigos, profesores; pilares fundamentales en proporcionarme las ganas, motivación y la perseverancia, gracias a todos ellos.

**Adrián Celi Paredes**

#### **AGRADECIMIENTO**

El presente trabajo de titulación fue realizado bajo la supervisión del PhD. Raúl Castro Mendieta y por supuesto la intervención del Mg. Luis Jaramillo en cuanto a la revisión y recomendaciones, a quienes quiero agradecerles de forma muy sincera, sobre todo por su paciencia prestada, tiempo y dedicación.

Gracias a ellos fue posible la culminación de este estudio sin ningún problema.

A mi querida madre Dr. Paulina Paredes por darme la posibilidad de estudiar en una universidad prestigiosa y católica como es la Universidad Técnica Particular de Loja y quien fue participe de muchas alegrías, añoranzas y experiencias que jamás saldrán por mi retina.

Profesores, amigos, compañeros, familiares a todos ellos de igual forma mis agradecimientos quienes aportaron de distintas formas para que yo pudiera culminar el presente trabajo.

# **ÍNDICE DE CONTENIDOS**

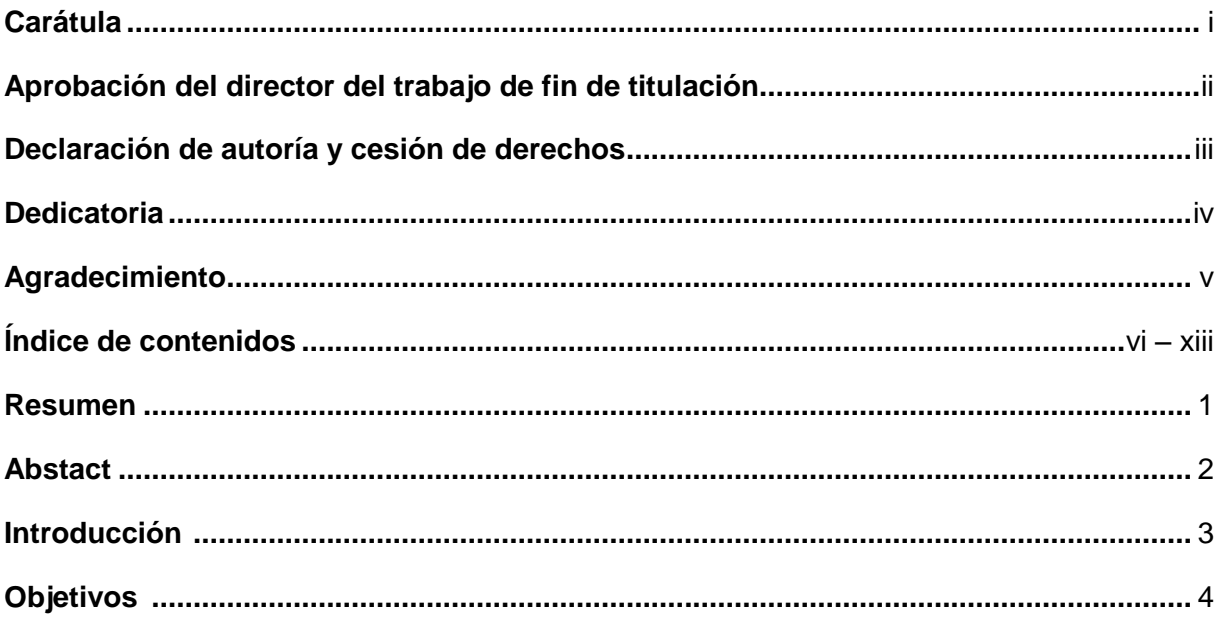

# **CAPÍTULO I. SISTEMAS HIDROELÉCTRICOS**

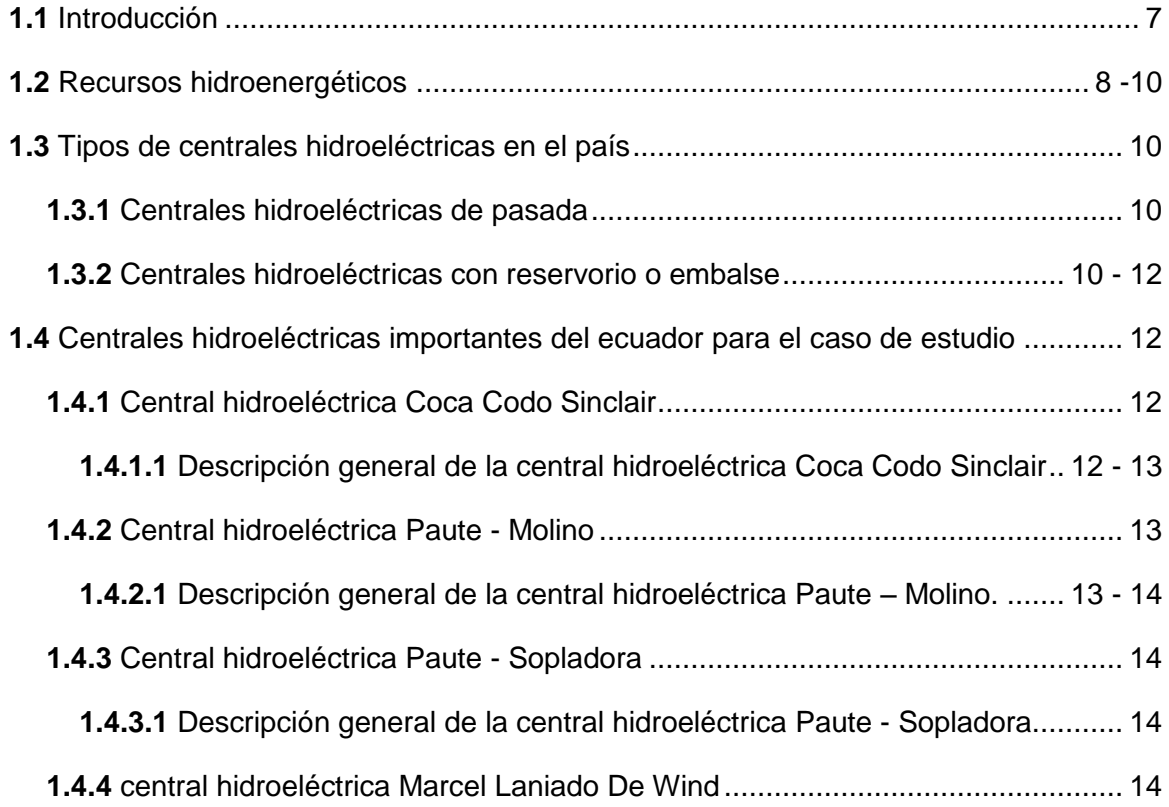

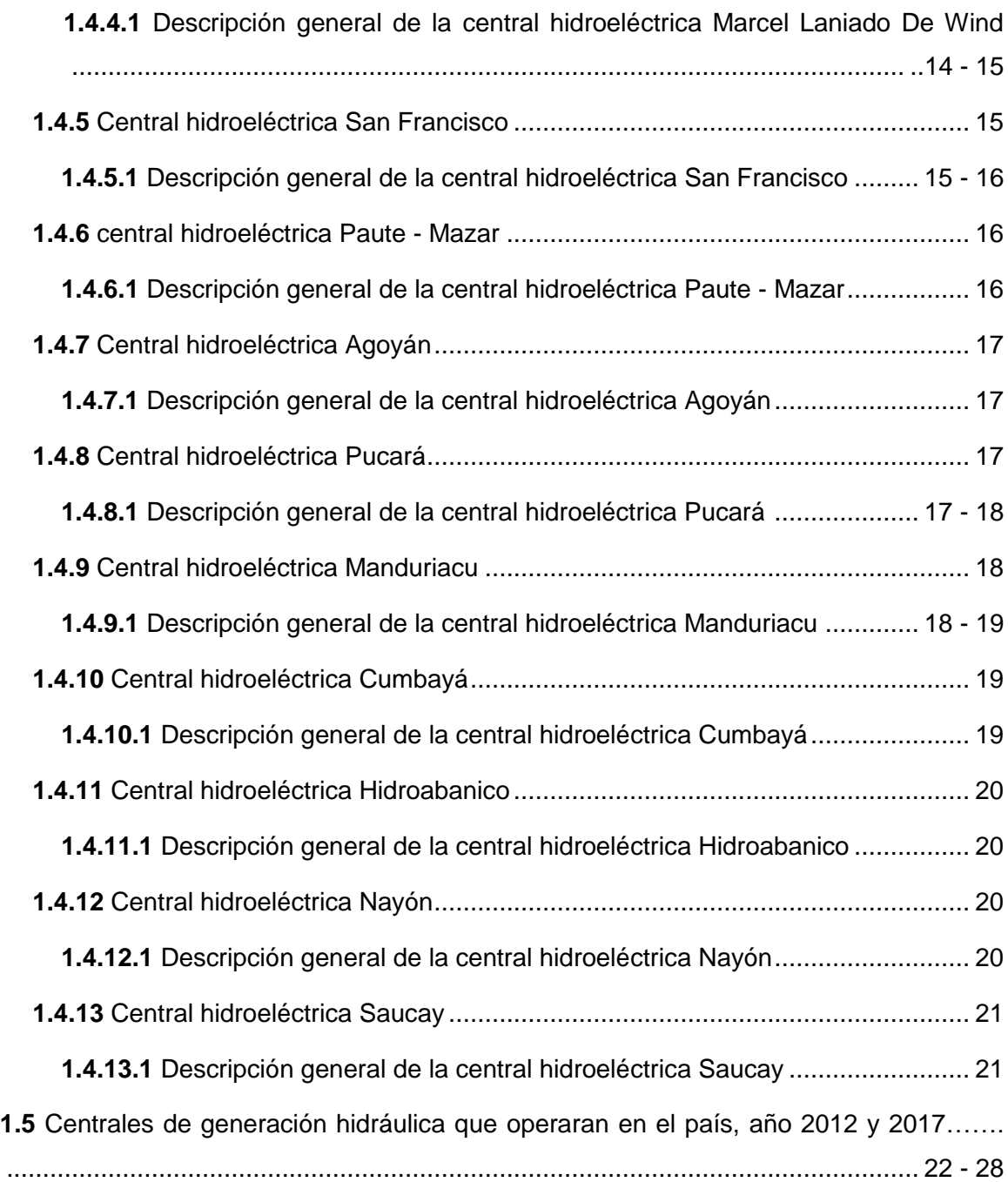

# **CAPÍTULO II. CASO DE ESTUDIO**

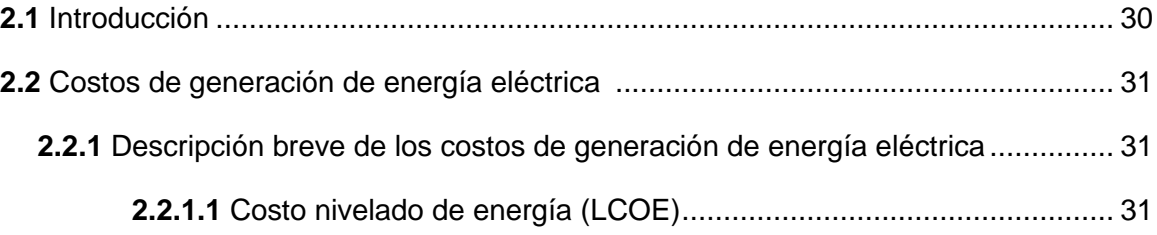

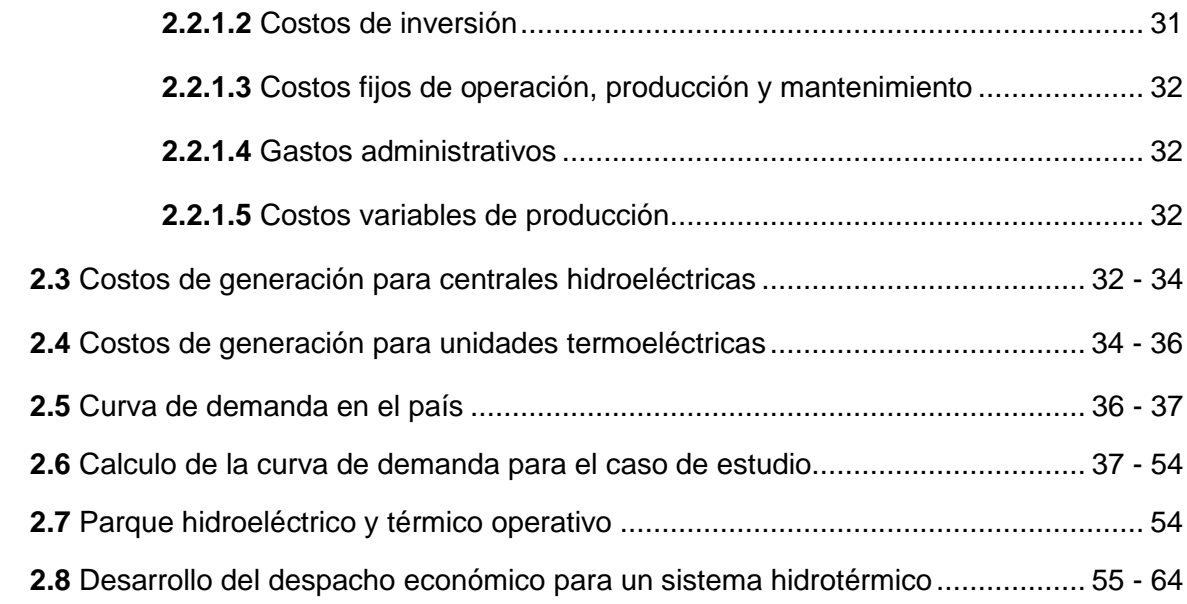

# **CAPÍTULO III. DESPACHO ECONÓMICO**

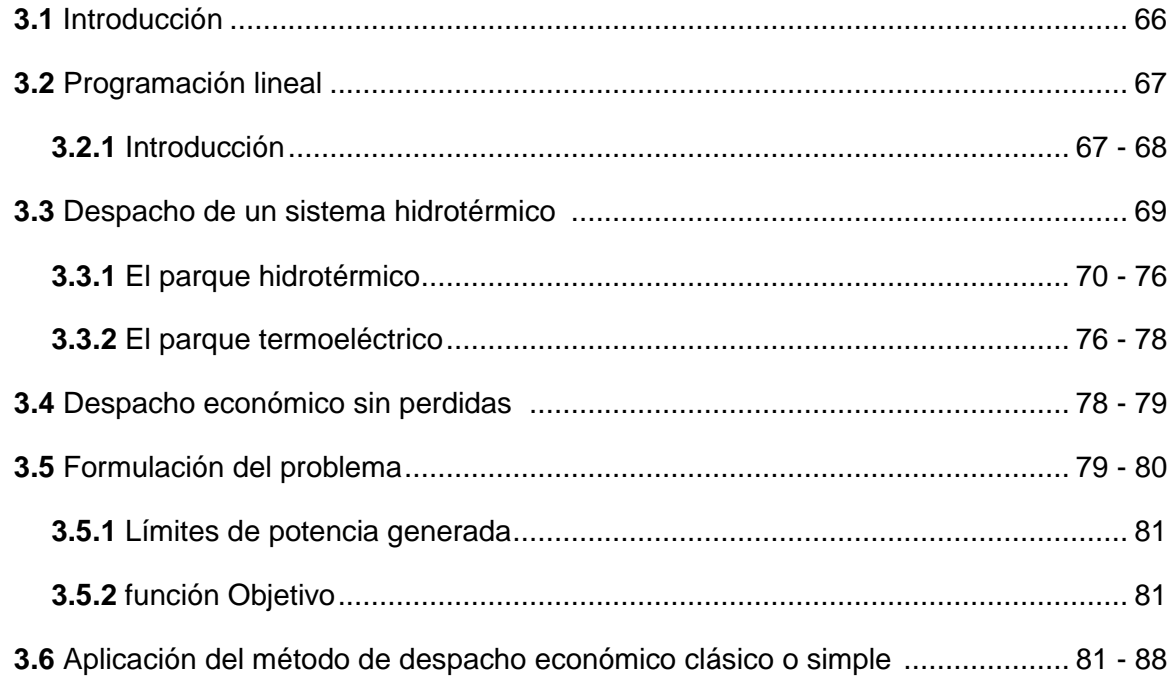

# **CAPÍTULO IV. ANÁLISIS DE RESULTADOS**

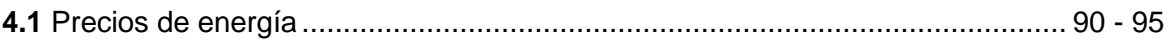

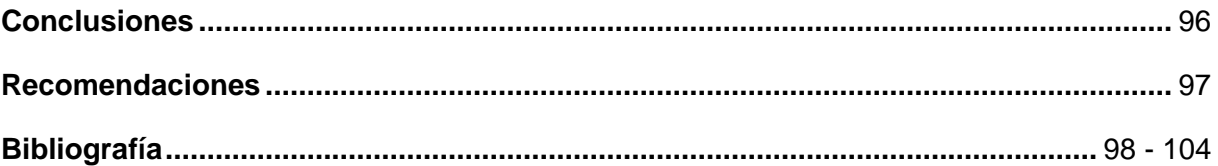

#### **ANEXOS**

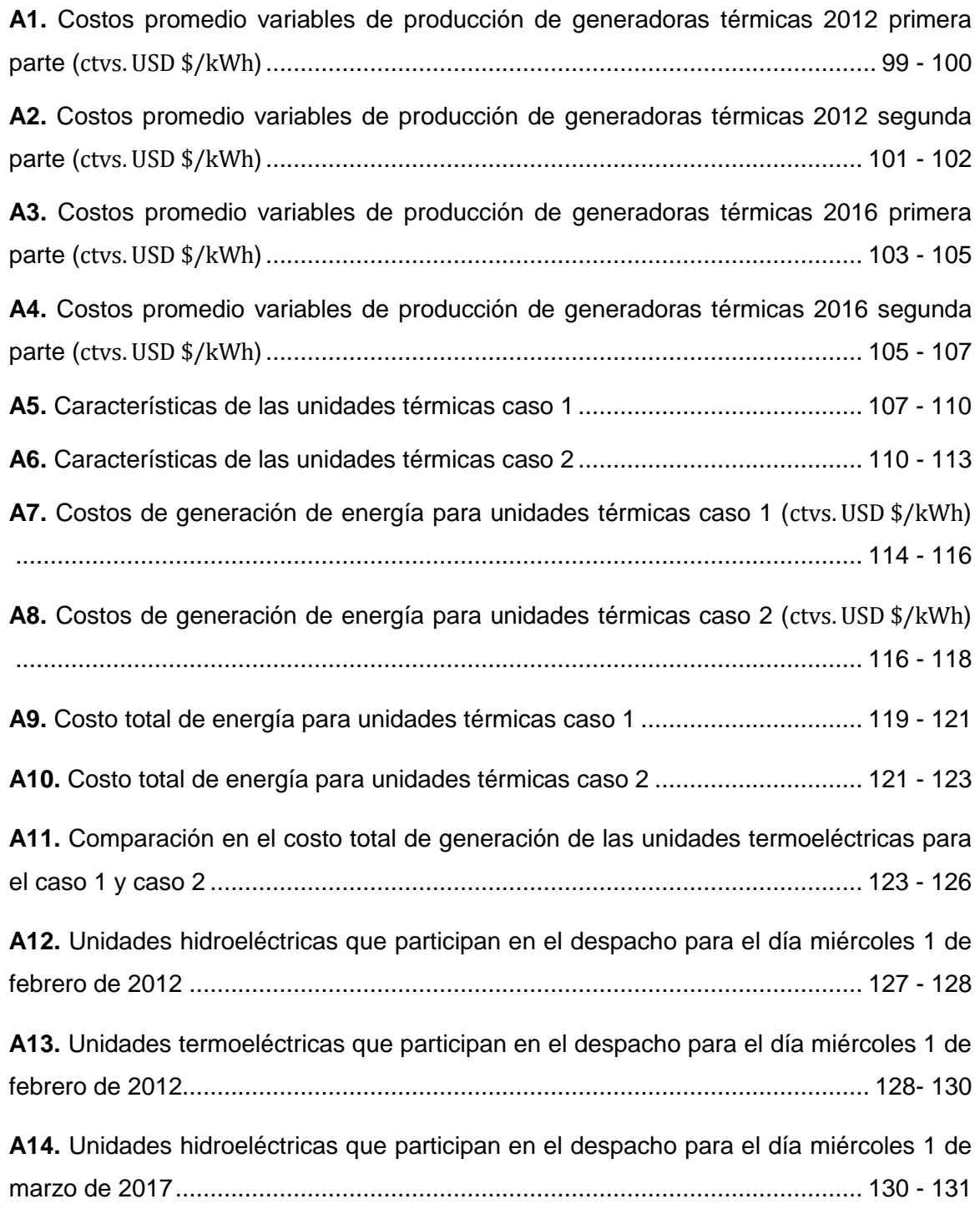

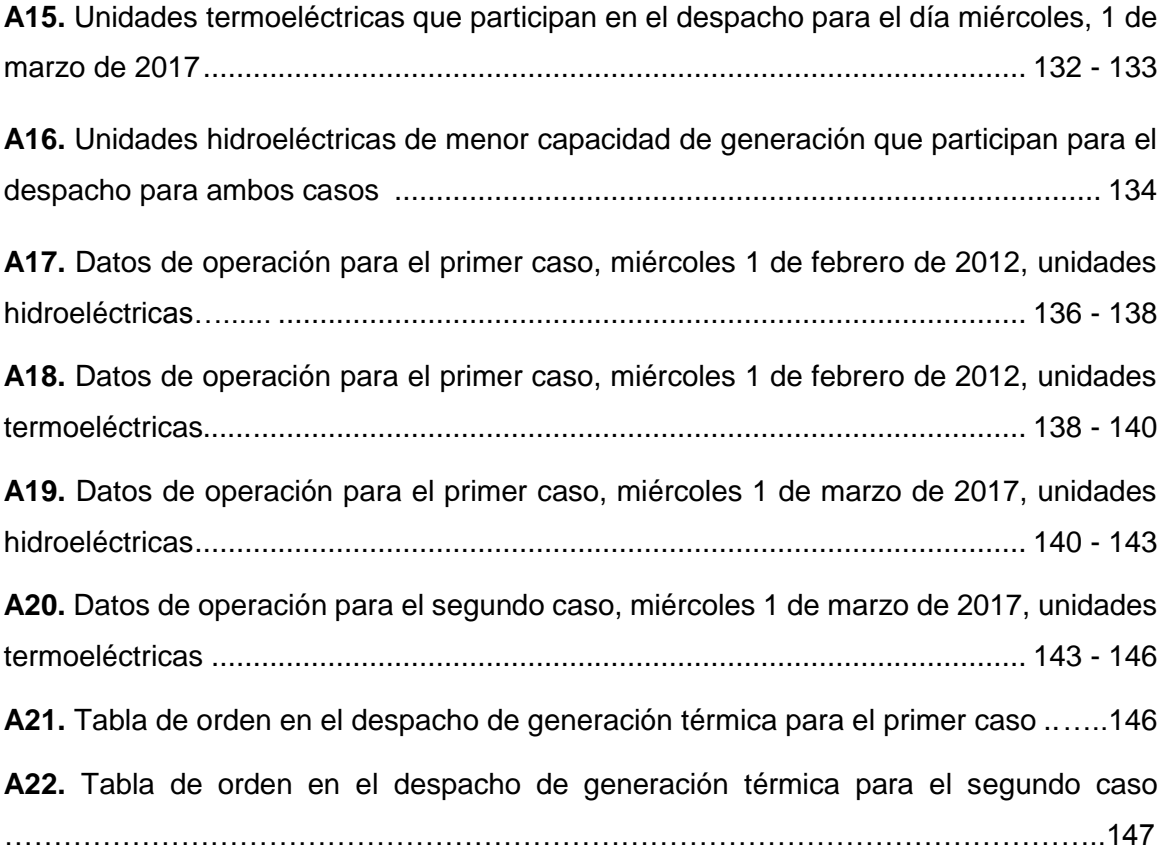

# **ÍNDICE DE GRÁFICOS**

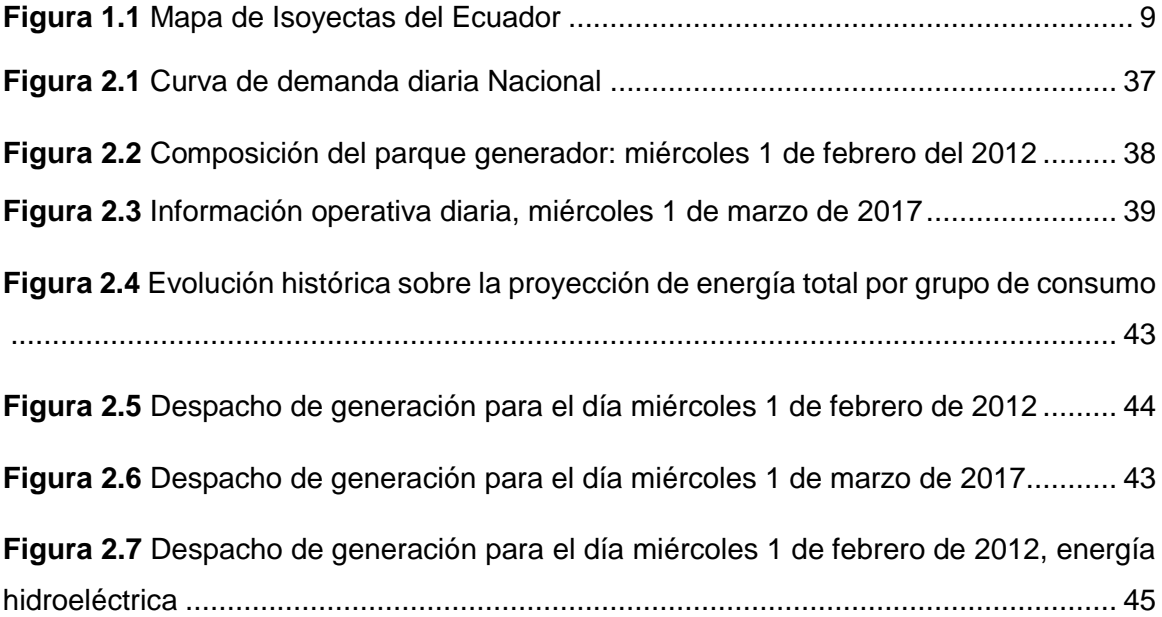

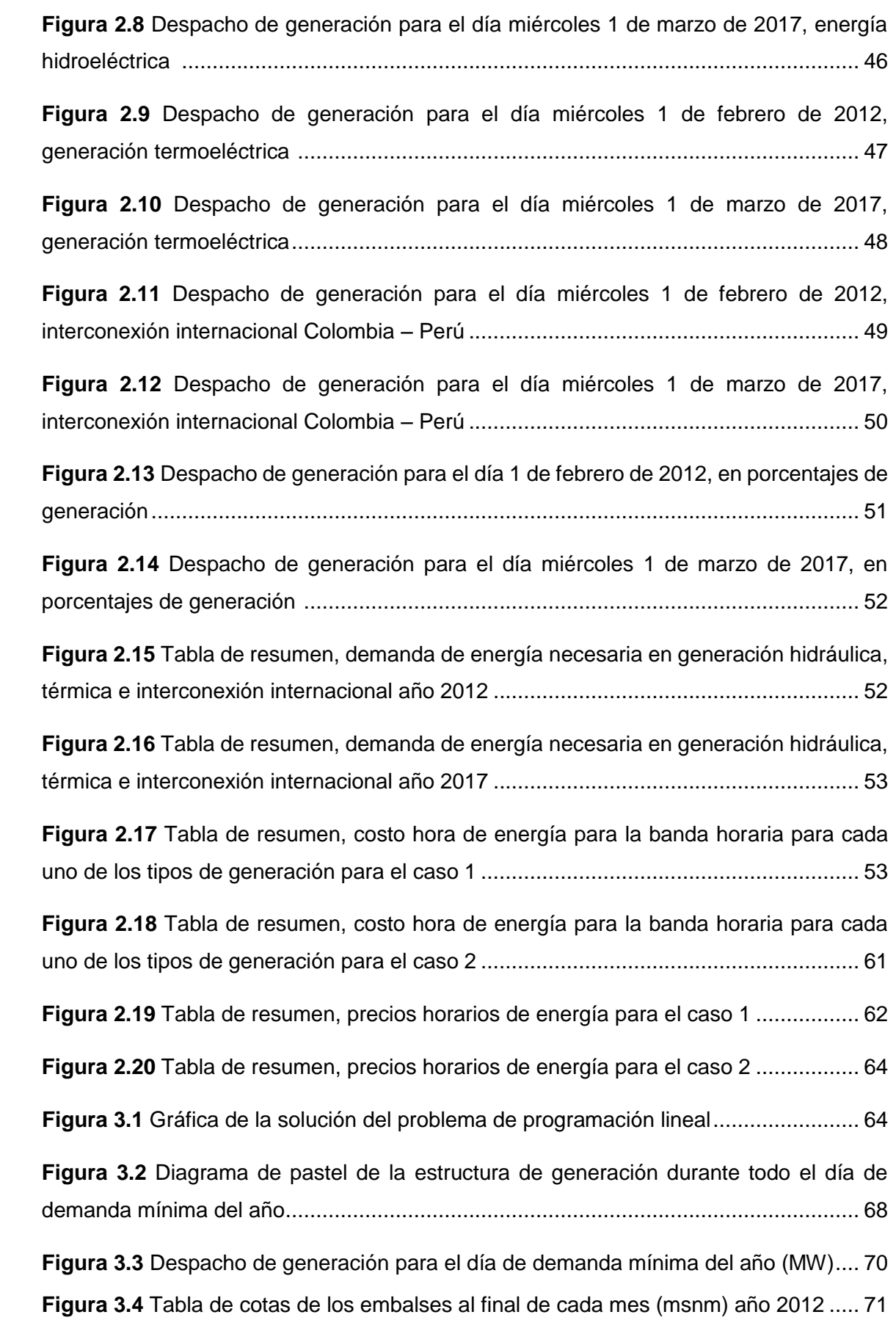

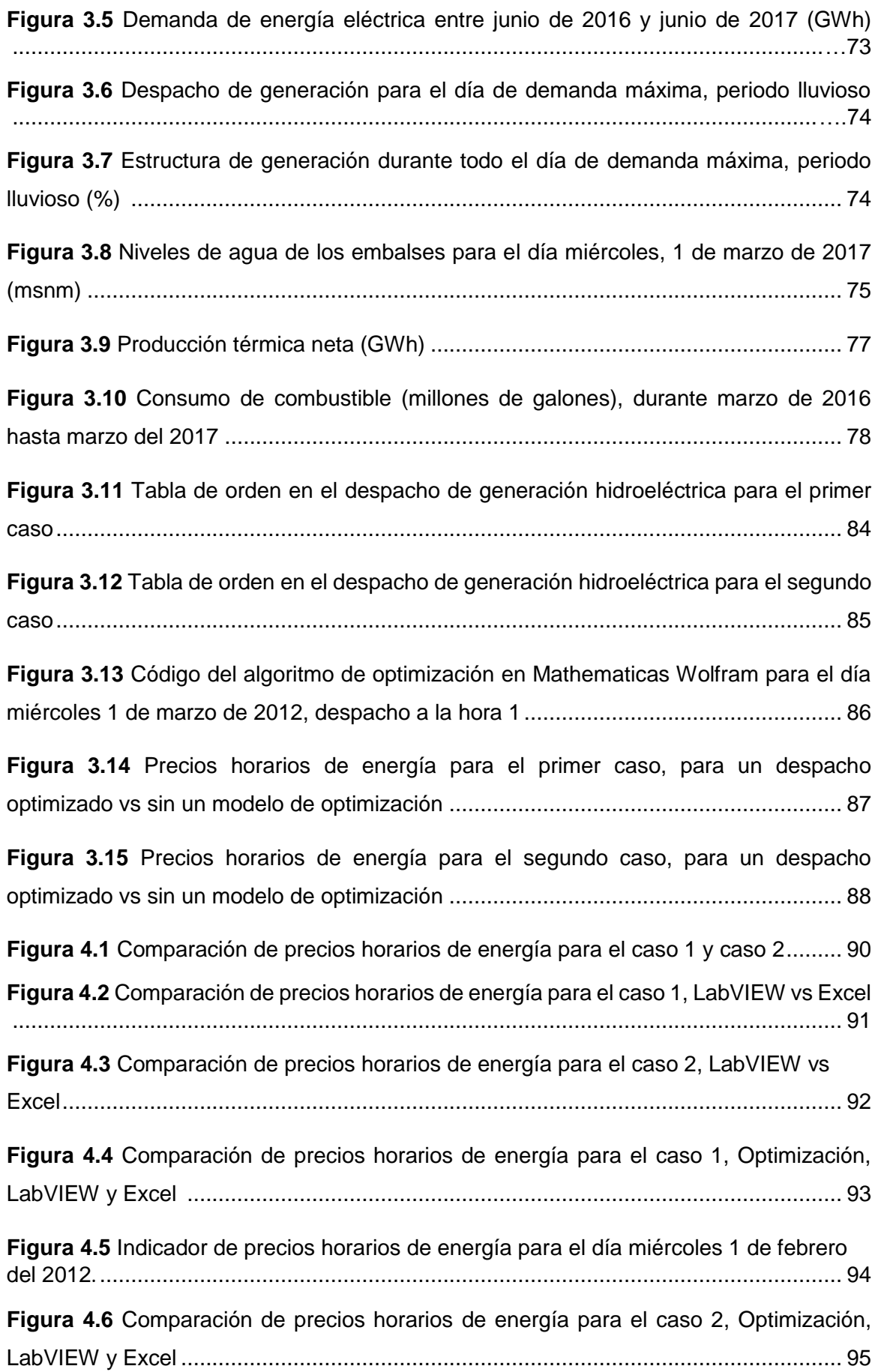

# **ÍNDICE DE TABLAS**

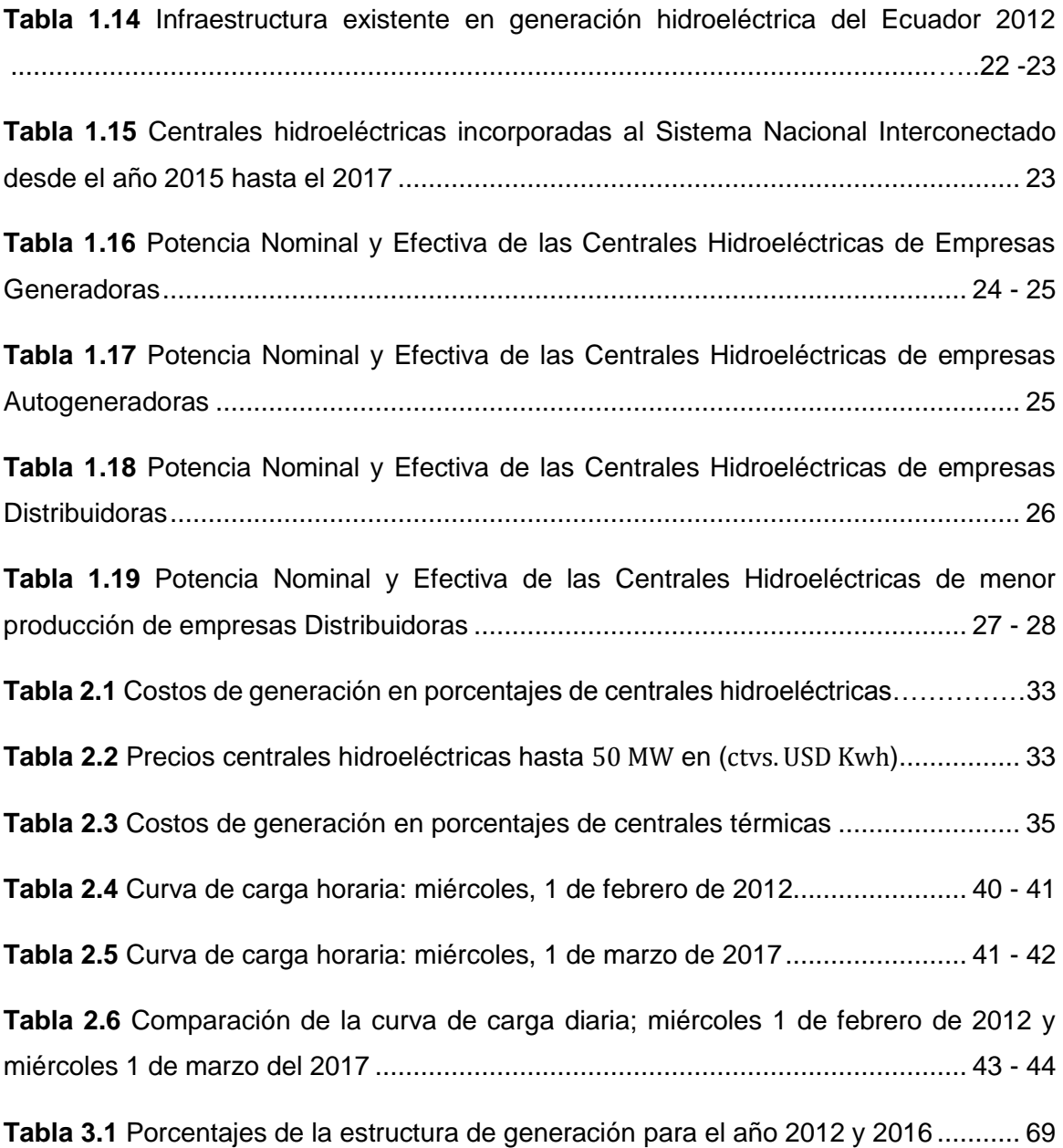

#### **RESUMEN**

En este trabajo se ha diseñado una metodología para la optimización de la generación eléctrica en nuestro país, a través de parámetros económicos. La correcta generación hidroeléctrica y térmica permitirá manejar adecuadamente los recursos hídricos y minimizar los costos.

Tres métodos para la óptima participación de la generación son propuestos. El primer método es un análisis de generación de acuerdo al costo. La generación con menor costo son los primeros en generar. Este método fue desarrollado en Excel. El segundo método propone una sumatoria de todos los costos de los generadores y los de menor costo son los primeros en generar. Este método fue desarrollado en LabVIEW. Finalmente, el tercer método, plantea una ecuación en donde la variable es el costo de generación. Las restricciones de cada variable son analizadas. Este método minimiza la ecuación.

Los métodos son probados en 2 días de generación reales de nuestro país. Al final se realizará las comparaciones y se analiza los resultados.

**PALABRAS CLAVES:** Recurso hídrico, optimización, minimizar.

#### **ABSTRACT**

In this work, one methodology has been proposed for the optimization electric generation in our country, through economic parameters. The optimal hydroelectric and thermal generation will allow adequate management of water resources and minimize costs.

Three methods for optimal generation participation are proposed. The first method is a generation analysis according to cost. the lowest cost generation are the first to generate. This method was developed in Excel. The second method proposes a sum of all the costs of the generators and the lowest cost are the first to generate. This method was developed in LabVIEW. Finally, the third method, develops an equation where the variable is the cost of generation. The constraints of each variable are analyzed. This method minimizes the equation.

The methods are tested in 2 days of real generation of our country. At the end, the purchases will be made, and the results analyzed.

#### **INTRODUCCIÓN**

Conforme crece la población y la economía en nuestro país de igual manera en forma proporcional aumenta la demanda de energía, obligando al Estado a implementar un mecanismo rápido y planificado que permita modificar la matriz energética, la cual una vez ya estructurada e implementada minimizará la participación del petróleo y sus derivados, proporcionando eficiencia energética con sostenibilidad ambiental. Para resolver este problema es necesario instalar nuevas centrales de energía con su adecuado manejo de los recursos energéticos tales como el agua (centrales hidráulicas), combustibles fósiles y naturales (centrales térmicas). [\(Pérez Reinoso and Méndez Silva 2011\)](#page-117-0)

El recurso hídrico es el eje principal con el que cuenta el país, y por contar con características geográficas particulares, como el estar atravesado por dos ramales de la Cordillera de los Andes, el Ecuador es uno de los países con mayor potencial hidroenergético, al disponer de caudales que descienden por los flancos de ambas cordilleras, originados por precipitaciones de las cuencas del pacifico y el amazónico[\(Aguilera Realpe 2013\)](#page-111-0).

Afectan de manera directa en los precios de energía eléctrica, los precios de combustible, la evolución de la demanda de energía eléctrica, el factor de carga de la unidad, los niveles hidrológicos y los costos de generación, etc[\(CONELEC 2013\)](#page-113-0).

La energía producida en base del recurso hídrico resulta la menos costosa en comparación con las centrales térmicas. El agua es un recurso limitado en ciertas épocas del año, siendo necesario encontrar una óptima operación en el sistema hidrotérmico; de tal manera que nuestra meta es minimizar el costo hora y los precios de energía para cada uno de los despachos escogidos para que formen parte de nuestro caso de estudio, satisfaciendo de forma simultánea las restricciones de operación en base en una función objetivo planteado, del resultado de un modelamiento matemático[\(Pérez Reinoso and Méndez Silva 2011,](#page-117-0) [CONELEC 2013\)](#page-113-0).

Un modelamiento matemático utiliza una estrategia algorítmica de resolución, en otras palabras lo que se quiere decir es llevar a cabo la operación óptima mediante un modelo de despacho económico de las unidades hidroeléctricas, obteniendo los niveles óptimos de generación de potencia de las diferentes unidades, cada una con su respectivo costo de operación, de modo de satisfacer en todo momento los requerimientos variables de demanda energética, tomando en cuenta, simultáneamente, las disponibilidad de los recursos hidrológicos[\(Albornoz and Contesse\)](#page-111-1).

La estructura de la siguiente tesis está constituida por 3 capítulos, hemos dado un pequeño preámbulo del tema, entonces presentamos una pequeña síntesis en el párrafo siguiente los capítulos que se han planteado.

**Primer capítulo.** Descripción de las centrales hidroeléctricas que operan en el país con sus principales características como; ubicación, elevación, caudales, potencia, unidades, energía media al año y factor de planta.

**Segundo capítulo.** Calcular el despacho económico de dos escenarios energéticos distintos sin tomar en cuenta un plan de planificación.

**Tercer capítulo.** En este capítulo ya nos involucramos a encontrar una estrategia óptima de operación el cual provea los niveles óptimos de generación para encontrar el mínimo en los precios de energía.

**Cuarto capítulo.** Comparación de los precios finales de energía obtenidos en Excel, LabVIEW y Optimizado.

# **OBJETIVOS**

#### **OBJETIVO GENERAL:**

• Desarrollar un algoritmo para minimizar los precios de energía eléctrica en el Ecuador.

# **OBJETIVOS ESPECÍFICOS:**

- Establecer primero una base de datos de todas las centrales hidroeléctricas y térmicas que operan actualmente en el país.
- Analizar los datos de los últimos años de la generación eléctrica en el Ecuador y calcular los costos.
- Proponer el modelo matemático como la programación lineal para minimizar el despacho energético.
- Analizar y comparar resultados del despacho establecidos por la CENACE.

**CAPÍTULO I** 

**SISTEMAS HIDROELÉCTRICOS**

#### **1.1 Introducción**

A inicios del siglo XX el país recurre a la necesidad de expandir su sistema eléctrico por toda la geografía ecuatoriana abasteciendo a una recién formada industria manufacturera y a la población urbana, donde poblaciones como Quito y Guayaquil presentan un considerable crecimiento demográfico. Pero es en la región interandina, ciudades como Quito, Loja, Cuenca y Zaruma, esta última incentivada por la explotación del oro, quienes fueron pioneras en la construcción de centrales hidroeléctricas modestas de poca capacidad[\(Cisneros, Galarza et](#page-113-1) [al. 2008\)](#page-113-1).

Al inicio de los sesenta se comienza a pensar en centrales hidroeléctricas de mayor capacidad, en 1968 se completan los estudios del primer proyecto hidroeléctrico grande, el proyecto Pisayambo Pucará (68 MW) que nace de la iniciativa de dos instituciones: INERHI e INECEL. En los años de 1970 a 1990 lleva a importantes realizaciones: Se estudian proyectos como Pucará (68 MW), Paute (1,100 MW), Agoyán (156 MW), San Francisco (210 MW) y Marcel Laniado (213 MW). Se realiza el Plan Maestro de Electrificación del Ecuador (1980-1984) que identifica muchos proyectos importantes que quedan sin ejecutarse entre ellos, Coca Codo Sinclair (859 MW), Toachi Pilatón (190 MW) y Minas (337 MW). Los intereses privados frenan la inversión en centrales hidroeléctricas y se privilegia la inversión en centrales térmicas. El Ecuador pierde un periodo de 10 años en el desarrollo hidroeléctrico[\(Cisneros, Galarza et al.](#page-113-1)  [2008\)](#page-113-1).

Desde hace más de dos décadas, la necesidad de complementar la oferta energética de las centrales del Régimen Pluvial Amazónico con las del Océano Pacífico ha sido parte de los planes energéticos. No obstante, la falta de inversión y la propia crisis del sector frenaron radicalmente el crecimiento de la oferta, por lo que durante los años noventa e incluso los primeros años del dos mil, la crisis debida a la falta de abastecimiento y sus graves efectos sobre la economía del país se han hecho presentes año tras año[\(CONELEC 2009\)](#page-113-2).

El Plan estratégico para cubrir la demanda nacional de 2015 – 2016 es inaugurar las 8 centrales hidroeléctricas como: Coca Codo Sinclair (1500 MW), Delsitanisagua (180 MW), Mazar Dudas (21 MW), Minas San francisco (270 MW), Quijos (50 MW), Sopladora (487 MW), Toachi Pilatón\* (254,4 MW) y Manduriacu (60 MW), esta última comenzó a operar en forma normal y continua aportando al sistema eléctrico ecuatoriano desde enero de 2015[\(2015,](#page-111-2) [MEER 2016\)](#page-116-0).

Contar con una buena ubicación estratégica de centrales hidroeléctricas permite que cuando una instalación no cuente con agua suficiente, las otras sirvan de balance, evitando inconvenientes en el despacho de energía.

Entre los años 2006 y 2015, la capacidad instalada en generación eléctrica pasó de 4,070 MW a 6,010 MW, es decir, existió un incremento de 1,940 MW. Con la operación plena de las 8 centrales hidroeléctricas mencionadas anteriormente, esa capacidad aumentará a 8,569 MW para este año 2017 según la rendición de cuentas del 2015 del MEER. De acuerdo a la Agenda Nacional de Energía 2016 - 2040, en el año 2006, la generación de energía dentro del S.N.I estaba compuesta por un 46 % de fuentes térmicas, 53 % hídricas, y 1 % de fuentes renovables no convencionales. Para este año 2017 se había planificado que la generación hidroeléctrica alcanzara el 90 %, reduciendo el 8 % a las termoeléctricas y al 2 % a la no convencional, pero debido a la demora en finalización de la infraestructura energética y problemas de financiamiento, solo se ha alcanzado en este momento hasta un 83 % en la generación hidroeléctrica.

Fue a finales del año 2016 que la central Coca Codo Sinclair comenzó a generar 1,113 MW con seis turbinas en operación[\(2016\)](#page-111-3). Otra central hidroeléctrica que está operando a partir de julio del 2016 es Sopladora que abastece con el 13 % de la actual demanda de energía eléctrica nacional con una producción de 487 MW[\(2016\)](#page-111-4).

#### **1.2 Recursos hidroenergéticos**

El Ecuador posee una gran riqueza en lo que tiene que ver con sus recursos hídricos. Dada a las especiales condiciones geomorfológicas, por la presencia de la Cordillera de Los Andes, divide al territorio continental en dos redes fluviales importantes. Las cuencas que nacen en esta cordillera, luego del recorrido por sus estribaciones llegan a las llanuras de la costa y al Océano Pacífico, por una parte, y por el otro costado hacia la Región Oriental, y que luego se constituyen en afluentes del Río Amazonas.

El potencial hídrico estimado, a nivel de cuencas y subcuentas hidrográficas es del orden de 15.000 m<sup>3</sup>/seg distribuidos en la superficie continental ecuatoriana. Su potencial se distribuye en la vertiente Amazónica, al este; y del Pacífico, al oeste, con una capacidad de caudales del 71 y 29 %, respectivamente.

Los estudios de la hidrología se efectuaron con el propósito de establecer un inventario de proyectos hidroeléctricos, dándole una ponderación al recurso hídrico como la principal fuente primaria de energía renovable para ser utilizada para la generación de electricidad.

8

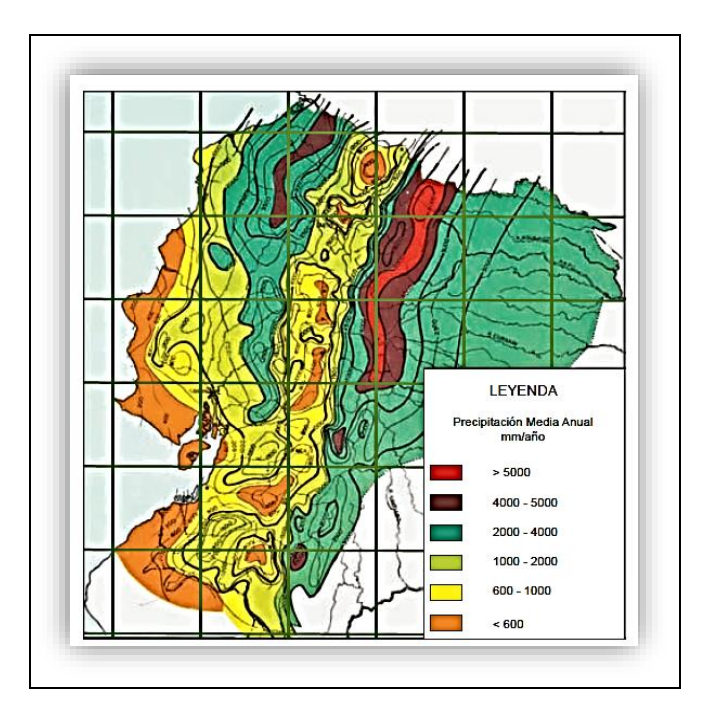

 **Figura 1.1** Mapa de Isoyectas del Ecuador  **Fuente:** [\(INECEL 2009\)](#page-115-0)

**Elaboración:** Inecel

En la figura 1.1 se puede apreciar, a través de las curvas isoyetas, la distribución de las precipitaciones de lluvia en el todo el ámbito territorial del Ecuador. La zona más lluviosa es la estribación nor-oriental de la cordillera central que alcanza valores mayores de los 5.000 mm/año, como precipitaciones medias anuales. La zona corresponde principalmente a la cuenca del río Napo, y secundariamente a los ríos Curacay y Pastaza. Algunos de los proyectos importantes que se ubican en esta zona, como por ejemplo Coca Codo Sinclair (1.500 MW) que actualmente ya está en operación, Verdeyacu Chico (1.200 MW), entre otros. Las siguientes cuencas hidrográficas con mayor potencial constituyen las de los ríos Santiago y Pastaza, en la vertiente del Amazonas y de los ríos Esmeraldas, Cayapas y Mira, en la vertiente del Pacífico.

La vertiente del Amazonas dispone de un potencial teórico de 54.259 MW, en una superficie de 83.000  $\rm km^2$ . El potencial técnicamente aprovechable es del 48 %. En términos económicos, el potencial aprovechable representa el 36 %. Todas las cuencas hidrográficas tienen un alto potencial hidroeléctrico, especialmente la cuenca del Santiago Zamora con 5.400 MW de potencia económicamente aprovechable. Y la vertiente del Pacifico tiene un potencial teórico de 19.130 MW, en una superficie de alrededor de 83.000 km<sup>2</sup>. De este potencial, el 22 % es

técnicamente aprovechable y el 10,5 % es económicamente aprovechable. La cuenca del río Esmeraldas es la que presenta mayores opciones de aprovechamiento.

El gran potencial hídrico con el que cuenta el País es justamente un factor positivo que debe ser aprovechado para dotar de energía eléctrica[\(CONELEC 2009\)](#page-113-2).

#### **1.3 Tipos de centrales hidroeléctricas en el país**

#### **1.3.1 Centrales hidroeléctricas de pasada.**

Se consideran centrales hidroeléctricas de pasada a aquellas que no poseen reservorios o si los tienen su capacidad es pequeña con respecto al horizonte de planeamiento, y toda el agua que les llega debe utilizarse en generación o en vertimiento. Este tipo de centrales tienen una productividad media fija r en  $MWh/m^3$ , dependiendo del volumen de agua del afluente y no de la variación de caída neta[\(Ernesto 1998\)](#page-114-0).

#### **1.3.2 Centrales hidroeléctricas con reservorio o embalse.**

Se consideran centrales hidroeléctricas con reservorio a aquellas cuyos reservorios tienen una capacidad apreciable y, por lo tanto, pueden almacenar agua en épocas lluviosas para ser utilizada en épocas de estiaje.

Se considera que este tipo de centrales tienen una productividad media fija r dada en  $KWh/m<sup>3</sup>$ , que no depende de la altura neta de caída.

El nivel inicial del reservorio y el nivel final, son datos que deben ser tomados en cuenta con un planeamiento a largo plazo, para que no exista ningún inconveniente en ciertos periodos del año, para prevenir y garantizar la capacidad de generación, tomando en cuenta la variación de la curva de carga, tanto en energía como en capacidad. Los embalses de las centrales hidroeléctricas, deben estar en sus cotas máximas operables, así como el parqué termoeléctrico debe estar en condiciones aptas de operación en comienzos de la época de estiaje[\(Ernesto 1998\)](#page-114-0).

En el país existen cuatro centrales hidroeléctricas de tipo embalse que son considerados de regulación mensual o semanal. En el caso del embalse Mazar que regula el ingreso del caudal hacia la central del mismo nombre para su operación, y cumple una segunda función que también es de controlar el caudal de ingreso hacia el embalse Amaluza de la central Paute-Molino, convirtiéndolo a este embalse con regulación semanal y, de esta manera se podrá deducir que el embalse de la central Molino será dependiente del embalse Mazar, por la razón de que se encuentran en la misma cuenca geográfica[\(CONELEC 2013\)](#page-114-1).

De manera que si existen bajas precipitaciones en la cuenca del río Paute, el nivel de agua de los embalses de igual forma lo harán, poniendo en riesgo la generación de energía para satisfacer la demanda Nacional, y no olvidemos que la central Paute-Molino más Paute-Mazar contribuyen con un gran porcentaje al S.N.I, este problema ocurría hasta principios y medios del año 2016, tiempo que pertenece nuestro caso de estudio, y forma parte de nuestro problema, actualmente ya está operando Coca Codo Sinclair, Sopladora, y las demás centrales que tenían plazo para este 2016 de ser concluidas y comenzar a operar para el año 2017, y se ha minimizado en gran parte el problema.

Otro embalse con regulación semanal es el de Daule Peripa de la central hidroeléctrica Marcel Laniado, el propósito principal de su presa es manejar y controlar el riego e inundaciones en la cuenca alta del río Guayas, su operación permite un manejo semanal de los caudales utilizados en la generación de la central[\(CONELEC 2013\)](#page-114-1). Adicionalmente, la central hidroeléctrica Pucará tiene el embalse Pisayambo, se encuentra ubicado en la zona de la cordillera Oriental de los andes, ubicado en el Parque Nacional Llanganates, al registrase lluvias, se puede garantizar caudales significativos y aumentar el nivel de agua en el embalse[\(Aguilera 2013\)](#page-111-5). Estos embalses se encuentran ubicados en una vertiente hidrográfica diferente, poseen una cuasi-complementariedad hidrológica, permitiendo mantener las reservas energéticas apropiadas durante condiciones no extremas de estiaje mediante una adecuada política operativa de embalses[\(CONELEC 2013\)](#page-114-1).

El resto de las centrales Hidroeléctricas con sus reservorios cumplen una función de regulación horaria, manteniendo una reserva suficiente con la finalidad de operar en horas de punta, por lo que se consideran como centrales de pasada. Tal es el caso de las centrales Agoyán y San Francisco que son las de mayor generación.

Son once centrales hidroeléctricas que has sido construidas en los últimos 20 años en el país y la mayoría están actualmente en Operación; en orden cronológico se tiene: Hidronación (213 MW), Loreto (2,3 MW), Hidroabanico (38 MW), San Francisco (230 MW), Calope (16,6 MW), Sibimbe (16 MW), La Esperanza (6 MW), Poza Honda (3 MW), Mazar (170 MW), Ocaña (26 MW) y Buenos Aires (1 MW), las cinco últimas en los 8 años recientes; el resto de centrales

11

hidroeléctricas, poseen tecnologías de hace 50 años Elecaustro y de hace 30 años Molino y Agoyán; de éstas, la central de Mazar y principalmente su embalse son importantes por su papel de regulación de caudal turbinado y vertido para la central Molino, la más grande del país, hasta hace unos meses, como ya fue mencionado en uno de los párrafos anteriores, la central Molino dejará de ser la más importante, hasta que se construya el proyecto hidroeléctrico emblemático Coca Codo Sinclair 1,500 MW[\(CONELEC 2013\)](#page-114-1).

#### **1.4 Centrales hidroeléctricas importantes del ecuador para el caso de estudio**

#### **1.4.1 Central Hidroeléctrica Coca Codo Sinclair.**

#### **1.4.1.1** *Descripción general de la central Hidroeléctrica Coca Codo Sinclair.*

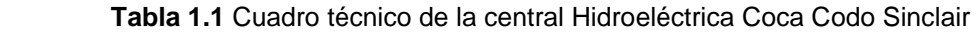

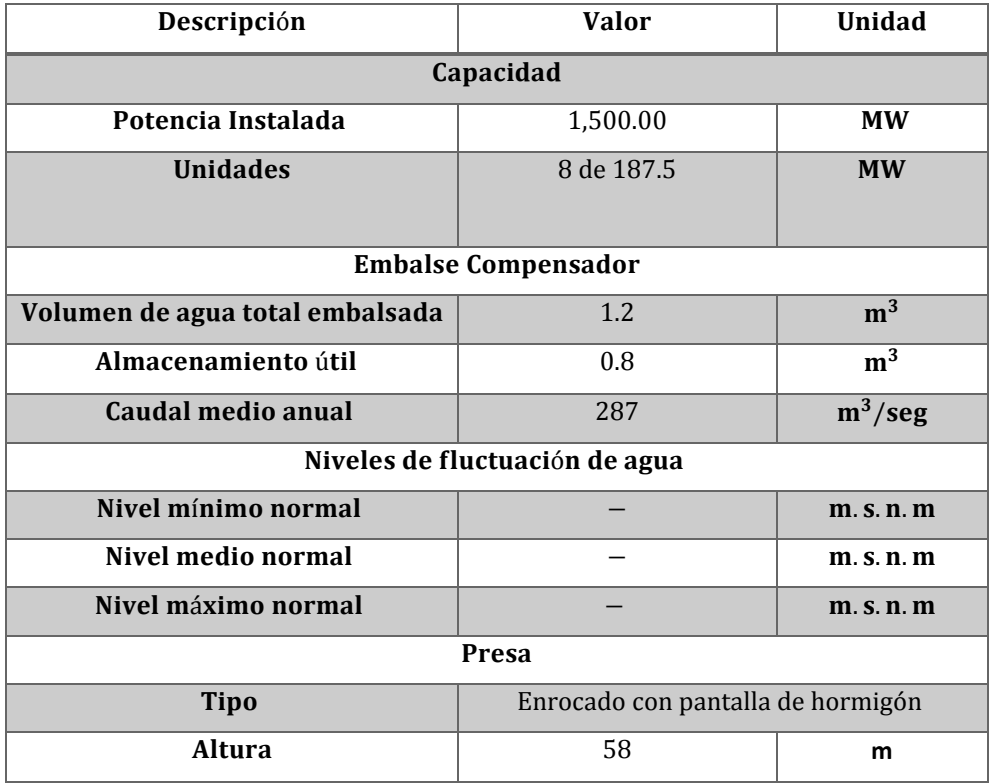

 **Fuente:** [\(SINCLAIR 2015\)](#page-117-1)

 **Elaboración:** CELEC EP Coca Codo Sinclair

La central hidroeléctrica Coca Codo Sinclair está ubicado en las provincias de Napo y Sucumbíos, en la parte nororiental del Ecuador, y consiste del aprovechamiento de las aguas del río Coca, y forma parte de la vertiente amazónica, aportando al Sistema Nacional Interconectado desde abril del 2016 hasta la actualidad[\(MEER 2016\)](#page-116-1).

#### **1.4.2 Central Hidroeléctrica Paute Molino.**

#### **1.4.2.1** *Descripción general de la central Hidroeléctrica Paute Molino.*

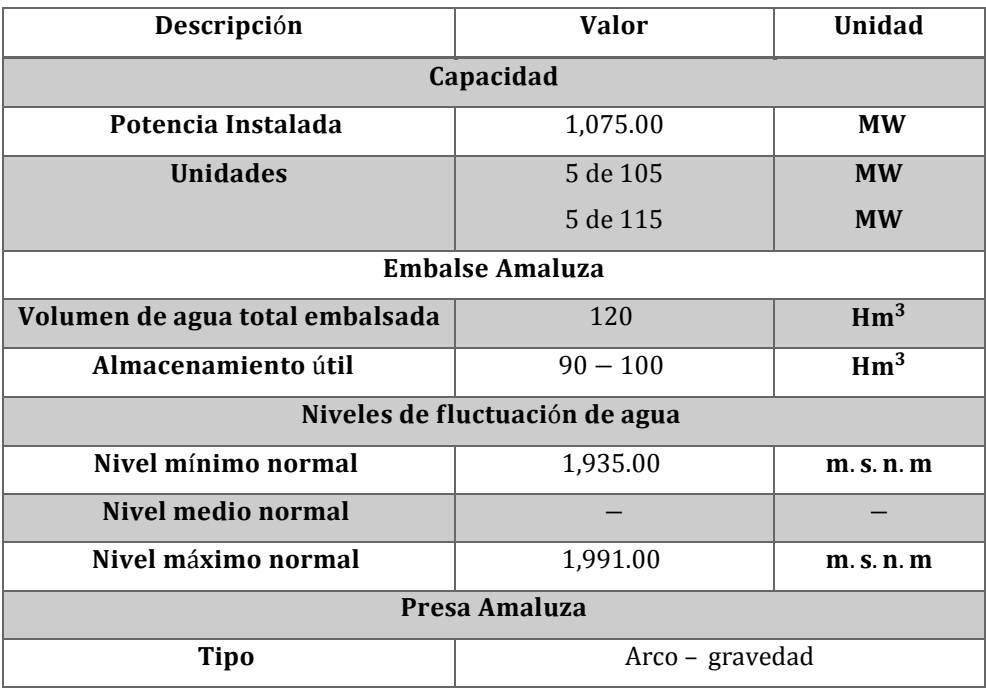

**Tabla 1.2** Cuadro técnico de la central Hidroeléctrica Paute Molino

**Fuente:** [\(Consultoría 2012\)](#page-114-2)

 **Elaboración:** C Total Consultoría

El complejo hidroeléctrico Paute Molino se encuentra ubicado en la parte sur oriente del Ecuador, de manera que se encuentra ubicada en la vertiente amazónica. El complejo Hidroeléctrico Paute integral comprende las Centrales Paute-Molino, Paute-Mazar y Paute-Sopladora la cual ya se encuentra operando en la actualidad[\(Lazo 2014\)](#page-115-1).

Los caudales en la cuenca del Paute en épocas invernales eran muy grandes por lo que rebasaban su capacidad y el excedente de agua se tenía que evacuar, todo esto se superó con la puesta en marcha del proyecto Mazar ya que su embalse supera en tres veces el embalse de Amaluza y constituye una importante reserva energética para el país en tiempos de estiaje[\(Consultoría 2012,](#page-114-2) [Lazo 2014\)](#page-115-1).

## **1.4.3 Central hidroeléctrica Paute - Sopladora.**

# **1.4.3.1** *Descripción general de la central Hidroeléctrica Paute – Sopladora.*

 **Tabla 1.3** Cuadro técnico de la central Hidroeléctrica Paute – Sopladora

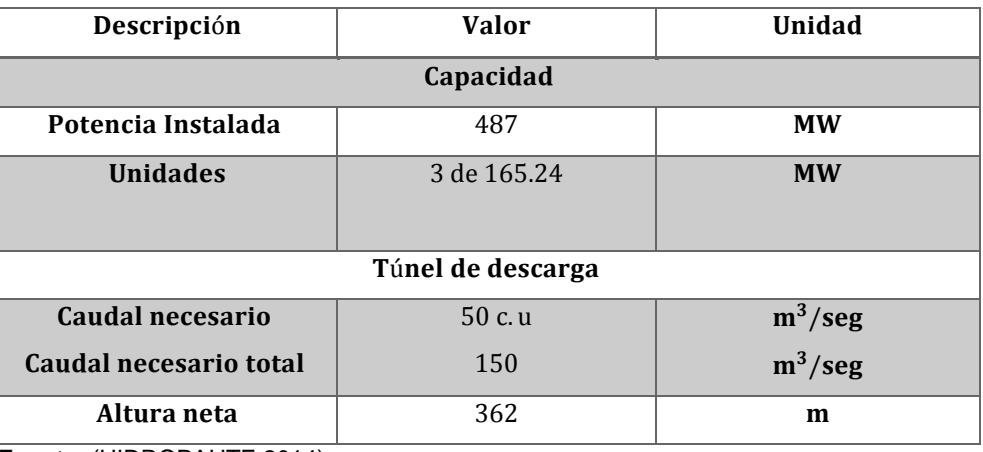

**Fuente:** [\(HIDROPAUTE 2014\)](#page-115-2)

 **Elaboración:** CELEC EP HIDROPAUTE

La Central Hidroeléctrica Sopladora de es la tercera central del Complejo Hidroeléctrico del Río Paute, capta las aguas turbinadas de la Central Molino. Se ubica en el límite provincial de Azuay y Morona Santiago, vertiente amazónica. Comenzó a operar a partir del 25 de agosto del 2016[\(MEER 2016\)](#page-116-2).

# **1.4.4 Central hidroeléctrica Marcel Laniado De Wind.**

# **1.4.4.1** *Descripción general de la central Hidroeléctrica Marcel Laniado De Wind.*

**Tabla 1.4** Cuadro técnico de la central Hidroeléctrica Marcel Laniado De Wind

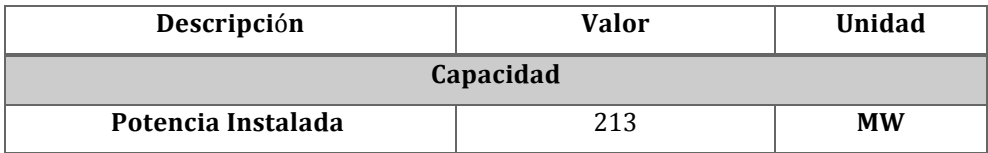

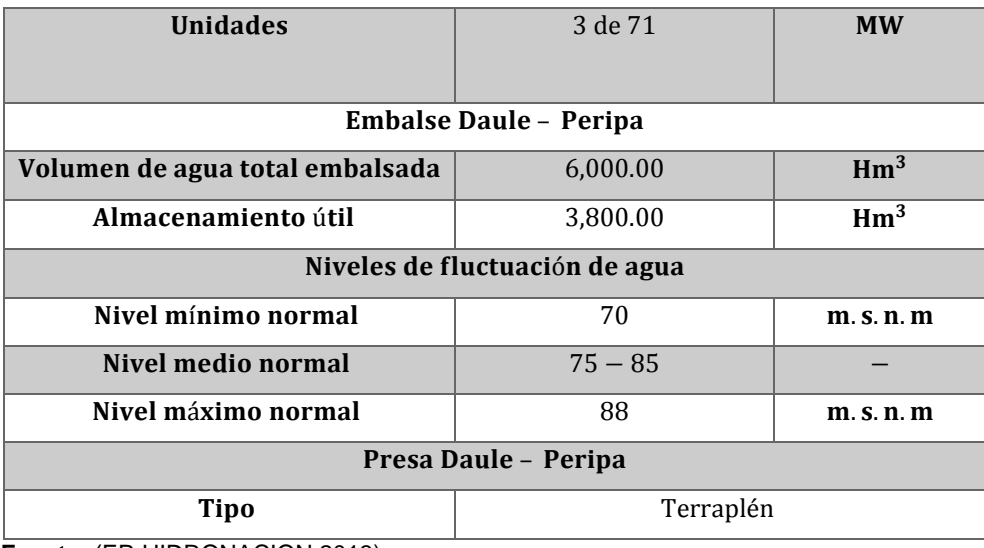

**Fuente:** [\(EP-HIDRONACION 2013\)](#page-114-3)

 **Elaboración:** CELEC EP - HIDRONACIÓN

La Central Hidroeléctrica "Marcel Laniado de Wind", tiene un régimen hidrológico, diferente a las centrales Paute, Agoyán y Pucará, permitiendo de esta manera tener una buena disponibilidad en época de estiaje de la Sierra y Oriente. Se encuentra en la vertiente del Pacífico, una obra de importancia nacional debido a su facilidad de suplir de energía en conjunto con las centrales térmicas en momentos de estiaje de la central hidroeléctrica Paute[\(Aguilera 2013\)](#page-111-5).

#### **1.4.5 Central hidroeléctrica San Francisco.**

**1.4.5.1** *Descripción general de la central Hidroeléctrica San Francisco.*

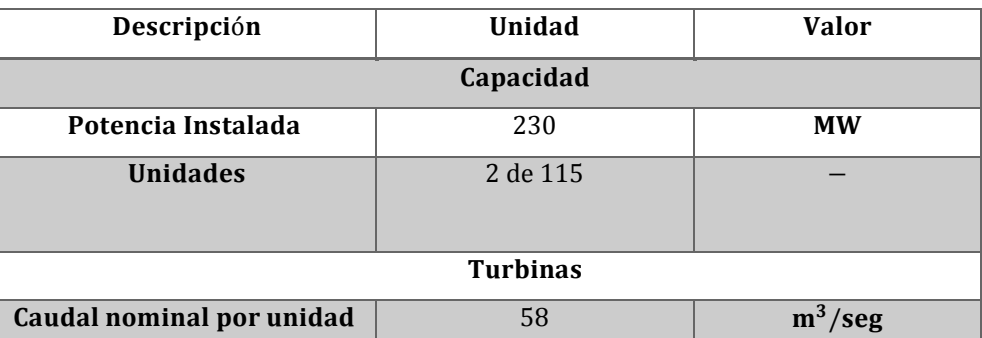

**Tabla 1.5** Cuadro técnico de la central Hidroeléctrica San Francisco

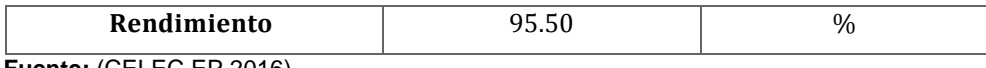

**Fuente:** [\(CELEC EP 2016\)](#page-111-6)

 **Elaboración:** CELEC EP - UNIDAD DE NEGOCIO HIDROAGOYÁN

La central San Francisco está ubicada entre la cuenca media y baja del Río Pastaza, en el Municipio de Baños de Agua Santa, Provincia de Tungurahua en la vertiente amazónica, región central del Ecuador[\(Aguilera 2013\)](#page-111-5).

#### **1.4.6 Central hidroeléctrica Paute Mazar.**

#### **1.4.6.1** *Descripción general de la central Hidroeléctrica Paute Mazar.*

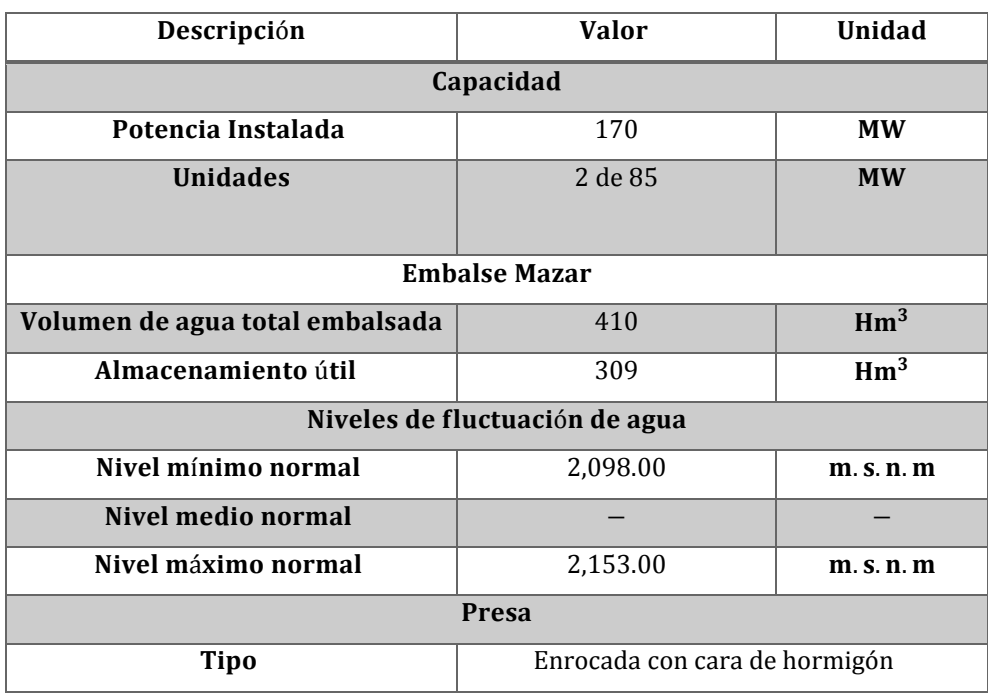

**Tabla 1.6** Cuadro técnico de la central Hidroeléctrica Paute Mazar

**Fuente:** [\(Moreno 2011\)](#page-116-3)

 **Elaboración:** Gabriel Moreno Reinoso

La Central hidroeléctrica Mazar está ubicada al sureste del Ecuador entre las provincias de Azuay y Cañar, aprovecha el caudal proveniente del río Paute aguas arriba del aprovechamiento de la central Paute Molino, en las inmediaciones de la desembocadura del río Mazar. Esta central hidroeléctrica por ubicación geográfica forma parte de la vertiente amazónica[\(HIDROPAUTE 2008\)](#page-115-3).

## **1.4.7 Central hidroeléctrica Agoyán.**

# **1.4.7.1** *Descripción general de la central Hidroeléctrica Agoyán.*

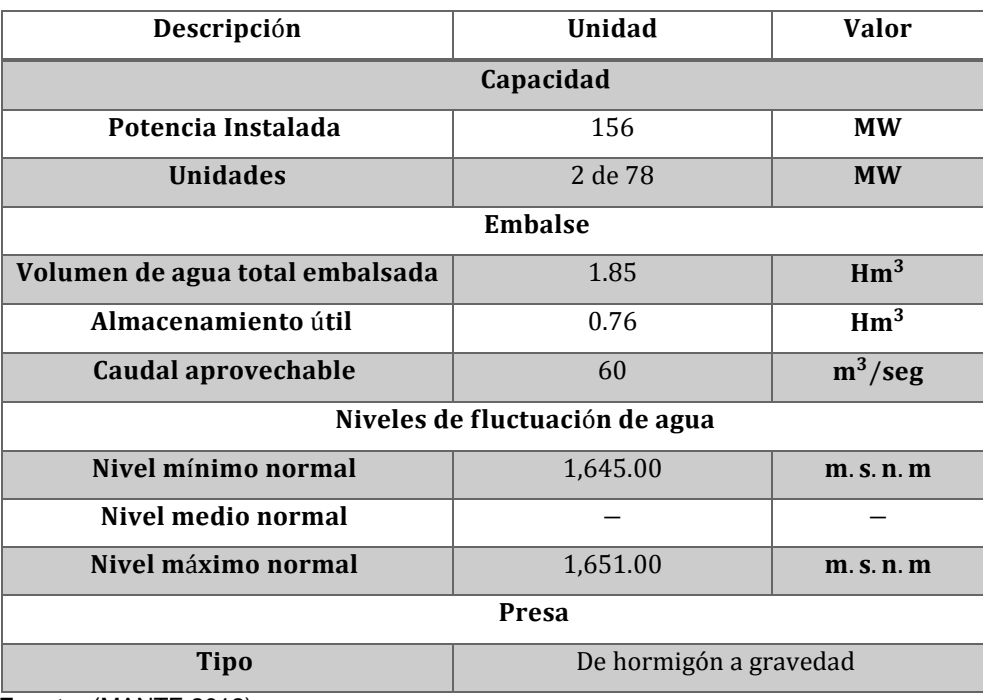

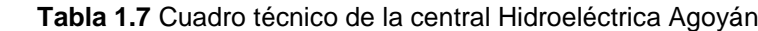

 **Fuente:** [\(MANTE 2012\)](#page-116-4)

 **Elaboración:** MANTE Proyectos Ecobrillantes

La central hidroeléctrica Agoyán se encuentra ubicada en la parte central del país, cerca de la ciudad de Baños, vertiente amazónica, y se constituye como una de las más importantes centrales de generación[\(Lazo 2015\)](#page-115-4), su embalse es de regulación diaria para una capacidad de 600,000.00 metros cúbicos[\(ASTEC 2009\)](#page-111-7).

#### **1.4.8 Central hidroeléctrica Pucará.**

#### **1.4.8.1** *Descripción general de la central Hidroeléctrica Pucará.*

| Descripción        | <b>Valor</b> | Unidad    |  |
|--------------------|--------------|-----------|--|
| Capacidad          |              |           |  |
| Potencia Instalada | 74           | <b>MW</b> |  |
| <b>Unidades</b>    | 2 de 37      | <b>MW</b> |  |

**Tabla 1.8** Cuadro técnico de la central Hidroeléctrica Pucará

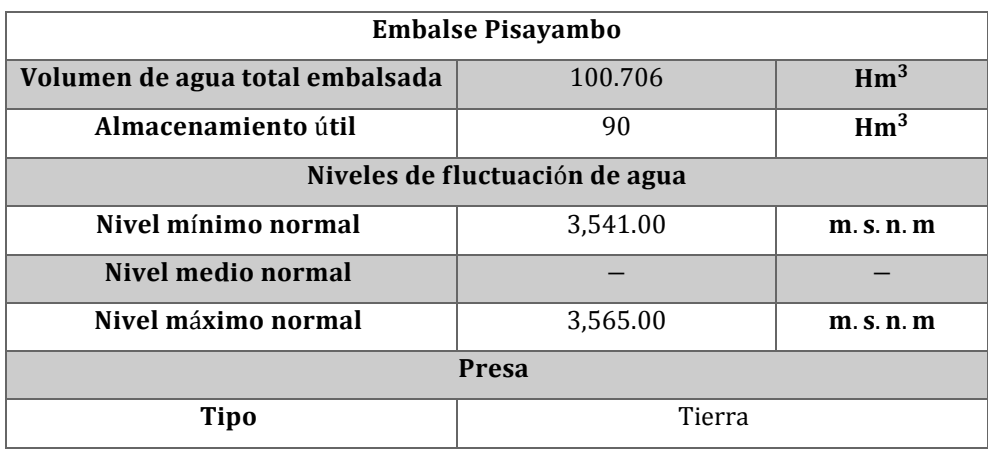

**Fuente:** [\(Aguilera 2013\)](#page-111-5)

 **Elaboración:** CELEC EP HIDROAGOYÁN

El Proyecto Pisayambo fue concebido para aprovechar una zona lacustre, localizada en la Cordillera Oriental de los Andes, y se encuentra ubicada en la vertiente amazónica[\(Aguilera](#page-111-5)  [2013\)](#page-111-5).

#### **1.4.9 Central hidroeléctrica Manduriacu.**

**1.4.9.1 Descripción general de la central Hidroeléctrica Manduriacu.**

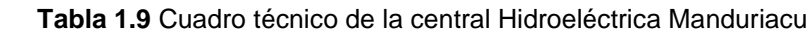

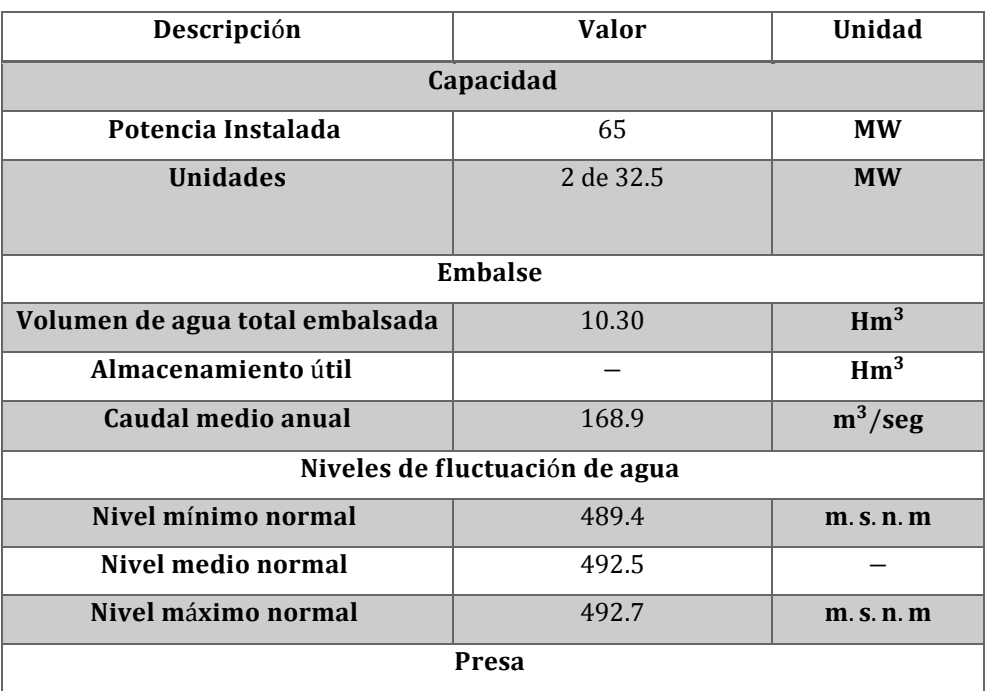

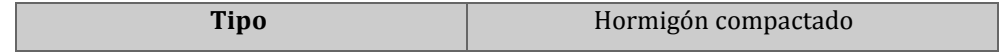

 **Fuente:** [\(SINCLAIR 2015\)](#page-117-2)

**Elaboración:** CELEC EP COCA CODO SINCLAIR

La central hidroeléctrica Manduriacu se encuentra ubicado bajo la cuenca del río Guayllabamba, vertiente del pacífico. Aporta al sistema eléctrico ecuatoriano desde enero del 2015.

Considerada un central de pasada, como máximo un día de permanencia de agua en el embalse[\(SINCLAIR 2015\)](#page-117-2).

#### **1.4.10 Central hidroeléctrica Cumbayá.**

#### **1.4.10.1** *Descripción general de la central Hidroeléctrica Cumbayá.*

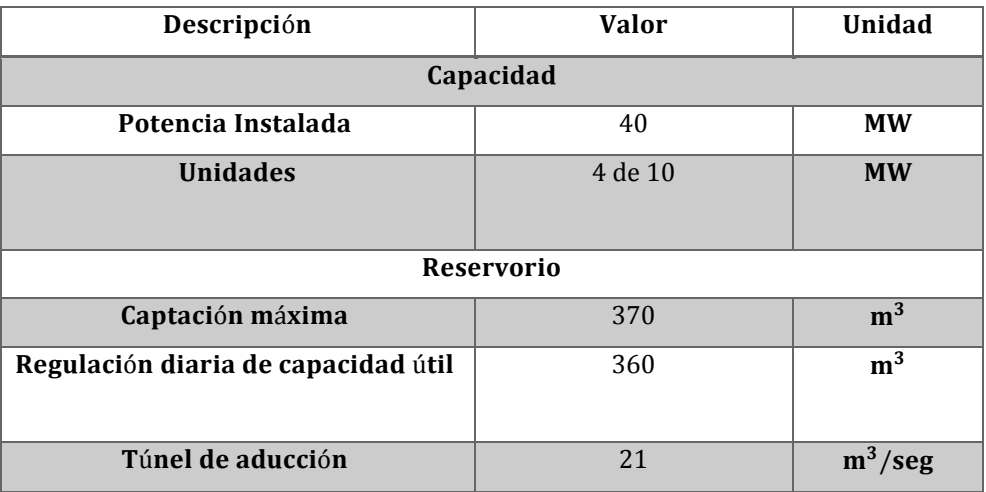

**Tabla 1.10** Cuadro técnico de la central Hidroeléctrica Cumbayá

**Fuente: [\(Cubillo 1969\)](#page-114-4)** 

 **Elaboración:** Raúl Cubillo Egüez

La central se encuentra localizada en el Distrito Metropolitano, al este de la ciudad de Quito y, es propiedad de la Empresa Eléctrica Quito S.A[\(Aguilera 2013\)](#page-111-5).

Realmente la central hidroeléctrica Cumbayá y Guangopolo son dos plantas en serie y se sumara a este sistema la central Nayón[\(Cubillo 1969\)](#page-114-4).

## **1.4.11 Central hidroeléctrica Hidroabanico.**

# **1.4.11.1** *Descripción general de la central Hidroeléctrica* **Hidroabanico***.*

| Descripción        | <b>Valor</b> | Unidad         |  |
|--------------------|--------------|----------------|--|
| Capacidad          |              |                |  |
| Potencia Instalada | 37.50        | <b>MW</b>      |  |
| <b>Unidades</b>    | 5 de 7.5     | <b>MW</b>      |  |
| Captación          |              |                |  |
| A filo de agua     | 1.250        | m <sup>3</sup> |  |

**Tabla 1.11** Cuadro técnico de la central Hidroeléctrica Hidroabanico

**Fuente:** [\(Landeta 2014\)](#page-115-5)

 **Elaboración:** Juan Carlos Landeta

La central Abanico se ubica en la Provincia de Morona Santiago cerca de la ciudad de Macas, en la cuenca hidrográfica Santiago-Namangonza, cuenca amazónica[\(Paredes 2010\)](#page-117-3).

#### **1.4.12 Central hidroeléctrica Nayón.**

#### **1.4.12.1** *Descripción general de la central Hidroeléctrica* **Nayón***.*

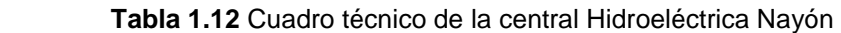

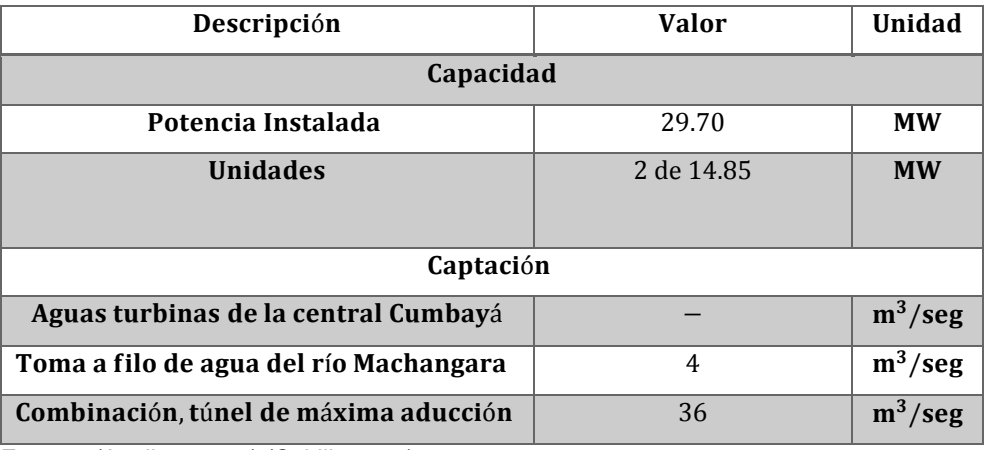

 **Fuente:** [\(Aguilera 2013\)](#page-111-5) [\(Cubillo 1969\)](#page-114-4)

**Elaboración:** Ricardo Marcelo Aguilera y Juan Carlos Landeta

La central es propiedad de la Empresa Eléctrica Quito S.A., se encuentra ubicada en el Distrito Metropolitano, al este de la ciudad de Quito[\(Aguilera 2013\)](#page-111-5).

# **1.4.13 Central hidroeléctrica Saucay.**

# **1.4.13.1** *Descripción general de la central Hidroeléctrica Ing. Fernando Malo Cordero "***Saucay***".*

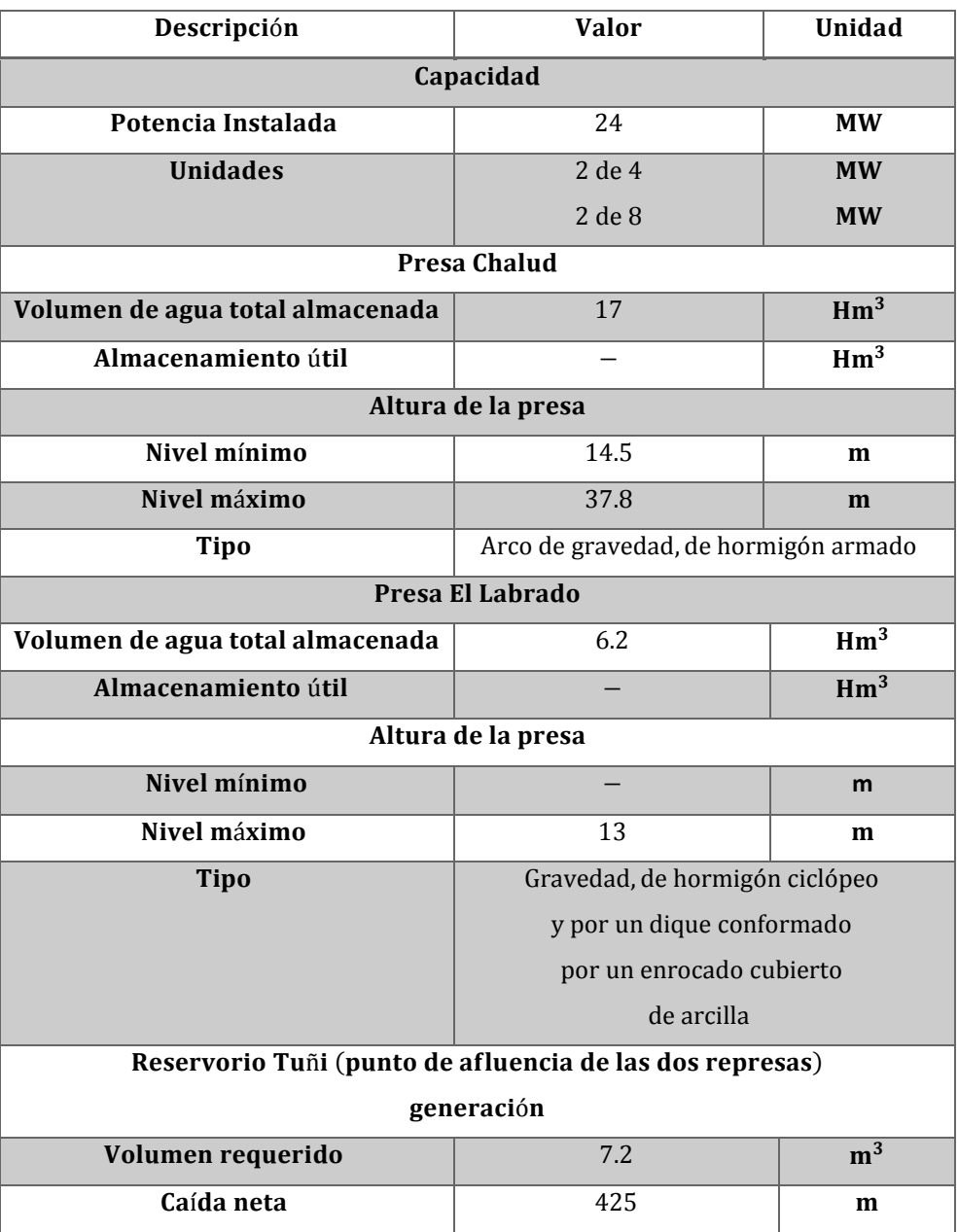

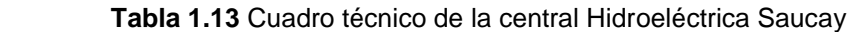

 **Fuente:** [\(Pinos 2014\)](#page-117-4) [\(ElecAustro 2017\)](#page-114-5)

 **Elaboración:** ELECAUSTRO

La central Hidroeléctrica Ing. Fernando Malo Cordero, está ubicada noroccidente de la ciudad de Cuenca y, perteneciente a la empresa Electro Generadora del Austro S.A[\(Aguilera 2013\)](#page-111-5).

#### **1.5 Centrales de generación hidráulica que operan en el país, año 2012 y 2017**

En la tabla 1.14 se encuentran contabilizadas todas las centrales de generación hidroeléctrica de 2012. En el apartado anterior se realizó mediante una tabla resumida acerca de las características técnicas de las centrales hidroeléctricas, consideradas solamente las importantes, debido por su gran capacidad de generación e indicando el tipo de régimen pluvial, punto que fue explicado al principio de este capítulo, pero en este apartado hablaremos de todas la centrales que operaron en el país, con sus respectivas unidades y potencia instalada MW, y a continuación, en la tabla 1.15, que ya son datos actuales acerca del parque generador hidroeléctrico comprendido a partir del año 2015 hasta inicios del 2017.

Algo que no se puede dejar alado es acerca de la central hidroeléctrica Pucará quien sufrió un percance en su infraestructura y dejo de generar energía las 2 unidades, y se encontró paralizada desde el año 2011 hasta el mes de octubre de 2012, y comenzó nuevamente a generar a partir de noviembre del 2012, dejando un desbalance energético para el año 2012.

Hay que considerar que para este año la infraestructura correspondiente a la contribución hidroeléctrica en comparación al año 2012 se han incorporado al Sistema Nacional Eléctrico centrales de gran envergadura como es Manduriacu (2015), Coca Codo Sinclair (2016), la tercera etapa de Paute Integral como es la central Paute Sopladora (2016) y la primera etapa de la central hidroeléctrica Mazar Dudas que en conjunto son en total 3 etapas (2015).

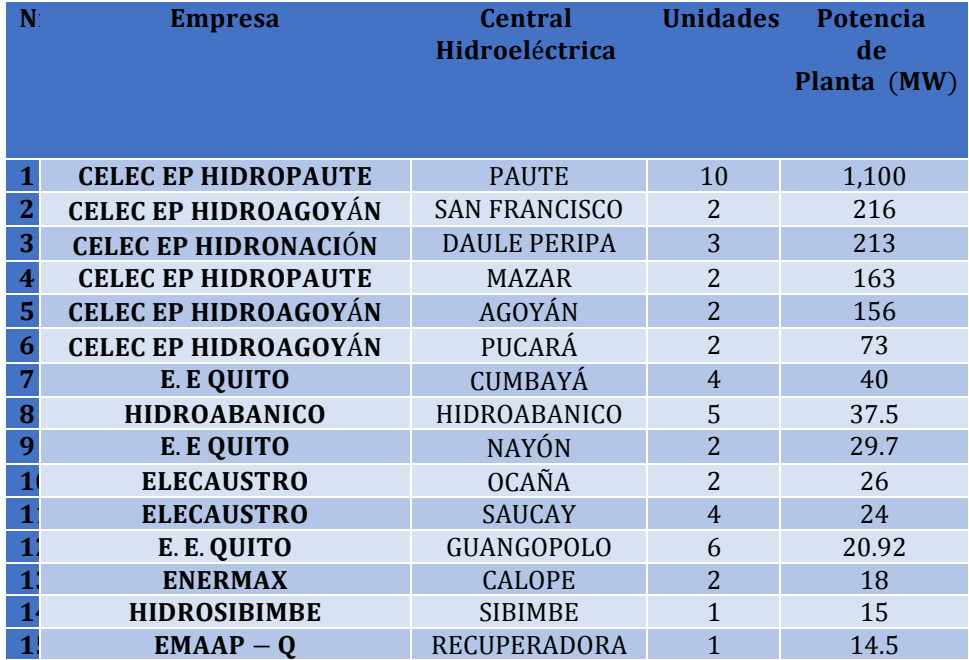

**Tabla 1.14** Infraestructura existente en generación hidroeléctrica del Ecuador 2012
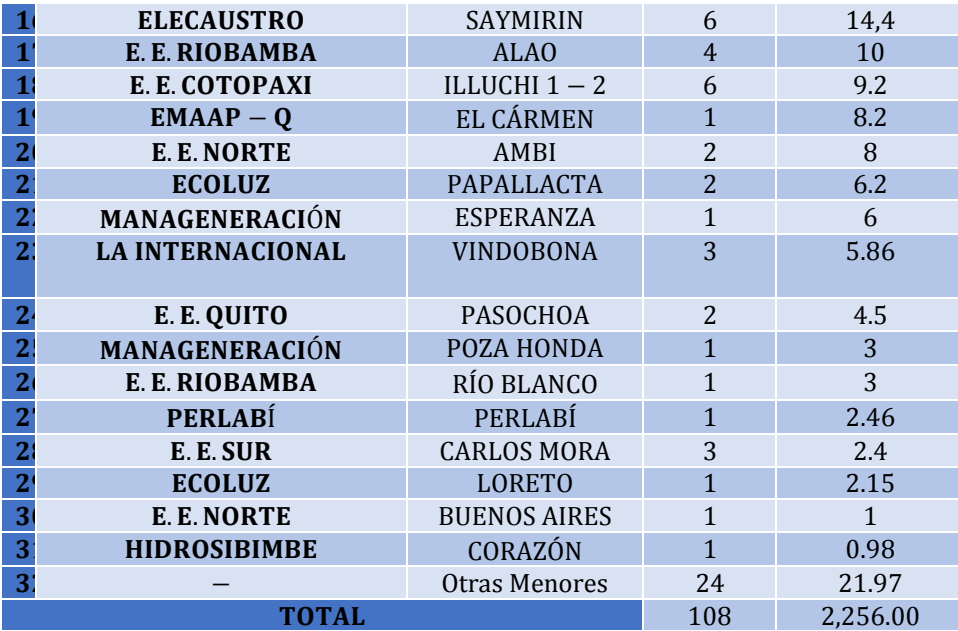

 **Fuente:** [\(CONELEC 2013\)](#page-113-0)

**Elaboración:** CONELEC

El parque generador disponible en el Ecuador para el año 2012 constaba de 16 centrales hidroeléctricas estatales de pequeña, mediana y gran capacidad (1 − 1.100 MW) y 39 centrales pequeñas pertenecientes a las empresas de distribución eléctrica, a municipios y a empresas privadas[\(CONELEC 2013\)](#page-114-0).

| Nro.         | <b>Empresa</b>                   | <b>Central</b><br>Hidroeléctrica    | <b>Unidades</b> | Potencia<br>de<br>Planta (MW) |
|--------------|----------------------------------|-------------------------------------|-----------------|-------------------------------|
| 1            | <b>COCASINCLAIR EP</b>           | <b>COCA CODO</b><br><b>SINCLAIR</b> | 8               | 1,500.00                      |
| 2            | <b>CELECEP</b><br>$-$ HIDROPAUTE | SOPLADORA                           | 3               | 487                           |
| 3            | <b>CELECEP</b><br>- ENERNORTE    | MANDURIACU                          | $\overline{2}$  | 65                            |
| 4            | <b>CELEC EP - HIDROAZOGUI</b>    | <b>ALAZÁN</b>                       | $\mathbf{1}$    | 6.23                          |
| 5            | <b>HIDROLITORAL EP</b>           | <b>BABA</b>                         | $\overline{2}$  | 42                            |
| <b>TOTAL</b> |                                  |                                     | 16              | 2,100.23                      |

 **Tabla 1.15** Centrales hidroeléctricas incorporadas al S.N.I desde el año 2015 hasta el 2017

 **Fuente:** [\(CONELEC 2013\)](#page-114-1)

 **Elaboración:** CONELEC

Para estos inicios del año 2017, ocho de las centrales hidroeléctricas que fueron expuestas al principio del presente capítulo y ofrecidas para operar entre el 2015 y el 2016 por el Gobierno Nacional como plan estratégico para la renovación de la matriz energética en el país, de aquellas tres centrales hidroeléctricas se encuentran en operación tal como se lo puede apreciar en la tabla 1.15 con sus respectiva empresa, unidades y potencia de planta, y las demás se encuentran en retraso y algunas paralizadas, hay un caso especial con respecto a la central Mazar Dudas que solo la primera etapa Alazán (6,23 MW) funciona desde abril del 2015[\(Heredia, Astudillo et al. 2017\)](#page-115-0).

Todo lo connotado anteriormente servirá para nuestro caso de estudio al comparar el despacho económico del 2012 en comparación al 2017. Para ambos se tomará un día miércoles, por motivos de que es un día laborable y de gran consumo energético con respecto a los demás días de la semana, y el mes será, para el cálculo del despacho económico del 2012 será el mes de febrero y marzo para el 2017.

A continuación, se indicará en la tabla 1.16, características de las centrales hidroeléctricas del grupo de Empresas Generadoras, incluyendo aquellas que se incorporaron al Sistema Nacional Interconectado tal como se lo aprecio en la tabla 1.15.

 **Tabla 1.16** Potencia Nominal y Efectiva de las Centrales Hidroeléctricas de Empresas **Generadoras** 

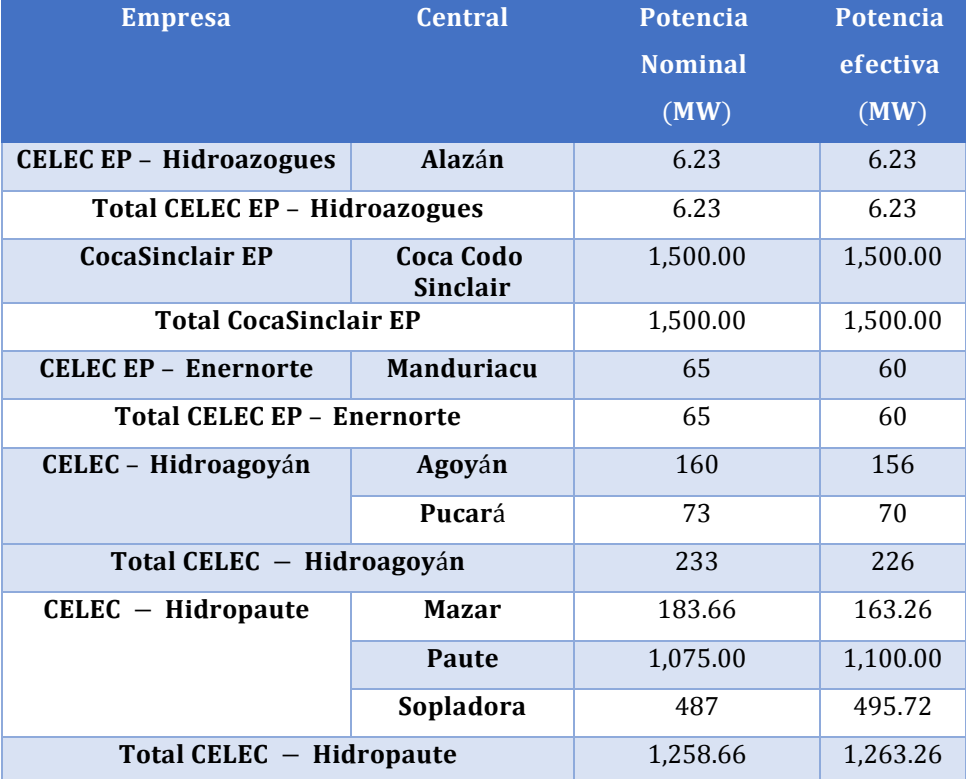

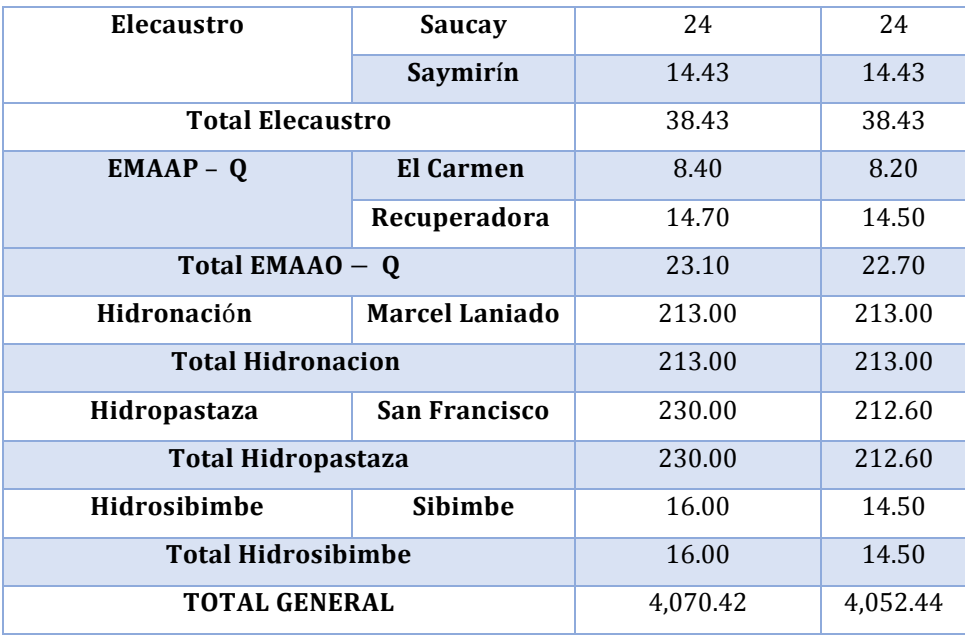

 **Fuente:** [\(Aguilera 2013\)](#page-111-0)

 **Elaboración:** CONELEC

A continuación, en la tabla 1.17, de igual forma que se lo hizo en la tabla 1.16 se detalla las características de las centrales hidroeléctricas del grupo de Empresas Autogeneradoras.

# **Tabla 1.17 Potencia Nominal y Efectiva de las Centrales Hidroeléctricas de empresas Autogeneradoras**

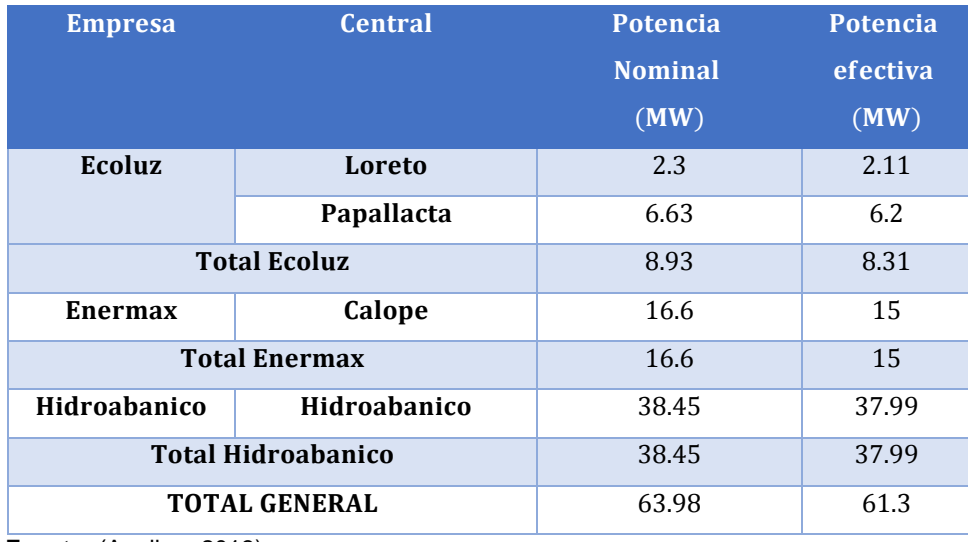

 **Fuente:** [\(Aguilera 2013\)](#page-111-0)

 **Elaboración:** CONELEC

Y, para concluir en la tabla 1.18 y 1.19, las características de las centrales hidroeléctricas del Grupo de Empresas distribuidoras.

 **Tabla 1.18** Potencia Nominal y Efectiva de las Centrales Hidroeléctricas de empresas Distribuidoras

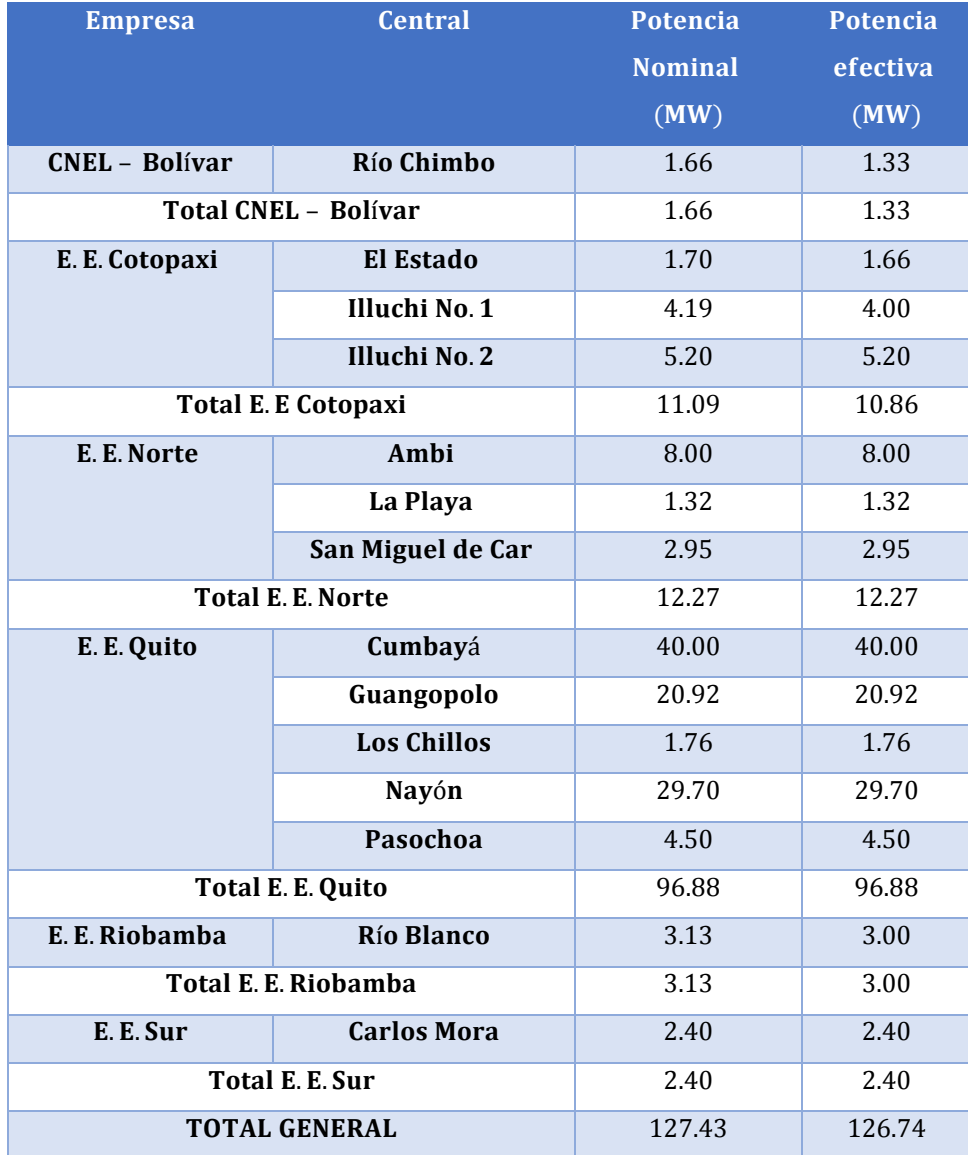

 **Fuente:** [\(Aguilera 2013\)](#page-111-0)

 **Elaboración:** CONELEC

 **Tabla 1.19** Potencia Nominal y Efectiva de las Centrales Hidroeléctricas de menor producción de empresas Distribuidoras

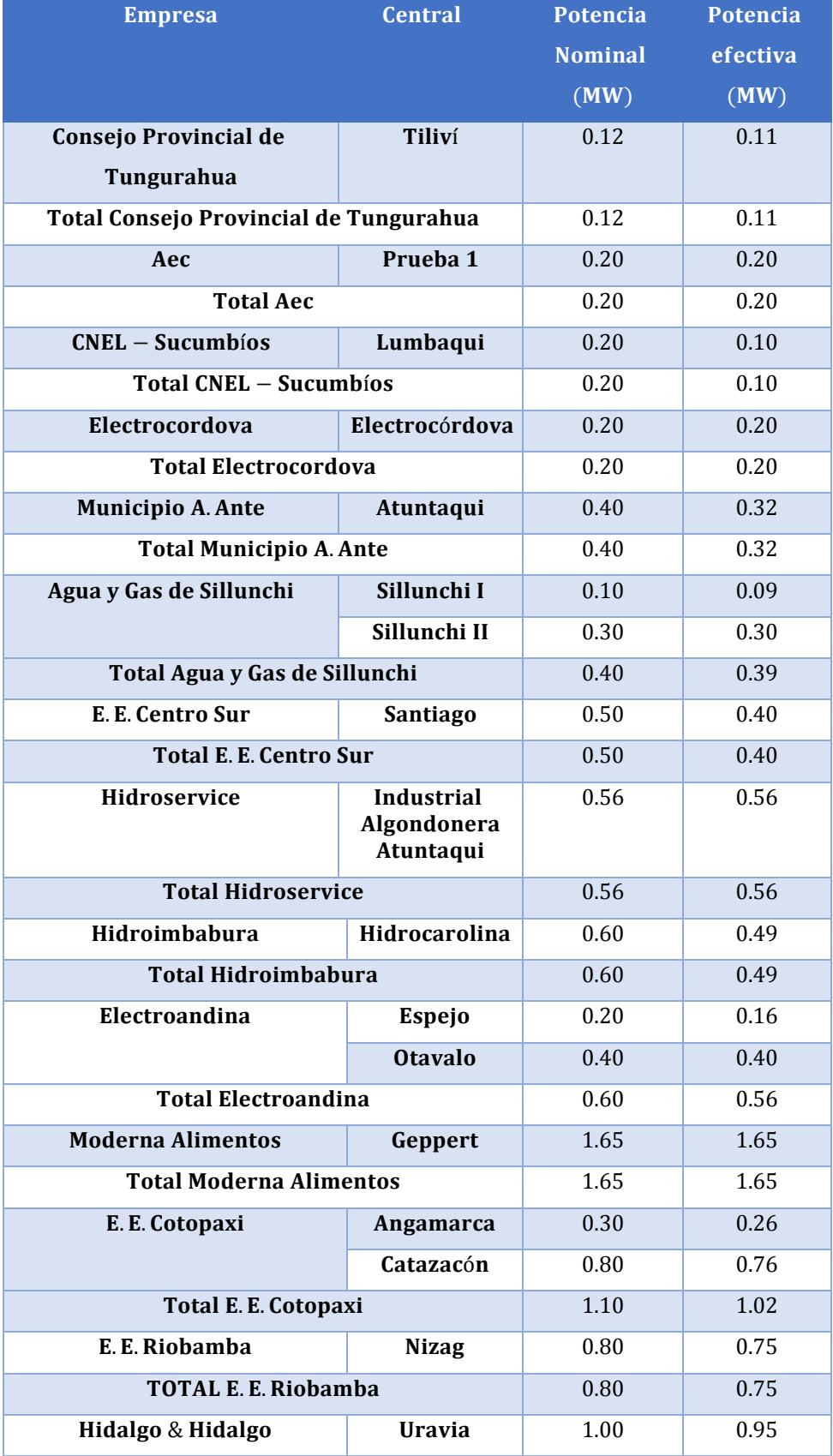

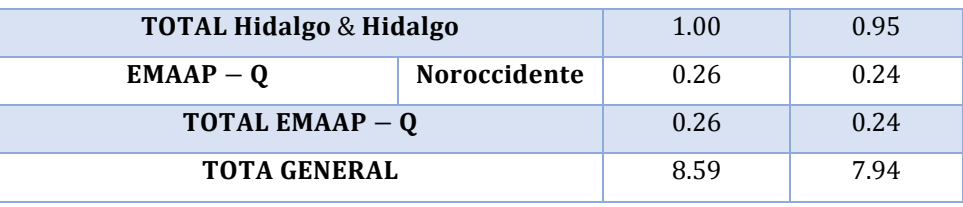

 **Fuente:** [\(CONELEC 2013\)](#page-113-1)

**Elaboración:** CONELEC

La mayoría de centrales o unidades de gran generación hidráulica pertenecen a Empresas Generadoras, que aportan con un gran porcentaje de energía eléctrica al S.N.I, a continuación, tenemos las Empresas Distribuidoras con un pequeño porcentaje y, por último, las Empresas Autogeneradoras con un mínimo porcentaje.

**CAPÍTULO II**

**CASO DE ESTUDIO**

#### **2.1 Introducción**

La curva de demanda diaria o de carga diaria es la referente al comportamiento diario de la demanda desde la 01h00 hasta las 24h00. Para cumplir este propósito es necesario considerar un escenario de abastecimiento de todas las unidades generadoras o parque generador del Sistema Nacional de Interconexión (S.N.I) disponible para cubrir la demanda necesaria durante las 24 horas.

Los costos de generación se desglosan cuatro tipos de rubros, los costos de inversión, costos fijos de operación, producción y mantenimiento; costos variables de producción, y gastos administrativos. El primero corresponde a la inversiones y financiamiento, necesarios para la construcción y ejecución del proyecto, y los restantes corresponden, básicamente, a los costos periódicos, tanto fijos como variables, que garanticen una adecuada operación de la central y seguridad del personal que labore en las inmediaciones[\(Ortiz and Pérez 2012\)](#page-117-0).

Estos costos de generación varían para centrales hidroeléctricas y termoeléctricas. Para centrales hidroeléctricas dependerá de su capacidad de potencia y, en las termoeléctricas en cambio será por la tecnología empleada, el combustible y el tiempo de vida. Las tecnologías empleadas para producir energía eléctrica usando combustibles fósiles en el país son; unidades de motores de combustión interna, turbinas a vapor y turbinas a gas. Estas centrales usan combustibles como: diésel, residuo de petróleo, fuel oíl y nafta[\(Ernesto 1998,](#page-114-2) [Ortiz and](#page-117-0)  [Pérez 2012\)](#page-117-0).

En este capítulo vamos a calcular los costos de generación de cada unidad generadora en dependencia de la demanda y, esta será por horas (24 horas), entonces para cubrir esta demanda debemos basarnos en la curva de demanda diaria nacional para determinar el costo hora (USD/hora) y los precios de energía (USD \$/MWh) en los casos de estudio escogidos, sin ningún criterio de ordenamiento de centrales por orden de méritos, nos referimos a un orden de despacho.

Realizaremos el cálculo de despacho de ambos escenarios en Excel y LabVIEW, y expondremos los resultados y diferenciaremos en ambos despachos día, la estructura de energía, costos de generación de energía y precios de energía, y la importancia de desarrollar un algoritmo de planificación y optimización de los recursos energéticos.

30

En esta ecuación del cálculo de costo y despacho consideramos una generación lineal (No discreta), además, no se ha considerado la variación del costo de energía del petróleo en el mercado internacional y no se ha considerado un margen de generación de seguridad.

#### **2.2 Costos de generación de energía eléctrica**

Los costos de generación para energía eléctrica se pueden dividir en cuatro importantes rubros, como lo son: costos de inversión; costos fijos de operación, producción y mantenimiento; costos variables de producción, y gastos administrativos[\(Raúl and Gabriel](#page-117-1)  [2012\)](#page-117-1).

#### **2.2.1 Descripción breve de los costos de generación de energía eléctrica.**

## **2.2.1.1** *Costo nivelado de la energía (LCOE).*

Abarca todos los costos a lo largo de la vida útil de la unidad generadora, como son los costos de generación de energía eléctrica.

Proporciona una medida del costo promedio anual de producción de electricidad por unidad de energía producida, durante el periodo de duración de la planta, se obtendrá como resultado un precio mínimo al que la energía deberá ser vendida para cubrir los gastos, y esta propenso a cambios dado por un sinnúmero de factores como impuestos, subsidios, etc[\(Charlín and](#page-114-3)  [Müller 2009,](#page-114-3) [Marrero, Puch et al. 2010\)](#page-116-0). En definitiva, es la suma de los costos de generación de energía eléctrica.

#### **2.2.1.2** *Costos de Inversión.*

Este costo toma en consideración todos los gatos incurridos antes del funcionamiento de la central, dependiendo por año de gasto y cuantos años se tomaron en la construcción de la central, dentro de esto se encuentra los costos preoperativos[\(Raúl and Gabriel 2012\)](#page-117-1).

#### **2.2.1.3** *Costos fijos de operación, producción y mantenimiento.*

Son los costos que se presentan a lo largo de la vida útil de la planta para mantener su disponibilidad y su funcionamiento correcto. Este rubro varía entre tecnologías[\(Raúl and](#page-117-1)  [Gabriel 2012\)](#page-117-1).

#### **2.2.1.4** *Gastos administrativos.*

Estos gastos incluyen principalmente, impuestos a las entidades regulatorias, pago de servicios básicos, seguros y pólizas, transporte del personal, impuestos municipales, indemnizaciones, pago de multas, asesoría tributaria, y remuneraciones del personal administrativo[\(Raúl and Gabriel 2012\)](#page-117-1).

#### **2.2.1.5** *Costos variables de producción.*

Es aquel costo necesario para operar y mantener la unidad o central y, que cambia en función de la energía producida.

La CENACE es quien determina el cálculo para el despacho económico tomando en cuenta las centrales de generación térmica, hidroeléctricas de pasada e hidroeléctricas de embalse con capacidad de regulación inferior a la mensual. Las unidades generadoras deberán declarar mensualmente los costos variables de producción[\(CONELEC 2000\)](#page-113-2).

#### **2.3 Costos de generación para centrales hidroeléctricas**

Los costos para la generación de energía para centrales hidroeléctricas dependen, en gran consideración, de la inversión realizada para su construcción e instalación. Este rubro varía de gran manera dependiendo del tipo de central. Dependerá si la central hidroeléctrica es de paso, de presa o embalse, en el caso de que se trate de una central de tipo presa, debido a que sólo para la construcción de la presa, es necesario entre un 40 % y 50 % de valor total de la inversión, y también dependiendo de la magnitud de la obra civil[\(Raúl and Gabriel 2012\)](#page-117-1).

Para el caso de estudio hemos tomado en cuenta como pago por potencia de producción un valor USD ctvs. 2.00 kWh, para el caso de unidades hidroeléctricas como: Paute-Molino, Paute-Mazar, Marcel Laniado de Wind, Pucará, Agoyán y San francisco, que son centrales de gran potencia, sin tomar en cuenta que este valor puede subir o bajar dado varias circunstancias como seria para periodos lluviosos y de estiaje en el país. En la tabla 2.1 se encuentra en una tabla resumida los porcentajes correspondientes a cada uno de los costos que conforman el costo nivelado de energía para centrales de tipo embalse.

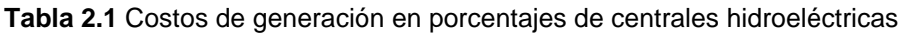

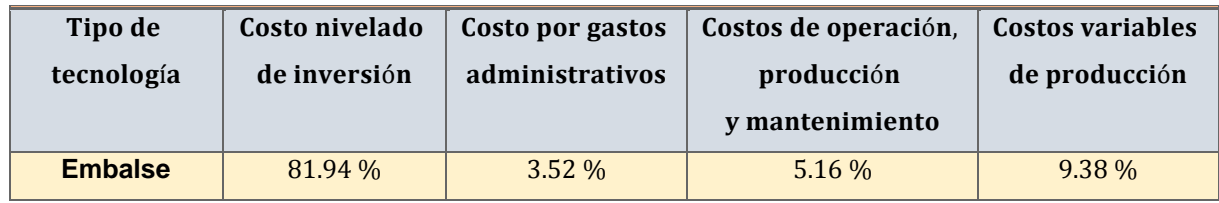

**Fuente:** [\(Ortiz and Pérez 2012\)](#page-117-0)

**Elaboración:** Francisco Raúl Ortiz y Franklin Gabriel Pérez

Las demás se regirán mediante la Regulación del CONELEC 004/11, Resolución No.017/12 del 12 de enero de 2012, en la tabla 2.2 se indica los precios establecidos en esta regulación para centrales hidroeléctricas que cuenten con una potencia de planta hasta 50 MW.

**Tabla 2.2** Precios centrales hidroeléctricas hasta 50 MW en (ctvs. USD Kwh)

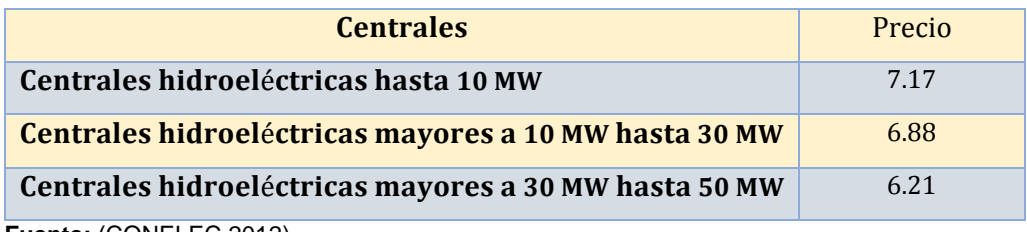

**Fuente:** [\(CONELEC 2012\)](#page-113-3)

 **Elaboración:** CONELEC

Uno de los principales inconvenientes para la instalación de esta tecnología, es la disponibilidad de un gran espacio físico que se requiere para su implementación donde se halla el recurso hídrico, por lo que está siempre situado en lugares alejados de los centros de carga, además de la dificultad, del tiempo requerido y del alto capital necesario para su construcción[\(Raúl and Gabriel 2012\)](#page-117-1).

En el Sistema Eléctrico Ecuatoriano influye considerablemente el recurso hidrológico en los costos de generación de energía y potencia eléctrica, por lo que la tarifa eléctrica en el periodo seco seria mayor que en el periodo lluvioso[\(Ernesto 1998\)](#page-114-2).

El valor del costo variable de producción para centrales hidroeléctricas, por regulación, se estableció en un valor de ctvs. 0.2 USD \$/kWh o 2 USD \$/MWh.

#### **2.4 Costos de generación para unidades termoeléctricas**

Las centrales o unidades térmicas de combustión sean, turbinas a gas, turbinas a vapor, o motores de combustión interna, los costos de inversión son bajos en comparación con las hidroeléctricas.

El tiempo necesario para su operación es corto, no necesitan de grandes espacios físicos para su construcción, ni dependen de la ubicación del recurso natural empleado para su producción, por lo su principal ventaja, es que pueden estar situadas en puntos estratégicos cercanos a los centros de mayor demanda.

Dependiendo principalmente del tipo de combustible empleado para la producción de energía y del rendimiento de la unidad, de igual forma variará sus costos fijos de operación, producción y mantenimiento, así como sus costos variables de producción[\(Raúl and Gabriel 2012\)](#page-117-1).

El costo variable de producción varía durante los 12 meses del año, pero hay ocasiones que este valor en algunos meses no varía mucho, y en otras que sube notablemente. El costo variable de producción se halla mediante la siguiente ecuación[\(CONELEC 1999\)](#page-113-4):

#### Costo variable de Producción

- $=$  Costo de combustible  $+$  Costo de transporte de combustible
- + Costo de lubricantes, productos químicos y otros insumos + Costo de agua potable
- + Costos de mantenimiento + Costo de impacto ambiental
- $+$  Costo para servicios auxiliares 2.4.1

En la ecuación 2.4.2 abreviamos el costo variable de producción de la ecuación 2.4.1

 $CVP = CC + CTC + CLYO + CAP + CM + CVIAM + CEE$  2.4.2

Para el año 2012, se nos facilitó el trabajo, al contar con el Informe anual 2012, publicado por la Entidad Pública Gubernamental CENACE, la cual hace mención en la tabla N °5.6: Costos promedio variables de producción (ctvs. USD \$/kWh), y se lo puede constatar en las tablas A1. y A2. (Anexos).

Y para el año 2017 nos vimos obligados a utilizar datos del 2016, por la razón de que el informe anual del año 2017 aún no se encuentra subido en la plataforma virtual de la CENACE en la tabla 2.6 de aquel documento anual, y hacemos mención en las tablas A3. y A4.

El costo variable de producción de cada unidad es de gran importancia, porque nos permitirá calcular los restantes costos de producción de energía, como son: Los costos por administración, costo de operación, producción y mantenimiento (O.P.M) y el costo nivelado de inversión.

Para el cálculo de los costos de generación de energía dependen de la tecnología empleada, en el país se encuentran térmicas a turbinas de vapor, turbinas a gas y motor de combustión interna.

En las tablas A5. y A6. se encuentran las características de las unidades térmicas empleadas en este trabajo de fin de carrera, con su respectiva empresa y unidad, el tipo de tecnología, y el combustible correspondiente para su funcionamiento y, por supuesto sin olvidar el año de operación de las unidades generadoras para el respectivo despacho.

En la tabla 2.3 se presentan los valores de los costos de generación de centrales térmicas dado por porcentajes.

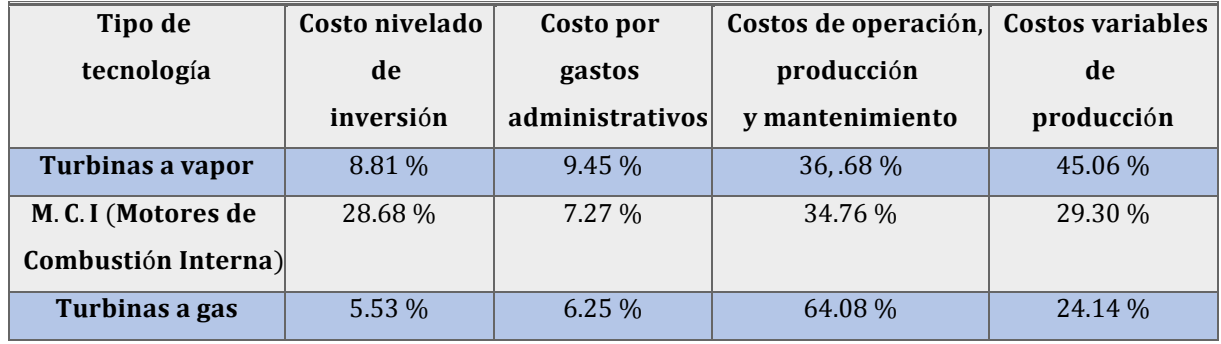

**Tabla 2.3** Costos de generación en porcentajes de centrales térmicas

**Fuente:** [\(Ortiz and Pérez 2012\)](#page-117-0)

**Elaboración:** Francisco Raúl Ortiz y Franklin Gabriel Pérez

En las tablas A7. y A8. se presenta en una manera ya sintetizada los valores calculados referentes a los costos de generación para los dos casos, teniendo como referencia el costo variable de producción.

Es claro que los costos serán aproximados o algunos alejados con la realidad, además, por el hecho de que el tema de nuestro trabajo de estudio no tiene nada que ver con calcular los costos de generación de energía de las unidades térmicas, pero para determinar el despacho económico para ambos despachos es imprescindible contar información acerca del costo nivelado de energía o costo total de energía (tablas A9. y A10.) y, en la tabla A11. comparamos los costos de generación total para ambos despachos.

Para poder cumplir con lo anteriormente expuesto nos hemos referenciado de la tesis "Comparación de costos de producción de energía eléctrica para diferentes tecnologías en el Ecuador" de la Universidad de Cuenca, de esta manera, se calculó los costos nivelados de energía para unidades térmicas, nos hemos fijado en los porcentajes expuestos en la tabla 2.7, haciendo una simple regla de tres se pudo determinar los costos implícitos para la generación de energía eléctrica en el país.

#### **2.5 Curva de demanda en el país**

El comportamiento diario de la demanda, se puede considerar tres puntos claves, primero, la categoría que marca el comportamiento de la curva de demanda, si es de tipo residencial o industrial. Segundo, establecer el grado de demanda debido a la carga horaria, si es punta, el horario está entre las 19h00 y 22h00, media comprende de 06h00 a 17h00 y de 23h00 a 24h00, y la mínima entre las 01h00 y 05h00. Y, por último, si es un día laborable, semi laborable o festivo. Las curvas de carga del S.N.I. para días laborables (de lunes a viernes) para uno semi laborable (sábado) y para un día festivo (domingo). La potencia se expresa por la unidad (p. u. ) de la máxima del día laborable, en otras palabras, la demanda necesaria a cubrir en un intervalo de tiempo (hora) sobre la demanda Máxima diaria (Demanda/Demanda Máxima hora). Todo lo explicado anteriormente se puede observar en la figura 2.1, cuya fuente es la CONELEC, Del Plan Maestro de Electrificación 2013 – 2022, volumen II y Capitulo 2: La economía y la demanda eléctrica.

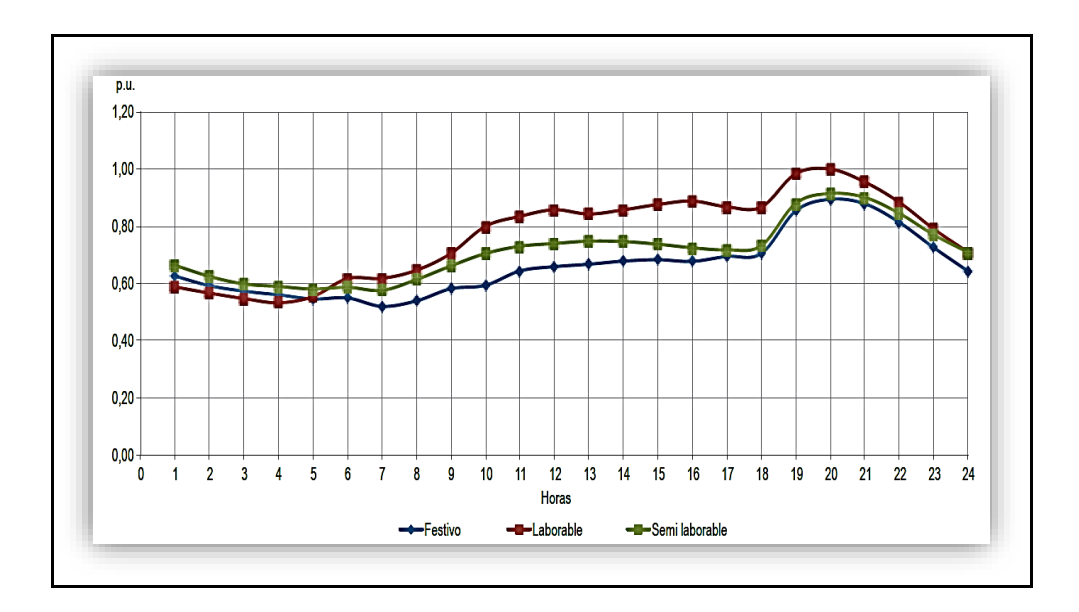

 **Figura 2.1** Curva de demanda diaria Nacional  **Fuente:** [\(CONELEC 2013\)](#page-113-5)  **Elaboración:** CONELEC

#### **2.6 Calculo de la curva de demanda para el caso de estudio**

Para nuestro caso de estudio se encuentra definido por dos etapas. El primero, el día miércoles 1 de febrero del 2012 y, el segundo, el día miércoles 1 de marzo del 2017.

La información fue obtenida de un boletín diario de la CENACE número 1029 del año 2012, para el caso del primero y, para el segundo, recurrimos a la información operativa diaria, datos que la entidad Gubernamental CENACE pone a disposición al público diariamente en su página web.

En la figura 2.2 visualizaremos la demanda de energía cubierta por el sistema hidrotérmico e interconexión internacional para el despacho del día miércoles 1 de febrero del año 2012, mediante la curva de demanda diaria del país de la figura 2.1 nos permitirá poder calcular el comportamiento diario de la demanda total de energía para ese día.

En cambio, para la figura 2.3 se trata para el día miércoles 1 de marzo de 2017, de manera que estamos proporcionando información actual de S.N.I del país, y comprobar que ya se encuentran operando centrales hidroeléctricas de gran envergadura como son: Coca Codo Sinclair, Paute – Sopladora, y otras centrales de menor capacidad como Manduriacu, Baba, Mazar Dudas (Alazán U1) y la renovación de la central Saymirín.

El parque termoeléctrico también ha incorporado nuevas centrales a partir del 2012, pero sigue manteniendo el mismo esquema del año 2012, pero con la diferencia de que ha subido el costo variable de producción en unas, y en otras un precio bajo, en especial unidades que utilizan gas natural y residuo de petróleo, tópico importante que se explicara más adelante.

Además, la curva de demanda diaria para el año 2017 ha variado y, se podría concluir que nos encontramos con un escenario energético complemente diferente al año 2012, comparando la producción energética.

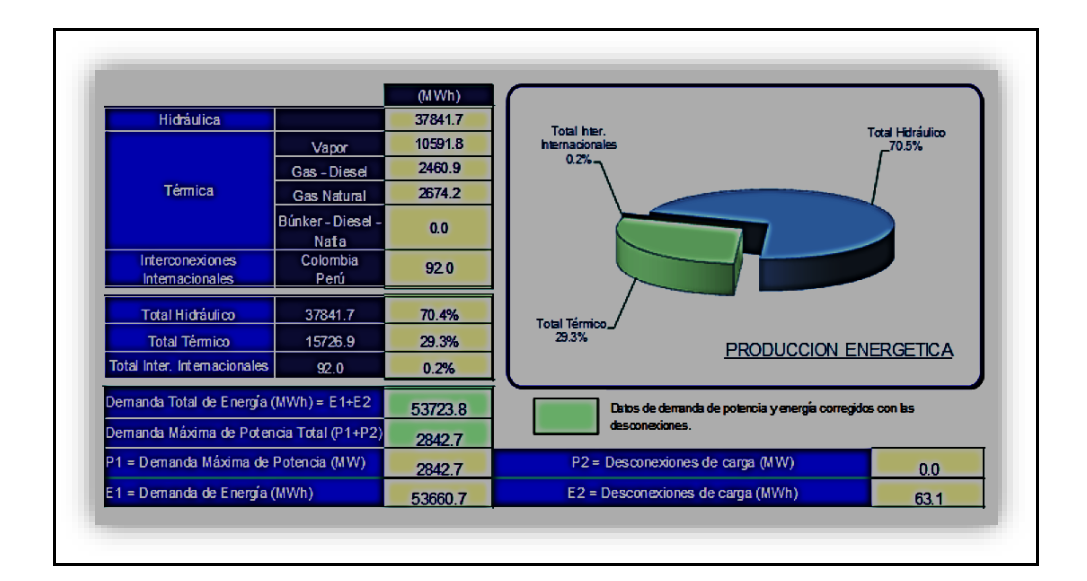

 **Figura 2.2** Composición del parque generador: miércoles 1 de febrero del 2012

 **Fuente:** [\(CENACE 2012\)](#page-112-0)

 **Elaboración:** CENACE

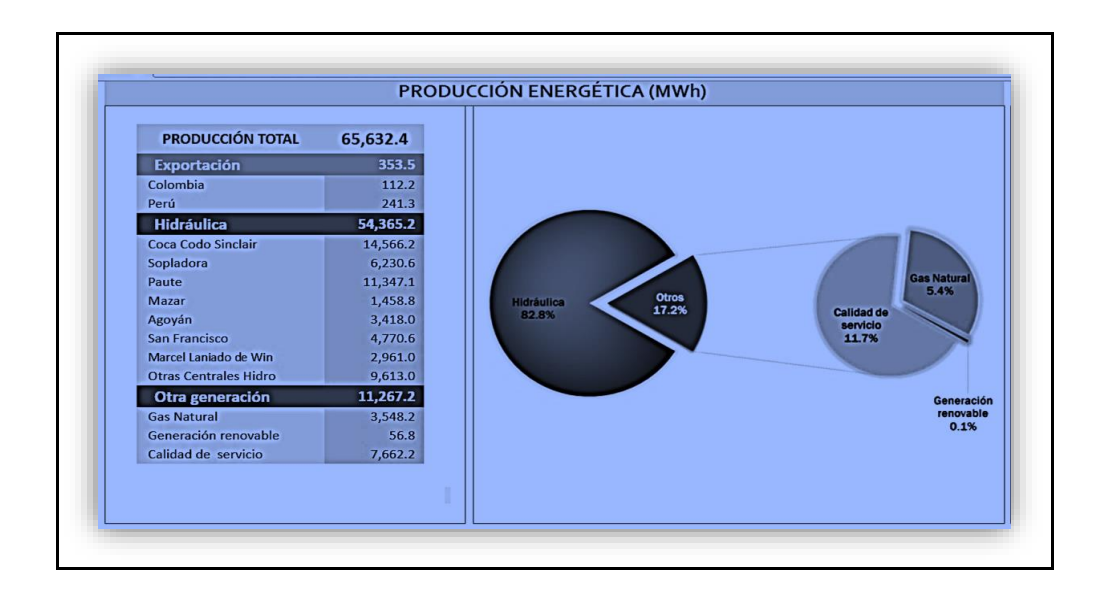

 **Figura 2.3** Información operativa diaria, miércoles 1 de marzo de 2017

 **Fuente:** [\(CENACE 2017\)](#page-112-1)

**Elaboración:** CENACE

## **Caso 1:**

Es necesario calcular la demanda para cada respectiva hora. Utilizando la demanda total de energía, que corresponde el valor 53,660.7 MWh, y procedemos a igualarlo con la curva de demanda diaria nacional, para despejar la incógnita  $\mathtt{D_c},$  y se indicará en la siguiente ecuación 2.6.1:

$$
P_D^{\text{Total}} = \sum_{i=1}^{24} D_i \qquad 2.6.1
$$

$$
P_D^{\text{Total}} = \sum_{i=1}^{24} F_i D_{\text{max}} \qquad 2.6.2
$$

P<sub>D</sub><sup>Total</sup>: Demanda total de energía MWh

D<sub>i</sub>: Demanda durante el periodo de una hora MWh

- $\mathbf{F}_i$ : Porcentaje de la curva de demanda diaria Nacional por cada hora %
- $D_{c}$ : Demanda total, durante el periodo de la curva MWh

$$
53,660.7 = 0.58625D_c + 0.57375D_c + 0.54875D_c + 0.53625x + 0.5625D_c + 0.6250D_c + 0.61625xD_c
$$
  
+ 0.650D\_c + 0.70D\_c + 0.80D\_c + 0.8375D\_c + 0.8625D\_c + 0.850D\_c + 0.86125D\_c  
+ 0.87625D\_c + 0.8875D\_c + 0.86875D\_c + 0.86375D\_c + 0.9875D\_c + 1D\_c + 0.95125D\_c  
+ 0.87625D\_c + 0.7975D\_c + 0.7D\_c

 $53,660.7 = 18.41875D_c$ 

$$
D_c = 2,913.37 \text{ MWh}
$$

Entonces, la demanda total de la curva necesaria para cubrir durante el día es 2,913.3736 MWh.

El valor que fue calculado anteriormente será multiplicado por el porcentaje de la curva diaria nacional y obtendremos la demanda hora requerida. La curva de color rojo de la figura 2.1, fue usada para un día laborable, como es el caso para un día miércoles.

Para resolver la carga horaria, consideremos solo la hora 1, y para esa hora corresponde un valor aproximado de 0.58625(p. u) según la curva de la figura 2.1, lo que significa que para la hora 1h00 corresponde el 58.625 % de la demanda total de la curva o demanda máxima 2,913.3736 MWh y, esto es igual a 1  $(p.u)$ , que significa el 100 %.

En la tabla 2.4 se encuentra los valores de la demanda de energía por hora necesaria para el primer caso.

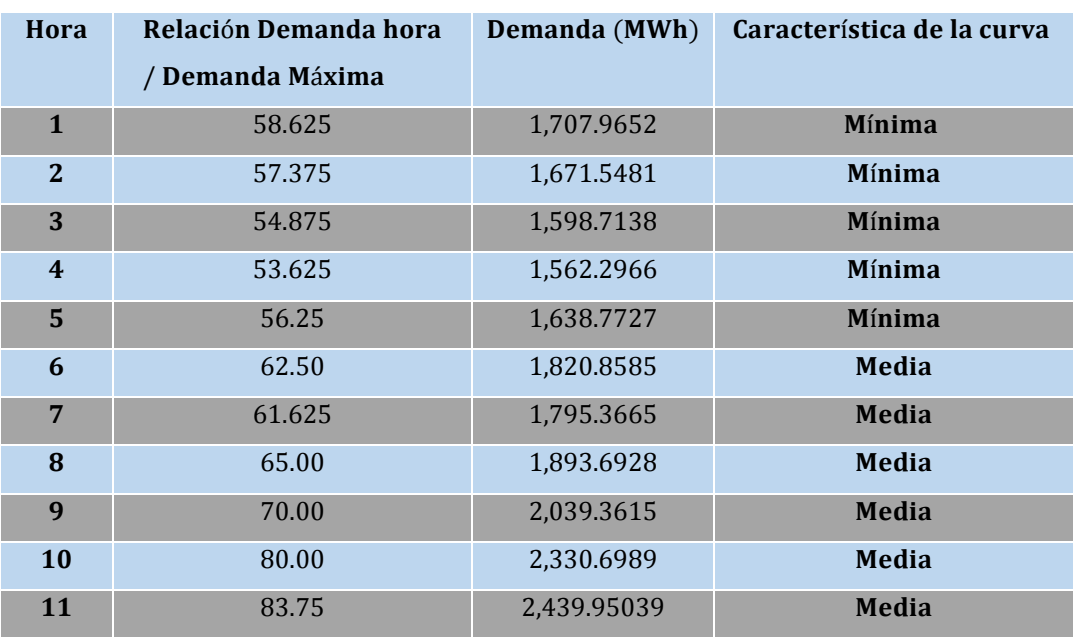

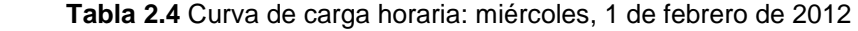

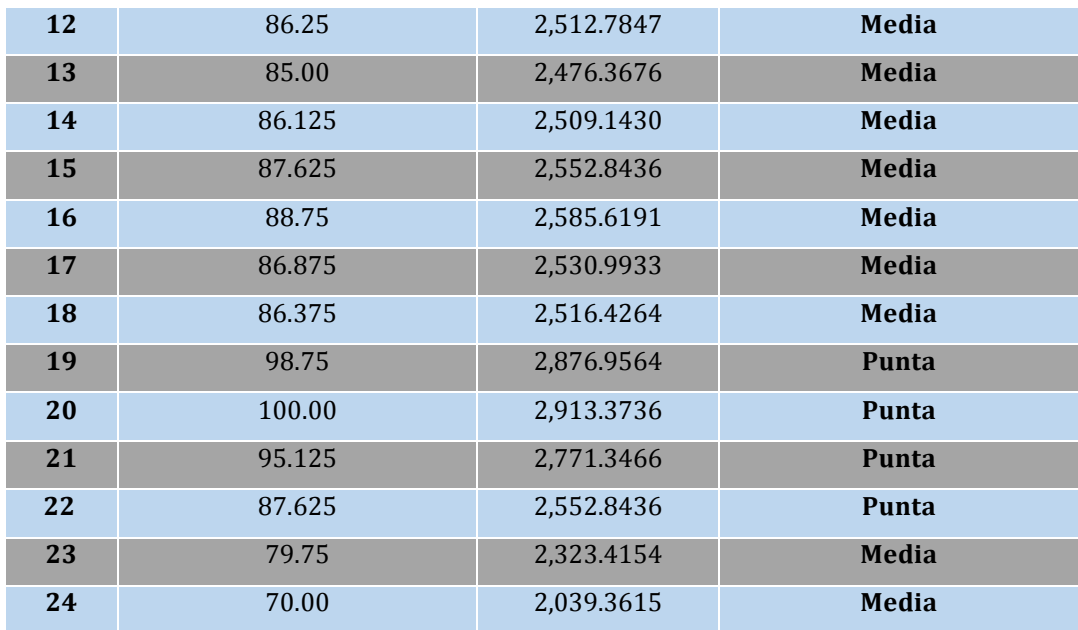

 **Elaboración:** Autor

# **Caso 2:**

Realizamos el mismo procedimiento matemático recurrido para hallar la demanda total de la curva para el primer caso. La demanda total de energía para este día es 65,575.8 MWh.

En la tabla 2.5 se encuentran los valores de la demanda por hora necesaria para el segundo caso.

**Tabla 2.5** Curva de carga horaria: miércoles, 1 de marzo de 2017

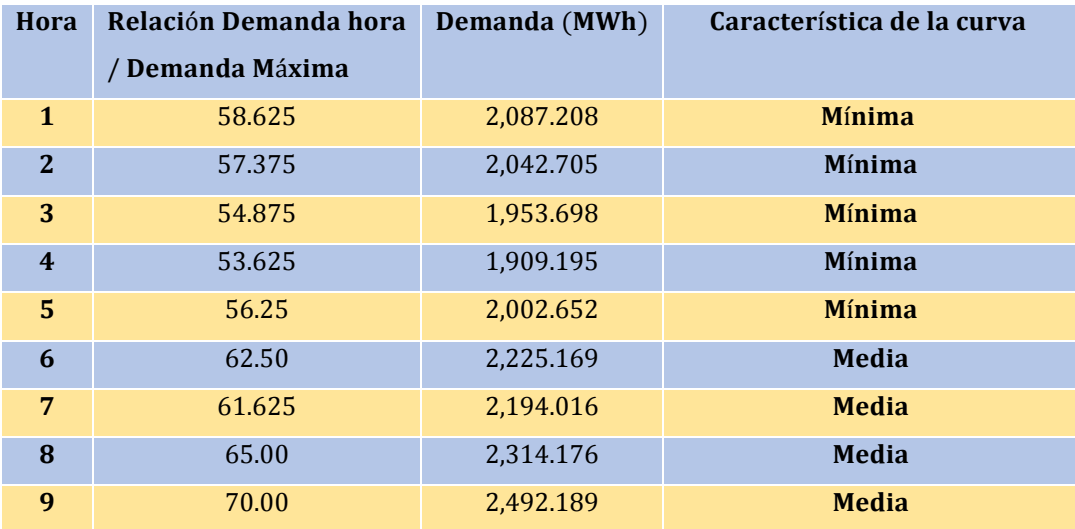

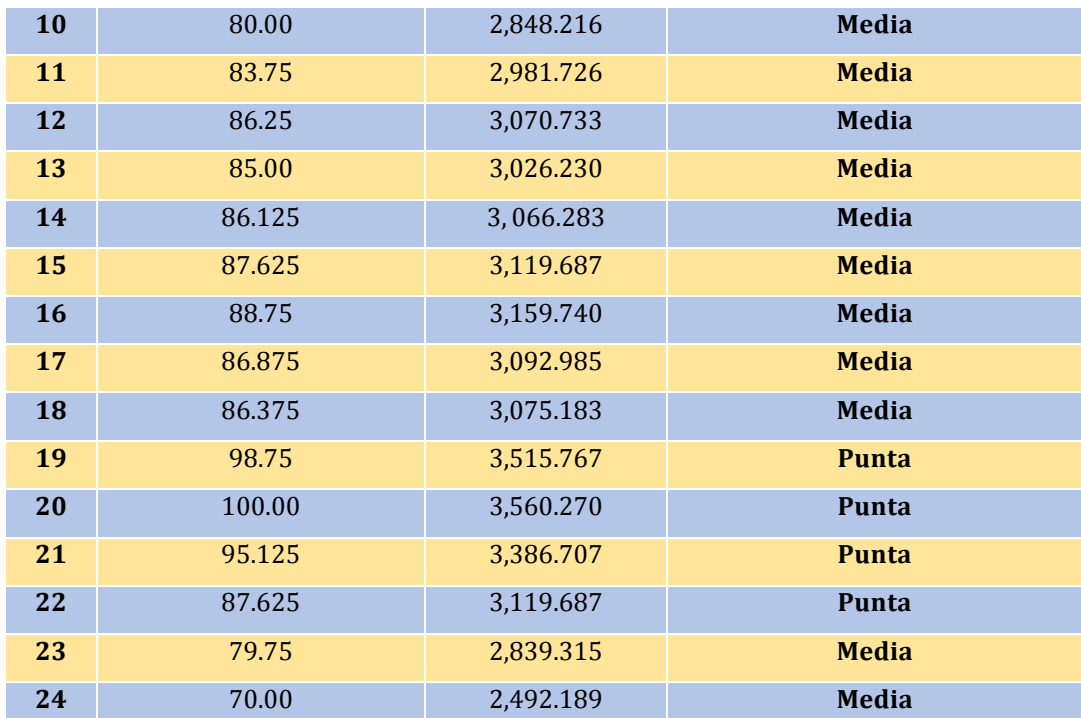

 **Elaboración:** Autor

Hagamos un paréntesis para analizar los valores arrogados por ambos escenarios energéticos. La demanda nacional comparándola desde el 1 de febrero de 2012 hasta el 1 de marzo de 2017 hay una variación de 22.20 %, entonces la demanda nacional ha crecido en un ritmo promedio anual de 4.44 %. En la tabla 2.6 se encuentran los resultados.

Este cálculo se aproxima a la proyección de demanda a nivel de país que propone la CONELEC "Plan Maestro de Electrificación 2013 – 2022". El crecimiento crecerá a un ritmo del 5 % para el periodo que comprende a inicios de 2013 hasta el 2022, en la figura 2.4 se ha incluido la gráfica que resume la venta de energía en el mercado ecuatoriano.

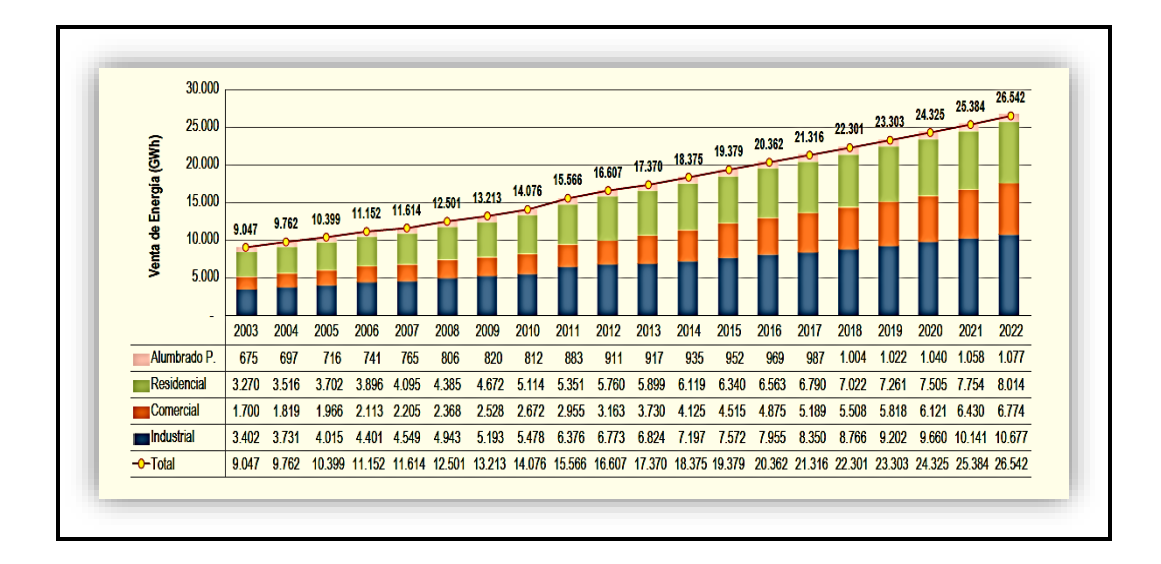

 **Figura 2.4** Evolución histórica sobre la proyección de energía total por grupo de consumo  **Fuente:** [\(CONELEC 2013\)](#page-114-4)  **Elaboración:** CONELEC

 **Tabla 2.6** Comparación de la curva de carga diaria; miércoles 1 de febrero de 2012 y miércoles 1 de marzo del 2017

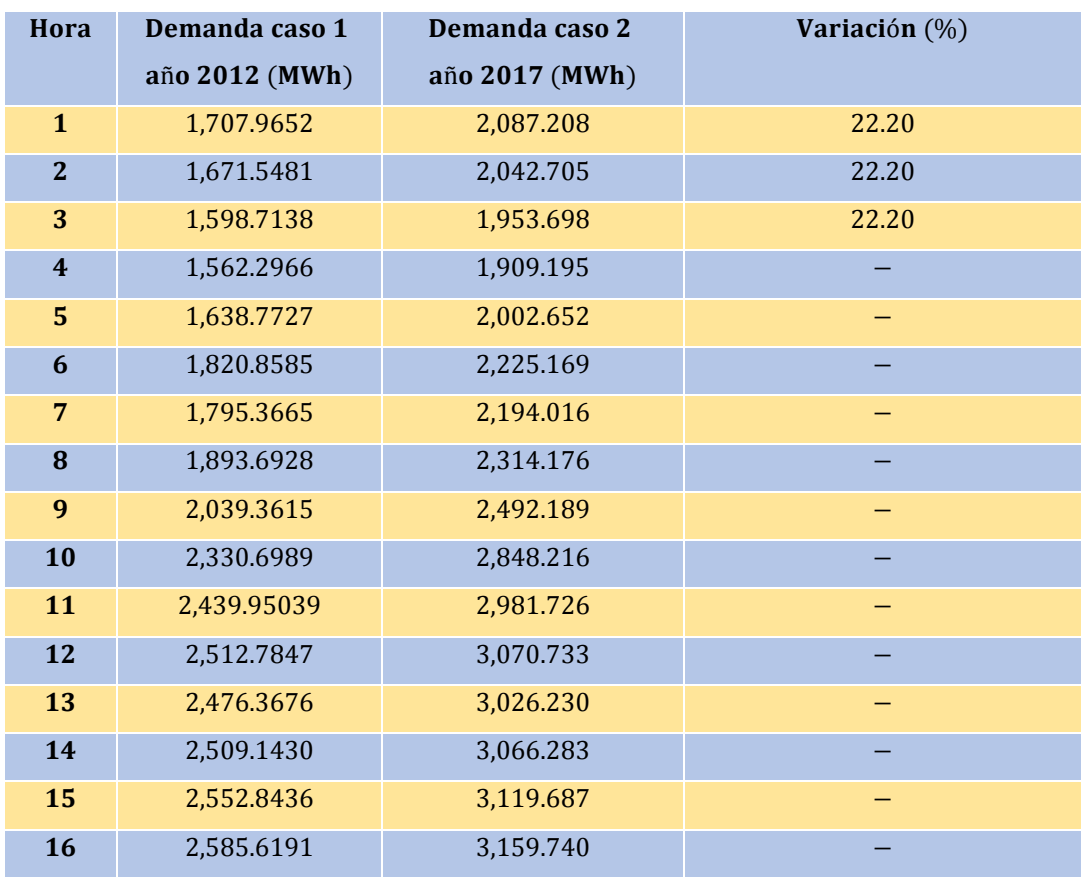

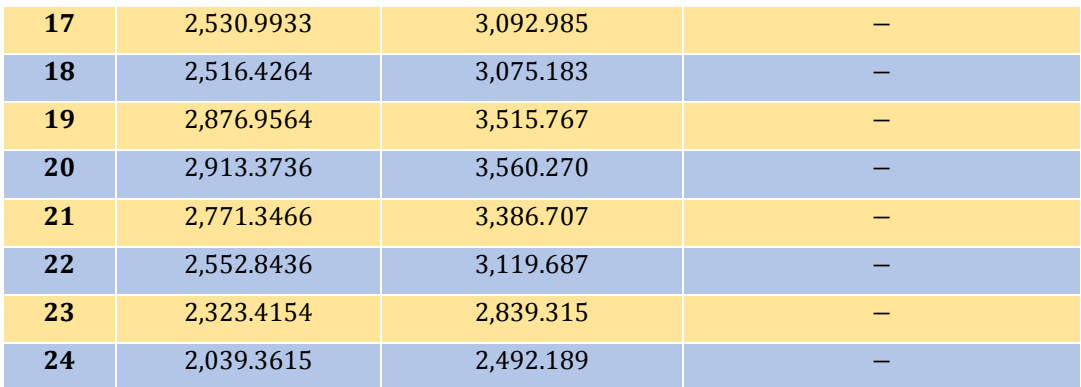

 **Elaboración:** Autor

La estructura de generación para el día miércoles 1 de febrero de 2012 (figura 2.5) considera una demanda máxima de 2,913.3736 MWh para la hora punta.

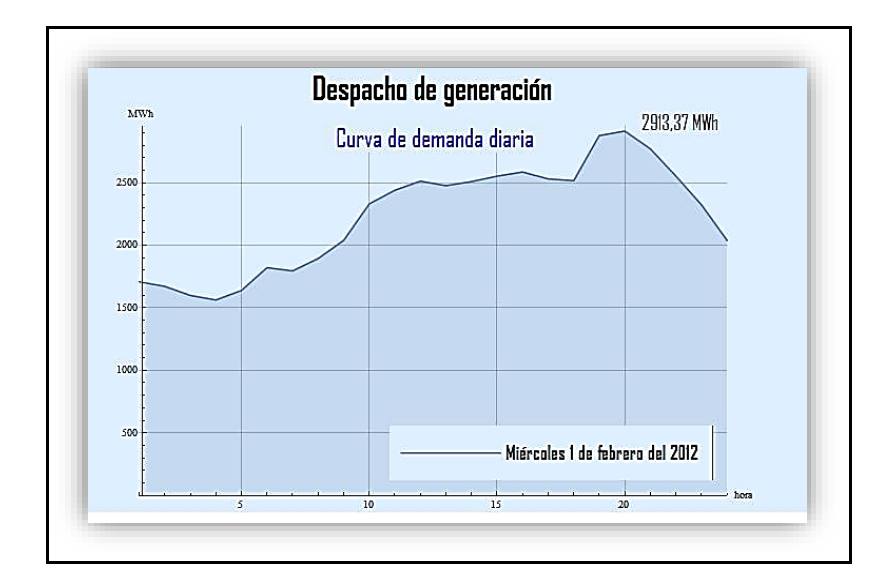

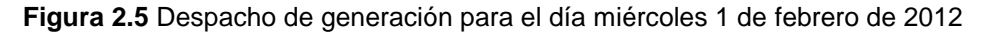

**Fuente:** (Autor)

 **Elaboración:** Autor

En cambio, para el día miércoles 1 de marzo de 2017 (figura 2.6) está compuesta por una demanda máxima de 3,560.27 MWh. La estructura de generación: el 82.83 % corresponde a energía hidroeléctrica, de manera que para este año la generación hidroeléctrica ha crecido

un 12.4 % en comparación con el 2012. El aumento de la contribución hidroeléctrica ha bajado el aporte de energía térmica a un 12.32 %.

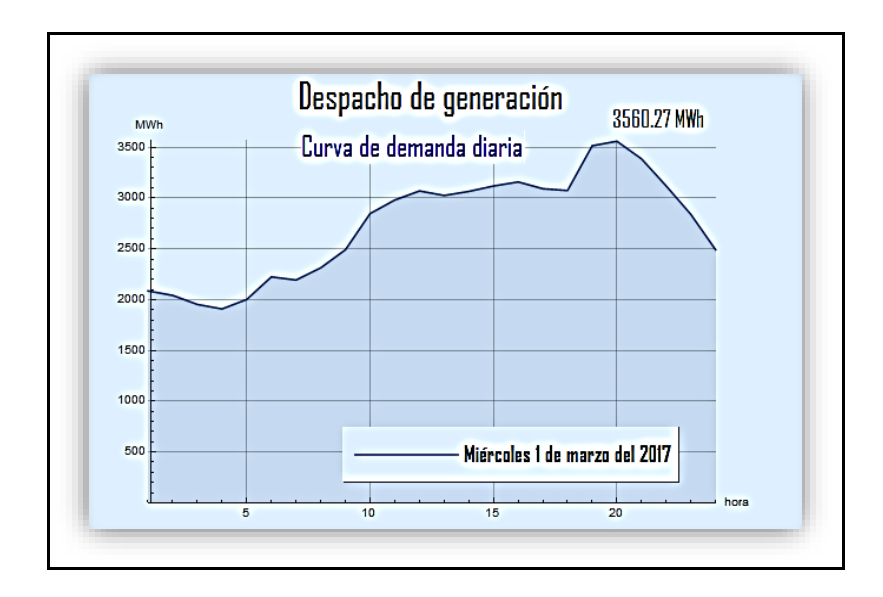

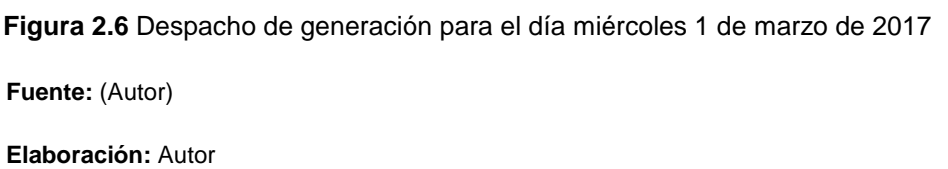

A hora nos concierne encontrar la demanda total de la generación hidroeléctrica, termoeléctrica e interconexión internacional con Colombia - Perú. La sumatoria de estas demandas debe ser igual a la demanda total de la curva.

Para encontrar los siguientes valores utilizaremos nuevamente la ecuación 2.6.2.

**Demanda total de energía hidroeléctrica para el primer caso: miércoles 1 de febrero de**  2012: 37, 841.7 MWh.

 $37,841.7 = 0.58625 D_H + 0.57375D_H + 0.54875D_H + 0.53625D_H + 0.5625D_H + 0.6250D_H + 0.61625D_H$  $+ 0.650D_H + 0.70D_H + 0.80D_H + 0.8375D_H + 0.8625D_H + 0.850D_H + 0.86125D_H$ +  $0.87625D_H + 0.8875D_H + 0.86875D_H + 0.86375D_H + 0.9875D_H + 1D_H + 0.95125D_H$  $+ 0.87625D_H + 0.7975D_H + 0.7D_H$ 

 $37,841.7 = 18.41875D_H$ 

45  $D_{H} = 2,054.52$  MWh Entonces, el aporte máximo de energía hidroeléctrica es 2,054.52 MWh.

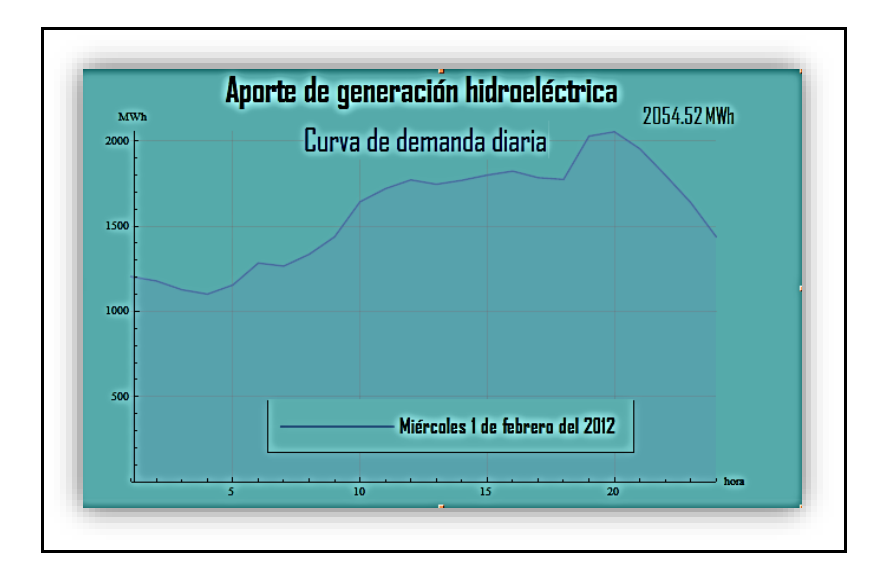

**Figura 2.7** Curva de generación para el día miércoles 1 de febrero de 2012, energía hidroeléctrica

**Fuente**: (Autor)

 **Elaboración:** Autor

**Demanda total de energía hidroeléctrica para el segundo caso: miércoles 1 de marzo de**  2017: 54, 365.2 MWh.

 $54,365.2 = 0.58625D_H + 0.57375D_H + 0.54875D_H + 0.53625D_H + 0.5625D_H + 0.6250D_H + 0.61625D_H$  $+0.650D_H +0.70D_H +0.80D_H +0.8375D_H +0.8625D_H +0.850D_H +0.86125D_H$ +  $0.87625D_H + 0.8875D_H + 0.86875D_H + 0.86375D_H + 0.9875D_H + 1D_H + 0.95125D_H$  $+0.87625D_H + 0.7975D_H + 0.7D_H$ 

 $54,365.2 = 18.41875D_H$ 

$$
\mathrm{D}_{\mathrm{H}}=2{,}951.62~\text{MWh}
$$

Entonces, el aporte máximo de energía hidroeléctrica es 2,951.62 MWh.

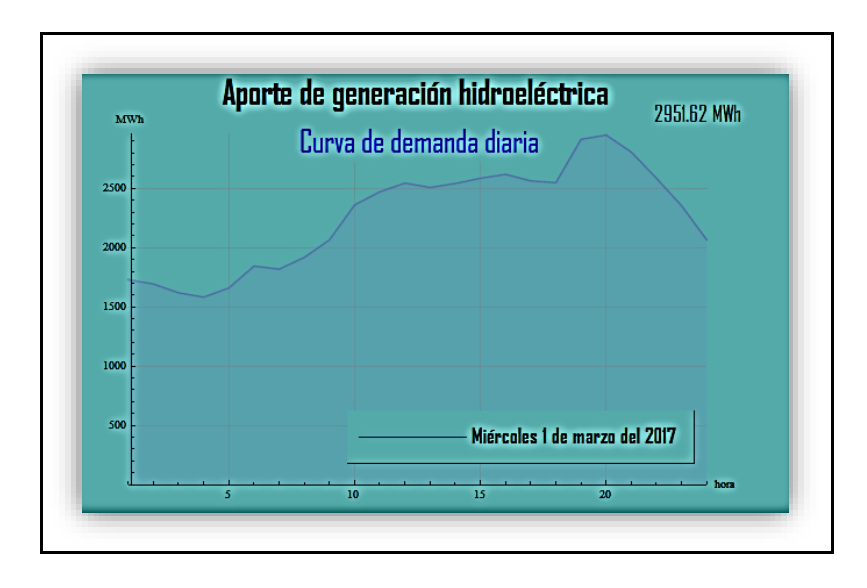

 **Figura 2.8** Curva de generación para el día miércoles 1 de marzo de 2017, energía hidroeléctrica

**Fuente:** (Autor)

**Elaboración:** Autor

**Demanda total de energía termoeléctrica para el primer caso: miércoles 1 de febrero de 2012:** 15,726.9 MWh.

Entonces, el aporte máximo de energía termoeléctrica es 853.853 MWh.

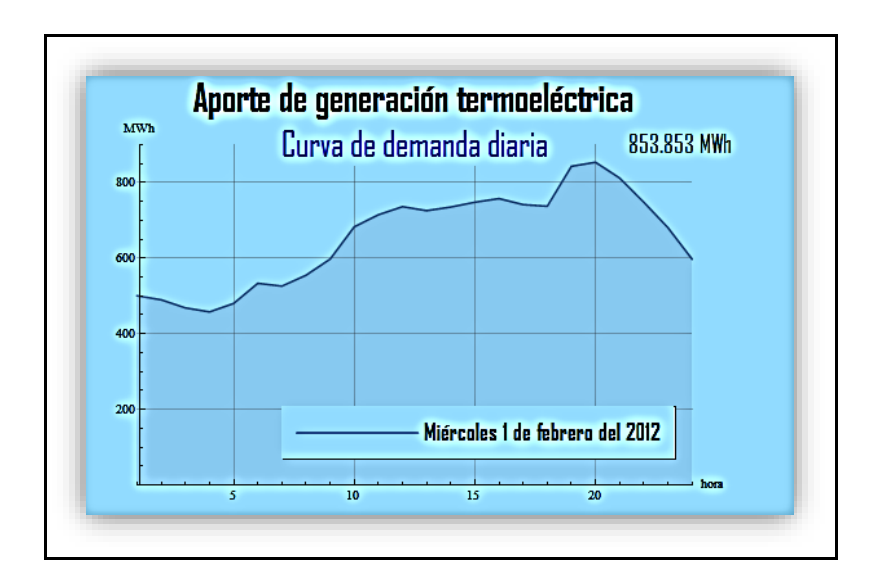

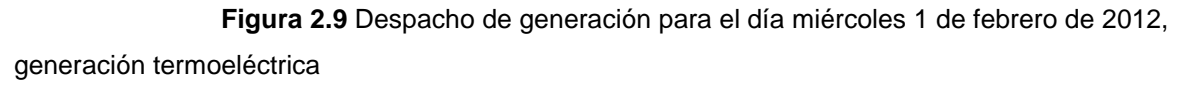

**Elaboración:** Autor

**Demanda total de energía termoeléctrica para el segundo caso: miércoles 1 de marzo de 2017:** 11,133.00 MWh; el cual se lo divide en 3,548.2 MWh (gas natural) y 7,584.8 MWh (diésel, fuel oil y residuo de petróleo).

Entonces, el aporte máximo de energía termoeléctrica es 604.438 MWh.

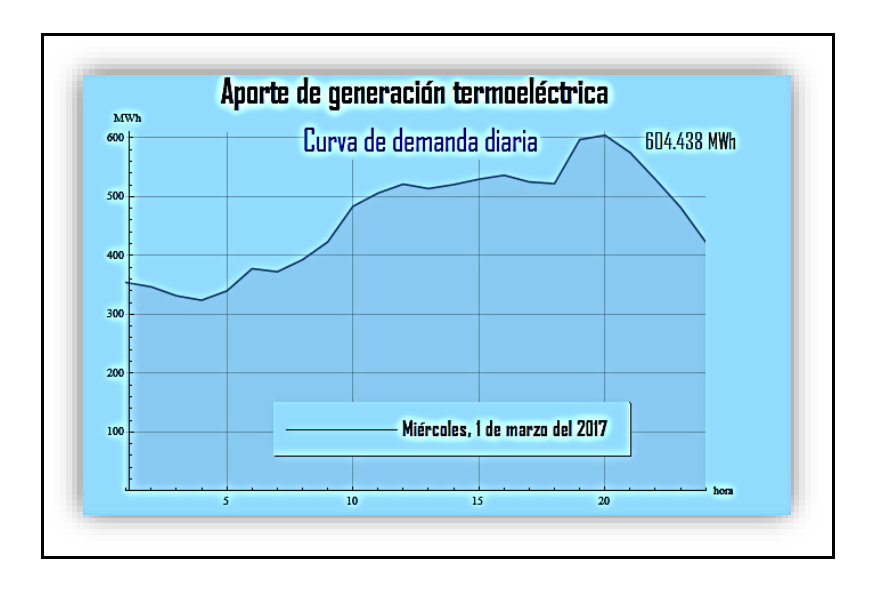

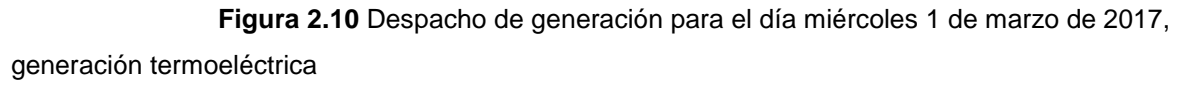

**Elaboración:** Autor

**Demanda total de energía importada de Colombia – Perú para el primer caso: miércoles 1 de febrero de 2012:** 92 MWh.

Entonces, el aporte máximo de energía importada es 4.99491 MWh.

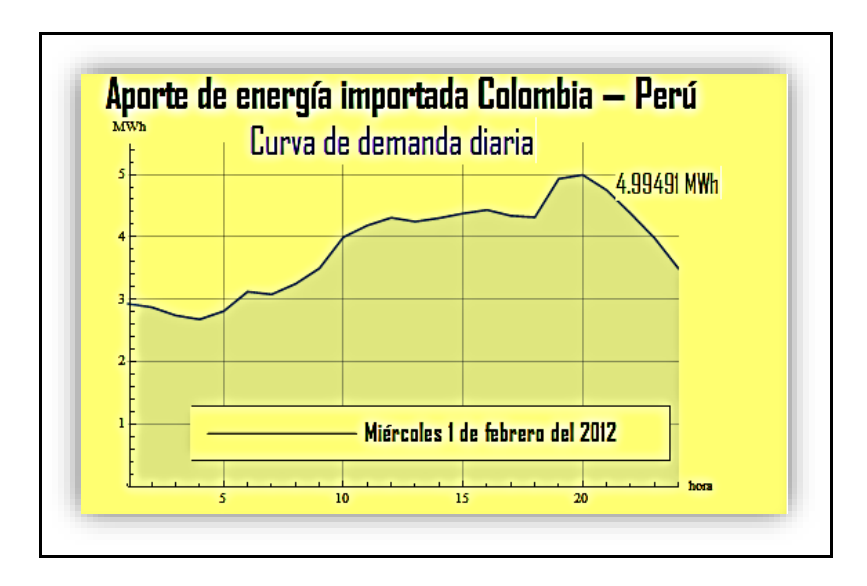

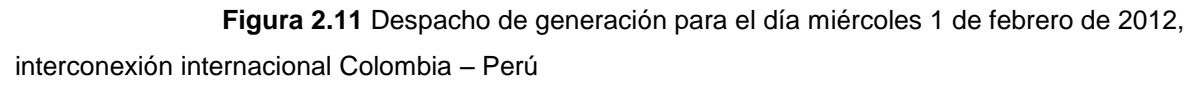

**Elaboración:** Autor

**Demanda total de energía importada de Colombia – Perú para el segundo caso: miércoles 1 de marzo de 2017:** 77 MWh.

Entonces, el aporte máximo de energía importada es, un total de 4.18052 MWh.

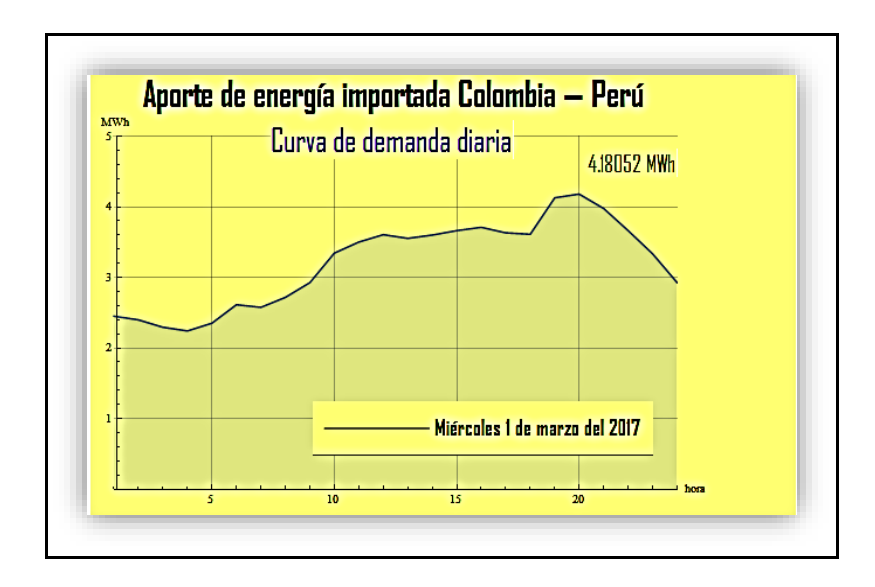

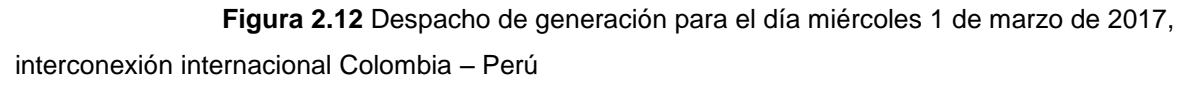

**Elaboración:** Autor

En las figuras 2.13 y 2.14 se observan el despacho total por tipo de generación porcentual correspondiente para cada día pertinente.

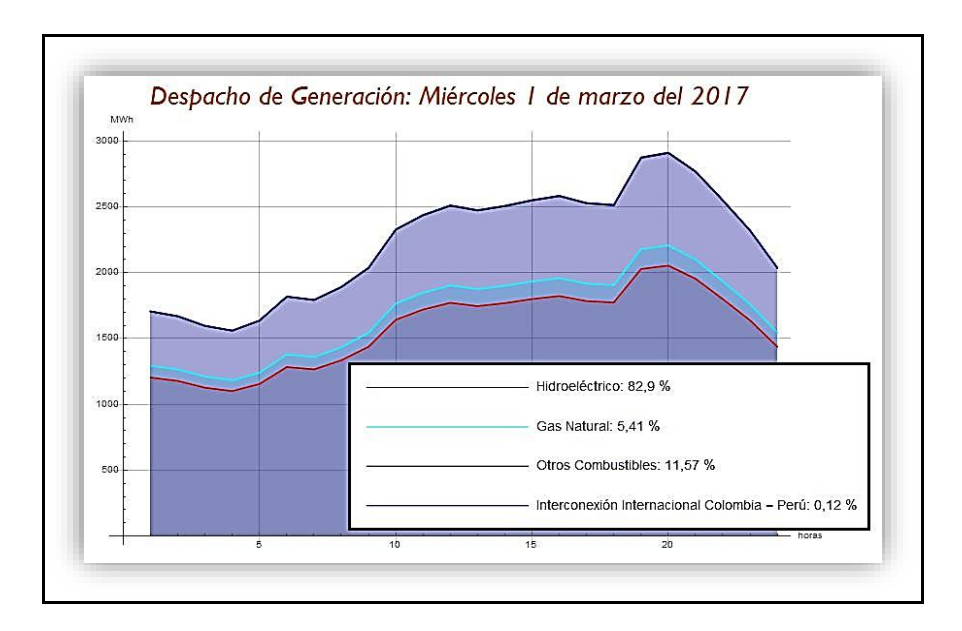

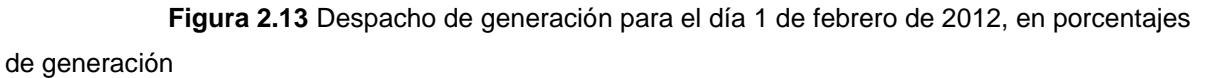

 **Elaboración:** Autor

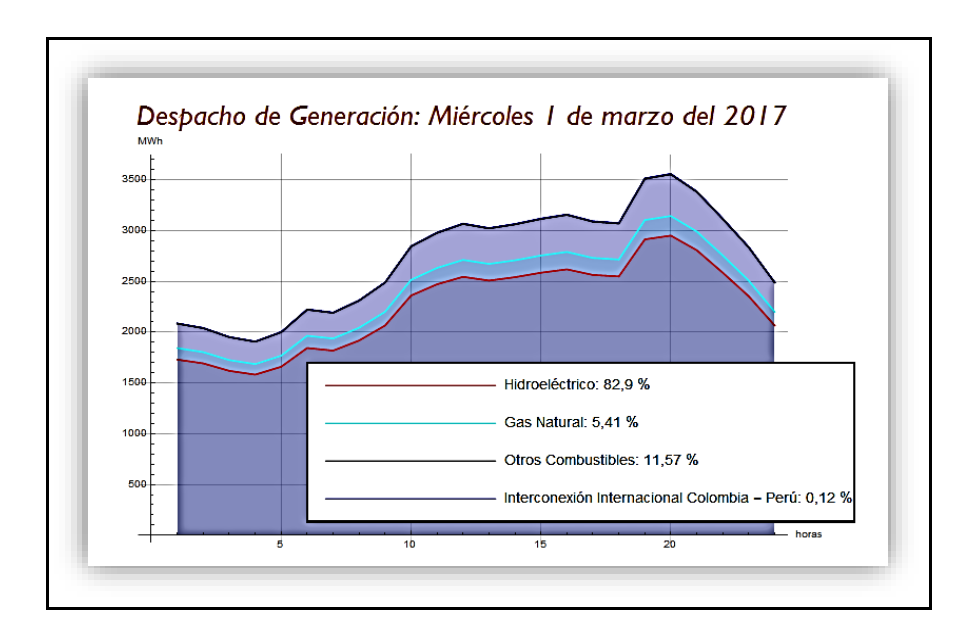

 **Figura 2.14** Despacho de generación para el día miércoles 1 de marzo de 2017, en

porcentajes de generación

**Fuente:** (Autor)

**Elaboración:** Autor

A continuación, lo resumiremos por medio de una tabla, tal como se puede observar en las figuras 2.15 y 2.16.

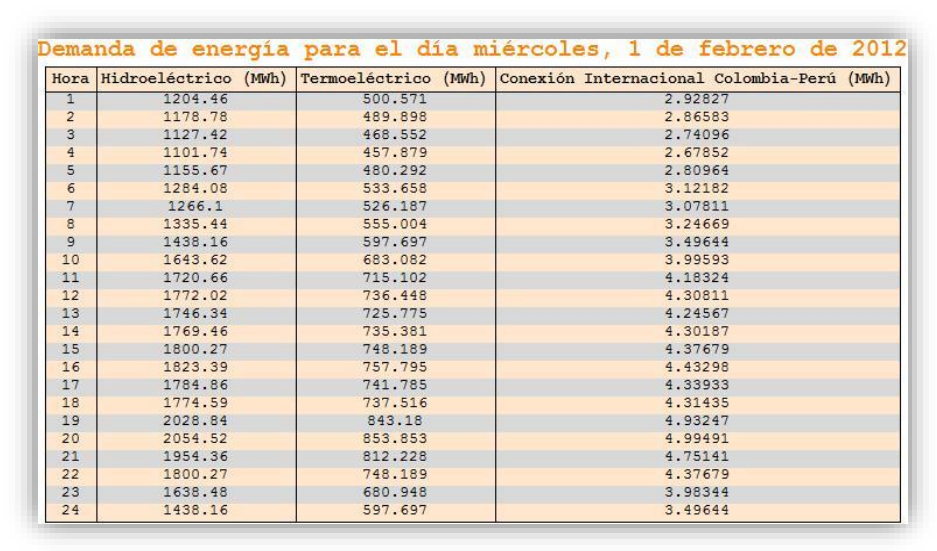

**Figura 2.15** Tabla de resumen, demanda de energía necesaria en generación hidráulica, térmica e interconexión internacional año 2012

**Fuente:** (Autor)

**Elaboración:** Autor

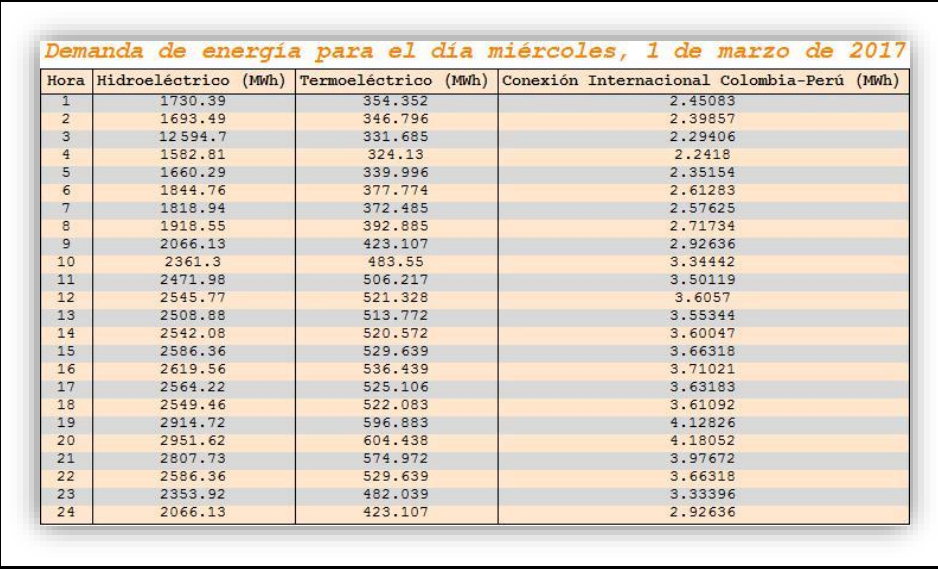

 **Figura 2.16** Tabla de resumen, demanda de energía necesaria en generación hidráulica, térmica e interconexión internacional año 2017

**Fuente:** (Autor)

 **Elaboración:** Autor

#### **2.7 Parque hidroeléctrico y térmico operativo**

Una vez que hemos calculado la demanda para una banda horaria, el paso siguiente es resolver el despacho económico, para eso es necesario disponer de un inventario de unidades seleccionadas en dependencia del escenario energético, esta puede variar de acuerdo a las necesidades del sistema.

Hemos elaborado unas tablas que detallan las unidades térmicas e hidroeléctricas que aportaron energía eléctrica en los días; miércoles 1 de febrero de 2012 y miércoles 1 de marzo de 2017. El grupo de unidades que formaron parte para los despachos respectivos se encuentra en las tablas A12., A13., A14., A15. y A16. y, describen la unidad, el valor del costo de energía total USD/MWh, la potencia nominal MW y el factor de generación (%).

#### **2.8 Desarrollo del despacho económico para un sistema hidrotérmico**

En este apartado vamos a determinar los precios horarios de energía. A cada unidad generadora térmica e hidroeléctrica se le asigna una función,  $C_i(P_{Gi})$ , llamada función costo hora USD \$/hora, en términos de la potencia producida en MW, PGi, durante 1 hora.

#### **Hidroeléctricas:**

Considerando n unidades generadoras, el costo total de producción se calcula conforme las siguientes ecuaciones[\(Expósito, Gomez-Exposito et al. 2016\)](#page-115-1):

#### **CASO 1:**

$$
C(P_{GH})=\sum_{i=1}^{n}C_{i}\left(P_{Gi}\right)\quad 2.\,8.\,1
$$

$$
\sum_{i=1}^{n} Costo total de energia ($/MWh) * Production Meta por unidad (MW) * 1 hora 2.8.2
$$
  
\n
$$
C(P_{GH}) = \sum_{i=1}^{n} \left( \sum_{c=1}^{n} Costo variable de producción + Costo por administration + Costo de operación, producción y mantenimiento + Costo de inversion \right)
$$
  
\n
$$
+ Costo de operación, producción y mantenimiento + Costo de inversion \right)
$$
  
\n
$$
* \left( \sum_{p=1}^{n} Factor de generación * Potencia Nominal * 1 hora \right)
$$
 2.8.3  
\n
$$
C(PGH) = \sum_{i=1}^{n} PGi = P_{D}^{Total}
$$
 2.8.4

**Hora 1:** Para abastecer la hora 1h00, ingresaron al despacho 16 unidades hidroeléctricas.

$$
\sum_{i=1}^{16} Costo Total (\$/MWh) * Production Meta por unidad (MW) * 1 hora
$$

 $C(P<sub>GH1</sub>) = [{(1.876 + 0.704 + 1.032 + 16.388) * (0.9 * 91.83)} + {(1.876 + 0.704 + 1.032 + 1.033 + 1.033 + 1.033 + 1.033 + 1.033 + 1.033 + 1.033 + 1.033 + 1.033 + 1.033 + 1.033 + 1.033 + 1.033 + 1.033 + 1.033 + 1.033 + 1.033 + 1.033 + 1.033 + 1.033 + 1.0$  $16.388$ ) \*  $(0.92 * 105)$ } +  $\{(1.876 + 0.704 + 1.032 + 16.388) * (0.93 * 105)\}$  +  $\{(1.876 + 0.704 +$  $1.032 + 16.388$ ) \*  $(0.93 * 105)$  +  $\{(1.876 + 0.704 + 1.032 + 16.388)$  \*  $(0.93 * 105)\}$  +  $\{(1.876 +$  $0.704 + 1.032 + 16.388$  \*  $(0.92 * 105)$  +  $\{(1.876 + 0.704 + 1.032 + 16.388) * (0.91 * 115)\}$  +  $\{(1.876 + 0.704 + 1.032 + 16.388) * (0.92 * 115)\} + \{(1.876 + 0.704 + 1.032 + 16.388) * (0.92 * 1.032 + 1.032)\}$  $115$ } + { $(1.876 + 0.704 + 1.032 + 16.388) * (0.92 * 115)$  + { $(1.876 + 0.704 + 1.032 + 16.388) *$  $(0.93 * 115) + { (1.876 + 0.704 + 1.032 + 16.388) * (0.93 * 71) } + { (6.45344 + 3.55008 +$  $2.42176 + 56.37472$ ) \*  $(0.96 * 10.4)$ } +  $\{(6.45344 + 3.55008 + 2.42176 + 56.37472)$  \*  $(0.93 *$ 14.85)} + {(6.45344 + 3.55008 + 2.42176 +56.37472) ∗ (0.93 ∗ 14.85)} + {(6.72+ 3.69972 +  $2.52384 + 58.75098$  \*  $(0.96 * 4)$ ]

 $C(P<sub>GH1</sub>) = [{20 * 0.9 * 91.83} + {20 * 0.92 * 105} + {20 * 0.93 * 105} + {20 * 0.93 * 105} + {20 *$  $0.93 * 105$ } + {20  $*$  0.92  $*$  105} + {20  $*$  0.91  $*$  115} + {20  $*$  0.92  $*$  115} + {20  $*$  0.92  $*$  115} + {20  $*$  $0.92 * 115$ } + {20 \* 0.93 \* 115} + {20 \* 0.93 \* 71} + {68.8 \* 0.96 \* 10.4} + {68.8 \* 0.93 \* 14.85} +  ${68.8 * 0.93 * 14.85} + {71.7 * 0.96 * 4}$ 

 $C(P<sub>GH1</sub>) = [{1,652.94 + 1,932 + 1,953 + 1,953 + 1,953 + 1,932 + 2,093 + 2,116 + 2,116 + 2,116 +$  $2,139 + 1320.6 + 686.8992 + 950.1624 + 950.1624 + 275.328$ 

 $C(P_{GH1}) =$  USD 26, 139. 092 \$/hora

El valor del costo hora hidroeléctrico es USD 26,139.092 \$/hora.

#### **Termoeléctricas:**

$$
\sum_{i=1}^{n} Costo Total (\frac{s}{MWh}) * Productio' Neta por unidad (MW) * 1 hora
$$
  
\n
$$
C(P_{GT}) = \sum_{i=1}^{n} \left( \sum_{c=1}^{n} Costo variable de productio' + Costo por administration + Costo de operación, producción y mantenimiento + Costo de inversion \right)
$$

$$
*\left(\sum_{p=1}^{n} Factor de generación * Potencia Nominal\right)
$$

**Hora 1:** Para abastecer la hora 1h00, ingresaron al despacho 34 unidades termoeléctricas.

#### ∑ Costo Total (\$/MWh) \* Producción Neta por unidad (MW) \* 1 hora 34  $i=1$

 $C(P_{GT1}) = \left[ \left( \frac{30.6 + 6.417 + 24.909 + 5.982 \right) * (0.2 * 132.5) \right] + \left[ \left( 42.8 + 8.976 + 34.840 + 8.368 \right) * \right]$  $(0.4 * 133)$  + { $(47.5 + 9.961 + 38.666 + 9.287)$  \*  $(0.4 * 73)$  + { $(48.2 + 10.108 + 39.236 + 9.423)$  \*  $(0.4 * 73) + {(49.9 + 10.465 + 40.619 + 9.756) * (0.4 * 34.5)} + {(35.9 + 8.895 + 42.589 + 35.14) *}$  $(0.51 * 102) + {(36.5 + 9.044 + 43.301 + 35.727) * (0.2 * 4.3)} + {(36.8 + 9.118 + 43.657 +$  $36.021$ ) \*  $(0.19 * 4.3)$ } +  $\{(37.7 + 9.341 + 44.725 + 36.902)$  \*  $(0.15 * 4.3)$ } +  $\{(41.2 + 10.208 +$  $48.877 + 40.328$  \*  $(0.1 * 5.7)$  +  $\{(41.3 + 10.233 + 48.996 + 40.426) * (0.12 * 5.7)\}$  +  $\{(41.4 +$  $10.258 + 49.114 + 40.523$  \*  $(0.2 * 5.7)$  +  $\{(41.5 + 10.82 + 49.233 + 40.621)$  \*  $(0.3 * 5.7)$  +  ${(41.5 + 10.82 + 49.233 + 40.621) * (0.2 * 5.7)} + {(41.9 + 10.382 + 49.707 + 41.013) * (0.46 *$  $20.4$ } + {(39.3 + 10.175 + 104.322 + 9.002) \* (0.5 \* 140)} + {(39.5 + 10.226 + 104.853 + 9.048) \*  $(0.47 * 22)$  +  ${(48 + 11.893 + 56.944 + 46.984) * (0.4 * 90.1)}$  +  ${(39.8 + 10.304 + 105.649 +$  $9.117$ ) \*  $(0.4 * 136.8)$ } +  $\{(40.1 + 10.382 + 106.446 + 9.186) * (0.42 * 22)\}$  +  $\{(40.4 + 10.459 + 10.459)\}$  $107.244 + 9.254$ ) \*  $(0.35 * 22)$ } +  $\{(50.2 + 12.438 + 59.554 + 49.137)$  \*  $(0.7 * 13)\}$  +  $\{(52.6 +$  $13.033 + 62.401 + 51.486$  \*  $(0.4 * 20)$  +  $\{(52.8 + 13.082 + 62.639 + 51.682)$  \*  $(0.41 * 40)$  +  $\{(53.1 + 13.157 + 62.995 + 51.976) * (0.7 * 50)\} + \{(54.8 + 13.578 + 53.640 + 65.011) * (0.7 * 50)\}$  $4.5$ } + {(54.8 + 13.578 + 53.640 + 65.011) \* (0.7 \* 4.5)} + {(55 + 13.627 + 65.249 + 53.836) \*  $(0.3 * 5.2)$ } + {(55.3 + 13.702 + 65.605 + 54.129) \* (0.6 \* 5.2)} + {(55.4 + 13.727 + 65.723 +  $54.227$ ) \*  $(0.2 * 5.2)$ } +  $\{(60.1 + 14.891 + 71.299 + 58.828)$  \*  $(0.7 * 4.7)$ } +  $\{(62.6 + 15.511 +$  $74.265 + 61.275$ ) \*  $(0,7 * 4.2)$ } +  $\{(62.6 + 15.511 + 74.265 + 61.275)$  \*  $(0.6 * 4.2)$ } +  $\{(62.6 + 15.511 + 74.265 + 61.275)$  $15.511 + 74.265 + 61,275$  \*  $(0.6 * 4.2)$ }

 $C(P_{GT1}) = [{67.908 * 0.2 * 132.5} + {94.984 * 0.4 * 133} + {105.414 * 0.4 * 73} + {106.967 * 0.4 *}$ 73} + {110.74 ∗ 0.4 ∗ 34.5} + {122.524 ∗ 0.51 ∗ 102} + {124.572 ∗ 0.2 ∗ 4.3} +{125.596 ∗ 0.19 ∗ 4.3} + {128.668 ∗ 0.15 ∗ 4.3} + {140.613 ∗ 0.1 ∗ 5.7}+ {140.995 ∗ 0.12 ∗ 5.7} +{141.295 ∗ 0.2 ∗ 5.7} + {141.636 ∗ 0.3 ∗ 5.7} + {141.636 ∗ 0.2 ∗ 5.7} + {143.002 ∗ 0.46 ∗ 20.4} +{162.799 ∗ 0.5 ∗ 140} + {163.627 ∗ 0.47 ∗ 22} + {163.821 ∗ 0.4 ∗ 90.1} +{164.870 ∗ 0.4 ∗ 136.8} + {166.114 ∗ 0.42 ∗ 22} + {167.357 ∗ 0.35 ∗ 22} + {171.329 ∗ 0.7 ∗ 13} + {179.520 ∗ 0.4 ∗ 20} + {180.203 ∗ 0.41 ∗ 40} + {181.228 ∗ 0.7 ∗ 50} + {187.029 ∗ 0.7 ∗ 4.5} + {187.029 ∗ 0.7 ∗ 4.5} + {187.712 ∗ 0.3 ∗ 5.2}+  ${188.736 * 0.6 * 5.2} + {189.077 * 0.2 * 5.2} + {205.118 * 0.7 * 4.7} + {213.651 * 0.7 * 4.2} +$  ${213.651 * 0.6 * 4.2} + {213.651 * 0.6 * 4.2}$ 

 $C(P_{GT1}) = \begin{bmatrix} {1,799.562 + 5,053.1488 + 3,078.0888 + 3,123.4364 + 1,528.212 + 6,373.69848 + 1,528.212 + 1,028.8168 - 1,528.8168 - 1,528.8168 - 1,528.8168 - 1,528.8168 - 1,528.8168 - 1,528.8168 - 1,528.8168 - 1,528.8168 - 1,528.8168 - 1,52$  $107.13192 + 102.611932 + 82.99086 + 80.14941 + 96.41322 + 161.0763 + 242.19756 +$  $161.46504 + 1.341.930768 + 1.1395.93 + 1.691.90318 + 5.904.10884 + 9.021.6864 +$  $1,534.89336 + 1,288.6489 + 1,559.0939 + 1,436.16 + 2,955.3292 + 6,342.98 + 589.14135 +$ 589.14135 + 292.83072 + 588.85632 + 196.64008 + 674.83822 + 628.13394 + 538.40052 + 538.40052}]

$$
C(P_{GT1}) = USD 71,099.23029 \text{ %/hora}
$$

El valor del costo hora térmico es USD 71,099.23029 \$/hora.

#### **Internacional:**

$$
\sum_{i=1}^{n} \text{Costo de Interconexión Colombia} - \text{Perú ($/MWh)}
$$
  
 \* (Interconexión Colombia Perú (MW) \* 1 hora  
 \* Porcentaje de la curva de demanda diaria)

**Hora 1:** Se importa energía eléctrica del 58.625 % de la potencia máxima 4.995 MW en una hora.

$$
C(P_{GI1}) = [\{(180) * \{(4.99491 * 0.58625)\}]
$$

$$
C(P_{GI1}) = \text{USD } 527.08787 \text{ %/hora}
$$

**CASO 2:**

**Hidroeléctricas:**

 $26$ 

**Hora 1:** Para abastecer la hora 1h00, ingresaron al despacho 26 unidades hidroeléctricas.

$$
\sum_{i=1}^{20} \text{Costo Total } (\$/MWh) * \text{Production Neta por unidad } (MW) * 1 \text{ hora}
$$

 $C(P<sub>GH1</sub>) = [{(1.876 + 0.704 + 1.032 + 16.388) * (0.45 * 91.83)} + {(1.876 + 0.704 + 1.032 + 1.033 + 1.033 + 1.033 + 1.033 + 1.033 + 1.033 + 1.033 + 1.033 + 1.033 + 1.033 + 1.033 + 1.033 + 1.033 + 1.033 + 1.033 + 1.033 + 1.033 + 1.033 + 1.033 + 1.033 + 1.$  $16.388$ ) \*  $(0.413 * 91.83)$ } +  $\{(1.876 + 0.704 + 1.032 + 16.388) * (0.65 * 105)\}$  +  $\{(1.876 + 0.704 +$  $1.032 + 16.388$ ) \*  $(0.57 * 105)$ } +  $\{(1.876 + 0.704 + 1.032 + 16.388) * (0.45 * 105)\}$  +  $\{(1.876 +$  $0.704 + 1.032 + 16.388$  \*  $(0.4 * 105)$  +  $\{(1.876 + 0.704 + 1.032 + 16.388) * (0.5 * 105)\}$  +  $\{(1.876 + 0.704 + 1.032 + 16.388) * (0.6 * 115)\} + \{(1.876 + 0.704 + 1.032 + 16.388) * (0.56 * 1.032 + 1.032)\}$
$115$ } + {(11.876 + 0.704 + 1.032 + 16.388) \* (0.57 \* 115)} + {(1.876 + 0.704 + 1.032 + 16.388) \*  $(0.72 * 115) + (1.876 + 0.704 + 1.032 + 16.388) * (0.56 * 115) + (1.876 + 0.704 + 1.032 +$  $16.388$ ) \*  $(0.74 * 71)$ } +  $\{(1.876 + 0.704 + 1.032 + 16.388) * (0.761 * 71)\}$  +  $\{(1.876 + 0.704 +$  $1.032 + 16.388$ ) \*  $(0.764 * 71)$ } +  $\{(1.876 + 0.704 + 1.032 + 16.388)$  \*  $(0.52 * 187.5)$ } +  $\{(1.876 +$  $0.704 + 1.032 + 16.388$  \*  $(0.53 * 187.5)$  +  $\{(1.876 + 0.704 + 1.032 + 16.388) * (0.55 * 187.5)$  +  $\{(1.876 + 0.704 + 1.032 + 16.388) * (0.56 * 187.5)\} + \{(1.876 + 0.704 + 1.032 + 16.388) * (0.56 * 187.5)\}$  $(0.5308 * 187.5) + \{(1.876 + 0.704 + 1.032 + 16.388) * (0.7 * 165.24)\} + \{(1.876 + 0.704 +$  $1.032 + 16.388$ ) \*  $(0.6672 * 165.24)$  +  $\{(1.876 + 0.704 + 1.032 + 16.388)$  \*  $(0.68 * 165.24)$  +  ${(6.45344 + 3.55008 + 2.42176 + 56.37472) * (0.97 * 21)} + {(6.45344 + 3.55008 + 2.42176 +$  $56.37472$ ) \*  $(0.96 * 10.4)$ } +  $\{(6.72 + 3.69972 + 2.52384 + 58.75098)$  \*  $(0.86 * 1.76)$ }

 $C(P<sub>GH1</sub>) = [{20 * 0.45 * 91.83} + {20 * 0.413 * 91.83} + {20 * 0.65 * 105} + {20 * 0.57 * 105} +$  ${20 * 0.45 * 105} + {20 * 0.4 * 105} + {20 * 0.5 * 105} + {20 * 0.6 * 115} + {20 * 0.56 * 115} +$  ${20 * 0.57 * 115} + {20 * 0.72 * 115} + {20 * 0.56 * 115} + {20 * 0.74 * 71} + {20 * 0.761 * 71} +$  $\{20 * 0.764 * 71\} + \{20 * 0.52 * 187.5\} + \{20 * 0.53 * 187.5\} + \{20 * 0.55 * 187.5\} +$ {20 ∗ 0.56 ∗ 187.5} + {20 ∗ 0.5308 ∗ 187.5} + {20 ∗ 0.7 ∗ 165.24} + {20 ∗ 0.6672 ∗ 165.24} +  ${20 * 0.68 * 165.24} + {68.8 * 0.97 * 21} + {68.8 * 0.96 * 10.4} + {71.7 * 0.86 * 1.76}$ 

 $C(P<sub>GH1</sub>) = [{826.47 + 758.5158 + 1,365.00 + 1,197.00 + 945.00 + 840.00 + 1,050.00 + 1,380.00 +$  $1,288.00 + 1,311.00 + 1,656.00 + 1,288.00 + 1,050.8 + 1,080.62 + 1,084.88 + 1,950.00 + 1,987.5 +$  $2,062.5 + 2,100.00 + 1,990.5 + 2,313.36 + 2,204.96256 + 2,247.264 + 1,401.456 + 686.8992 +$ 108.52512}]

$$
C(P_{GH1}) = USD\,36,174.25268\,\$/hora
$$

**Termoeléctricas:**

$$
\sum_{i=1}^{n} \text{Costo Total } (\$/MWh) * \text{Production Neta por unidad } (MW) * 1 \text{ hora}
$$

**Hora 1:** Para abastecer la hora 1h00, ingresaron al despacho 19 unidades termoeléctricas.

$$
\sum_{i=1}^{19} Costo Total (\$/MWh) * Production Meta por unidad (MW) * 1 hora
$$

 $C(P_{GT1}) = [{(35.3 + 9.13939 + 93.70439 + 8.08653) * (0.69 * 66)} + {(35.4 + 9.1652858 + 9.1652858 + 9.1652858 + 9.1652858 + 9.1652858 + 9.1652858 + 9.1652858 + 9.1652858 + 9.1652858 + 9.1652858 + 9.1652858 + 9.1652858 + 9.1652858 + 9.1652858 + 9.165$  $93.96984 + 8.109444$ ) \*  $(0.67 * 66)$  +  $\{(35.3 + 9.13939 + 93.70439 + 8.08653) * (0.73 * 22)\}$  +  ${(35.5 + 9.191176 + 94.23529 + 8.132352) * (0.74 * 22)} + {(35.4 + 9.1652858 + 93.96984 +$  $8.109444$ ) \*  $(0.77 * 22)$ } +  $(35.5 + 9.191176 + 94.23529 + 8.132352)$  \*  $(0.79 * 22)$ } +  $(35.5 +$  $9.191176 + 94.23529 + 8.132352$  \*  $(0.81 * 22)$  +  $\{(35.8 + 9.268848 + 95.031648 + 8.201077)$  \*  $(0.85 * 22)$  +  $\{(49.4 + 12.2404095 + 58.605597 + 48.3546757) * (0.2 * 149.274)\}$  +  $\{(41.9 +$  $8.7872836 + 34.107678 + 8.192166$  \*  $(0.3 * 133)$  +  $\{(36.5 + 7.6547936 + 29.711939 +$  $7.1363737$ ) \*  $(0.23 * 132)$ } +  $\{(49.5 + 10.38115846 + 40.294274 + 9.67809587)$  \*  $(0.22 * 73)$ } +  $\{(49.4 + 10.36018642 + 40.2128717 + 9.6585441) * (0.23 * 73)\} + \{(52.1 + 12.909419 +$  $61.8087372 + 50.9975426$  \*  $(0.27 * 11.2)$  +  $(52.1 + 12.909419 + 61.8087372 + 50.9975426)$  \*  $(0.27 * 11.2)$ } + {(52.1 + 12.909419 + 61.8087372 + 50.9975426) \* (0.3 \* 11.2)} + {(52.1 +  $12.909419 + 61.8087372 + 50.9975426$  \*  $(0.3 * 11.2)$  +  $\{(55.5 + 11.639480 + 45.178428 +$  $10.851198$  \*  $(0.2 * 33.5)$  +  $\{(46.5 + 11.521843 + 55.16518771 + 45.51604096) * (0.11 * 90.1)\}$ 

 $C(P_{GT1}) = [{146.23031 * 0.69 * 66} + {146.64456 * 0.67 * 66} + {146.23031 * 0.73 * 22} +$ {147.058818 ∗ 0.74 ∗ 22} + {146.23031 ∗ 0.77 ∗ 22} + {147.058818 ∗ 0.79 ∗ 22} + {147.058818 ∗ 0.81 ∗ 22} + {148.301573 ∗ 0.85 ∗ 22} + {168.6006822 ∗ 0.2 ∗ 149.274} +{92.9871276 ∗ 0.3 ∗ 133} + {81.0031063 ∗ 0.23 ∗ 132} + {109.8535283 ∗ 0.22 ∗ 72} +{109.6316022 ∗ 0.23 ∗ 72} + {177.8156988 ∗ 0.27 ∗ 11.2} + {177.8156988 ∗ 0,27 ∗ 11.2} + {177.8156988 ∗ 0.30 ∗ 11.2} +  ${177.8156988 * 0.30 * 11.2} + {123.1691079 * 0.2 * 33.5} + {158.7030717 * 0.11 * 90.1}$ 

 $C(P_{GT1}) = \left[\left\{6,659.328317 + 6,484.622877 + 2,348.458779 + 2,394.117557 + 2,484.159012 + \right.\right.$ 2,555.82257 + 2,620.588137 + 2,773.239415 + 5,033.539647 +3,710.186391 +2,459.2543 +  $1,764.247665 + 1,840.714601 + 537.7146732 + 537.7146732 + 597.460748 + 597.460748 +$ 825.2330226 + 1,572.906143}]

$$
C(P_G) =
$$
 USD 47, 796. 82897  $\frac{\epsilon}{100}$ 

**Internacional**

$$
\sum_{i=1}^{n} \text{Costo de Interconexión Colombia Perú ($/MWh})
$$
  
 \* (Interconexión Colombia Perú (MW) \* 1 hora  
 \* Porcentaje de la curva de demanda diaria)

**Hora 1:** Se importa energía eléctrica del 58.625 % de la potencia máxima 4.18052 MW en una hora.

 $C(P_G) = [{(180) * {(4.18052 * 0.58625)}}]$  $C(P_G) =$  USD 441. 149373 \$/hora

Para abreviar, en las siguientes graficas 2.17 y 2.18 presentamos los valores calculados del costo hora USD \$/hora de energía para los despachos correspondientes.

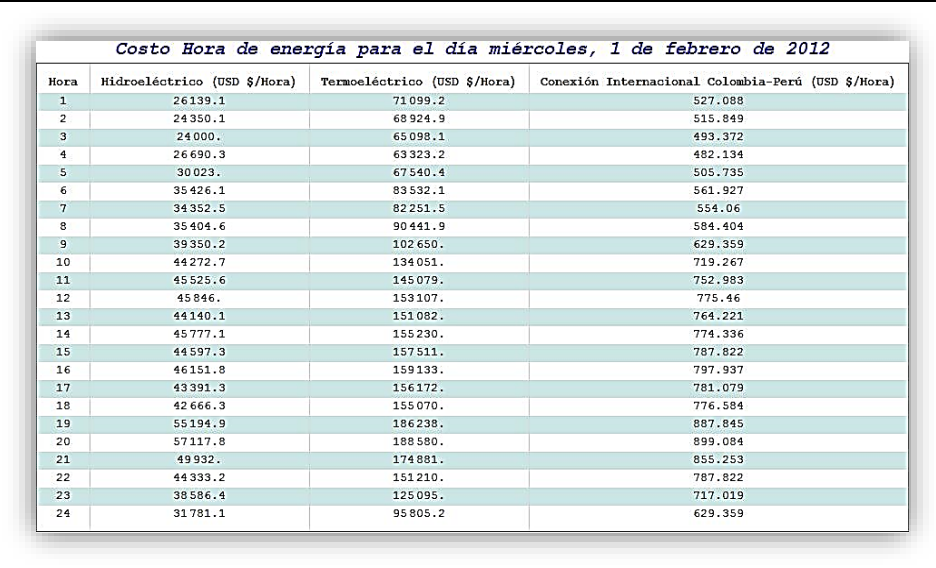

 **Figura 2.17** Tabla de resumen, costo hora de energía para la banda horaria para cada uno de los tipos de generación para el caso 1

 **Fuente:** (Autor)

**Elaboración:** Autor

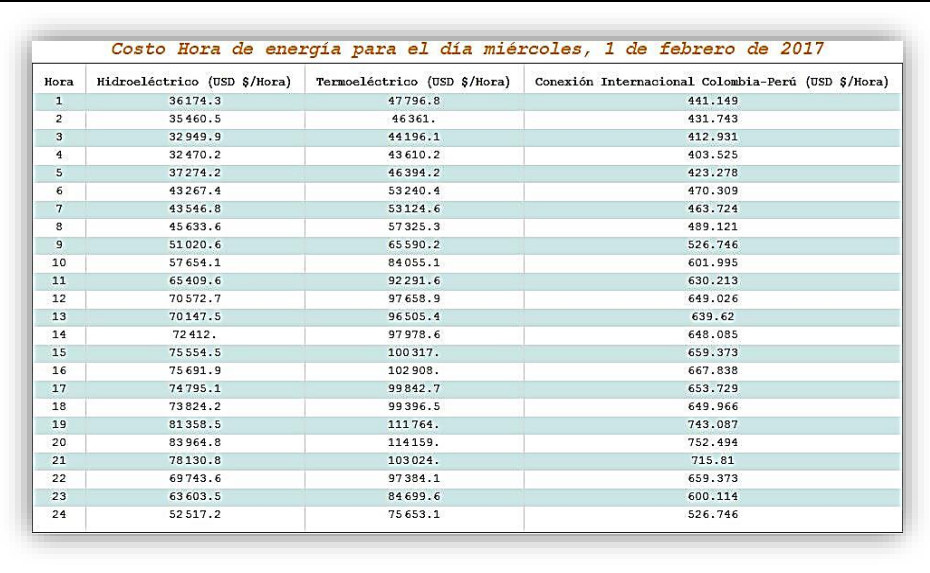

 **Figura 2.18** Tabla de resumen, costo hora de energía para la banda horaria para cada uno de los tipos de generación para el caso 2

 **Fuente:** (Autor)

**Elaboración:** Autor

Ahora, una vez que ya hemos calculado el costo hora de energía para ambos días, el siguiente punto es encontrar el precio de energía USD \$/MWh final mediante la siguiente ecuación.

$$
C_M(H) = \left[ \frac{\sum_{i=1}^{n} Costo hora de enrgía total (\frac{\$/hora})}{\sum_{i=1}^{n} Demanda Total (MWh)} \right] \quad 2.8.5
$$

[ Costo hora Hidroeléctrico  $\left(\frac{\$}{\rm hora}\right) +$  Costo hora Termoeléctrico  $\left(\frac{\$}{\rm hora}\right)$  $\left(\frac{\$}{\rm hora}\right)$  + Costo Hora Internacional ( $\frac{\$}{\rm hora}$ )  $\frac{\langle n \rangle}{\langle n \rangle}$  . Térmica (MWh) + Energía Importada (MWh)] \* % de la curva de demanda diaria  $\frac{\langle n \rangle}{\langle n \rangle}$  2.8.6

La ecuación 2.8.6 es un desglose de la ecuación 2.8.5

**CASO 1:**

**Hora 1:**

$$
C_{M}(H) = \frac{[26,139.092 + 71,099.23029 + 527.0878778]}{[(2,054.52 * 0.58625) + (853.853 * 0.58625) + (4.99491 * 0.58625)]}
$$

$$
C_{M}(H) = \frac{97,765.41017}{1,707.961937}
$$

$$
C_{M}(H) = \text{USD } 57.240977 \text{ \text{\$/}MWh}
$$

Para la hora 1H00 en este día el precio de energía es USD 57.24 \$/MWh.

## **CASO 2:**

**Hora 1:**

$$
C_{M}(H) = \frac{[36,174.25268 + 47,796.82897 + 441.149373]}{[(2,951.63 * 0.58625) + (604.46 * 0.58625) + (4.18052 * 0.58625)]}
$$

$$
C_{M}(H) = \frac{84,412.23102}{2,087.208592}
$$

$$
C_{M}(H) = \text{USD 40.442642 } \text{ $1$/MWh}
$$

$$
C_M(H) = USD 40.442642 \text{ \$/MWh}
$$

Para la hora 1H00 en este día el precio de energía es USD 40.443 \$/MWh.

Los valores de los precios finales USD \$/MWh para cada día serán expuestos en las gráficas 2.19 y 2.20 respectivamente.

| Hora           | Demanda (MWh) | Costo hora de energía (USD. \$/Hora) | Precio de energía (USD. \$/MWh) |  |
|----------------|---------------|--------------------------------------|---------------------------------|--|
| $\mathbf{1}$   | 1707.96       | 97765.4                              | 57.241                          |  |
| $\overline{2}$ | 1671.54       | 93790.8                              | 56.1103                         |  |
| $\mathbf{3}$   | 1598.71       | 89591.4                              | 56.0398                         |  |
| $\overline{4}$ | 1562.29       | 90495.6                              | 57.9249                         |  |
| 5              | 1638.77       | 98069.1                              | 59.8431                         |  |
| 6              | 1820.85       | 119520.                              | 65.6396                         |  |
| 7              | 1795.36       | 117158.                              | 65.2559                         |  |
| 8              | 1893.69       | 126431.                              | 66.7644                         |  |
| $\overline{9}$ | 2039.36       | 142629.                              | 69.9384                         |  |
| 10             | 2330.69       | 179043.                              | 76.8196                         |  |
| 11             | 2439.95       | 191358.                              | 78.4271                         |  |
| 12             | 2512.78       | 199729.                              | 79.4852                         |  |
| 13             | 2476.36       | 195986.                              | 79.1429                         |  |
| 14             | 2509.14       | 201781.                              | 80,4186                         |  |
| 15             | 2552.84       | 202896.                              | 79.4786                         |  |
| 16             | 2585.61       | 206082.                              | 79.7035                         |  |
| 17             | 2530.99       | 200344.                              | 79.1565                         |  |
| 18             | 2516.42       | 198513.                              | 78.8871                         |  |
| 19             | 2876.95       | 242321.                              | 84.2285                         |  |
| 20             | 2913.37       | 246597.                              | 84.6431                         |  |
| 21             | 2771.34       | 225 668.                             | 81,4293                         |  |
| 22             | 2552.84       | 196331.                              | 76.9071                         |  |
| 23             | 2323.41       | 164398.                              | 70.7574                         |  |
| 24             | 2039.36       | 128216.                              | 62.8706                         |  |

 **Figura 2.19** Tabla de resumen, precios horarios de energía para el caso 1

 **Fuente:** (Autor)

 **Elaboración:** Autor

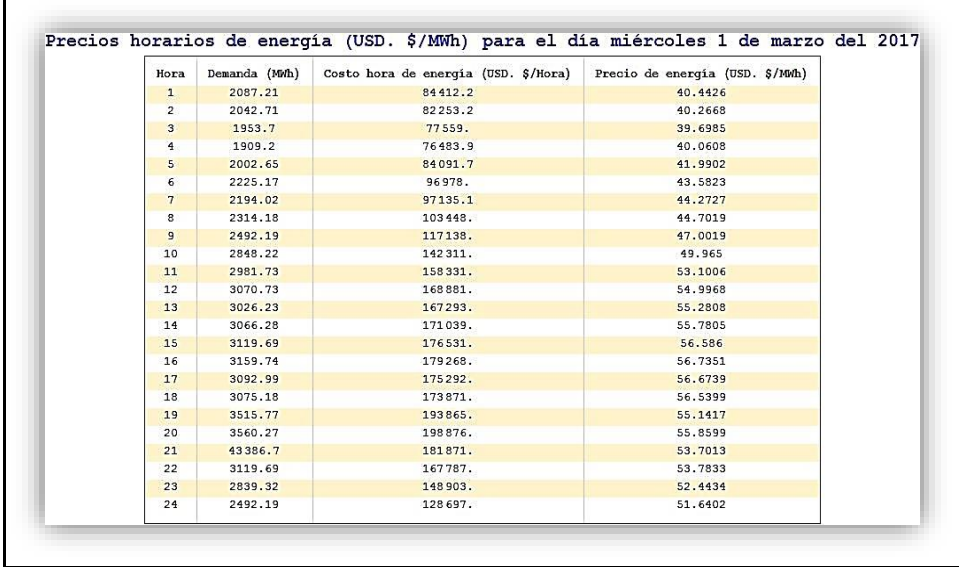

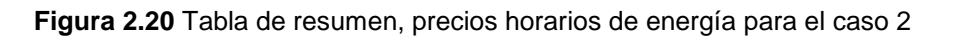

 **Fuente:** (Autor)

 **Elaboración:** Autor

**CAPÍTULO III** 

# **DESPACHO ECONÓMICO**

#### **3.1 Introducción**

El principal objetivo de este trabajo de fin de carrera es la optimización de la generación de energía eléctrica en el Sistema Nacional Interconectado [\(CONELEC\)](#page-114-0) para minimizar costos de producción eléctrica. Un sistema competitivo se usa: 1) para la reducción de los costos operativos y, esto se logra disminuyendo el uso de combustibles fósiles; 2) para reducir de manera significativa los gases de efecto invernadero que producen el cambio climático; 3) la reducción de salidas de divisas por la compra de los combustibles fósiles [\(CONELEC 2013\)](#page-113-0).

Todo el parque generador del S.N.I está en función de su costo de operación, el cual es la sumatoria de todos los costos incurridos, como son: el costo de inversión; el costo fijo de operación, producción y mantenimiento; el costo variable de producción; y el gasto administrativo.

Para poder cumplir con el objeto de minimizar el costo de operación es necesario crear una función matemática que contenga todos los costos de producción. A esta función la llamaremos función objetivo. La minimización seleccionara las unidades de generación necesarias para satisfacer la demanda minimizando el costo [\(CONELEC 2013\)](#page-113-0).

Una vez que se ha definido la función objetivo, la siguiente tarea es tratar minimizar el costo total. La solución óptima matemática se da cuando la función costo total encuentra un mínimo. El horizonte del tiempo considerado es un día (Despacho diario), y se ha dividido en subperiodos de 1 hora.

Para probar este algoritmo vamos a realizar 2 casos de estudio; el miércoles 1 de febrero de 2012 y el miércoles 1 de marzo del 2017. Ambos escenarios escogidos contienen realidades distintas en cuanto a estructura de generación y de despacho, que, mediante el uso de una técnica de programación lineal simple, se hará el correspondiente análisis de ambos, el cual será expuesto en el presente capítulo.

Obtendremos un algoritmo que nos permitirá planificar óptimamente el despacho, en corto plazo de la energía eléctrica del S.N.I adaptado a un conjunto de particularidades como una capacidad limitada, en dependencia del recurso hídrico y como de igual forma de los combustibles fósiles, restricciones que de una manera pueden llegar a comprometer el cumplimiento del abastecimiento de la demanda [\(Manuel 2001,](#page-116-0) [López and Barroso 2002\)](#page-116-1).

66

#### **3.2 Programación lineal (PL)**

### **3.2.1 Introducción.**

La programación lineal (PL) trata exclusivamente con funciones objetivos y restricciones lineales, es una parte de la programación matemática, y una de las áreas más importantes de la matemática aplicada. Se utiliza en campos como la ingeniería, la economía, la gestión, y muchas otras áreas de la ciencia, la técnica y la industria[\(Leal 2005\)](#page-115-0).

Para resolver un problema de programación lineal se debe identificar las variables del problema con sus respectivas restricciones. Luego, se calcula el coste/beneficio asociado a cada decisión tomada. Esto supone determinar una función objetivo que asigna, a cada conjunto posible de valores para las variables que determinan una decisión y calcular un valor de coste/beneficio como lo define la ecuación 2.8.3[\(Leal 2005\)](#page-115-0).

$$
\min C_T = \sum_{i=1}^{n} \left( \sum_{c=1}^{n} \text{Costo variable de producción } (\frac{4}{MWh}) + \text{Costo por administración } (\frac{4}{MWh}) + \text{Costo de operación, producción y mantenimiento } (\frac{4}{MWh}) + \text{Costo de inversión } (\frac{4}{MWh}) \right)
$$
  
+ 
$$
\left( \sum_{p=1}^{n} \text{Factor de generación} * \text{Potencia } (MW) * 1 \text{ hora} \right) \qquad (3.2.1.1)
$$

A continuación, explicaremos la ecuación 3.2.1.1.

Un sistema hidrotérmico consta de 2 unidades; una central hidroeléctrica de un límite  $0$  MW  $\leq$  $x \le 163$  MW y un costo de 20 \$/MWh y, la central térmica tiene un límite 25 MW  $\le x \le 133$  MW y su costo es 94,984 \$/MWh. Debe satisfacer una demanda de 200 MWh. Calcular el costo hora mínimo requerido por el sistema.

#### **Solución**

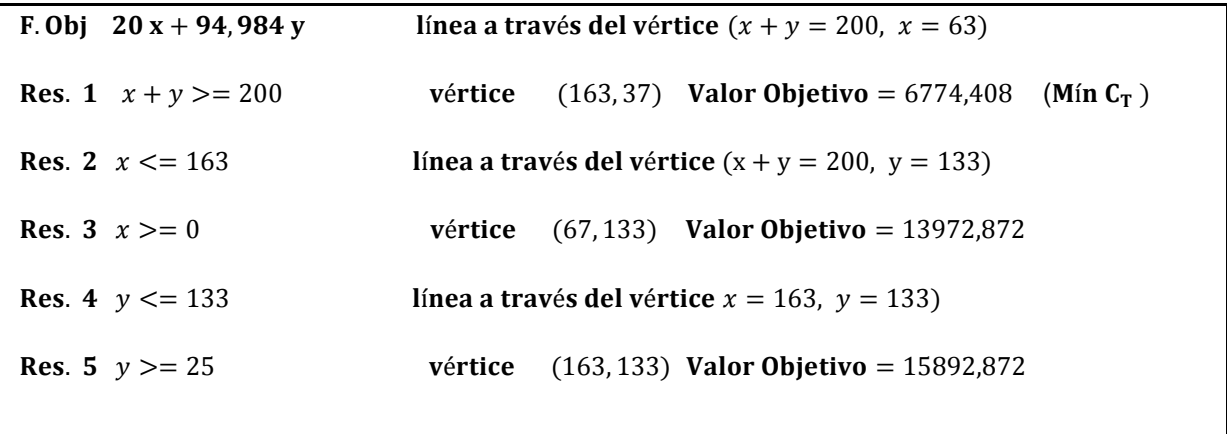

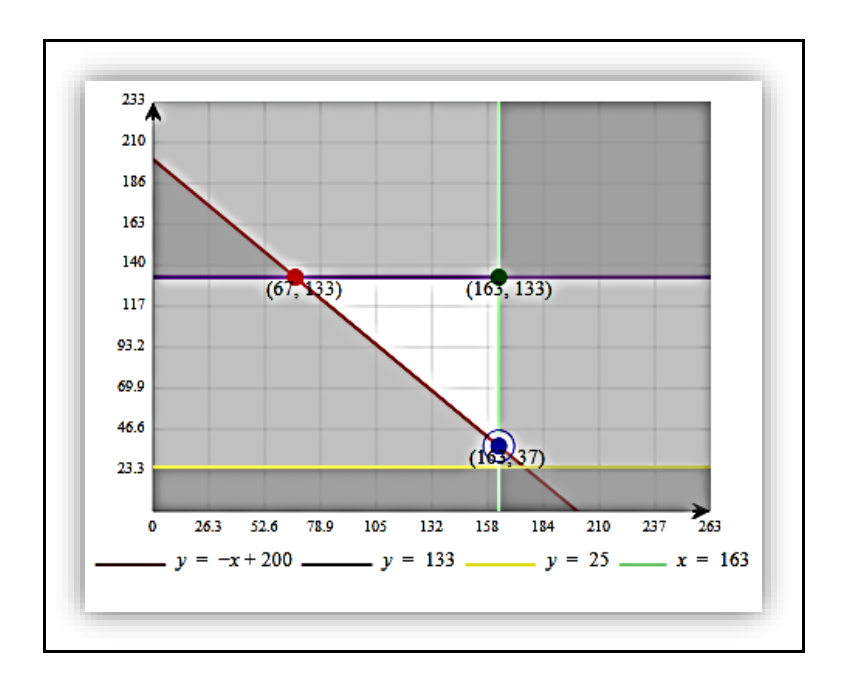

 **Figura 3.1** Gráfica de la solución del problema de programación lineal **Fuente:** (Autor) **Elaboración:** Autor

Hemos desarrollado un ejemplo sencillo de dos variables y solución se encuentra en la figura 3.1. Mediante el método gráfico se puede observar las coordenadas de los vértices que son la solución del problema lineal, pero hablamos de un valor mínimo, entonces la solución es el vértice cuyo valor remplazado en la función objetivo de como resultado el costo hora mínimo, de esta manera obtenemos la potencia requerida para solventar la demanda en una hora, en dependencia de las restricciones de potencia.

## **3.3 Despacho de un sistema hidrotérmico**

Al referenciar dos casos para el presente trabajo, es importante en este apartado, una descripción de ambos casos energéticos. Es importante comenzar analizando el periodo en que ambos escenarios se encuentran inmersos.

La CENACE tiene definido 3 tipos de despacho para un día de acuerdo a la estructura de generación: Despacho de generación de demanda máxima para periodo lluvioso, despacho de generación de demanda máxima para periodo estiaje y despacho de generación de demanda mínima.

Estos tipos de despacho en cuanto a su estructura de generación difieren mucho para cada uno de los casos de estudio. Con la entrada de nuevas centrales hidroeléctricas a partir del año 2016, la esta estructura del año 2012 cambio notablemente.

En la tabla 3.1 se observa los porcentajes por su tipo de generación para las diferentes clases de despacho.

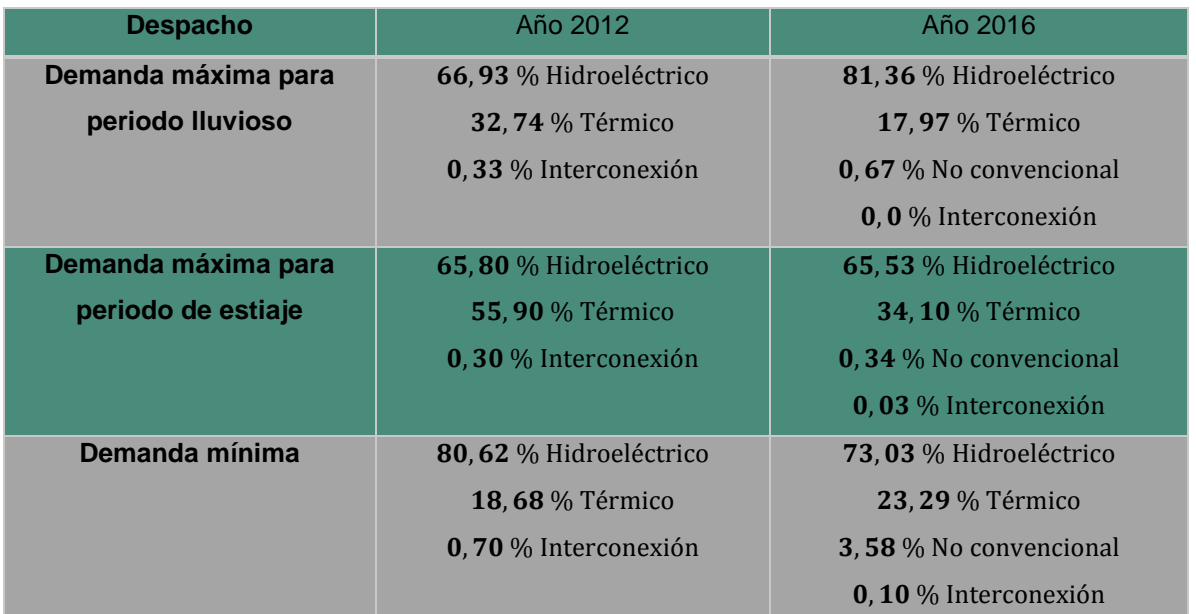

**Tabla 3.1** Porcentajes de la estructura de generación para el año 2012 y 2016

**Fuente:** [\(CENACE 2012,](#page-112-0) [CENACE 2016\)](#page-112-1)

 **Elaboración:** CENACE

## **3.3.1 El parque hidroeléctrico.**

La presencia de lluvias para el régimen amazónico se suscita entre los meses de abril y septiembre, en tanto que su periodo de estiaje se presenta entre octubre y marzo. Para el régimen litoral el periodo lluvioso está entre los meses de enero a junio con máximos en los meses de marzo y abril, el periodo seco se hace presente entre los meses de julio a diciembre, con mínimos en octubre y noviembre[\(CONELEC 2013\)](#page-113-0).

**Primer caso:** miércoles, 1 de febrero de 2012.

Para este año el mes de febrero según datos de la CENACE, es el mes con menor producción de energía [\(CENACE 2012\)](#page-112-0).

La estructura de generación para este día fue: el 70.4 % corresponde a energía hidráulica, el 29.3 % a energía térmica y el 0.2 % corresponde a energía importada Colombia – Perú.

Este día, puede verse como un ejemplo de un tipo de despacho de generación de demanda mínima.

La CENACE detalla en la figura 3.2 la estructura de generación de demanda mínima durante todo el día, y la figura 3.3 el despacho de generación[\(CENACE 2012\)](#page-112-0).

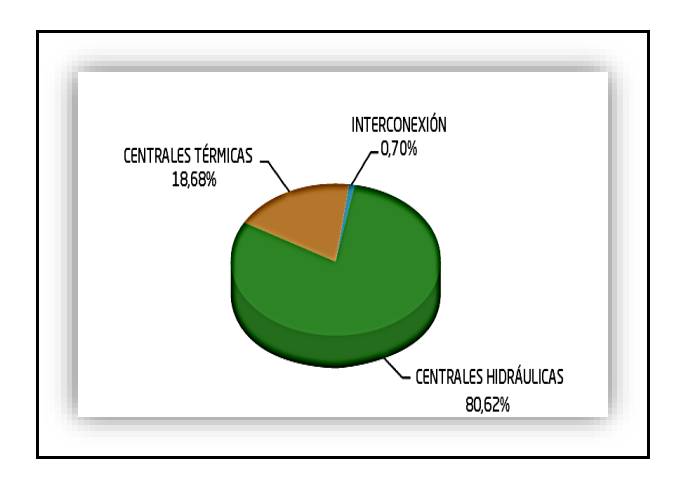

 **Figura 3.2** Diagrama de pastel de la estructura de generación durante todo

el día de demanda mínima del año

 **Fuente:** [\(CENACE 2012\)](#page-112-2)

 **Elaboración**: CENACE

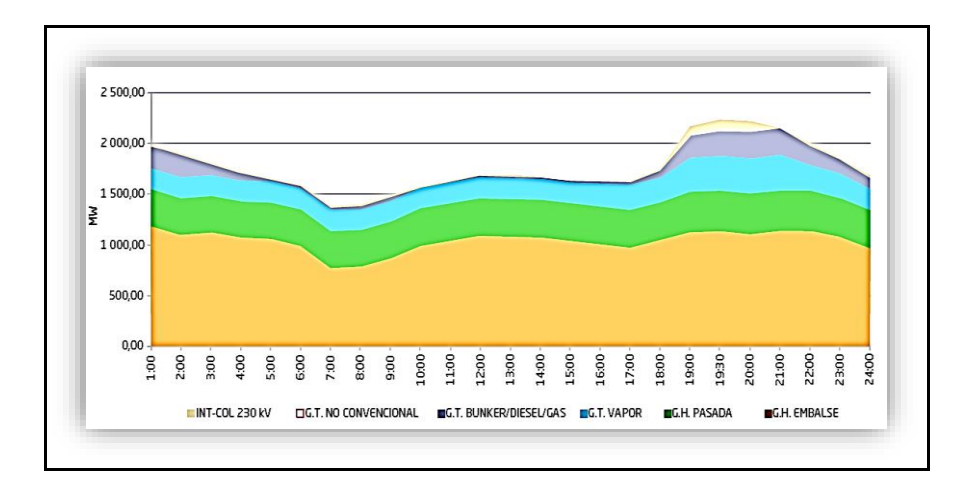

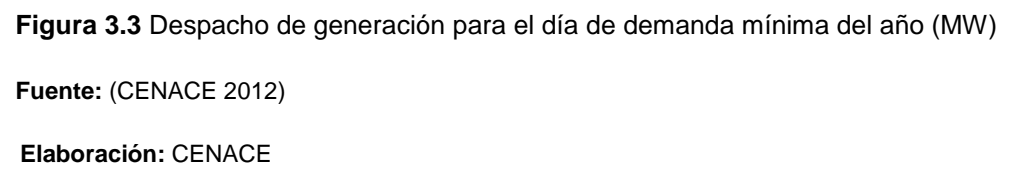

Si comparamos la estructura de generación para este día con los valores del despacho de generación de demanda mínima (tabla 3.1), existe una variación. Esto se debe por que la central Pucará no contribuyo durante meses energía al país.

Hay que aclarar, que en el primer capítulo se había explicado los motivos por que la central hidroeléctrica Pucará dejo de aportar. Esta central cuenta con dos unidades que aportan al S.N.I una potencia de 73 MW como unidad, por esa razón el aporte termoeléctrico tuvo que aumentar para cubrir este déficit de energía y, es de gran ayuda en épocas de estiaje.

Los valores de los niveles de agua (cotas) de los embalses en la coordinación hidrotérmico define las restricciones de. Por esa razón la CENACE publica periódicamente los valores de las cotas junto con la estructura de generación para cierto despacho día con el fin de indicar si los embalses se encontraron en el umbral adecuado operativo.

En la figura 3.4 se da a conocer las cotas de los embalses al final de cada mes[\(CENACE](#page-112-0)  [2012\)](#page-112-0).

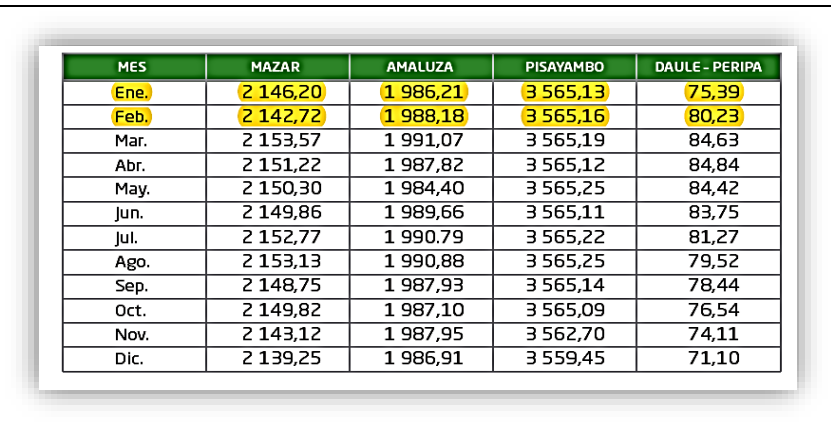

 **Figura 3.4** Tabla de cotas de los embalses al final de cada mes (msnm) año 2012  **Fuente:** [\(CENACE 2012\)](#page-112-4) **Elaboración:** CENACE

Por ser este un día de inicio de mes nos concierne los valores del mes de enero. En la figura 2.3 el embalse Mazar le corresponde un valor 2,146.20 msnm de un nivel máximo semanal 2,151.1 msnm, Daule Peripe 75.39 msnm de 76. 7 msnm, Amaluza 1,986.21 msnm de 1,986.2 msnm y Pisayambo 3,565.13 msnm de 3,551.0 msnm.

Con los precedentes de los niveles de las cotas de los embalses se puede concluir.

El embalse Mazar y Daule Peripe presentar un indicador bajo en su nivel de agua, en otras palabras, no se encuentran en el nivel máximo semanal requerido, aunque el embalse Mazar es de regulación mensual, pero para un mejor resguardo de reserva, la información donde fue obtenido lo expresan en semanal, esto significa que la central Paute y Marcelo Laniado no podrán generar un máximo de energía de capacidad como margen de seguridad a futuro.

El embalse Amaluza no presenta un nivel bajo de hidrología. Además, se suscita un hecho curioso con el embalse Pisayambo, hay agua, pero la central Pucará no se encuentra aportando al S.N.I.

El mes de febrero es una época considera de estiaje para el régimen amazónico que está a tan solo dos meses para llegar a abril, época de lluvias y, comienzan las precipitaciones en la zona costera y parte de la sierra[\(CONELEC 2013\)](#page-113-0).

**Segundo caso:** miércoles, 1 de marzo de 2017.

LA CENACE y la ARCONEL publica informes mensuales de demanda de energía eléctrica. La figura muestra que el mes de marzo es uno de los meses considerado de tipo de despacho máxima de demanda de energía eléctrica (figura 3.5).

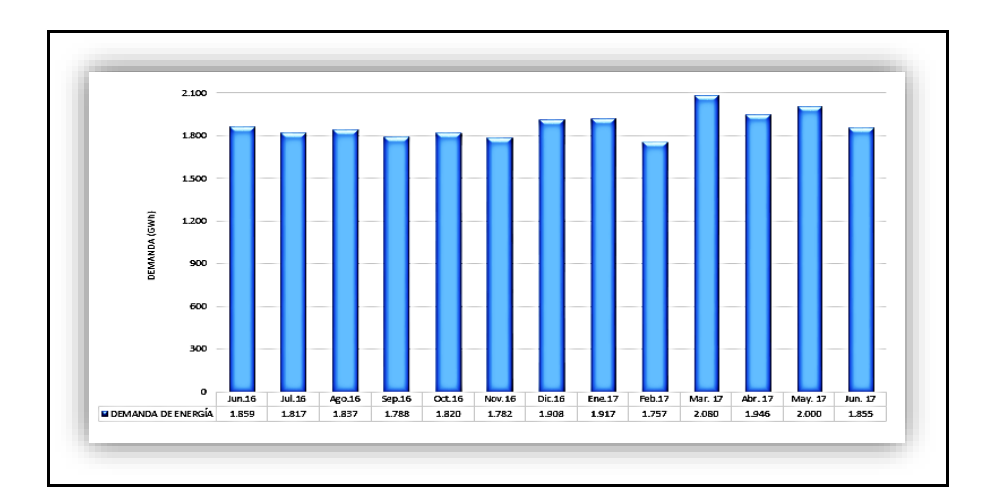

 **Figura 3.5** Demanda de energía eléctrica entre junio de 2016 y junio de 2017 (GWh)  **Fuente:** [\(CENACE 2017\)](#page-112-5)  **Elaboración:** CENACE

La estructura de generación para este día fue: El 82.93 % corresponde a energía hidráulica, el 16.96 % a energía térmica, el 0.09 % a energía no convencional y el 0.12 % corresponde a energía importada Colombia – Perú.

Este día en cambio, se puede ver como un ejemplo de despacho de generación de demanda máxima para periodo lluvioso. En la figura 3.6 se observa el despacho de generación correspondiente para ese día y, en la figura 3.7 se observa su estructura de generación en porcentajes.

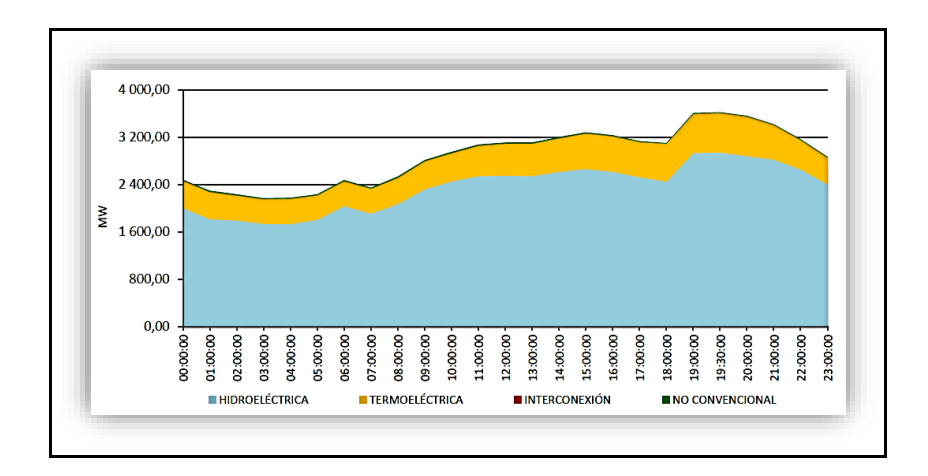

 **Figura 3.6** Despacho de generación para el día de demanda máxima, periodo lluvioso

(MW)

 **Fuente:** [\(CENACE 2016\)](#page-112-6)

**Elaboración:** CENACE

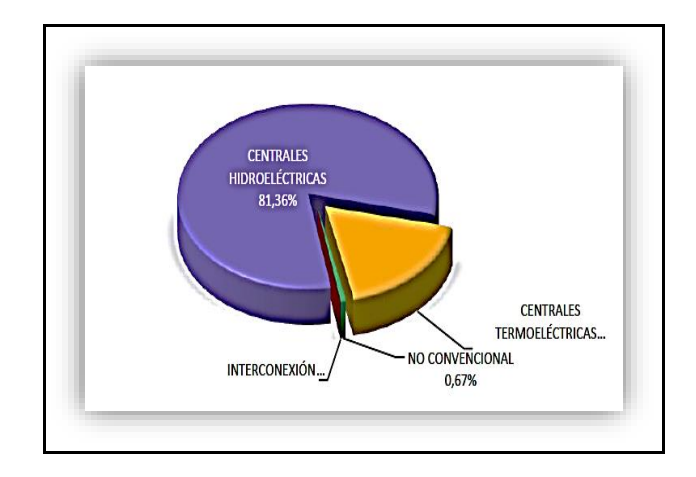

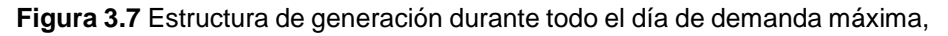

periodo lluvioso (%)

 **Fuente:** [\(CENACE 2016\)](#page-112-7)

 **Elaboración:** CENACE

La estructura de generación para este día, si la comparamos con el día de demanda máxima en periodo lluvioso se puede ver que tienen una gran similitud. Solo analizando la energía termoeléctrica, el 16.96 % corresponde a la energía total demandada, con relación al 17.97 % valor manejado por la CENACE para referirse al tipo de despacho.

Ahora, veremos si los valores de los niveles de agua en los embalses se encuentran en los niveles operables para definir las restricciones para este caso (figura 3.8).

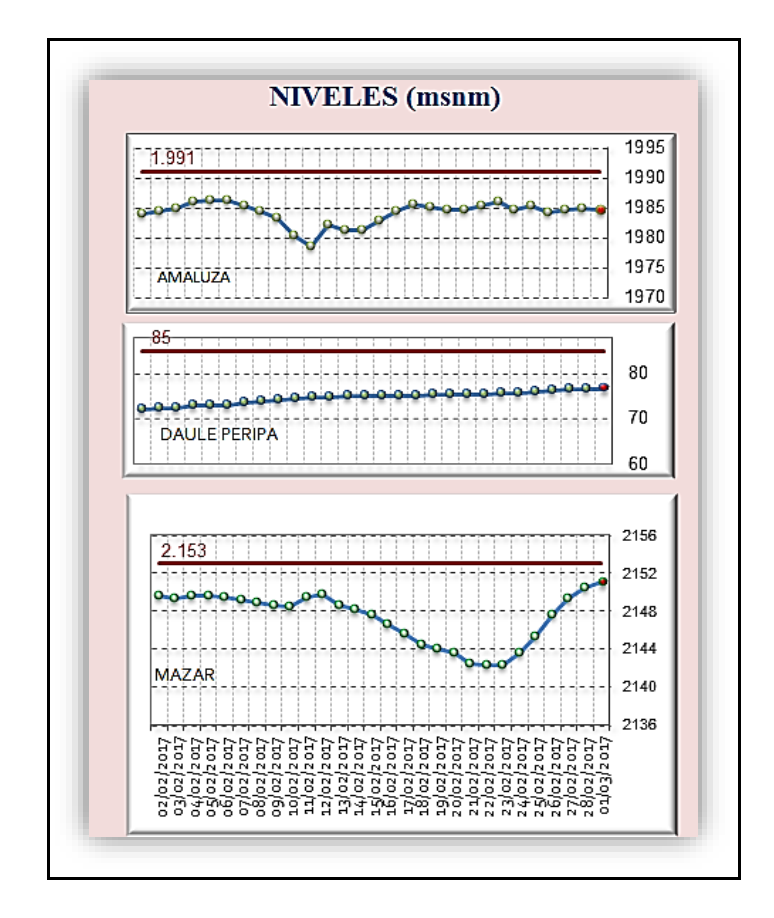

 **Figura 3.8** Niveles de agua de los embalses para el día miércoles, 1 de marzo

de 2017 (msnm)

**Fuente:** [\(ARCONEL 2017\)](#page-111-0)

**Elaboración:** ARCONEL

En cuanto se refiere a los niveles de agua de los embalses para este día, Mazar 2,151.00 msnm de un nivel máximo semanal 2,151.10 msnm, Daule Peripe 77.2 msnm de 76.7 msnm y Amaluza 1,985.00 msnm de 1,986.2 msnm[\(ARCONEL 2017\)](#page-111-1). Esta información se encuentra como Despacho SIN 2017 - 03 - 01, en la página web de la ARCONEL.

Las cotas de agua de los embalses para este despacho se encuentran en un nivel aceptable para operar, a excepción del embalse Amaluza, se puede llegar afirmar que la central Paute – Molino debe administrar el agua de una manera eficiente mientras llegue la época invernal.

La CENACE junto con el INAMI se complementan para pronosticar las fechas para el debido análisis de despacho para todo el año, no olvidemos que en Ecuador las dos estaciones del año no están exactamente definidas y, en ciertas zonas geográficas del país pasan por una época invernal y otras una época de sequía o también puede darse que se adelanta o se retrasa, el cambio climático últimamente ha generado variaciones.

El mes de Marzo es una época en que comienza hacerse presente las primeras lluvias en el régimen amazónico, e, intensas lluvias en la zona costera y parte de la sierra[\(CONELEC](#page-113-0)  [2013\)](#page-113-0).

## **3.3.2 El parque termoeléctrico.**

La disminución de costos marginales USD. \$/MWh o \$/kWh a partir del 2012 hasta el 2017, se debe al aumento de producción hidroeléctrica, así como también, por incorporación de nueva generación termoeléctrica que utiliza fuel oíl y gas natural[\(CENACE 2012\)](#page-112-0).

**Primer caso:** miércoles, 1 de febrero de 2012.

A pesar de que el año 2012 se integró nueva capacidad de generación termoeléctrica como: Jivino III (40 MW), Santa Elena III (40 MW) y Jaramijó (138.5 MW), ninguna aporto en el mes de febrero, y puede comprobarse en el informe anual 2012, en la tabla Nro. 5.4 producción térmica por unidad de generación[\(CENACE 2012\)](#page-112-0).

La generación térmica para el mes febrero es la de menor producción en el año, figura 3.9. Como es un mes de menor producción el parque termoeléctrico puede tomar en consideración ciertas unidades, aquellas que no aporten energía eléctrica pueden aprovechar este lapso de tiempo para mantenimiento conforme la planificación de la CENACE.

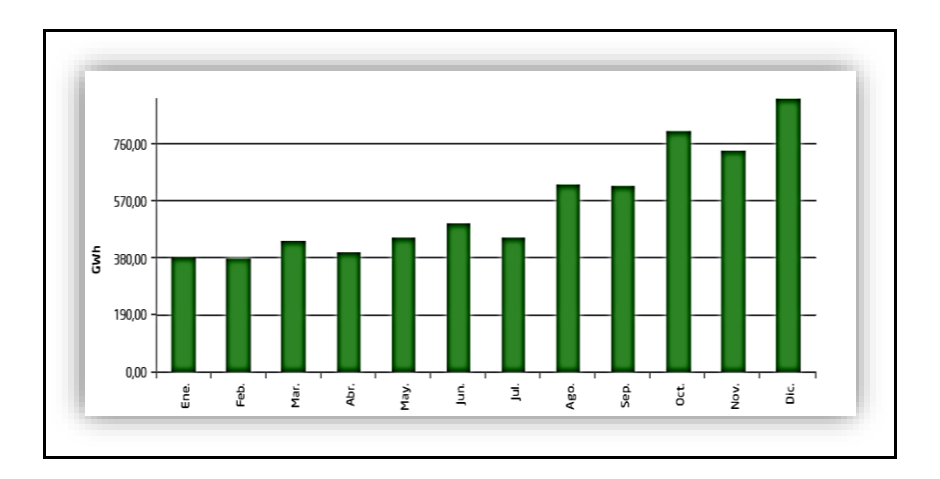

 **Figura 3.9** Producción térmica neta (GWh)  **Fuente:** [\(CENACE 2012\)](#page-112-8)  **Elaboración:** CENACE

El parque térmico para este día la mayoría de las centrales usan combustible como: Diésel y residuo de petroleó, en un segundo lugar consumen fuel oil y, por último, gas natural.

## **Segundo caso:** miércoles, 1 de marzo de 2017

Para el mes de marzo del 2017 la producción térmica comprende el 14.64 % de la producción neta total de energía[\(CENACE 2017\)](#page-113-1). El aporte termoeléctrico al S.N.I para este año ha disminuido notablemente a partir del 2016 como lo habíamos anunciado al inicio de este tema.

Se ha ido incorporando nuevas unidades térmicas como: Esmeraldas II (96 MW) y Guangopolo II (50 MW), ambas en el año 2014[\(MEER 2017,](#page-116-2) [MEER 2017\)](#page-116-3). La idea de incorporar centrales con mayor eficiencia y combustibles económicos tanto empresas públicas como privadas en la producción de energía es de disminuir el costo de despacho hora.

En el inventario de unidades en el parque térmico, la mayoría de las centrales usan combustible como: residuo de petróleo y diésel, en un segundo lugar consumen fuel oil y, por último, gas natural (figura 3.10).

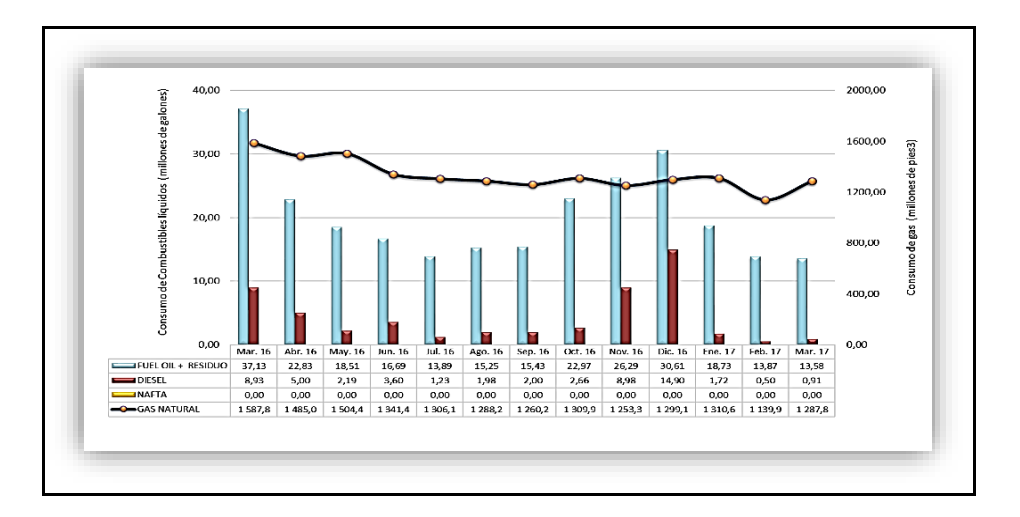

 **Figura 3.10** Consumo de combustible (millones de galones), durante marzo de 2016 hasta marzo del 2017

**Fuente:** [\(CENACE 2017\)](#page-112-9)

 **Elaboración:** CENACE

Con los precedentes del año 2016, el parque termoeléctrico para este caso conserva la base del inventario del año 2012.

## **3.4 Despacho Económico sin perdidas**

Este modelo no considera la red de transmisión, como sus pérdidas, despreciando restricciones de transporte y las perdidas por efecto Joule[\(Leal 2005\)](#page-115-0).

El despacho económico sin perdidas se fundamenta en minimizar el costo de producción en un instante para un valor de demanda, el cual debe encajar con los requerimientos del mismo, además, otro tipo de restricciones propuestos.

El problema se formula como la minimización de los N costos generadores formando la función objetivo.

Se incluye además las restricciones de que todos los generadores cumplen con la demanda[\(Flores, Mendoza et al. 2008\)](#page-115-1).

Las siguientes fórmulas 3.4.1 y 3.4.2 resumen lo que se habló en los párrafos anteriores[\(Flores, Mendoza et al. 2008\)](#page-115-1):

$$
F_T = F_1 + F_2 + \dots F_N \tag{3.4.1}
$$

$$
\phi = 0 = P_D - P_{G1} - P_{G2} - \dots - P_{GN} \qquad (3.4.2)
$$

#### **3.5 Formulación del problema**

En el segundo tema hablamos acerca de cómo se encuentro estructurado el sistema hidrotérmico para el despacho en ambos escenarios o casos escogidos, ahora el problema consiste en determinar la producción optima por parte del parque generador, a fin de minimizar el coste total de la producción de energía eléctrica en cada uno de los casos. Esta es una tarea ejecutada en forma centralizada atreves de un centro de operación y control, en nuestro país la entidad encargada de realizar este proceso es la CENACE[\(Manuel 2013\)](#page-116-4).

El costo total de producción de este sistema es la suma de los costos individuales de cada generador[\(Manuel 2013\)](#page-116-4), tal como selo había definido en la ecuación 2.8.1:

$$
C_T = \sum_{i=1}^{n} C_i(P_{Gi})
$$
 3.5.1

 $P_{Gi}$  es la potencia generada a la salida de cada unidad.

 $C_i$  es el costo asociado a la producción de esa potencia.

Suponiendo que todo el parque generador ha participado en el despacho, por lo tanto, la sumatoria de potencia de cada generador debe igualar la potencia demandada por la curva horaria de carga  $P_C$  (las 24 horas del día), más las pérdidas de transporte  $P_L$ , en este trabajo hemos despreciado las pérdidas de transporte[\(Manuel 2013\)](#page-116-4).

$$
\sum_{i=1}^{n} C_i(P_{Gi}) = P_C + P_L
$$
 2.5.2

Un despacho económico básico tal como consiste este proyecto tratará de minimizar el costo total, respetando la satisfacción de demanda, y los términos de producción de los grupos generadores[\(Manuel 2013\)](#page-116-4).

$$
\sum_{i=1}^{n} C_i(P_{Gi}) = \min C_T
$$
 2.5.3

Las unidades que tienen un menor costo de operación serán los primeros en proporcionar solvento en las primeras horas de la curva de demanda diaria, a medida que pasan las horas la curva va aumentando al igual que la potencia suministrada por las unidades que forman parte del despacho, hasta alcanzar en nivel máximo de rendimiento, posteriormente se van sumando progresivamente al sistema nuevos grupos de generadores, con costos que superan a los primeros[\(Manuel 2013\)](#page-116-4).

El rendimiento máximo de las unidades se encuentra en función de un factor de generación, este valor es imposible saberlo ya que la CENACE no revela diariamente cuanta energía neta aporto cada unidad, aunque en el en caso del 2017, si lo hace, pero solo lo hace con ciertas unidades hidroeléctricas de gran aporte, como es; Paute – Molino, Paute – Sopladora, Mazar, Daule Peripe, Agoýan y San francisco.

Sabemos que las unidades generadoras cuentan con una potencia efectiva, y que esta depende de factores, por ejemplo, las centrales hidroeléctricas de tipo embalse dependen de las cotas de los niveles de los embalases, entonces, estas unidades dependiendo además del periodo invernal o seco y, además de contar con un plan de coordinación de largo plazo o corto plazo para un buen suministró del agua, concluyendo esta potencia jamás será el 100 % de su rendimiento, esto no acurre con las de pasada, algunas unidades pueden pasar un cierto valor del 100 %, dependiendo del diseño de la turbina y tecnología, esto solo sucede cuando se aprovecha un alto caudal de agua que ingresa a los generadores aprovechando la época invernal.

#### **3.5.1 Límites de potencia generada.**

La potencia entregada por cada una de las unidades debe estar comprendida entre un límite máximo y un mínimo[\(Manuel 2013\)](#page-116-4).

 $P^{\min}$ <sub>Gi</sub>  $\leq P_{Gi} \leq P^{\max}$ <sub>Gi</sub>  $i = 1, ..., m$  3.5.1.1

**Donde:**

P<sup>mín</sup><sub>Gi</sub> límite inferior de cada unidad encargada de generar energía.

P<sup>máx</sup><sub>Gi</sub> límite superior de cada unidad.

## **3.5.2 Función objetivo.**

La función objetivo tiene como finalidad seleccionar aquellas unidades que cumplan como requisito un mínimo costo de combustible, esto más se da más con unidades térmicas, matemáticamente esta función se la puede resumir en la ecuación 3.5.3 que ya fue mencionada[\(Manuel 2013\)](#page-116-4).

## **3.6 Aplicación del método de despacho económico clásico o simple**

Como se explicó anteriormente, el costo total de producción es la suma de todos los costos nivelados de energía o costos de producción de m generadores[\(Manuel 2013\)](#page-116-4):

$$
C = \sum_{i=1}^{n} C_i(P_{Gi}) = C_1P_{G1} + \dots + C_mP_{Gm}
$$
 3.6.1

#### **Un ejemplo, para el primer caso**

#### **Despacho para la hora 1:**

#### **1. Función Objetivo.**

```
Minimize[{20MazarU1 + 20MazarU2+ 20MolinoU1 +20MolinoU2 + 20MolinoU3 + 20MolinoU4
  + 20MolinoU5 + 20MolinoU6 + 20MolinoU7 + 20MolinoU8 +20MolinoU9
  + 20MolinoU10 +20DaulePeripeU1 + 20DaulePeripeU2 + 20DaulePeripeU3
  + 20AgoyánU1 + 20AgoyánU2 + 20SanFranciscoU1 + 20SanFranciscoU2
  + 67.908EsmeraldasTV1 + 68.8AlaoU1 +68.8NayónU1 +68.8NayónU2 +68.8SaucayU1
  + 68.8GuanGopoloU1 +68.8CalopeU1 + 68.8SibimbeU1 + 68.8RecuperadoraU1
```
- $+68.8$ SaymirínU1 + 68.80 $ca$ ñaU1 + 71.7 $C$ umbayáU1 + 71.7 $C$ umbayáU2 + …
- + 448.632SRosaU2 + 514.7IslaPúnaU1}]

**Restricción de demanda:** La sumatoria de la potencia de todas las unidades debe ser igual a la demanda requerida por el lapso de una hora de acuerdo a la curva de demanda diaria, recordemos que estamos tratando un sistema hidrotérmico, y que un despacho se estructura por una demanda hídrica y térmica necesaria, la sumatoria de ambas da como resultado la demanda total.

## **1. Restricción hídrica.**

- MazarU1 + MazarU2 + MolinoU1 + MolinoU2 + MolinoU3 + MolinoU4 + MolinoU5 + MolinoU6
	- + MolinoU7 + MolinoU8 + MolinoU9 + MolinoU10 + DaulePeripeU1
	- + DaulePeripeU2 +DaulePeripeU3 +AgoyánU1 +AgoyánU2 +SanFranciscoU1
	- $+$  SanFranciscoU2 + AlaoU1 +  $\cdots$  + TilivíU1 == 1204.4623

#### **2. Restricción térmica.**

 $GualbertoHernández  $U5 + GualbertoHernández  $U1 + GualbertoHernánder$$$ + MachalaTGU1+ MachalaIITGU4 + SantaElenaIIMCU1 + MachalaTGU2 + MachalaIITGU5 + MachalaIITGU6 + LafargeU1 + ⋯ + IslaPúnaU1 =  $= 500.5713$ 

**3. Restricción de potencia:** las unidades cuentan con un límite operable.

0 ≤ MazarU1 ≤ 81.5 ∗ 0.9&&0 ≤ MazarU2 ≤ 81.5 ∗ 0.9&&0 ≤ MolinoU1 ≤ 105 ∗ 0.9&&0 ≤ MolinoU2 ≤ 105 ∗ 0.91&&0 ≤ MolinoU3 ≤ 105 ∗ 0.89&&0 ≤ MolinoU4 ≤ 105 ∗ 0.88&&0 ≤ MolinoU5 ≤ 105 ∗ 0.868&&0 ≤ MolinoU6 ≤ 115 ∗ 0.937&&0 ≤ MolinoU7  $\leq 115 * 0.94$ &&0 ≤ MolinoU8 ≤ 115 \* 0.955&& ... &&0 ≤ TilivíU1 ≤ 0.12 \* 0.9&&0 ≤ TrinitariaTV1 ≤ 133 ∗ 0.4&&0 ≤ GonzaloZevallosTV3 ≤ 73 ∗ 0.4&&0 ≤ GonzaloZevallosTV2 ≤ 72 ∗ 0.4&&0 ≤ AníbalSantosTV1 ≤ 32.5 ∗ 0.4&&0 ≤ QuevedoIIMCU1 ≤ 94 ∗ 0.51&&0 ≤ ElDescansoU4 ≤ 4.3 ∗ 0.2&&0 ≤ ElDescansoU3 ≤ 4.3 ∗ 0.19&& … &&0 ≤ SRosaU2 ≤ 17 ∗ 0.15&&0 ≤ IslaPúnaU1 ≤ 2.52 ∗ 0.16

En las tablas A17., A18., A19. y A20. se encuentra resumido todos los valores necesarios para la optimización para los escenarios en el caso de estudio (Anexos).

Para un sistema hidrotérmico debe haber un orden de despacho de generación, este orden es en función del tipo de tecnología empleada, comenzando con la más barata que es la hidroelectricidad con sus centrales como Mazar, Paute Molino, Daule Peripe, Agoyán, San francisco, Ocaña, Saymirín, Recuperadora, Saucay, etc[\(CONELEC 2013\)](#page-113-0). Este orden cambio a inicios del año 2016, para el segundo escenario ingresaron centrales de paso de gran aporte energético que ya fueron nombradas en el primer capítulo, en la figura 3.11 y 3.12 se encuentran las tablas que especifica a las centrales hidroeléctricas por su grado de participación en los despachos.

| Orden de despacho | Central/Unidad    | Tipo                     | Potencia (MW)       |
|-------------------|-------------------|--------------------------|---------------------|
| $\mathbf{1}$      | Mazar             | Hidroeléctrica - Embalse | 160                 |
| $\overline{2}$    | Paute - Molino    | Hidroeléctrica - Embalse | 1075                |
| 3                 | Marcelo Laniado   | Hidroeléctrica - Embalse | 213                 |
| $\overline{4}$    | Agoyán            | Hidroeléctrica - Pasada  | 156                 |
| 5                 | San francisco     | Hidroeléctrica - Pasada  | 212                 |
| 6                 | Alao              | Hidroeléctrica - Pasada  | 10                  |
| 7                 | Nayón             | Hidroeléctrica - Pasada  | 30                  |
| 8                 | Saucay            | Hidroeléctrica - Pasada  | 24                  |
| 9                 | Guangopolo        | Hidroeléctrica - Pasada  | 21.9                |
| 10                | Calope            | Hidroeléctrica - Pasada  | 14                  |
| 11                | Sibimbe           | Hidroeléctrica - Pasada  | 14.5                |
| 12 <sub>12</sub>  | Recuperadora      | Hidroeléctrica - Pasada  | 14.7                |
| 13                | Saymirín          | Hidroeléctrica - Pasada  | 14.4                |
| 14                | Ocaña             | Hidroeléctrica - Pasada  | 26                  |
| 15                | Cumbayá           | Hidroeléctrica - Pasada  | 42                  |
| 16                | Hidroabanico      | Hidroeléctrica - Pasada  | 38                  |
| 17                | La Esperanza      | Hidroeléctrica - Pasada  | 6                   |
| 18                | Illuchi I         | Hidroeléctrica – Pasada  | $\overline{4}$      |
| 19                | Illuchi II        | Hidroeléctrica - Pasada  | 5                   |
| 20 <sup>°</sup>   | El Carmen         | Hidroeléctrica – Pasada  | 8.3                 |
| 21                | Ambi              | Hidroeléctrica - Pasada  | 8                   |
| $22^{\circ}$      | Corazón           | Hidroeléctrica - Pasada  | $\mathbf{1}^{\top}$ |
| 23                | <b>Papallacta</b> | Hidroeléctrica - Pasada  | 6.1                 |
| 24                | Loreto            | Hidroeléctrica - Pasada  | 2.1                 |
| 25                | Vindobona         | Hidroeléctrica - Pasada  | 5.32                |
| 26                | Pasochoa          | Hidroeléctrica - Pasada  | 4.5                 |
| 27                | Vindobona         | Hidroeléctrica - Pasada  | 5.32                |
| 28                | Poza Honda        | Hidroeléctrica - Pasada  | 3                   |
| 29                | Río Blanco        | Hidroeléctrica - Pasada  | $\overline{3}$      |
| 30                | Carlos Mora       | Hidroeléctrica - Pasada  | 2.4                 |
| 3 <sup>1</sup>    | Río Chimbo        | Hidroeléctrica - Pasada  | 1.33                |
| 32                | La Playa          | Hidroeléctrica - Pasada  | 1.32                |
| 33                | El Estado         | Hidroeléctrica - Pasada  | 1.66                |
| 34                | Los Chillos       | Hidroeléctrica - Pasada  | 1.76                |
| 35                | Perlabí           | Hidroeléctrica - Pasada  | 2.46                |
| 36                | Península         | Hidroeléctrica - Pasada  | 3                   |
| 37                | San Miguel        | Hidroeléctrica - Pasada  | 2.95                |
| 38                | Menor Capacidad   | Hidroeléctrica - Pasada  | 8.59                |

 **Figura 3.11** Tabla de orden en el despacho de generación hidroeléctrica para el primer caso

 **Fuente:** (Autor)

 **Elaboración:** Autor

| Orden de despacho | <b>Central/Unidad</b> | <b>Tipo</b>              | Potencia (MW)   |
|-------------------|-----------------------|--------------------------|-----------------|
| $\blacksquare$    | Mazar                 | Hidroeléctrica - Embalse | 160             |
| $\overline{a}$    | Paute - Molino        | Hidroeléctrica - Embalse | 1075            |
| 3                 | Marcelo Laniado       | Hidroeléctrica – Embalse | 213             |
| 4                 | Coca Codo Sinclair    | Hidroeléctrica - Pasada  | 1035            |
| 5                 | Paute - Sopladora     | Hidroeléctrica - Pasada  | 486             |
| 6                 | Agoyán                | Hidroeléctrica - Pasada  | 156             |
| 7                 | San francisco         | Hidroeléctrica - Pasada  | 212             |
| 8                 | Pucará                | Hidroeléctrica - Pasada  | 70              |
| 9                 | Manduriacu            | Hidroeléctrica - Pasada  | 62              |
| 10                | Baba                  | Hidroeléctrica - Pasada  | 40              |
| 11                | Alao                  | Hidroeléctrica - Pasada  | 10 <sup>1</sup> |
| 12 <sup>1</sup>   | Nayón                 | Hidroeléctrica - Pasada  | 30              |
| 13                | Saucay                | Hidroeléctrica - Pasada  | $24^{1}$        |
| 14                | Guangopolo            | Hidroeléctrica - Pasada  | 21.9            |
| 15                | Calope                | Hidroeléctrica - Pasada  | 14              |
| 16                | Sibimbe               | Hidroeléctrica - Pasada  | 14.5            |
| 17                | Recuperadora          | Hidroeléctrica - Pasada  | 14.7            |
| 18                | Saymirín V            | Hidroeléctrica - Pasada  | 14.4            |
| 19                | Ocaña                 | Hidroeléctrica - Pasada  | 26              |
| 20                | Cumbayá               | Hidroeléctrica - Pasada  | 42              |
| 21                | Hidroabanico          | Hidroeléctrica - Pasada  | 38              |
| 22                | La Esperanza          | Hidroeléctrica - Pasada  | 6               |
| 23                | Illuchi I             | Hidroeléctrica - Pasada  | $\overline{4}$  |
| 24                | Illuchi II            | Hidroeléctrica - Pasada  | 5               |
| 25                | El Carmen             | Hidroeléctrica - Pasada  | 8.3             |
| 26                | Ambi                  | Hidroeléctrica - Pasada  | 8               |
| 27                | Corazón               | Hidroeléctrica - Pasada  | $\mathbf{r}$    |
| 28                | Papallacta            | Hidroeléctrica - Pasada  | 6.1             |
| 29                | Loreto                | Hidroeléctrica - Pasada  | 2.1             |
| 30                | Vindobona             | Hidroeléctrica - Pasada  | 5.32            |
| 31                | Pasochoa              | Hidroeléctrica - Pasada  | $4-5$           |
| 32                | Vindobona             | Hidroeléctrica - Pasada  | 5.32            |
| 33                | Poza Honda            | Hidroeléctrica - Pasada  | 3               |
| 34                | Río Blanco            | Hidroeléctrica - Pasada  | 3               |
| 35                | Carlos Mora           | Hidroeléctrica - Pasada  | 2.4             |
| 36                | Río Chimbo            | Hidroeléctrica - Pasada  | 1.33            |
| 37                | La Playa              | Hidroeléctrica - Pasada  | 1.32            |
| 38                | El Estado             | Hidroeléctrica - Pasada  | 1.66            |
| 39                | Los Chillos           | Hidroeléctrica - Pasada  | 1.76            |
| 40                | Perlabí               | Hidroeléctrica - Pasada  | 2.46            |
| 41                | Península             | Hidroeléctrica - Pasada  | 3               |
| 42                | San Miguel            | Hidroeléctrica - Pasada  | 2.95            |
| 43                | Menor Capacidad       | Hidroeléctrica - Pasada  | 8.59            |

 **Figura 3.12** Tabla de orden en el despacho de generación hidroeléctrica para el segundo

caso

**Fuente:** (Autor)

**Elaboración:** Autor

Después siguen las centrales termoeléctricas, la más cara es Santa Rosa y Miraflores que operan a diésel para el año 2012 y, para el 2017 es nuevamente Santa Rosa y Miraflores, se añade Celso Castellanos; mientas que en costos totales intermedios se encuentran centrales con fuel oíl y gas natural (Termo Gas Machala, Trinitaria, Termoesmeraldas). El resto de las unidades encarecen el sistema debido a su poca eficiencia con el uso de combustibles caros,

su incorporación al despacho se da debido a falta de otros recursos energéticos más económicos y por seguridad técnica del sistema eléctrico en ciertas partes del anillo interconectado. En la figura A21. y A22. se puede apreciar mejor el enfoque del orden (Anexos).

La herramienta utilizada para desarrollar el algoritmo de optimización fue Mathematicas Wolfram 10. El programa cuenta con una librería que permite calcular máximos y mínimos utilizando el método de programación lineal simple. En la figura 3.13 se encuentra un pequeño fragmento del código empleado para calcular el costo hora (USD \$/hora) y el costo marginal (USD \$/MWh) optimizado en relación a la curva de demanda diaria.

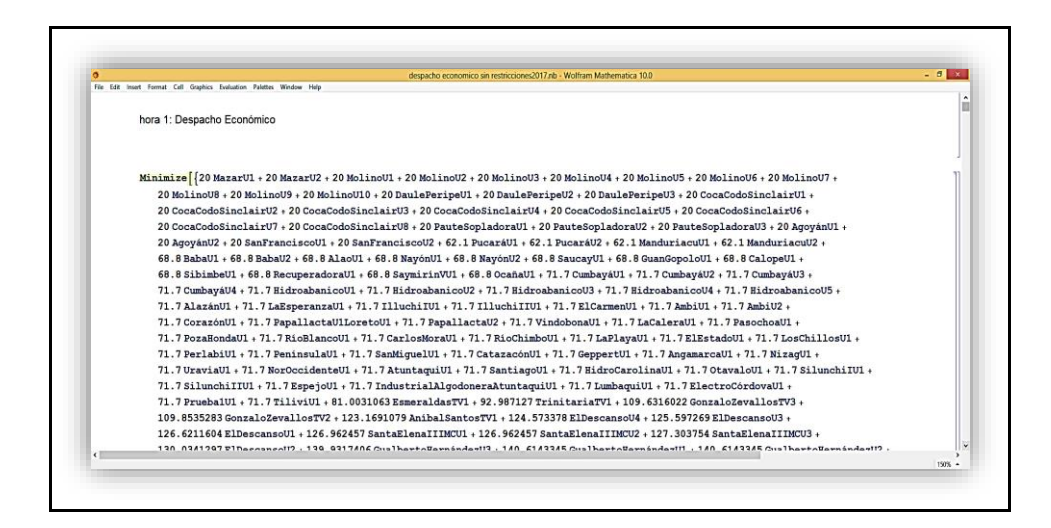

 **Figura 3.13** Código del algoritmo de optimización en Mathematicas Wolfram para el día miércoles 1 de marzo de 2012, despacho a la hora 1

 **Fuente:** (Autor)

 **Elaboración:** Autor

El precio de energía USD \$/MWh ha variado desde el 2012 hasta el 2017, debido a la variación de los costos operativos de energía que derivaron escenarios distintos en cuanto a despacho.

Para finalizar este capítulo nos concierne presentar los resultados y, determinaron que los valores de los precios de energía fueron minimizados en relación a los precios de despacho en los cuales no se utilizó ninguna técnica de planificación. Los precios de energía durante todo el día, se presentaron valores mínimos como debía de esperarse.

En la figura 3.14 y 3.15 se encuentra los valores del precio de energía USD \$/MWh para la curva de demanda para cada uno de los escenarios, para un despacho sin ningún tipo de optimización en la generación de energía, y el otro en función de un algoritmo de planificación.

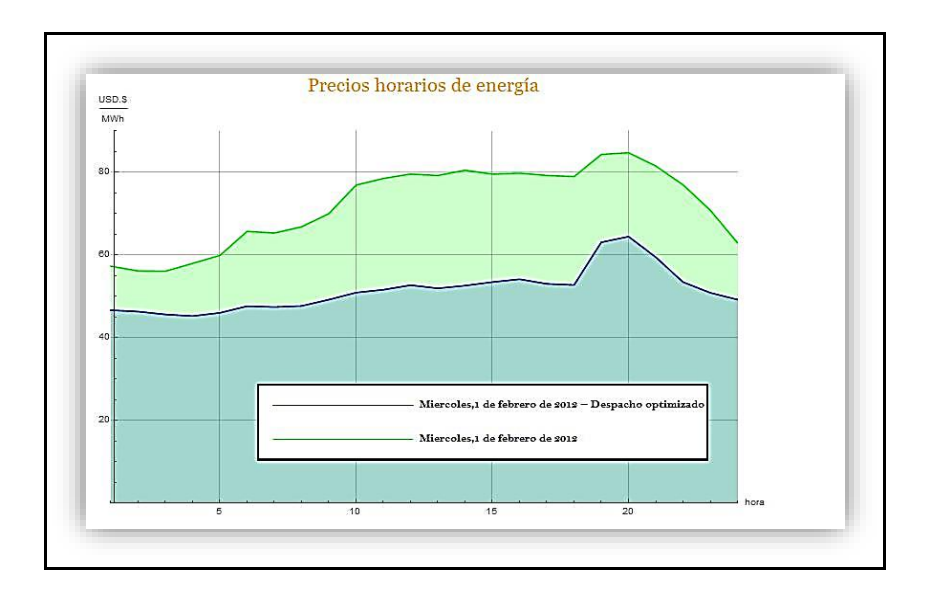

 **Figura 3.14** Precios horarios de energía para el primer caso, para un despacho optimizado vs sin un modelo de optimización

**Fuente:** (Autor)

**Elaboración:** Autor

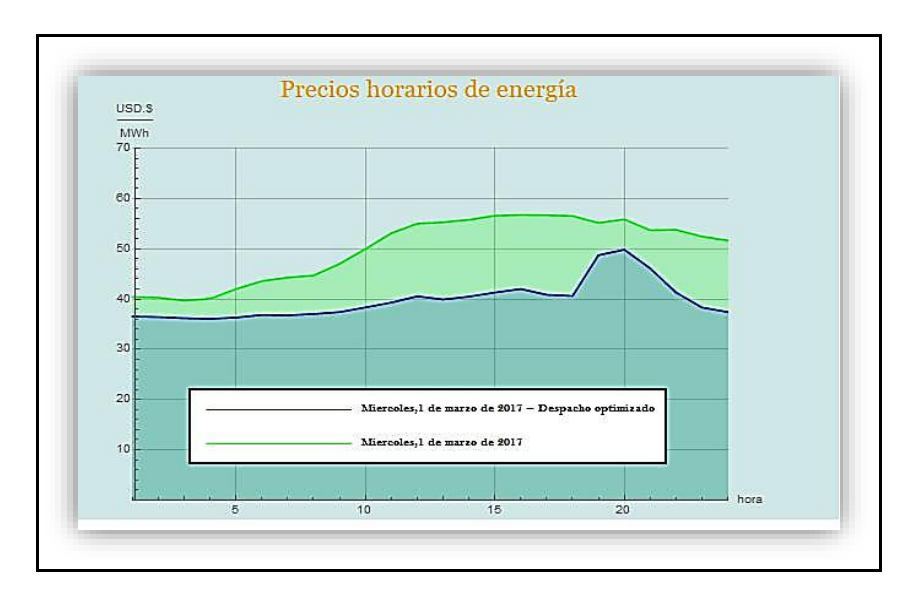

 **Figura 3.15** Precios horarios de energía para el segundo caso, para un despacho optimizado vs sin un modelo de optimización

 **Fuente:** (Autor) **Elaboración:** Autor

**CAPÍTULO IV ANÁLISIS DE RESULTADOS**

## **4.1 Precios de energía**

En la figura 4.1 se presentan los precios de energía total USD \$/MWh para cada uno de los despachos.

Para el día miércoles 1 de febrero del 2012, el precio mínimo fue USD 56.07 \$/MWh para la hora 3h00 y, el mayor precio fue USD 84.70 \$/MWh para la hora 20h00.

En cambio, para el día miércoles 1 de marzo del 2017, el precio mínimo fue USD 39.706 \$/MWh para la hora 3h00 y, el mayor precio fue USD 56.956 \$/MWh para la hora 16h00.

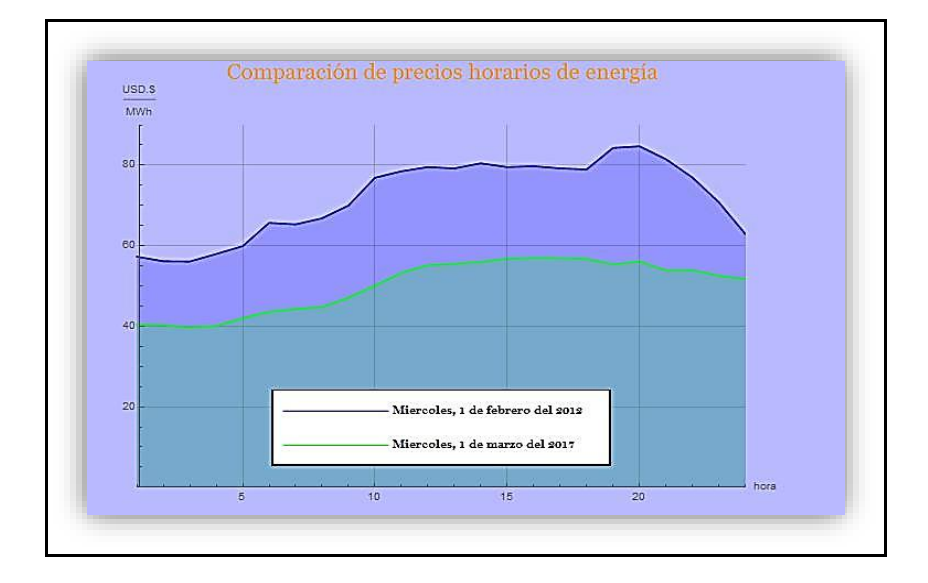

 **Figura 4.1** Comparación de precios horarios de energía para el caso 1 y caso 2 **Fuente:** (Autor)

**Elaboración:** Autor

Estos valores fueron calculados en Excel, mediante un procedimiento matemático sencillo de calcular la demanda necesaria tomando en cuenta la potencia de la central por una hora, más un factor de generación, después nos arrojara un valor que es el costo hora, que dependerá del tipo de generación y, esta a su vez dependerá de los costos de generación, y, por último, si hacemos una relación entre el costo hora total sobre la demanda en el mismo lapso de tiempo y obtendremos el precio de energía.

Para el caso de LabVIEW fue el mismo procedimiento, pero la diferencia está en que se implementó un algoritmo que me permita elegir ciertas unidades que cumplan los siguientes requisitos. Primero, la unidad que sea escogida cuente con una gran potencia y, segundo, que el costo que incurra en generar sea de menor costo. Para las centrales hidroeléctricas no hubo ningún problema porque el costo de generación era en función al rango de potencia, hay cuatro rangos de potencia. En el caso de las unidades térmicas cuentan con una gran variedad de precios, por esta razón se dividió en tres grupos: 1) unidades de menor costo de generación, 2) costo medio y 3) costo alto. Conforme aumenta la demanda pasara a la siguiente y así sucesivamente.

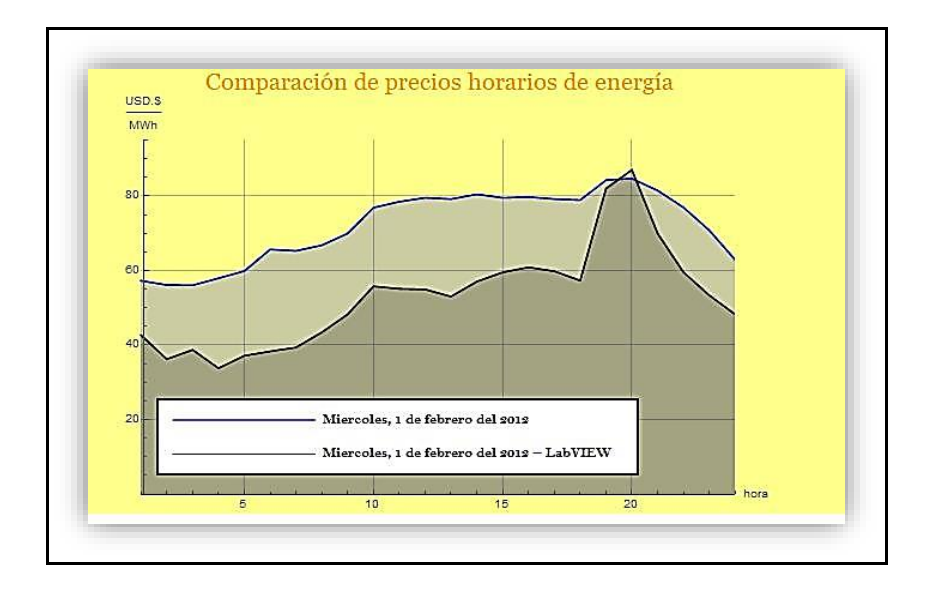

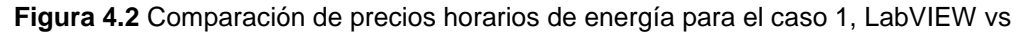

Excel

 **Fuente:** (Autor)

**Elaboración:** Autor

En la figura 4.2 se puede ver que existe una diferencia entre ambos métodos y, los valores mínimos se encuentran en LabVIEW.

Para el día miércoles 1 de febrero del 2012, el precio mínimo fue USD 33.803 \$/MWh para la hora 4h00 y, el mayor precio fue USD 87.041 \$/MWh para la hora 20h00.

En cambio, para el día miércoles 1 de marzo del 2017, el precio mínimo fue USD 39.706 \$/MWh para la hora 3h00 y, el mayor precio fue USD 56.956 \$/MWh para la hora 16h00 (Figura 4.3).

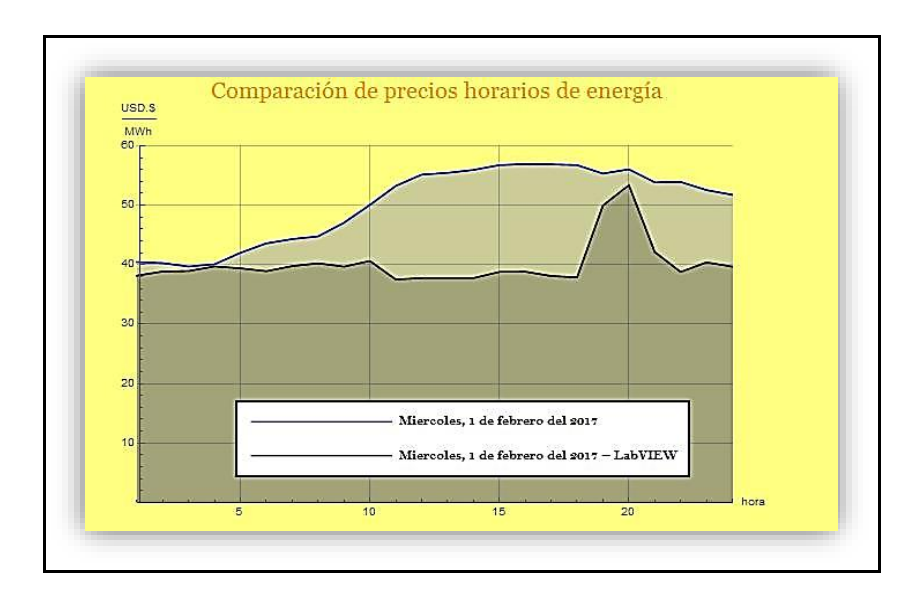

**Figura 4.3** Comparación de precios horarios de energía para el caso 2, LabVIEW vs

Excel

 **Fuente:** (Autor)

**Elaboración:** Autor

Si comparamos los costos totales de generación de cada una de las tecnologías empleadas en un despacho hidrotérmico para luego comparar cual es la tecnología más económica, estamos hablando de un modelo de planificación[\(CONELEC 2013\)](#page-113-0).

Los picos que se pueden observar en las curvas de los costos horarios de energía para valores de LabVIEW se debe fundamentalmente por los costos de generación de unidades térmicas para horas pico 19h00, 20h00 y 21h00.

Recordemos que la demanda es variable, presentando diferencias entre las horas de mínima, media y máxima o punta. Para el resto de las horas presentan pequeñas variaciones con respecto a los picos porque se ha empleado tecnologías de menor costo de generación para esos rangos de horas. Resulta que el precio de energía puede crecer o disminuir en dependencia del grado de demanda debido a la carga horaria y una selección optima de tecnologías disponibles[\(CONELEC 2013\)](#page-113-0).

La potencia disponible en cada central o unidad afecta de manera directa los precios de energía, en especial las térmicas. Aunque la potencia nominal para ciertas unidades o centrales es igual a la efectiva, sin embargo, debido a factores como sobre carga en la turbina (centrales hidráulicas) está potencia nominal suele diferir, siendo más alta o baja, en el caso de las térmicas la vida útil de la planta y la eficiencia limitan la capacidad. Por esa razón se consideró agregar un componente como el factor de generación para que se acerque a la potencia efectiva.

En el país existen unidades térmicas de gran potencia cuyo costo de generación es sumamente barato, otras en cambio tienen una potencia no muy considerable pero su costo está en un término medio y por último se encuentran aquellas que tienen una potencia sumamente baja y un costo sumamente elevado. Las centrales hidroeléctricas funcionan de igual manera, pero los costos a diferencia de las térmicas son sumamente baratos.

En conclusión, es necesario considerar la potencia de cada tipo de tecnología del parque generador en función de su costo de generación. Así, resulta más fácil poder ordenarlas para luego ser despachadas.

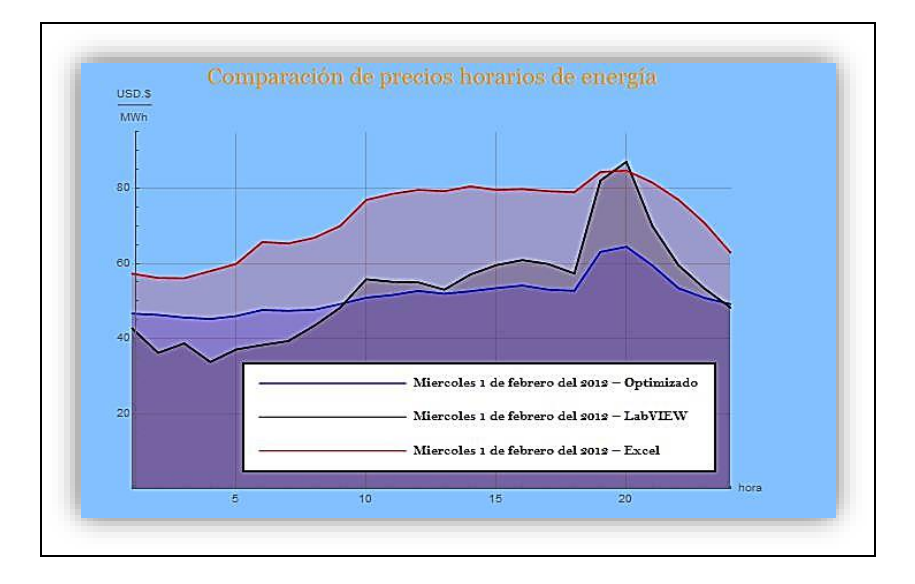

 **Figura 4.4** Comparación de precios horarios de energía para el caso 1, Optimización, LabVIEW y Excel

 **Fuente:** (Autor)

**Elaboración:** Autor

En la figura 4.4 comparamos los precios de energía, los picos que se obtuvieron con LabVIEW bajaron en comparación a los obtenidos usando un modelo de planificación. Pero se da un hecho curioso que en las primeras horas los valores de los precios de energía optimizados presentan un máximo con respecto a los de LabVIEW, esto fue a causa de que para la optimización se consideró los valores de potencia efectiva más un factor de generación.

En el capítulo 3 habíamos realizado un análisis del escenario energético, tipo de despacho de generación, niveles hidrológicos y disposición del parque térmico para poder determinar la estructura de generación de energía para ambos casos, en otras palabras, cada unidad o central estaba sujeta a ciertas variables que a su vez controlan la potencia. La potencia al estar regida por unos niveles máximos y mínimos era necesario usar valores reales es decir la potencia efectiva y no la nominal.

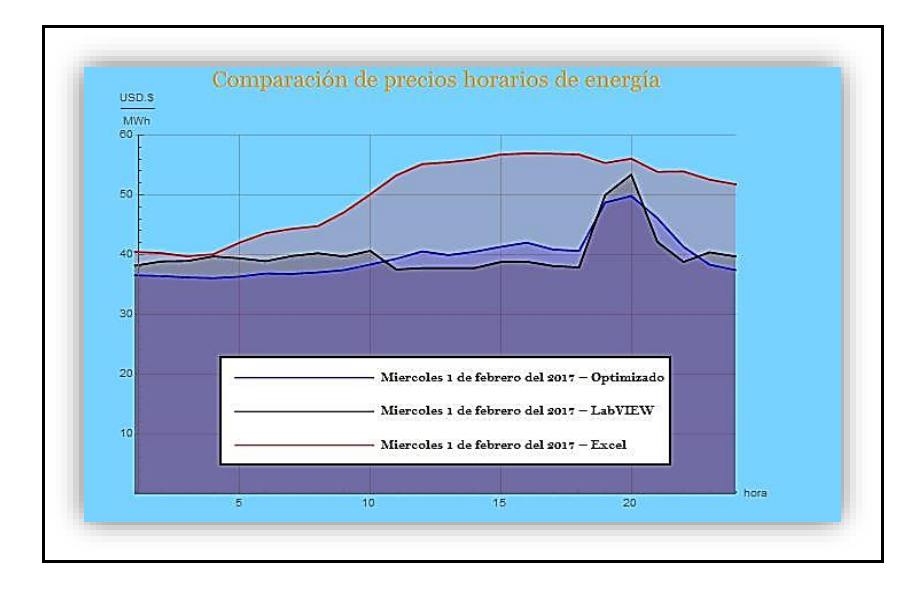

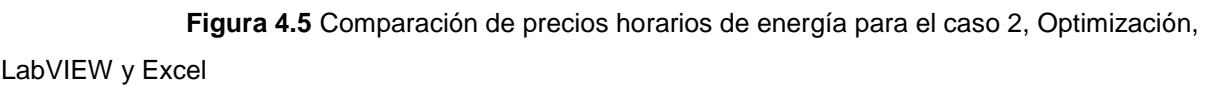

 **Fuente:** (Autor) **Elaboración:** Autor

Por otra parte, tenemos la figura 4.5. En las horas pico como son la hora 20h00 y 21h00 los precios de energía son bajos en relación a los obtenidos con LabVIEW, de igual forma para la hora 1h00 hasta la 10h00 y, 23h00 hasta la 24h00, pero todo lo contrario sucede a partir de la hora 11h00 hasta la 19h00 y, 21h00 hasta la 22h00. Para este caso los precios mantienen una estrecha relación que difiere por muy poco.

Uno de los objetivos de este trabajo es comparar los resultados obtenidos con los precios de energía manejados por la CENACE, para el primer caso, afortunadamente si tenesmos los valores de los precios. En la siguiente figura 4.6
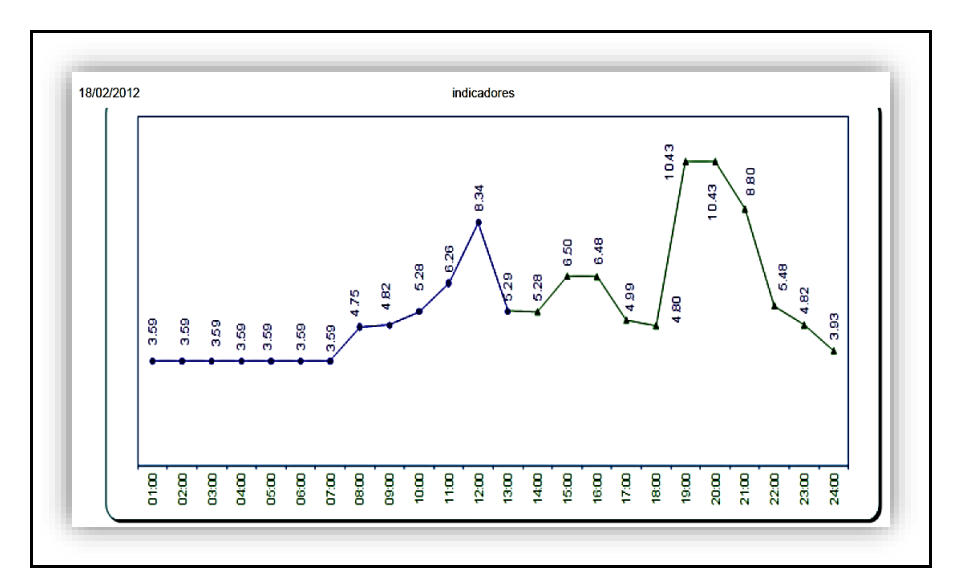

 **Figura 4.6** Indicador de precios horarios de energía para el día miércoles 1 de febrero

 **Fuente:** [\(CENACE 2012\)](#page-112-0) **Elaboración:** CENACE

del 2012

Esta curva indica de precios de energía conforme la hora, presenta valores altos para la hora 12h00 como primer pico, el segundo, se da para las horas 19h00 hasta la 21h00. La información fue obtenida del Boletín Diario Número: 1029 publicado por la CENACE. La conducta tiene una cierta semejanza con los precios que hemos manejado en LabVIEW, la diferencia radica en los costos de energía como los considero la CENACE. Para el segundo caso no contamos con el indicador de precios, las razones no las sabemos, pero la CENACE en estos momentos brinda información netamente operativa.

#### **CONCLUSIONES**

- 1. En este trabajo hemos desarrollado el modelamiento matemático que involucra las variables y sus restricciones de los costos de generación necesarios para la minimización del despacho de generación requerida para cubrir la demanda de energía eléctrica en nuestro país.
- 2. Se elaboraron las bases de datos del parque generador necesarios para gestionar óptimamente los recursos energéticos disponibles y garantizar la producción correcta de la energía en función de la demanda.
- 3. El modelo matemático planteado se demostró en 2 casos de estudios a) Para el despacho óptimo del miércoles 1 de febrero del 2012 y b) para el miércoles 1 de marzo del 2017 Los resultados demostraron las realidades distintas en cuanto a la infraestructura energética y la reducción del costo de generación.
- 4. La minimización en el modelo matemático planteado permite identificar la capacidad de operación de los diferentes generadores para cubrir las necesidades del mercado eléctrico minimizando su costo de operación.
- 5. Al final del presente trabajo, comparamos los precios obtenidos en la minimización de la ecuación planteada con los precios de generación publicado por la CENACE. Los resultados demuestran que es necesario realizar un modelamiento matemático del despacho de los generadores para poder reducir los costos y planificar estrategia de despacho para diferentes eventos.

### **RECOMENDACIONES**

- 1. Se sugeriría que para el cálculo del costo y despacho se consideraría una generación discreta de las unidades.
- 2. Considerar la variación del costo de energía del petróleo en el mercado internacional.
- 3. Considerar un margen de generación de seguridad.

### **BIBLIOGRAFÍA**

(2015). 7 de 8 hidroeléctricas con fecha de entrega en el 2016. El Universo. Quito.

(2016). El país contará con una capacidad de 8.569 MW. El Telégrafo Ecuador.

(2016). Se concesionará la Central Hidroeléctrica Sopladora. El Universo. Sevilla De Oro.

Aguilera, R. (2013). Generación de un Catálogo de las Centrales Hidroeléctricas del Ecuador mediante una herramienta SIG. Ingeniería Geográfica y Del Medio Ambiente. Sangolquí - Ecuador, Universidad De Las Fuerzas Armadas ESPE.

Aguilera Realpe, R. M. (2013). Generación de un Catálogo de las Centrales Hidroeléctricas del Ecuador mediante una herramienta SIG, UNIVERSIDAD DE LAS FUERZAS ARMADAS-ESPE. INGENIERÍA GEOGRÁFICA Y DEL MEDIO AMBIENTE.

Albornoz, V. and L. Contesse "Operación óptima de un sistema de generación de potencia hidrotérmica con pérdidas y lineas capacitadas en la trans-misión de energıa."

ARCONEL (2017). Despacho SNI 2017 03 01. R. S. 2017-03-01. Quito - Ecuador.

ARCONEL (2017). Niveles (msnm), ARCONEL.

ARCONEL (2017). Niveles msnm ARCONEL.

ARCONEL (2017). "Resumen Operativo SNI."

ASTEC (2009). "Proyecto hidroeléctrico Agoyán." Asesoría Técnica Cía. Ltda.

CELEC EP, U. D. N. H. (2016). "Información Técnica San Francisco."

CENACE (2012). Composición del parque generador

CENACE (2012). Cotas al final de cada mes (msnm), CENACE.

CENACE (2012). Despacho de generación para el día de demanda mínima del año (MW), CENACE.

CENACE (2012). Estructura de generación durante todo el día de demanda mínima del año, CENACE.

<span id="page-112-1"></span>CENACE (2012). Informe anual 2012. M. D. E. y. E. Renovable, CENACE.

<span id="page-112-0"></span>CENACE (2012). Precios horarios de energía EX-ANTE, CENACE.

CENACE (2012). Producción térmica neta (GWh), CENACE.

CENACE (2016). Despacho de generación para el día de demanda máxima, periodo lluvioso (MW) CENACE.

CENACE (2016). Estructura de generación durante todo el día de demanda máxima, periodo lluvioso (%) CENACE.

<span id="page-112-2"></span>CENACE (2016). Informe anual 2016. M. D. E. y. E. Renovable. Quito - Ecuador.

CENACE (2017). Consumo de combustibles (millones de galones), CENACE.

CENACE (2017). Demanda de energía eléctrica (GWh), CENACE.

CENACE (2017). "Información Operativa Diaria, miércoles, 1 de marzo de 2017." CENACE.

CENACE (2017). Informe ejecutivo de gestión mensual marzo 2017. S. d. P. y. G. Estratégica, CENACE.

Cisneros, F., et al. (2008). Agua y Energía: Actualidad y futuro. S. N. D. C. Y. T. D. E. (SENACYT). Quito - Ecuador. **I**.

CONELEC (1999). Declaración de costos variables de producción CONELEC. Quito - Ecuador. **055/99**.

CONELEC (2000). Procedimientos del mercado eléctrico mayorista. CONELEC 007/00 CONELEC, CONELEC. **No. 0126/00**.

CONELEC (2009). Plan Maestro de Electrificación 2009 - 2020, Plan de expanción de la generación M. d. E. y. E. Renovable. Quito - Ecuador.

CONELEC (2012). Precios preferentes centrales hidroeléctricas hasta 50 MW. D. d. Conelec. **Rgulación No. Conelec - 004/11**.

CONELEC (2013). Centrales hidroeléctricas en operación, CONELEC.

CONELEC (2013). Centrales hidroeléctricas en operación. M. d. E. y. E. Renovable, CONELEC. **IIII**.

CONELEC (2013). Curva de demanda diaria nacional. Archivo PNG. C. d. país. Ecuador. **38,8 KB**.

CONELEC (2013). Infraestructura existente en generación hidroeléctrica, año 2012 P. M. d. E.-. 2022.

CONELEC (2013). Plan Maestro de electrificación 2013 - 2012, Aspectos de sustentabilidad y sostenibilidad social y ambiental M. d. E. y. E. Renovable, CONELEC. **IIII**.

100

CONELEC (2013). Plan Maestro de electrificación 2013 - 2012, Estudio y gestión de la demanda eléctrica. M. d. E. y. E. Renovable. Cuenca - Ecuador, CONELEC. **II**.

CONELEC (2013). Plan Maestro de Electrificación 2013 – 2022. Anexo A: Resumen Ejecutivo PME 2013 - 2022. M. d. E. y. E. R. y. M. C. d. S. Estratégicos. **I:** 20.

CONELEC (2013). Plan Maestro de Electrificación 2013 – 2022, perspectiva y expansión del sistema eléctrico ecuatoriano. Expansión de la generación M. D. E. y. E. Renovable. Cuenca - Ecuador, CONELEC. **III**.

CONELEC (2013). Plan Maestro de Electrificación 2013 – 2022, Resumen Ejecutivo. Anexo A: Resumen Ejecutivo PME 2013 - 2022. M. d. E. y. E. R. y. M. C. d. S. Estratégicos. **I**.

Consultoría, T. (2012). Actualización Del Estudio De Impacto Ambiental Y Plan De Manejo Ex Post De La Central Paute Molino. Resumen de las principales características de las obras de la Central Paute Molino. U. D. N. H. CELEC EP Coorpración Electrica del Ecuador. Cuenca -Ecuador, CTOTAL Cía. Ltda.

Cubillo, R. (1969). Central Hidroeléctrica La Mica. Facultad de ingeniería eléctrica y electrónica Quito - Ecuador, Escuela Politécnica Nacional **Título de ingeniero en la especialidad de electrotecnia** 

Charlín, D. and H. Müller (2009). Modelo de Negocios de una Planta Nuclear. Ingeniería Eléctrica. Chile, Pontificia Universidad Católica de Chile.

ElecAustro (2017). "Central Hidroeléctrica Ing. Fernando Malo Cordero (Saucay)." ELECAUSTRO S. A.

EP-HIDRONACION, C. (2013). 25 Años de la presa Daule - Peripa. Eco Comunicaciones. Guayaquil - Ecuador, CELEC EP-HIDRONACION.

Ernesto, O. (1998). El costo del KWh de generación Facultad De Ingeniería Eléctrica Quito, Escuela Politécnica Nacional.

Expósito, A. G., et al. (2016). Electric energy systems: analysis and operation, CRC Press.

Flores, A., et al. (2008). Despacho económico de un sistema termoeléctrico a corto plazo. Ingeniería Mecánica Y Eléctrica. Mexico, Instituto Politécnico Nacional **Ingeniería Eléctrica**.

Heredia, V., et al. (2017). 3 de 8 hidroeléctricas previstas ya operan. El Comercio. Quito.

HIDROPAUTE (2008). HIROPAUTE 2008. S. Masaki. Cuenca - Ecuador.

HIDROPAUTE, C. E.-. (2014). "Proyecto Paute Sopladora."

INECEL (2009). Mapa de Isoyetas del Ecuador

Landeta, C. (2014). El conflicto socioambiental - estudio de caso Proyecto Hidroeléctrico Hidroabanico y la comunidad de Jimbitono en la Provincia de Morona Santiago. Departamento De Desarrollo, Ambiente Y Territorio Quito - Ecuador, Facultad Latinoamericana De Ciencias Sociales - Sede Ecuador. **Título De Maestría En Ciencias Sociales Con Mención En Gobernanza Energética** 

Lazo, A. (2015). Análisis del ciclo de vida y energético de las centrales hidroeléctricas Agoyán y Paute. Facultad De Ingeniería Mecánica Quito, Escuela Politécnica Nacional **Título De Ingeniero Mecánico** 14.

Lazo, F. (2014). Los Sistemas de Información Geográfica (SIG) En La Generación Eléctrica Del Ecuador Colegio De Ciencias Biológicas y Ambientales, Colegio de Posgrados. Quito - Ecuador, Universidad San Francisco De Quito. **Mestría en Sistemas de Infromación Geográfica** 

Leal, E. (2005). Despacho económico de carga considerando restricciones en la red de transporte con el uso de técnicas de programación lineal. Ingeniería Mecánica Eléctrica. Guatemala, Universidad De San Carlos de Guatemala **Ingeniería Mecánica Eléctrica** 

López, M. and M. Barroso (2002). Despacho Económico con restricciones de seguridad. **XXIII**.

MANTE (2012). Actualización Del Plan De Manejo Ambiental Para la Central Hidroeléctrica Agoyán. Descripción de la Central Agoyán U. d. N. H. Empresa Pública Estratégica Corporación Eléctrica del Ecuador CELEC EP. Baños - Ecuador, Sánchez Cárdenas Servicios y Conexos Cia. Ltda.

Manuel, G. (2001). Programación de la generación de corto plazo en sistemas hidrotérmicos usando algorítmos genéticos Departamento de Electricidad. Chile, Universidad Técnica Federico Santa María **Magíster En Ingeniería Eléctrica**.

Manuel, P. (2013). Despacho económico de un SEE con cordinación hidrotérmica. Escuela de Ingeniería Electrónica. Brasil, Instituto Superior de Engenharia do Porto.

Marrero, G. A., et al. (2010). Riesgo y costes medios en la generación de electricidad: diversificación e implicacionesde política energética, FEDEA.

MEER (2016). "Coca Codo Sinclair ".

MEER (2016). "Manduriacu ".

MEER (2016). "Sopladora ".

MEER (2017). "Central Termoeléctrica Esmeraldas II."

MEER (2017). "Central Termoeléctrica Guangopolo II."

Moreno, C. (2011). Seguimiento al Proyecto Hidroeléctrico Mazar Gobierno Y Administración Pública Quito - Ecuador, Instituto De Altos Estudios Nacionales **Diplomado Superior En Evaluación De La Gestión Pública** 

Ortiz, R. and G. Pérez (2012). Comparación de costos de producción eléctrica para diferentes tecnologías en el Ecuador. Facultad de ingeniería. Cuenca, Universidad de Cuenca. **Ingenieria Electrónica**.

Paredes, A. (2010). Análisis de la Interconexión De La Central Hidroeléctrica Abanico Al Sistema Nacional Interconectado. Facultad De Ingeniería Eléctrica Y Electrónica Quito - Ecuador, Escuela Politécnica Nacional. **Título De Ingeniería Ambiental**.

Pérez Reinoso, W. F. and J. L. Méndez Silva (2011). "Despacho económico de potencia diaria aplicado al Sistema Nacional Ecuatoriano."

Pinos, V. (2014). Análisis de factibilidad de generación eléctrica a pie de la presa De Chalud Escuela Eléctrica Cuenca - Ecuador, Universidad de Cuenca **Título de ingeniería eléctrica**.

Raúl, O. and L. Gabriel (2012). Comparación de costos de producción de energía eléctrica para diferentes tecnologías en el Ecuador. Escuela de Ingeniería Eléctrica. Cuenca, Universidad de Cuenca.

SINCLAIR, C. E.-C. C. (2015). "Proyecto Coca Codo Sinclair." CELEC - EP.

SINCLAIR, C. E. C. C. (2015). "Datos Técnicos - Central Hidroeléctrica Manduriacu."

**ANEXOS**

**A1. Tabla de costos promedio variables de producción de generadoras térmicas 2012 primera**   $parte$  (ctvs. USD  $\frac{6}{k}$ /kWh)

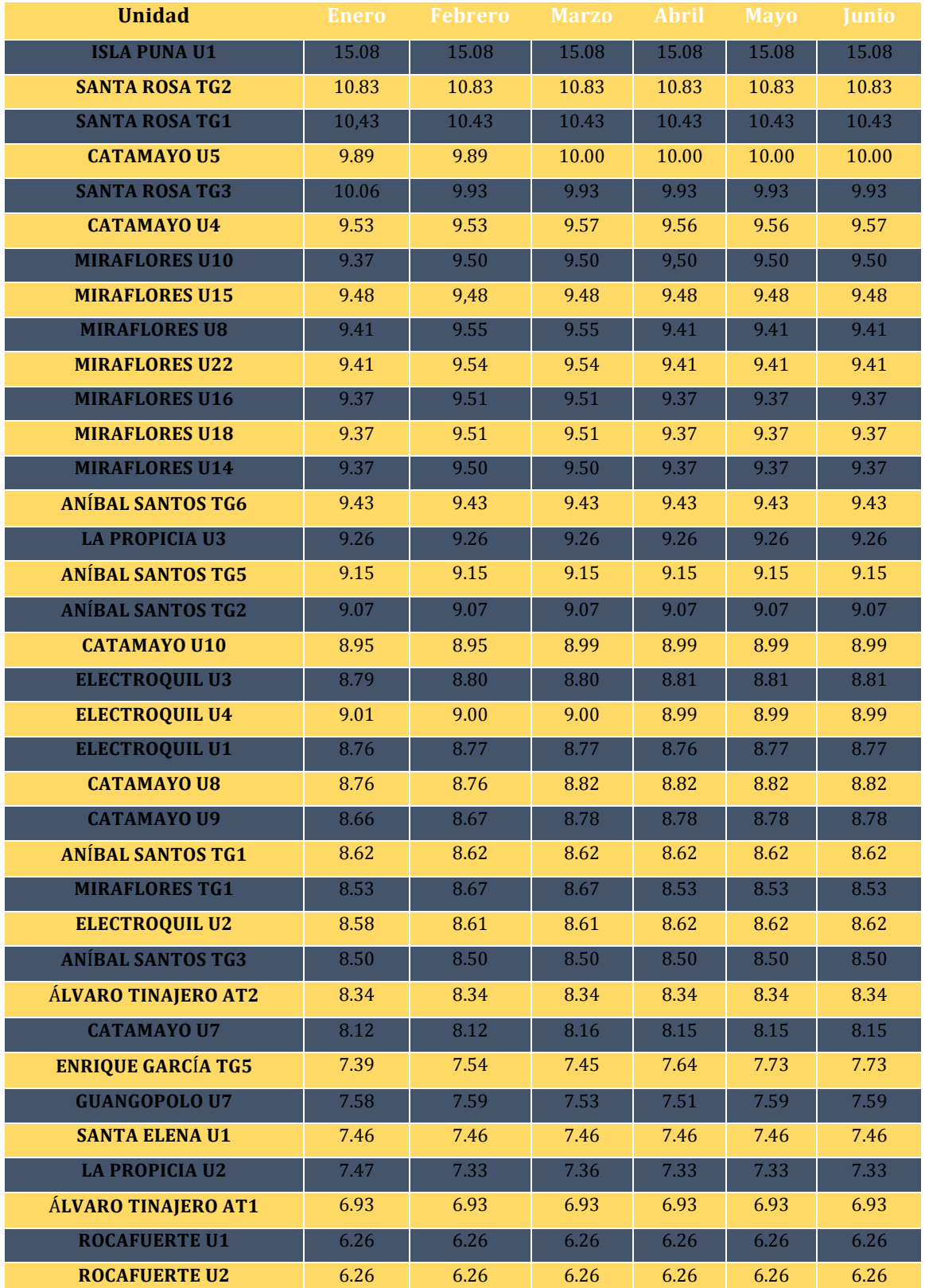

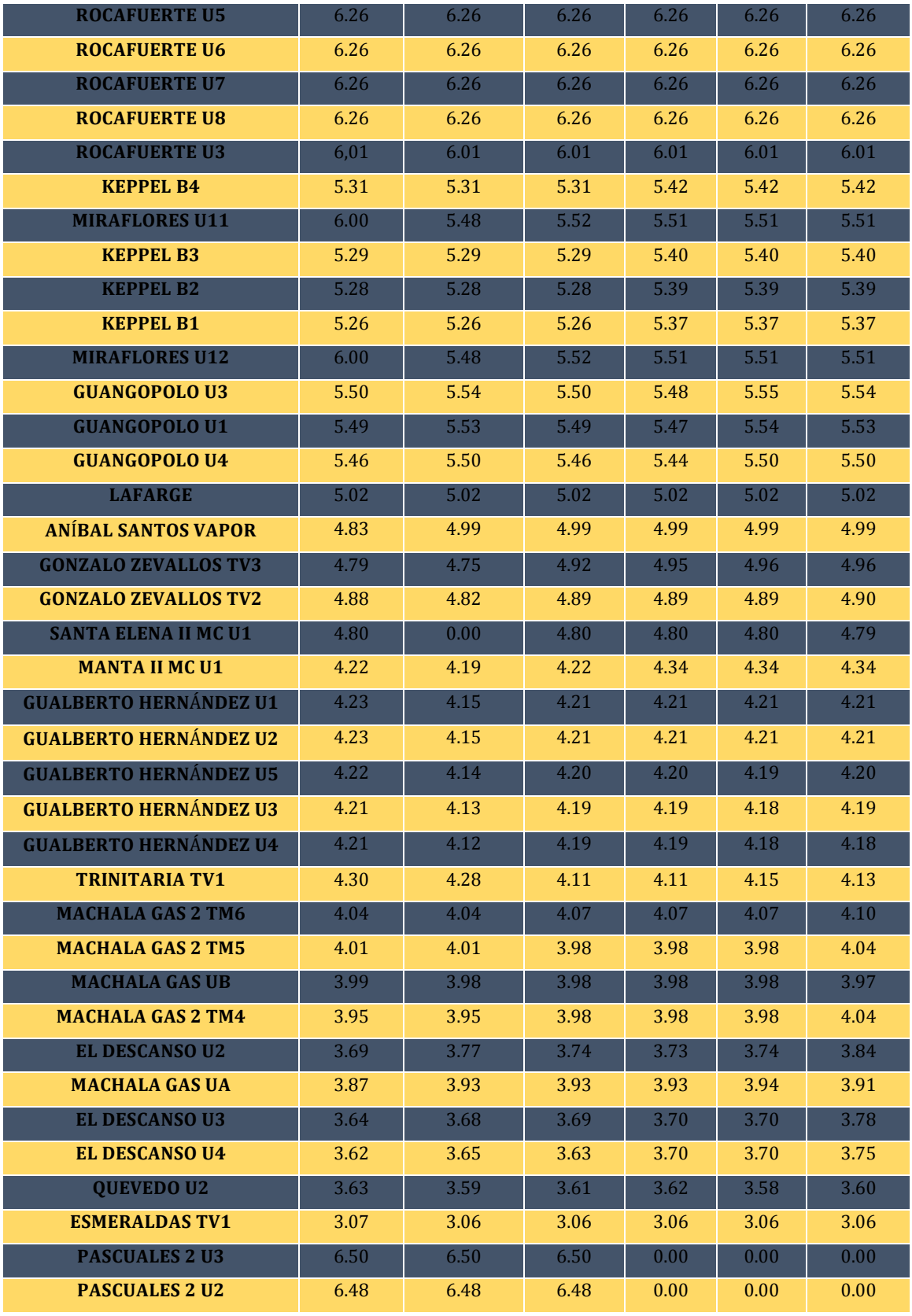

 **Fuente:** [\(CENACE 2012\)](#page-112-1)

**Elaboración:** CENACE

**A2. Tabla de costos promedio variables de producción de generadoras térmicas 2012 segunda**   $parte$  (ctvs. USD  $\frac{6}{k}$ /kWh)

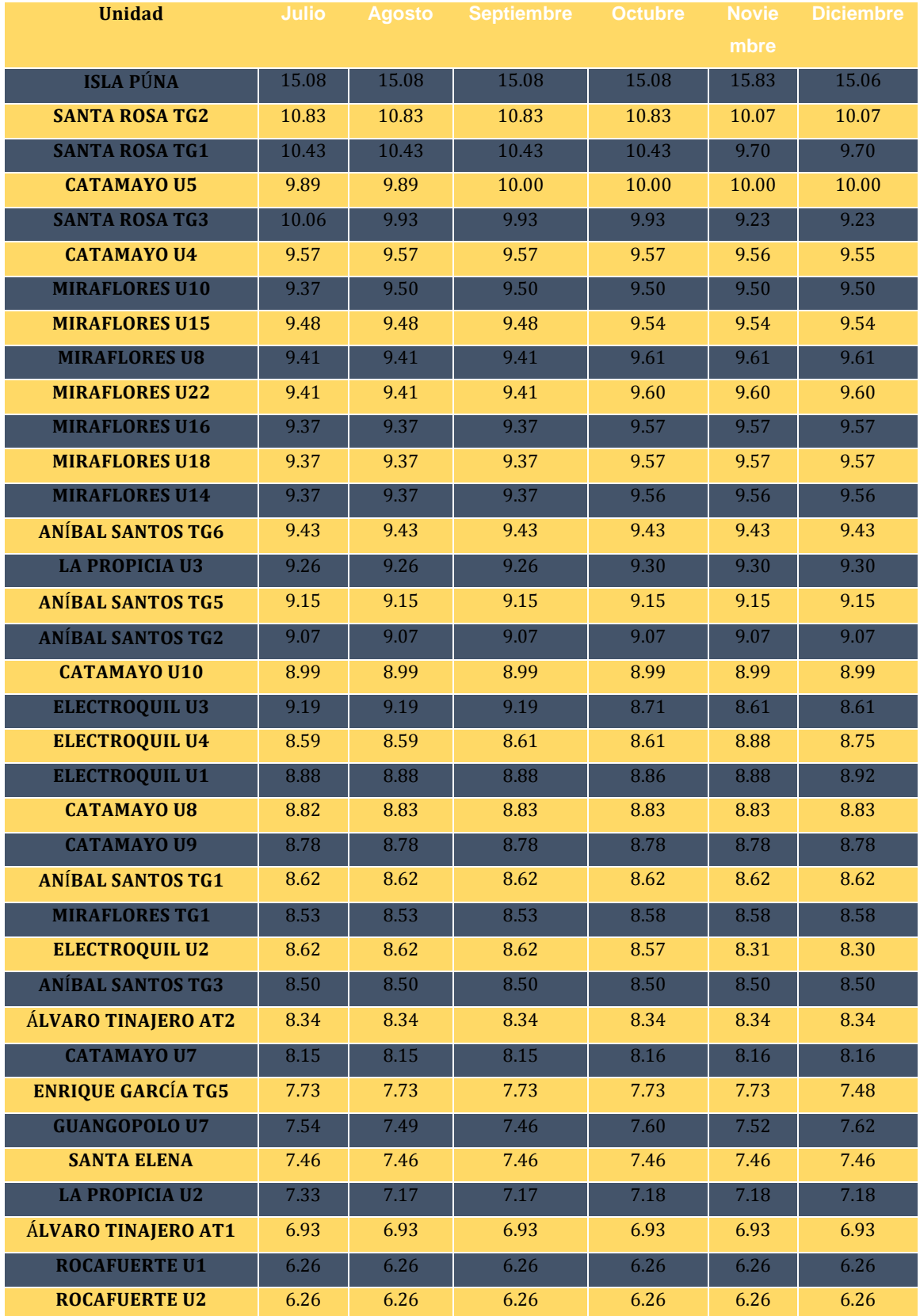

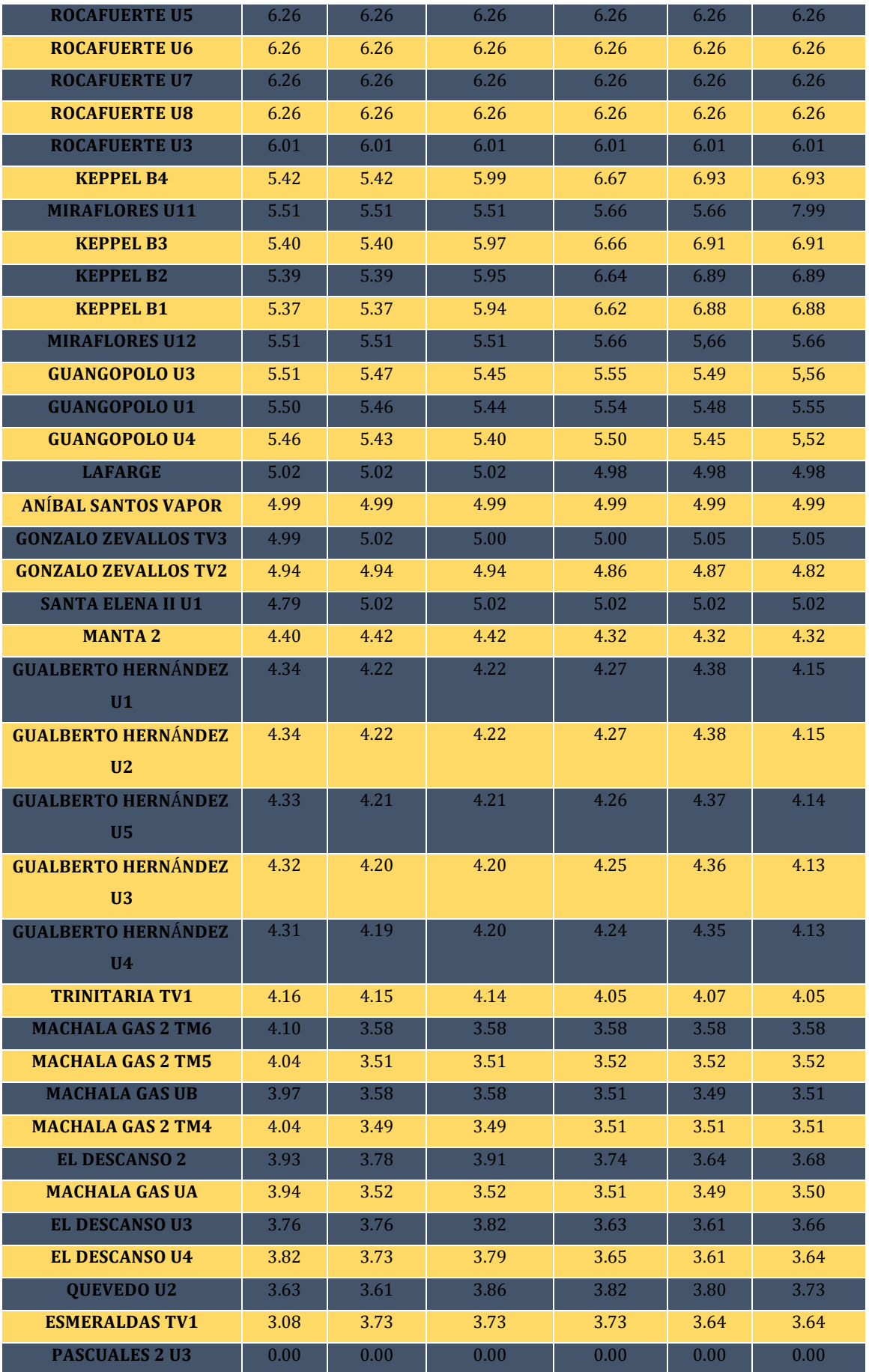

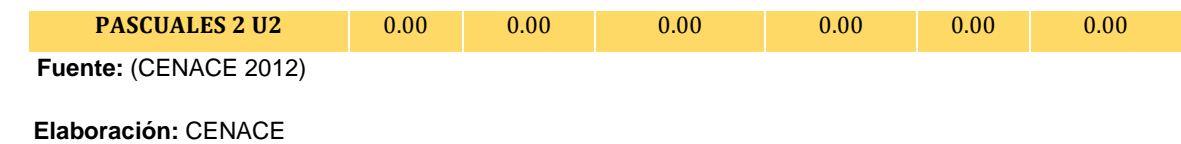

## **A3. Tabla de costos promedio variables de producción de generadoras térmicas 2016 primera**   $parte$  (ctvs. USD \$/kWh)

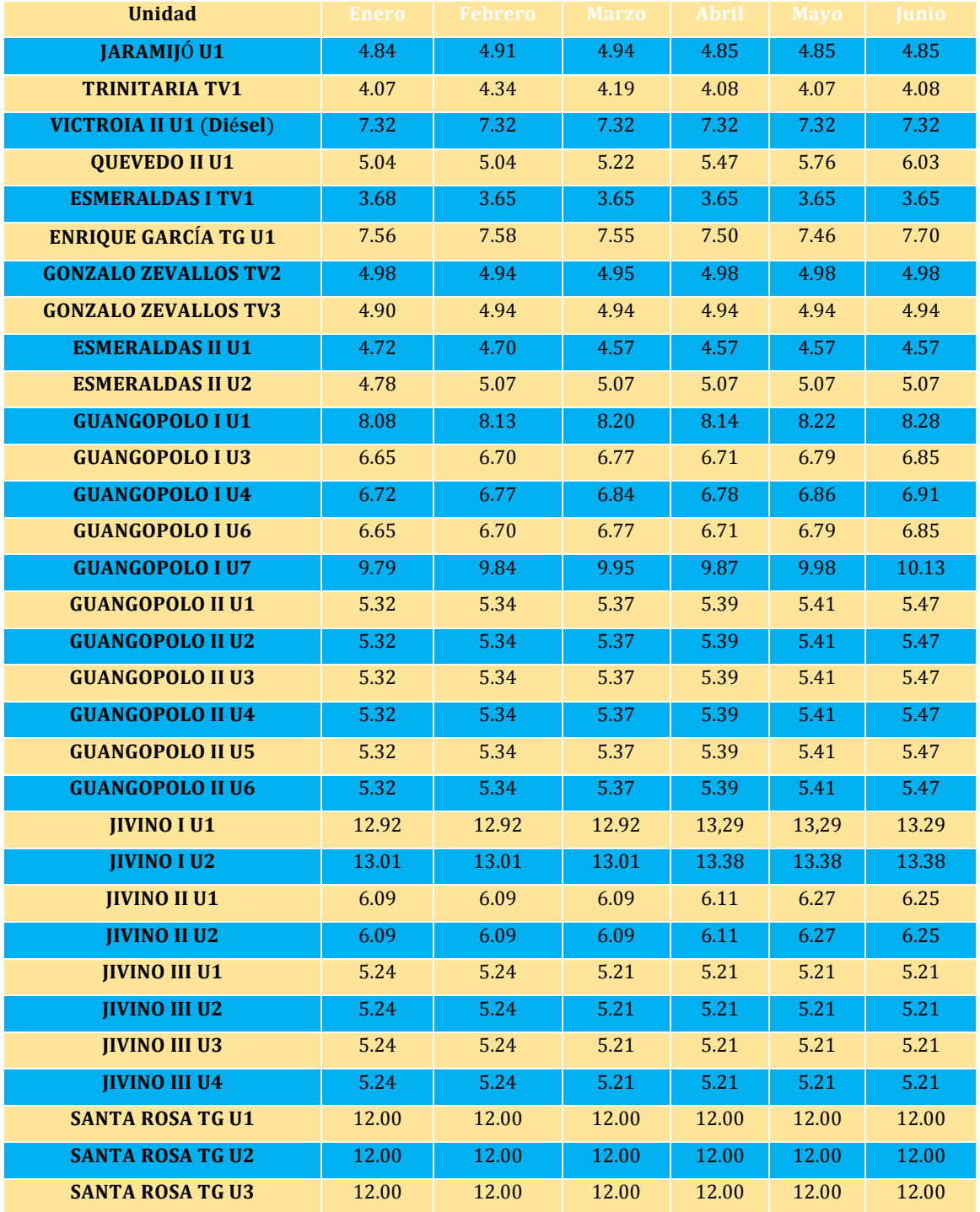

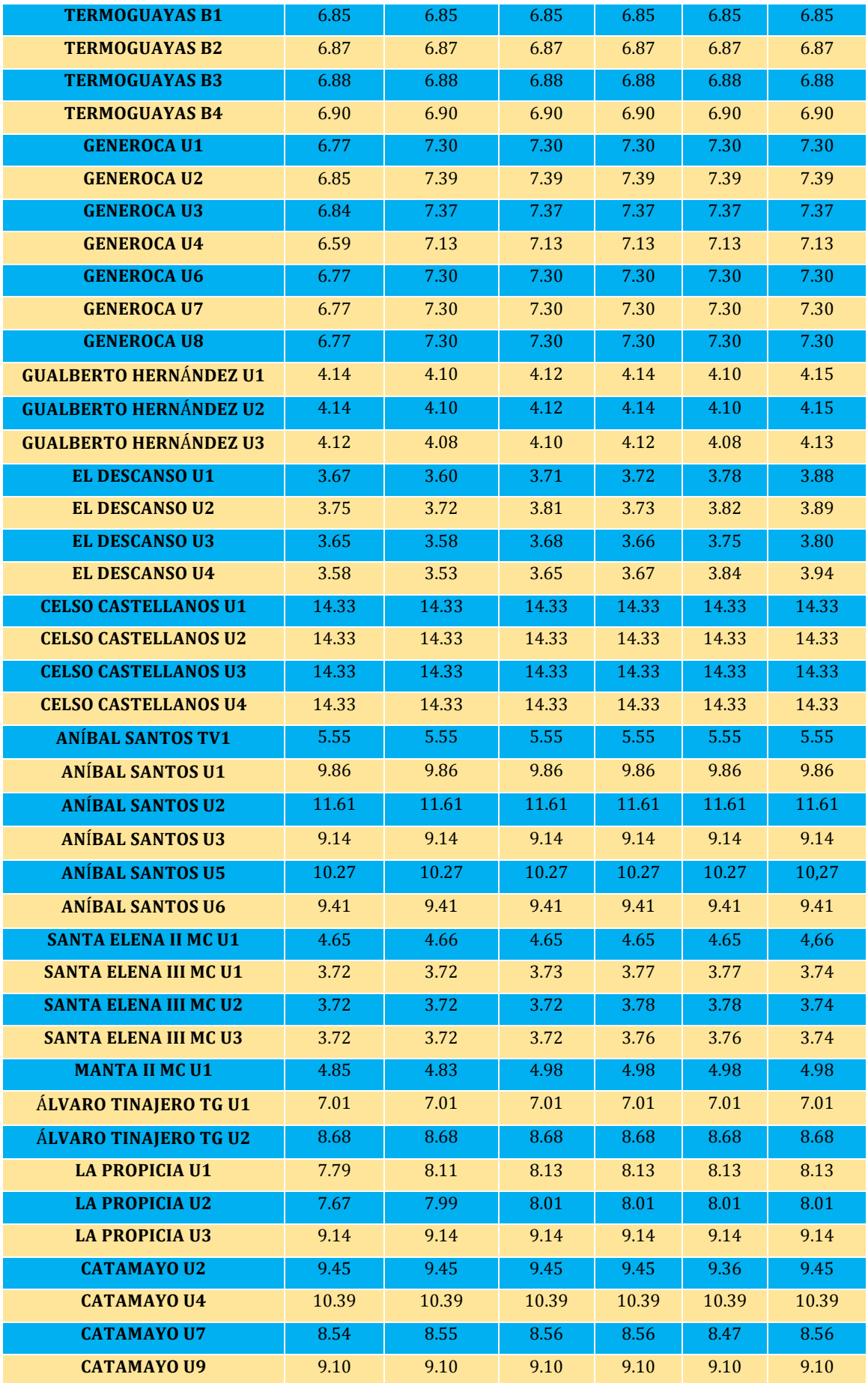

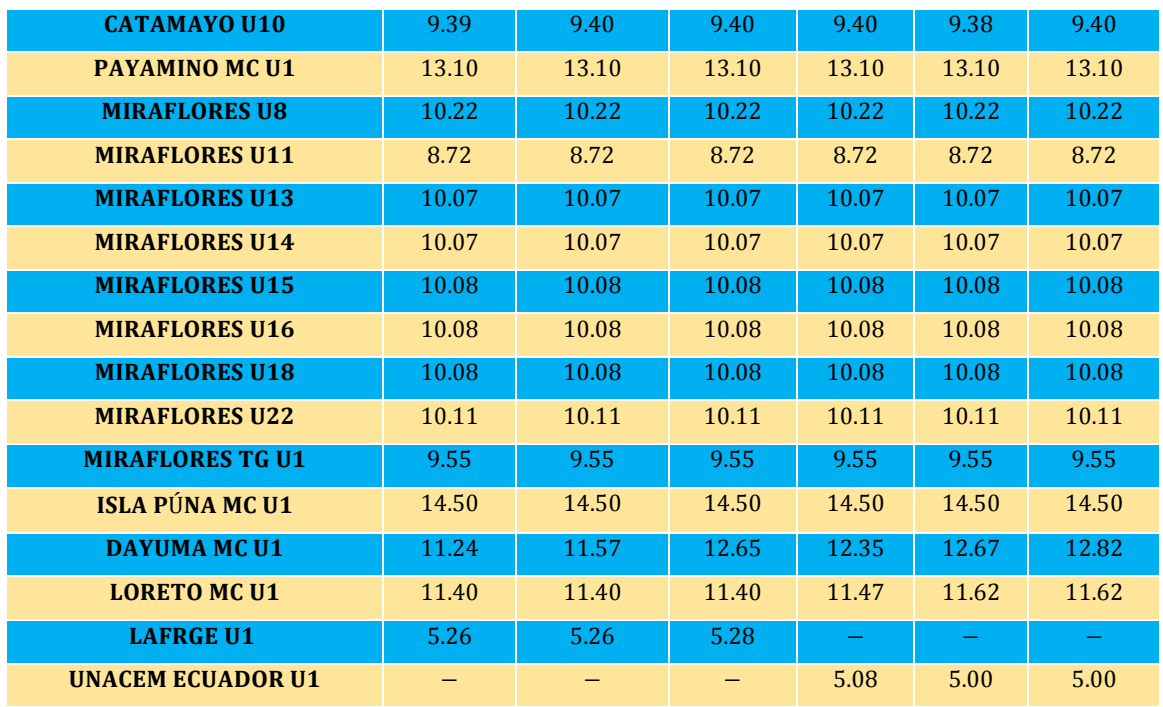

 **Fuente:** [\(CENACE 2016\)](#page-112-2)

**Elaboración:** CENACE

**A4. Tabla de los costos promedios variables de producción de generadoras térmicas 2016**  segunda parte (ctvs. USD \$/kWh)

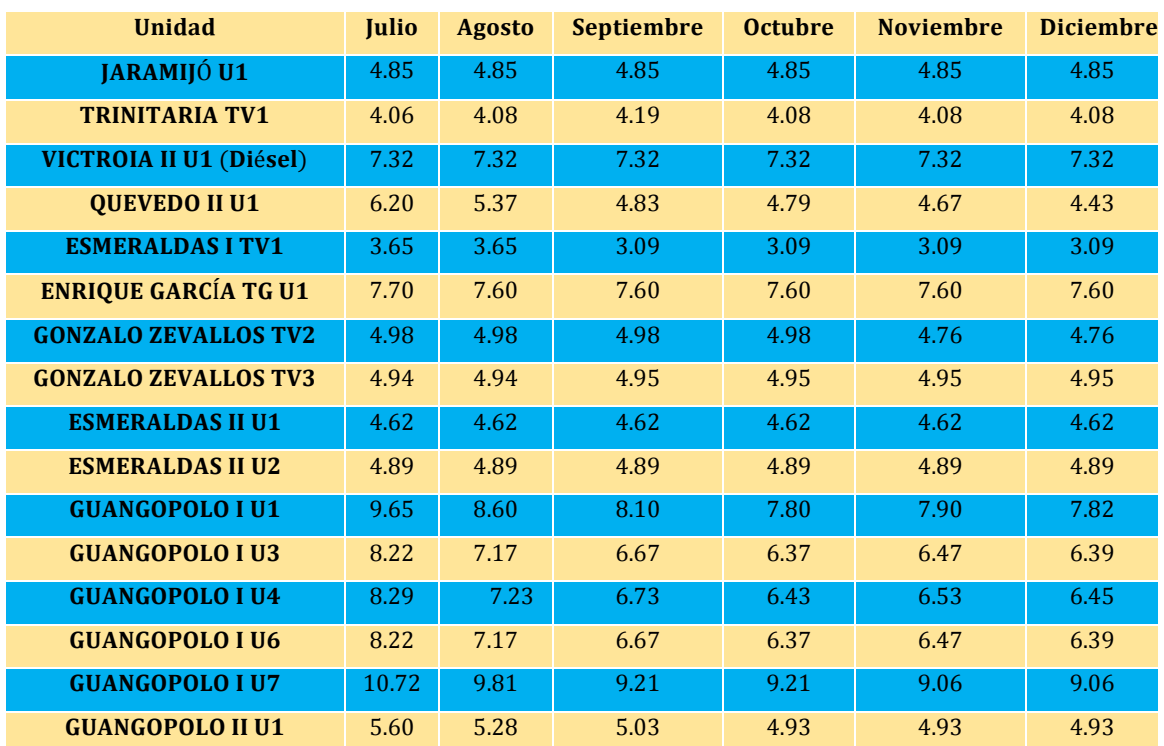

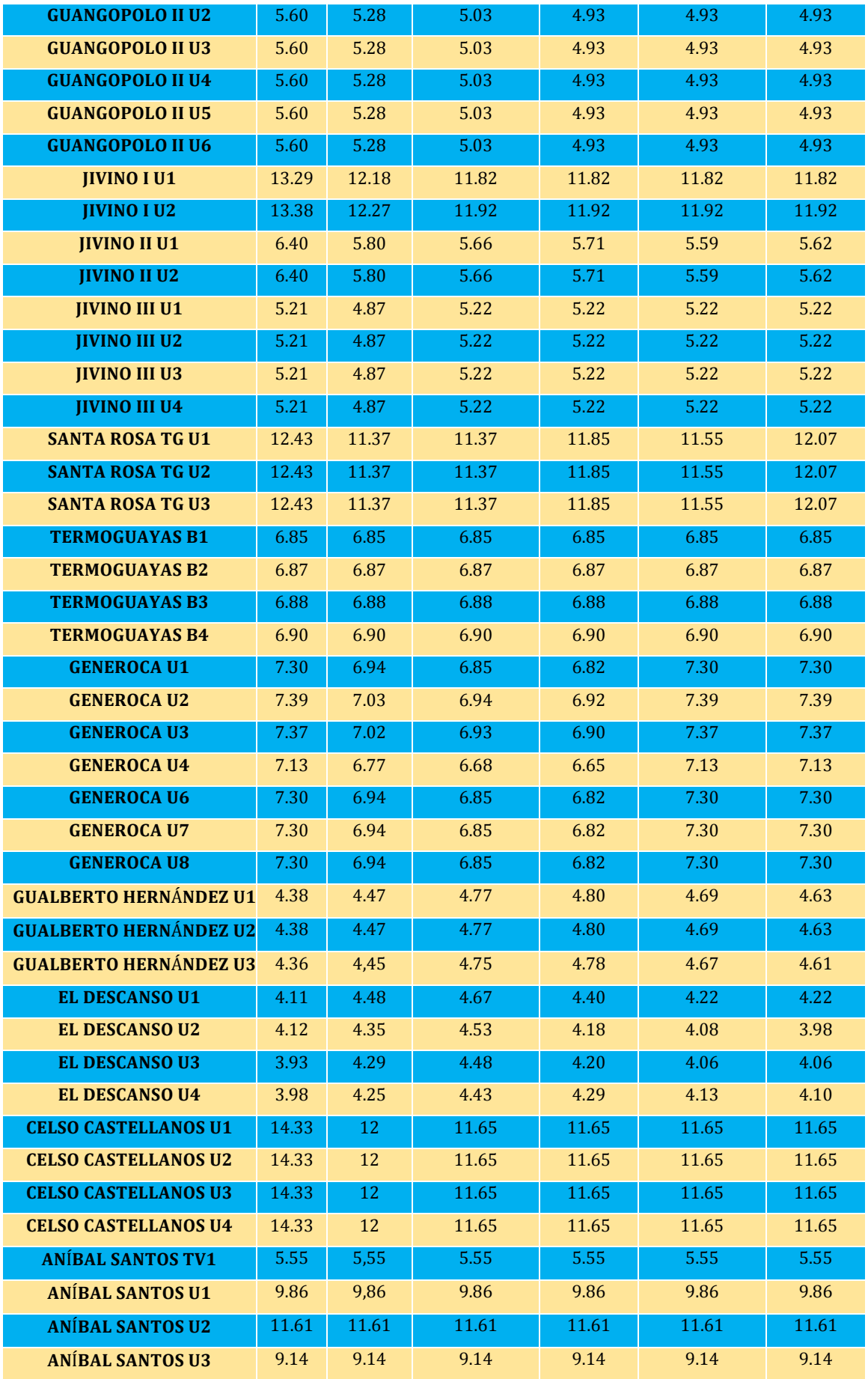

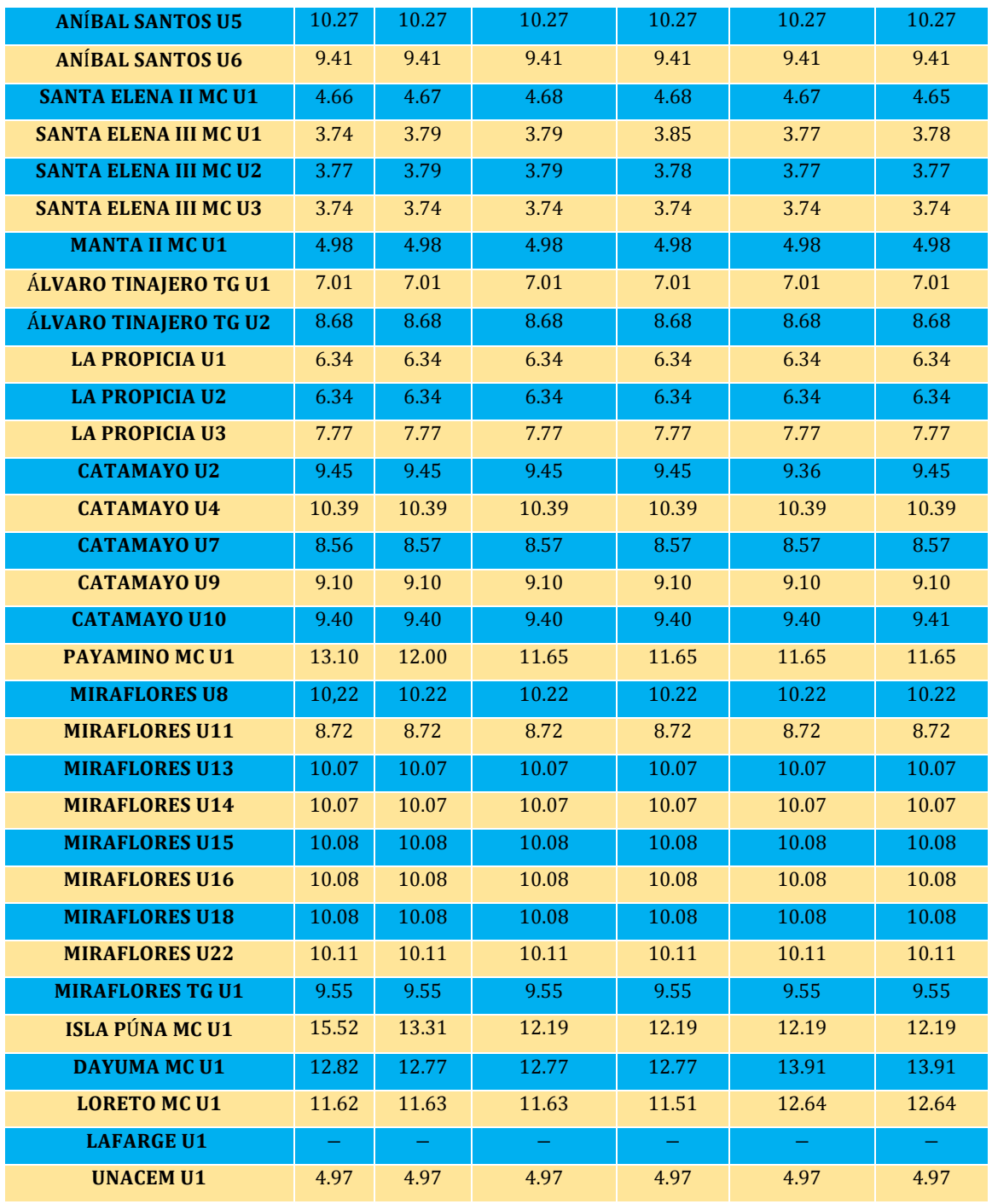

 **Fuente:** [\(CENACE 2016\)](#page-112-2)

**Elaboración:** CENACE

#### **A5. Tabla de características de las unidades térmicas caso 1**

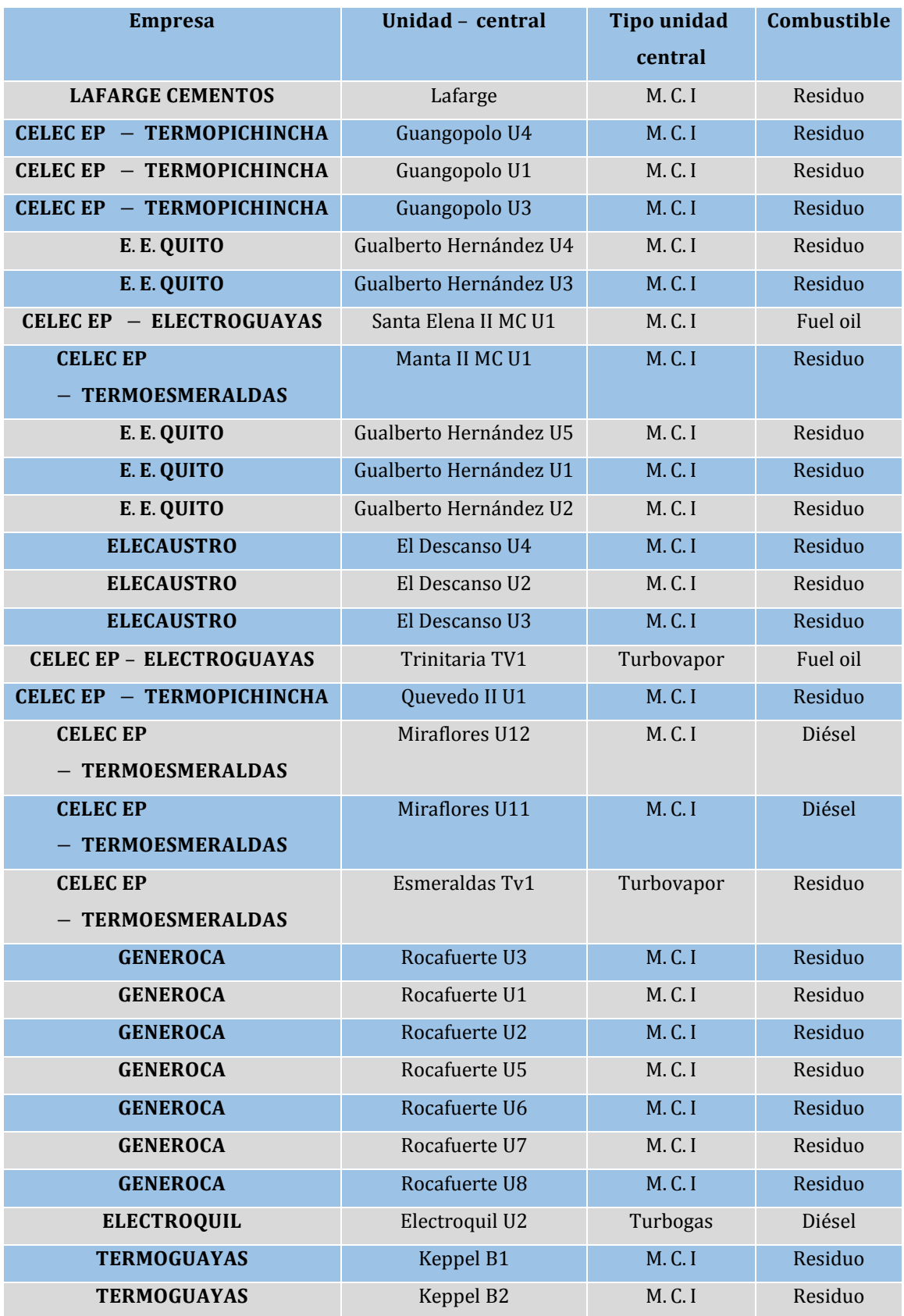

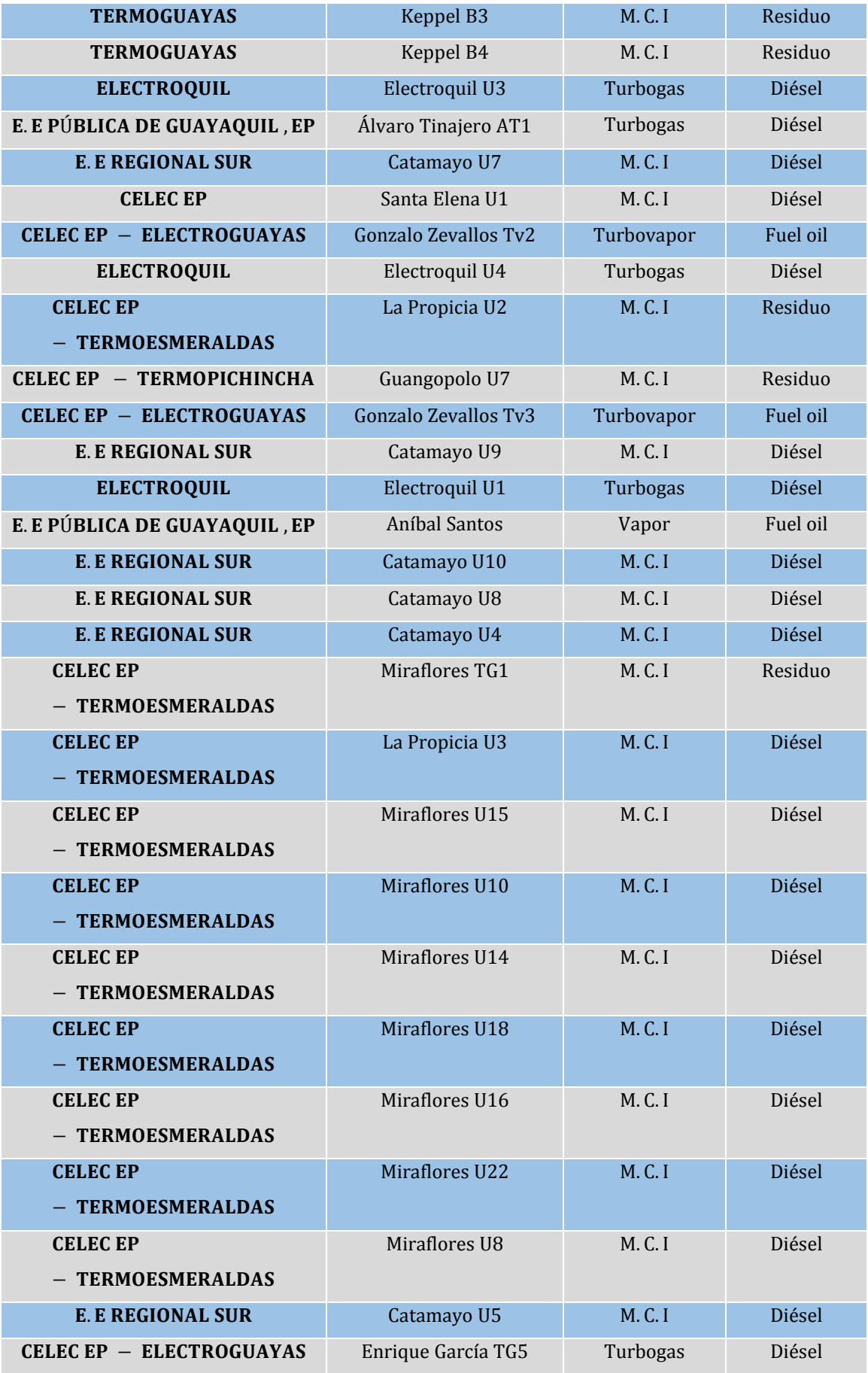

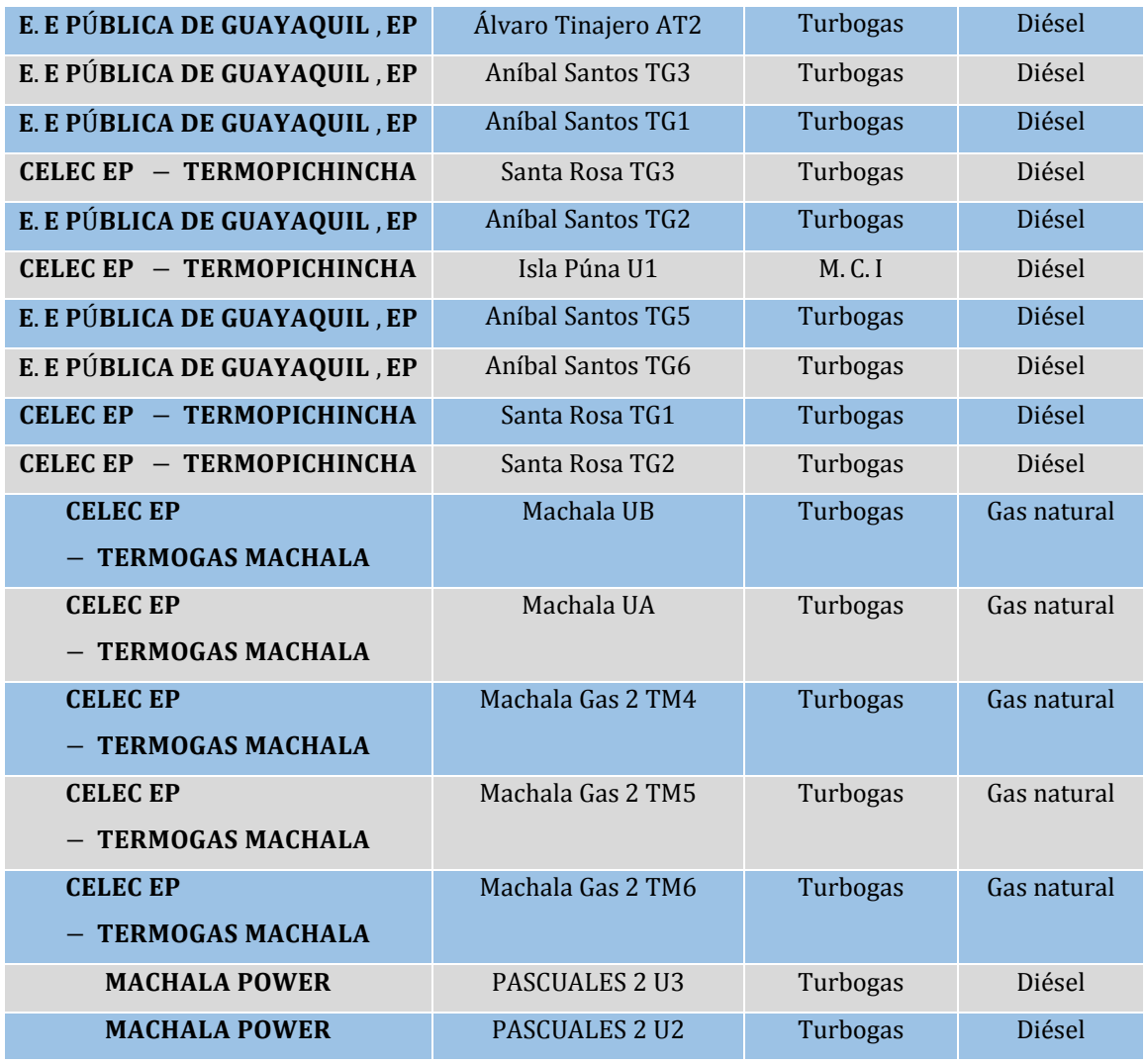

 **Fuente:** [\(CENACE 2012\)](#page-112-1)

**Elaboración:** CENACE

#### **A6. Tabla de características de las unidades térmicas caso 2**

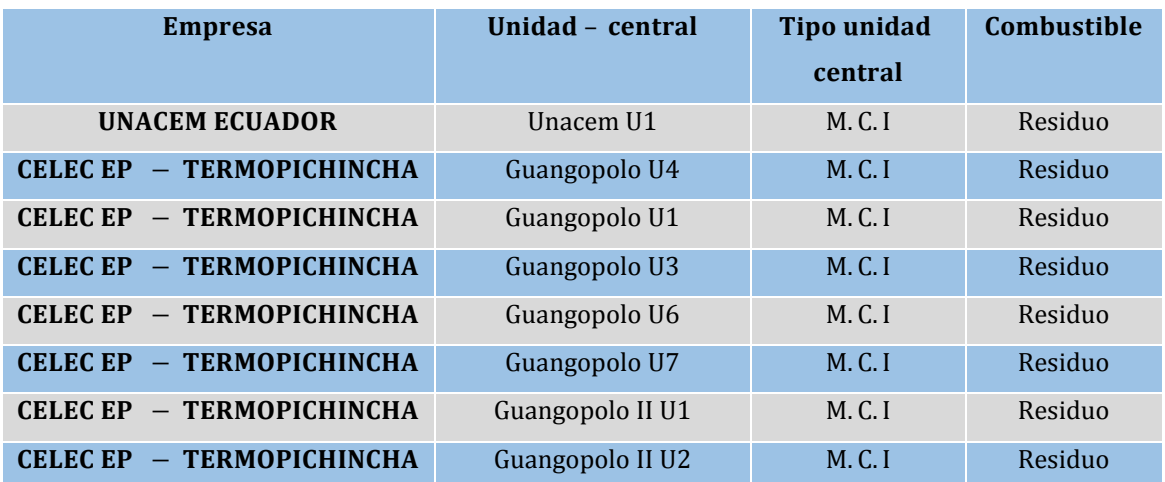

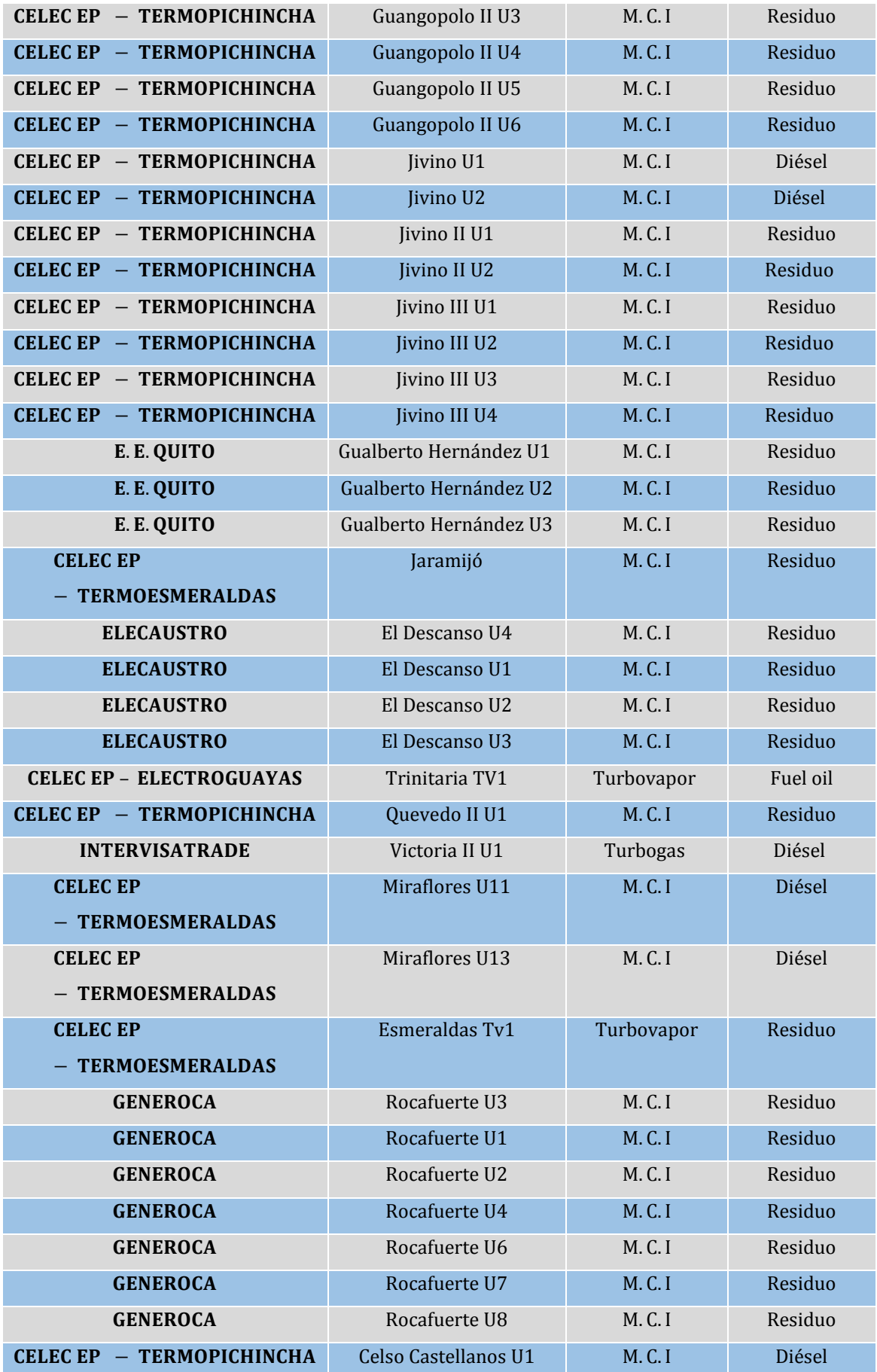

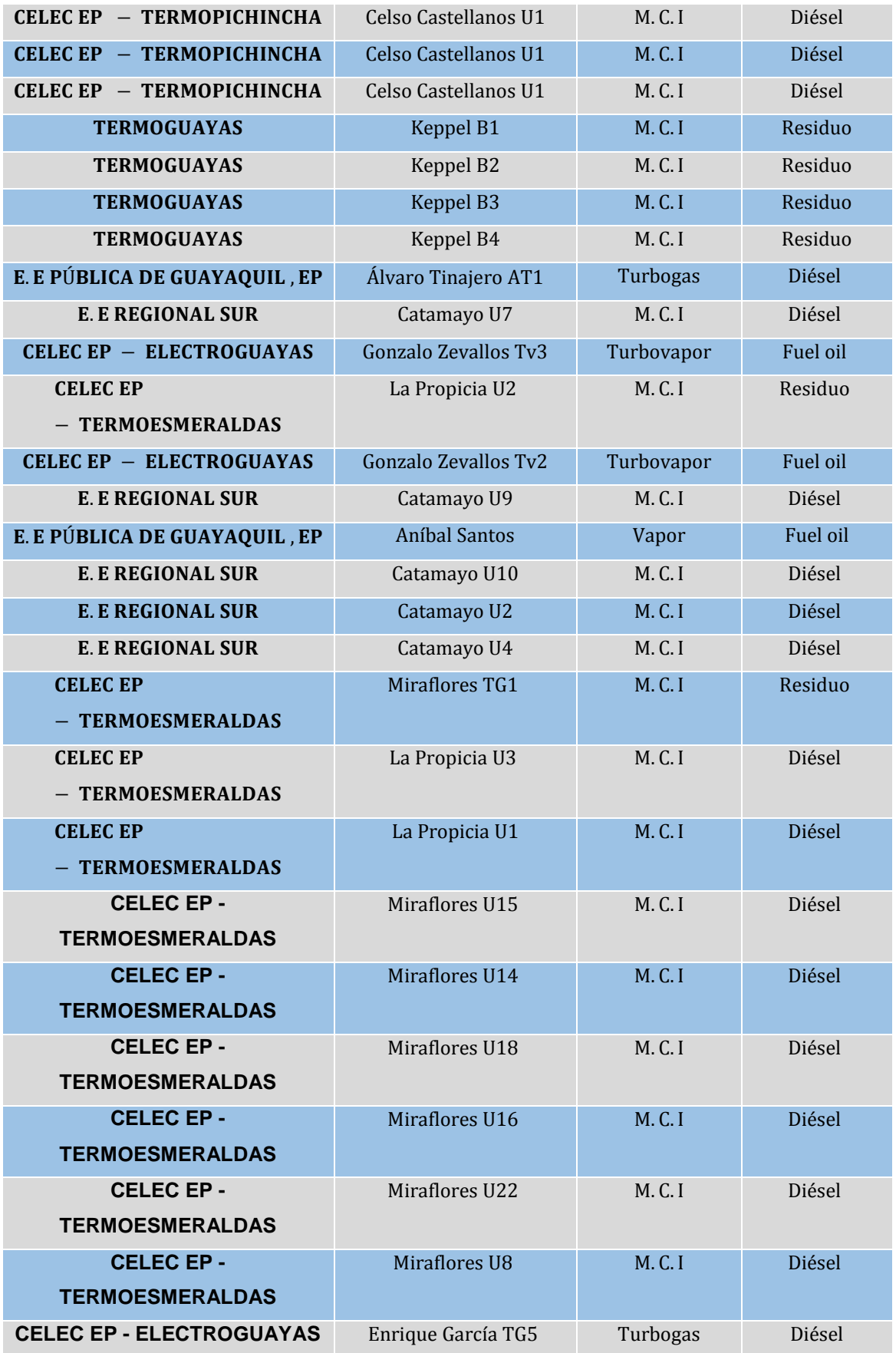

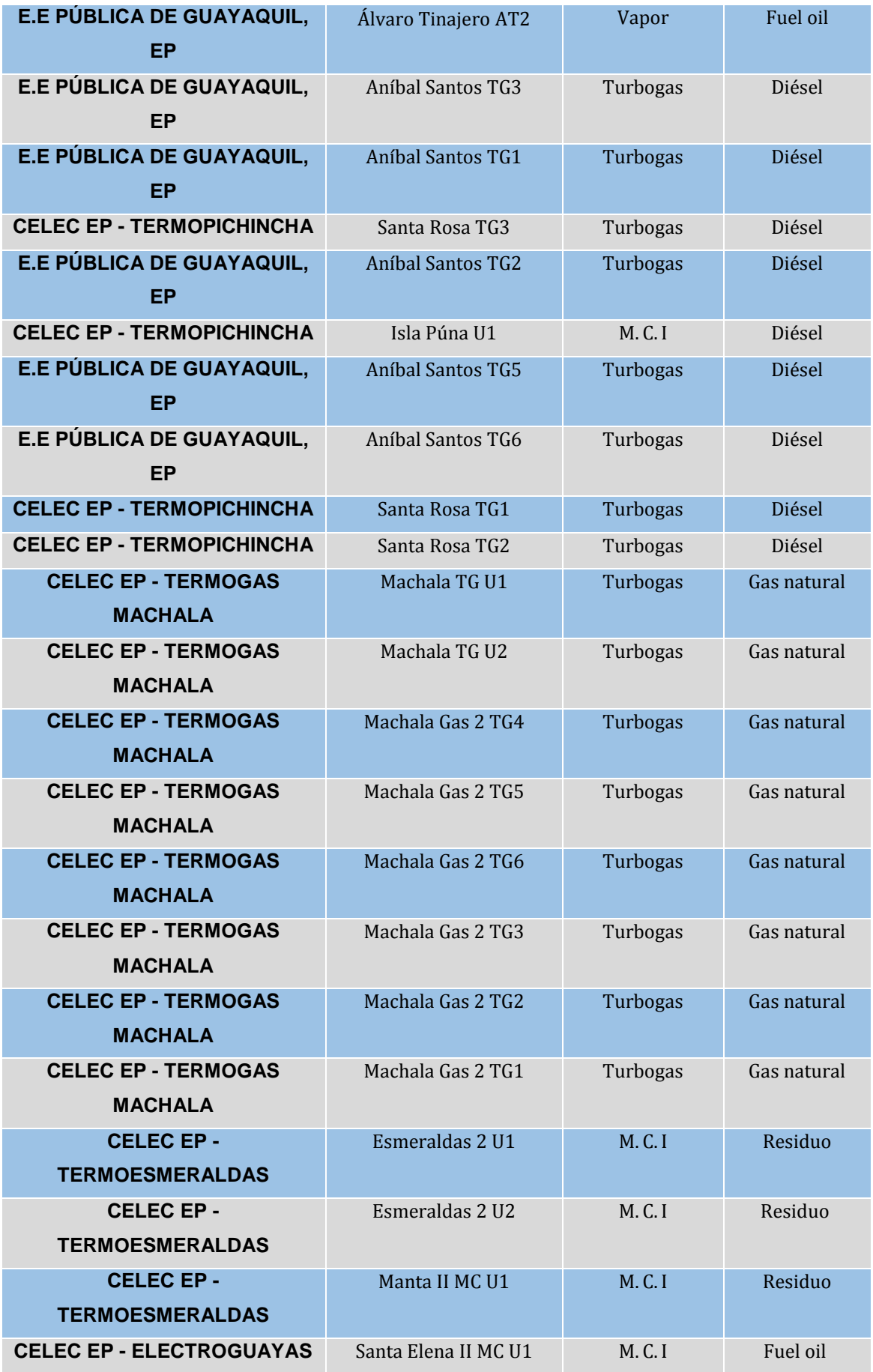

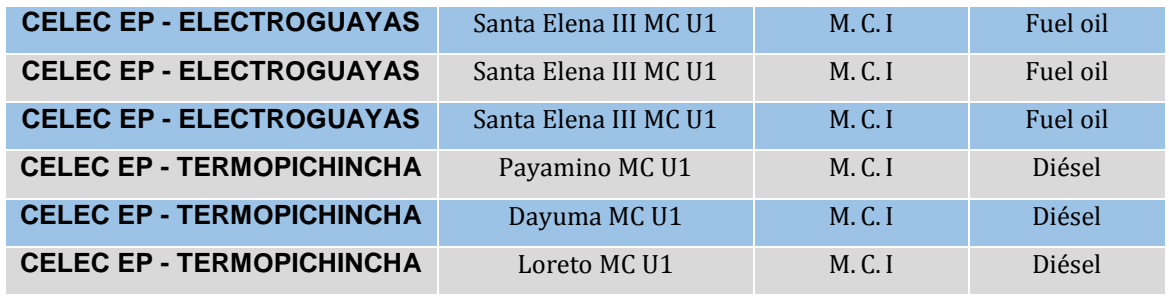

**Fuente:** [\(CENACE 2016\)](#page-112-2)

**Elaboración:** CENACE

# **A7. Tabla de Costos de generación de energía para unidades térmicas caso 1**  (ctvs. USD  $\frac{1}{2}$ /kWh)

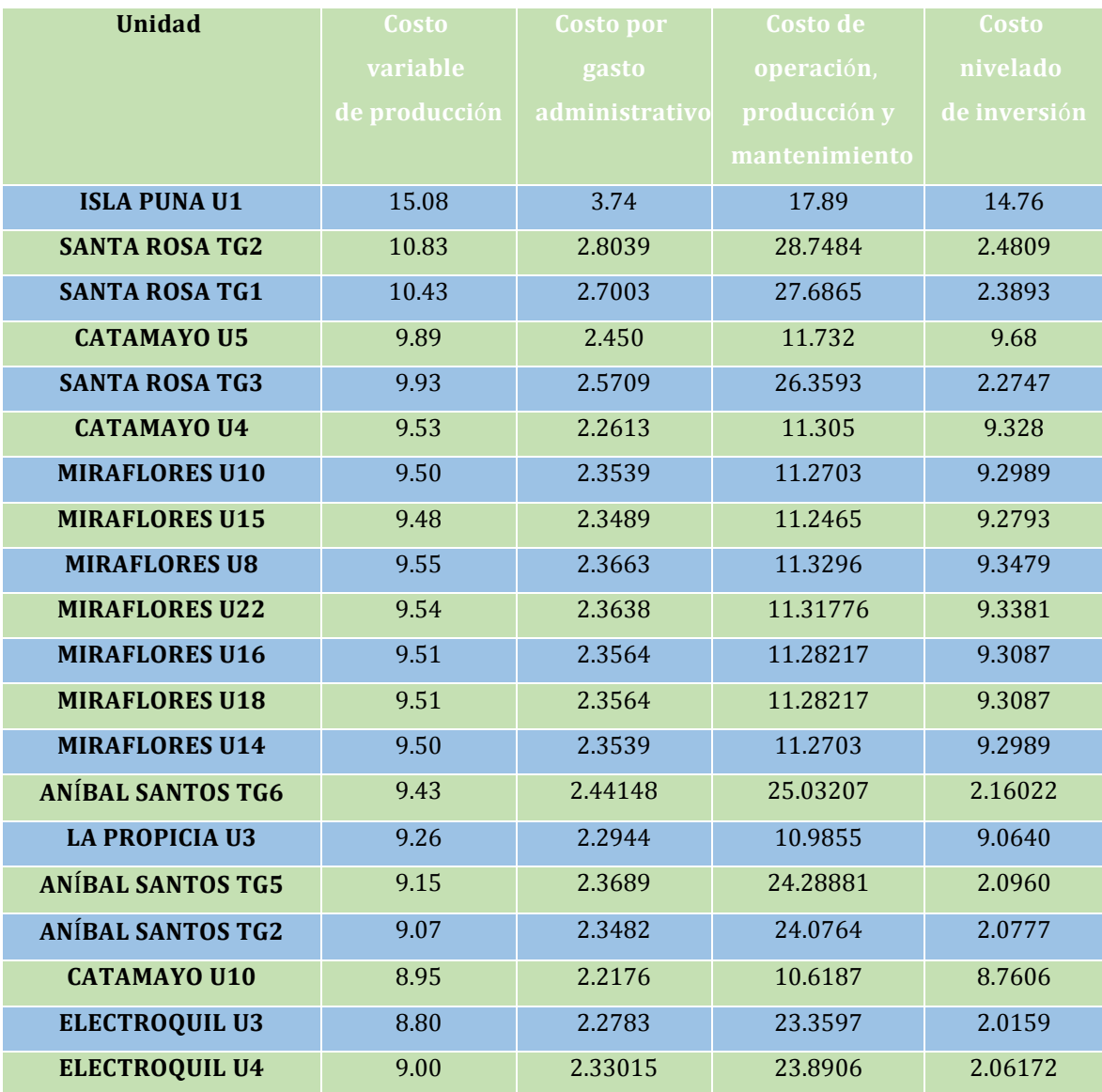

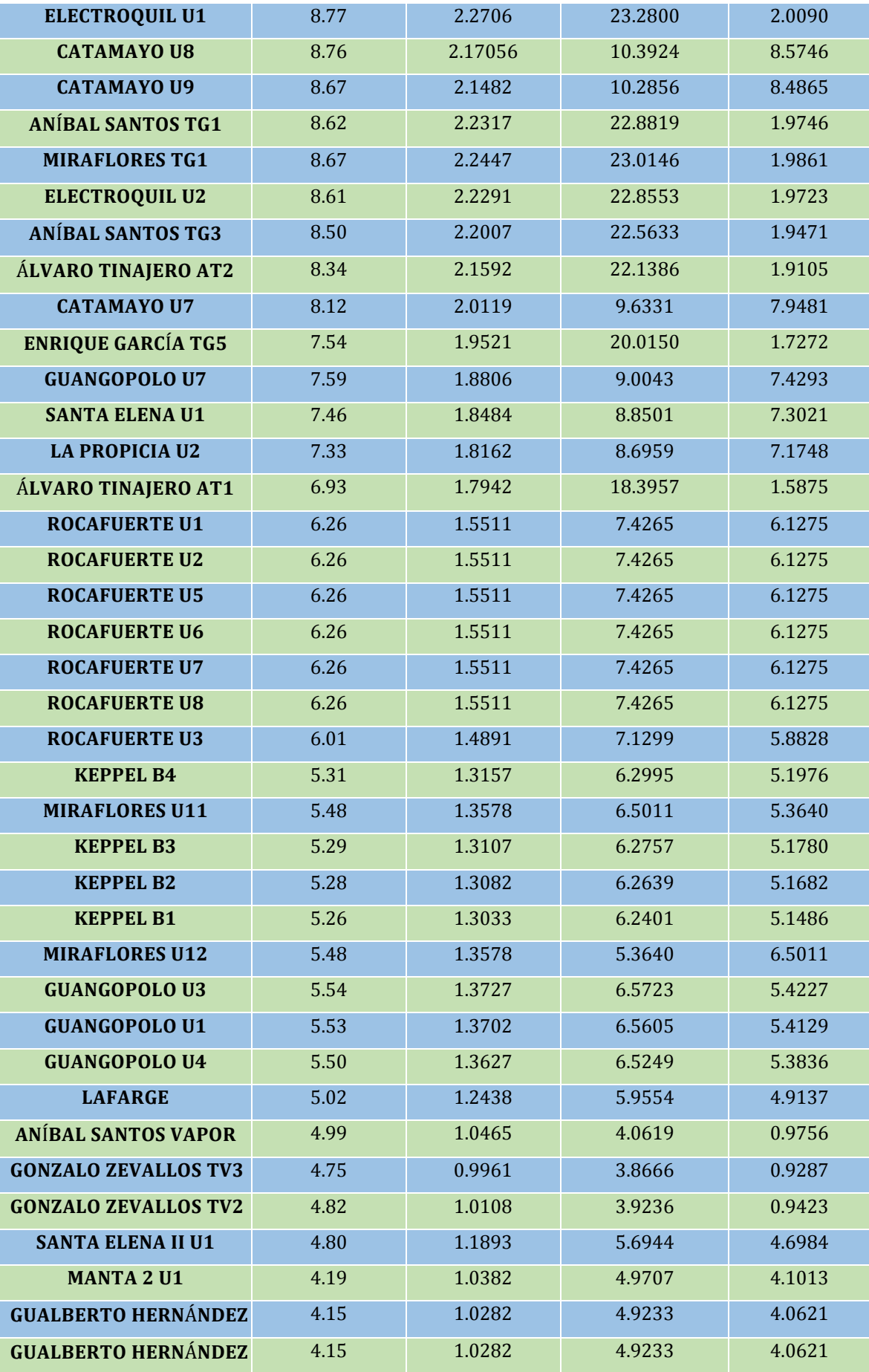

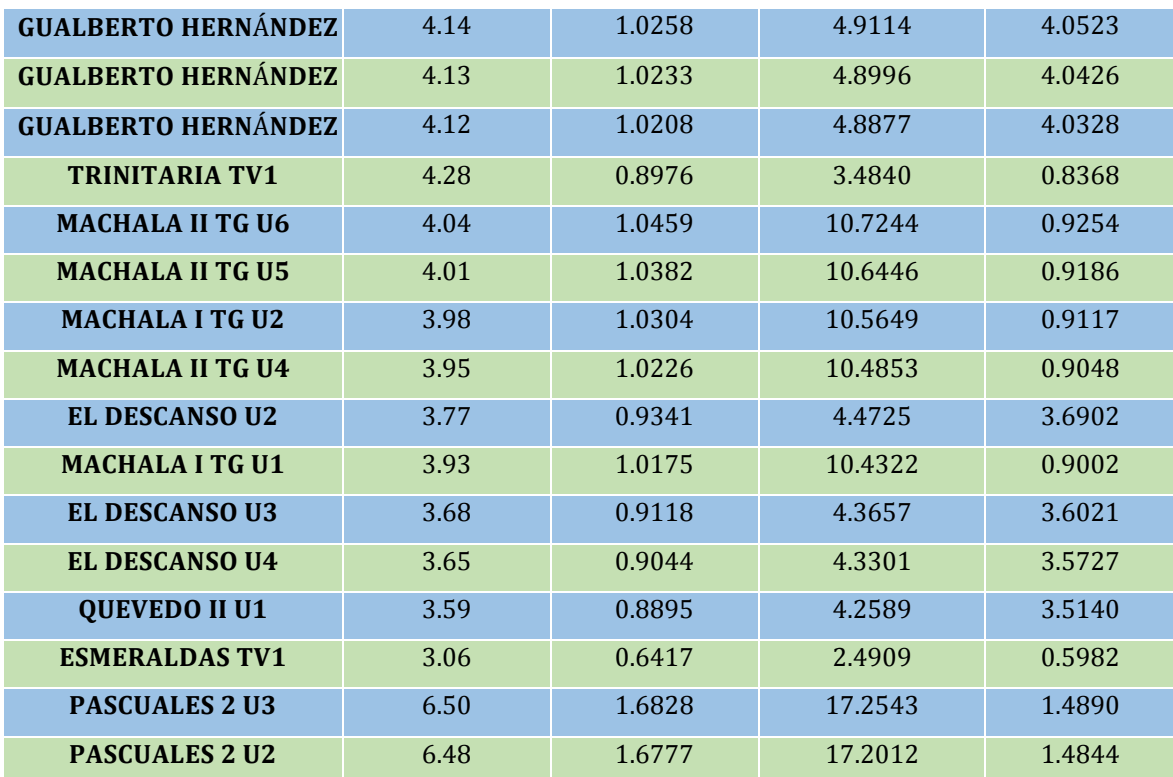

 **Fuente:** (Autor)

**Elaboración:** Autor

# **A8. Tabla de Costos de generación de energía para unidades térmicas caso 2**  (ctvs. USD  $\frac{1}{2}$ /kWh)

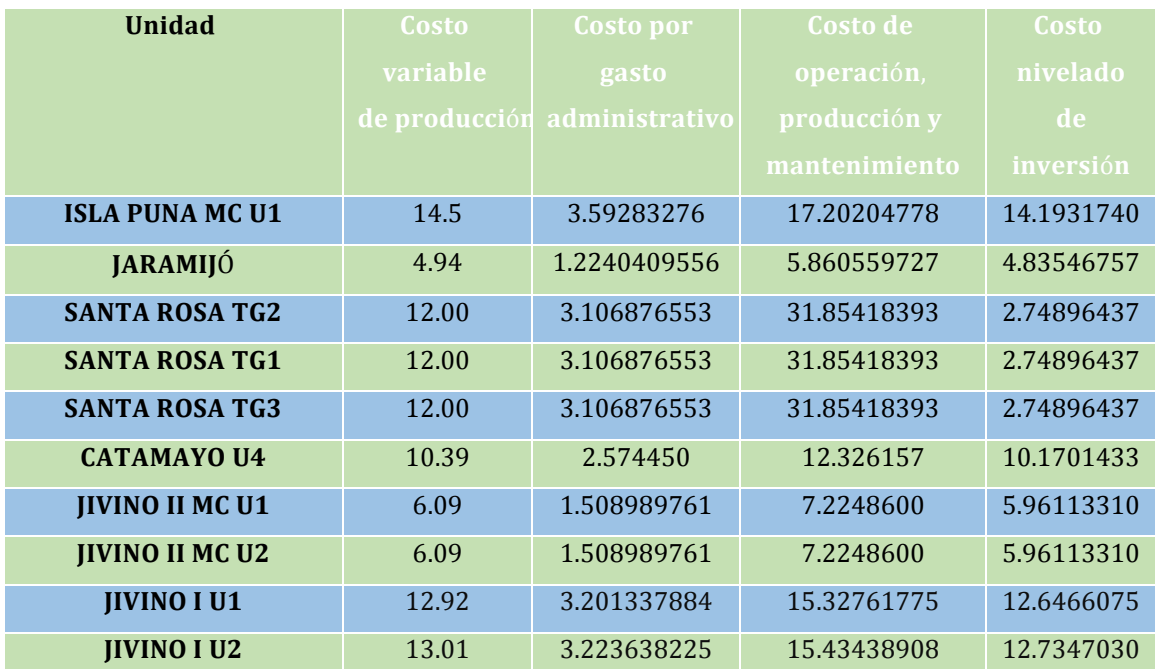

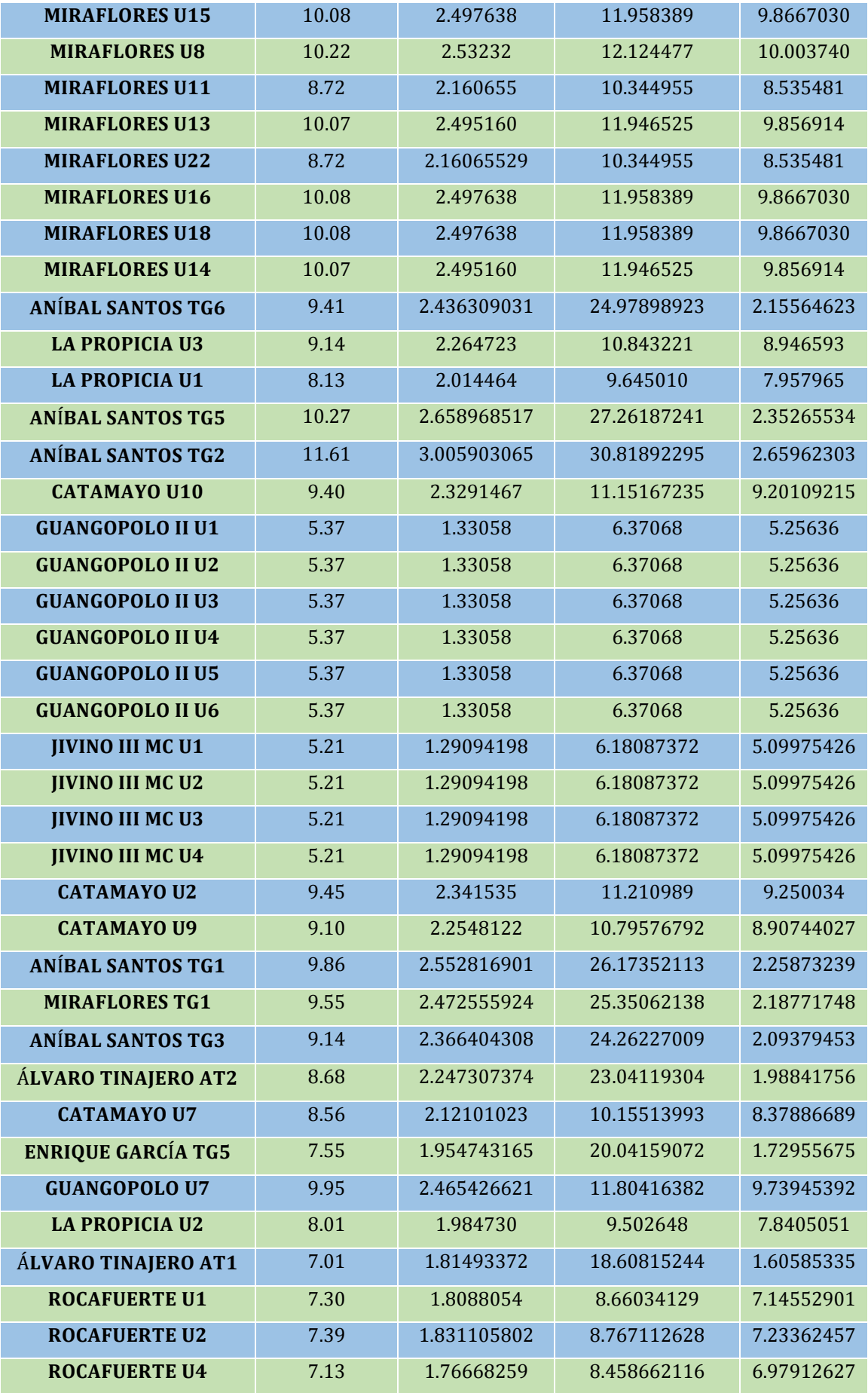

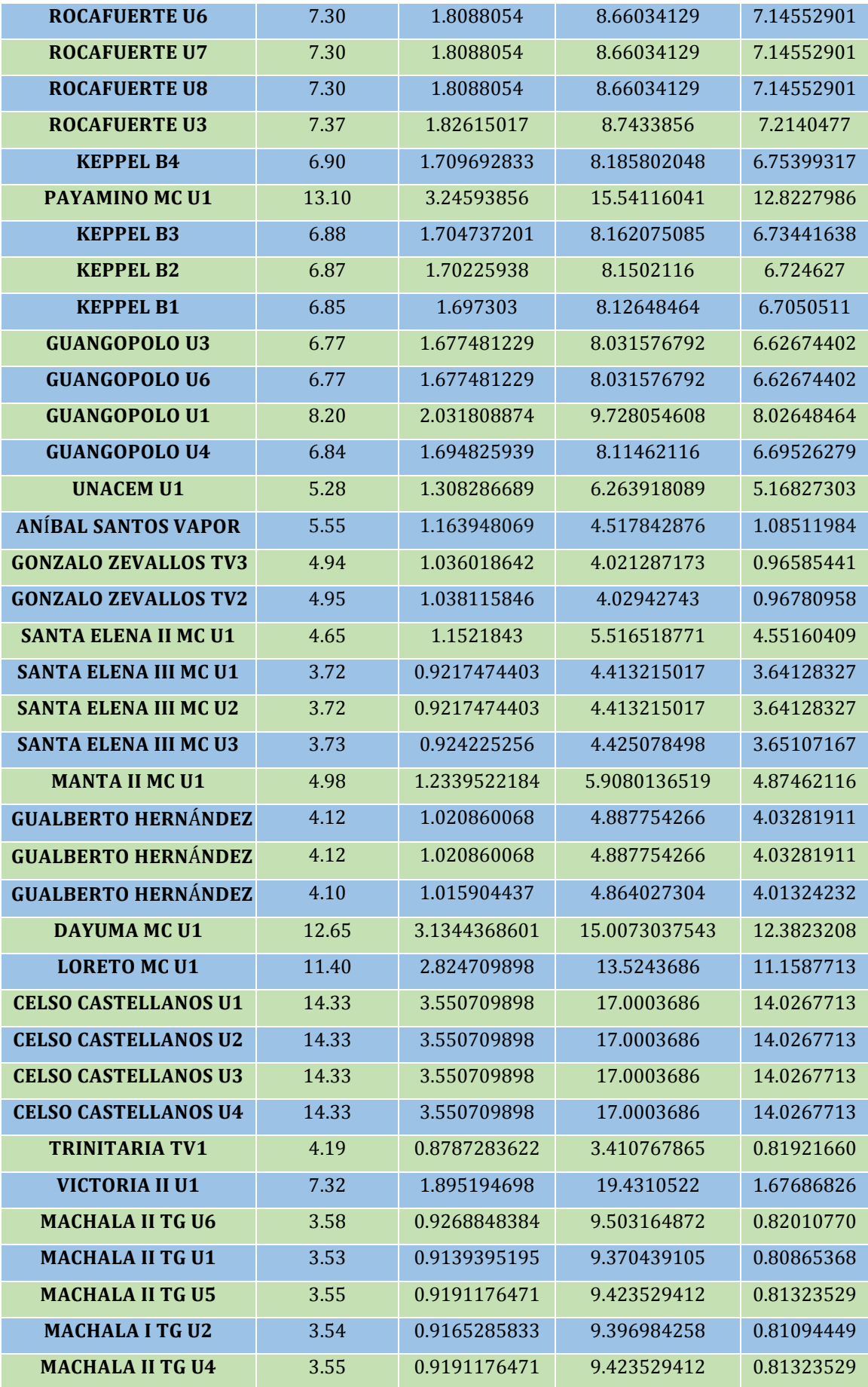

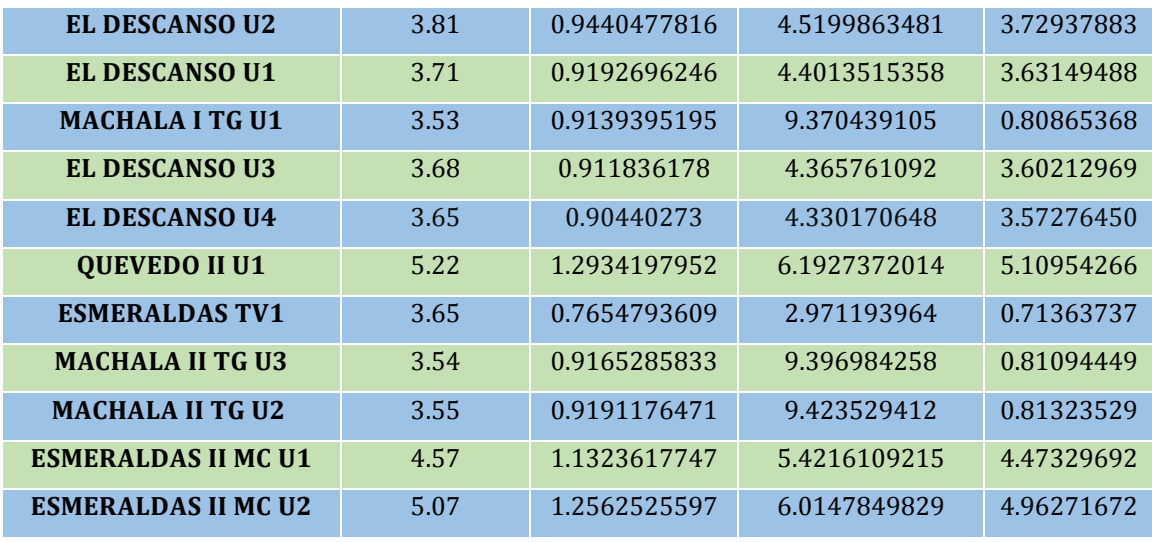

 **Fuente:** (Autor)

**Elaboración:** Autor

## **A9. Tabla del Costo total de energía para unidades térmicas caso 1**

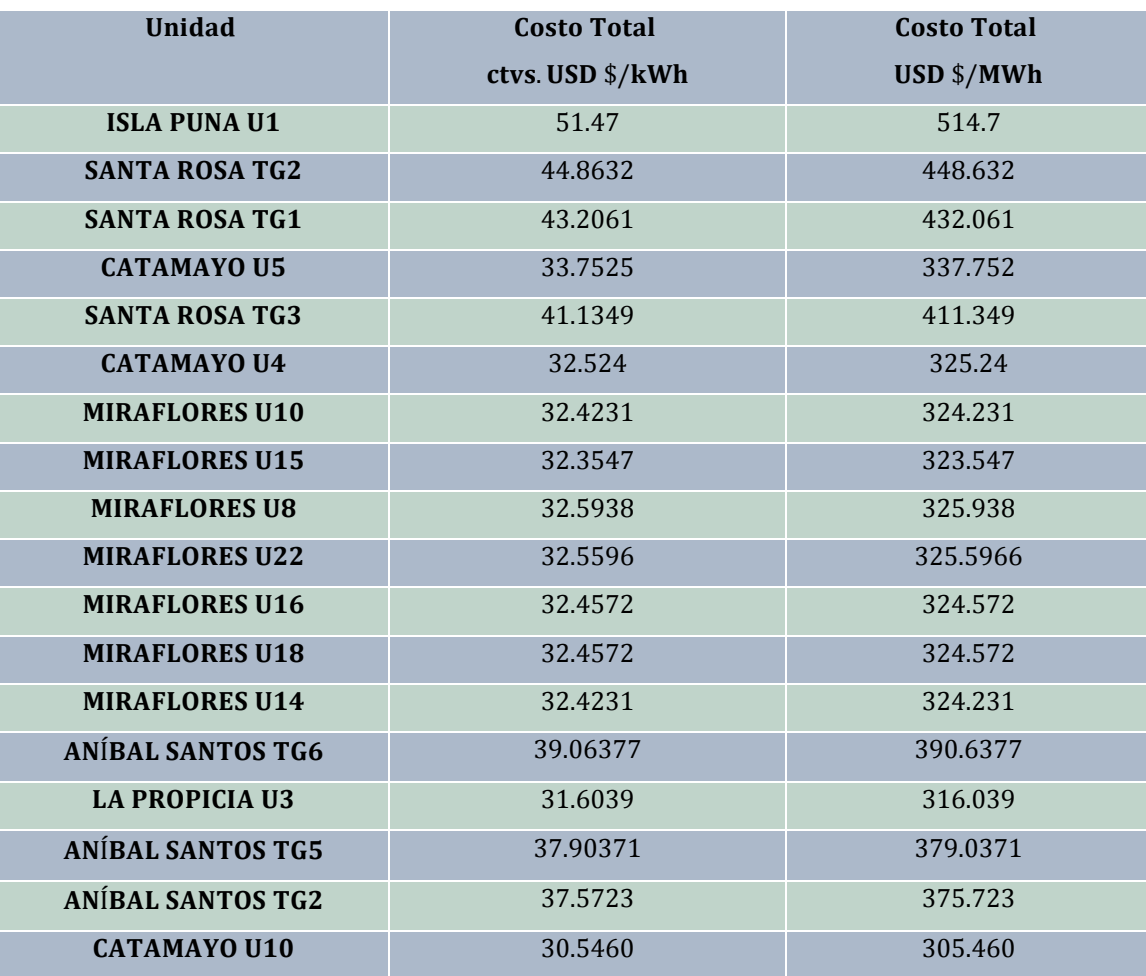

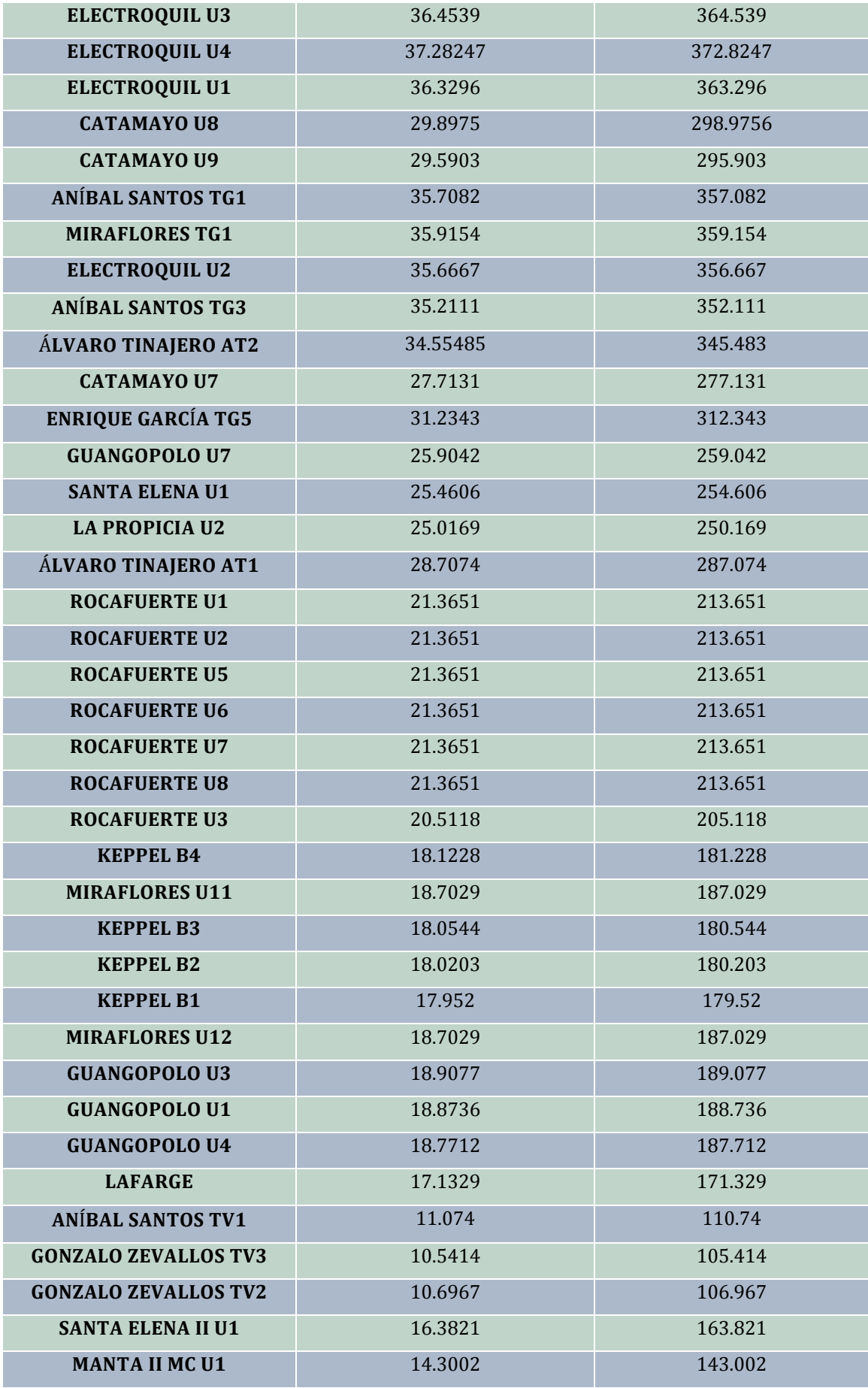

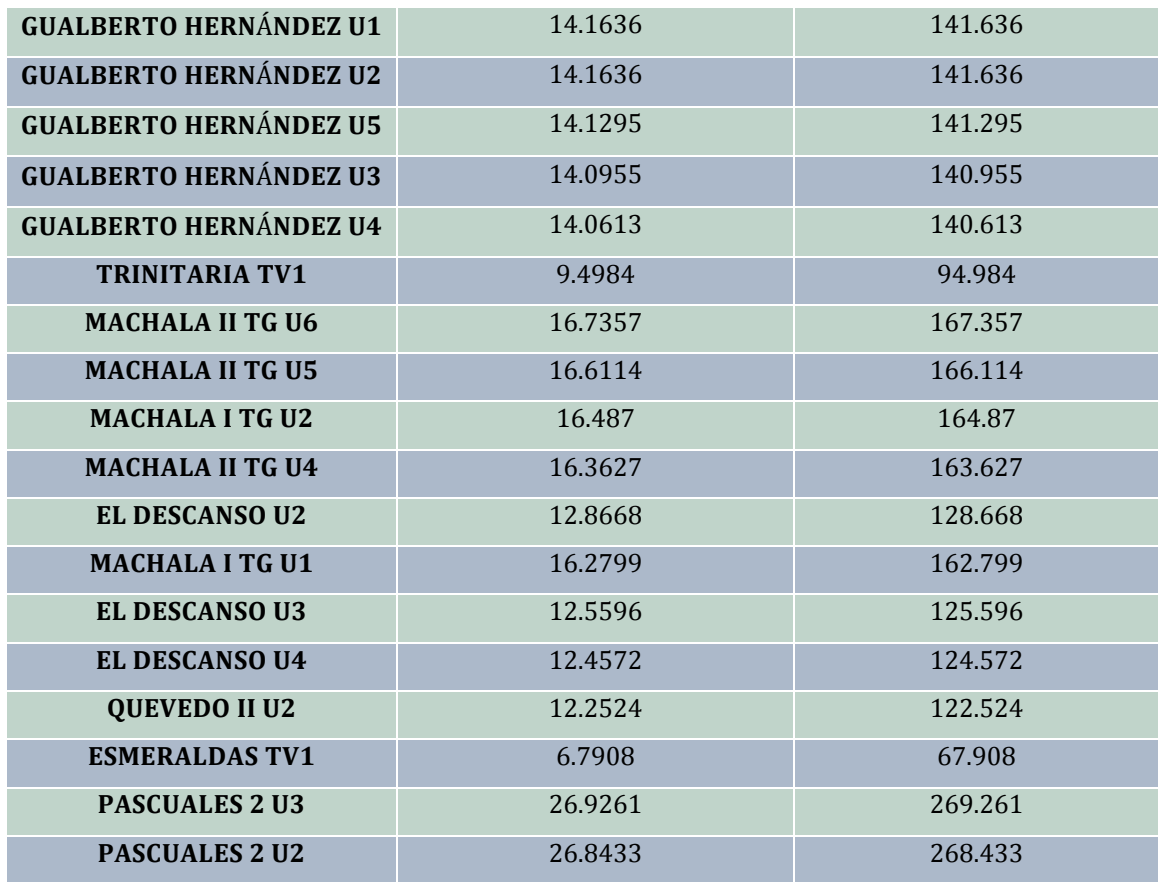

**Fuente:** (Autor)

**Elaboración:** Autor

## **A10. Tabla del costo total de energía para unidades térmicas caso 2**

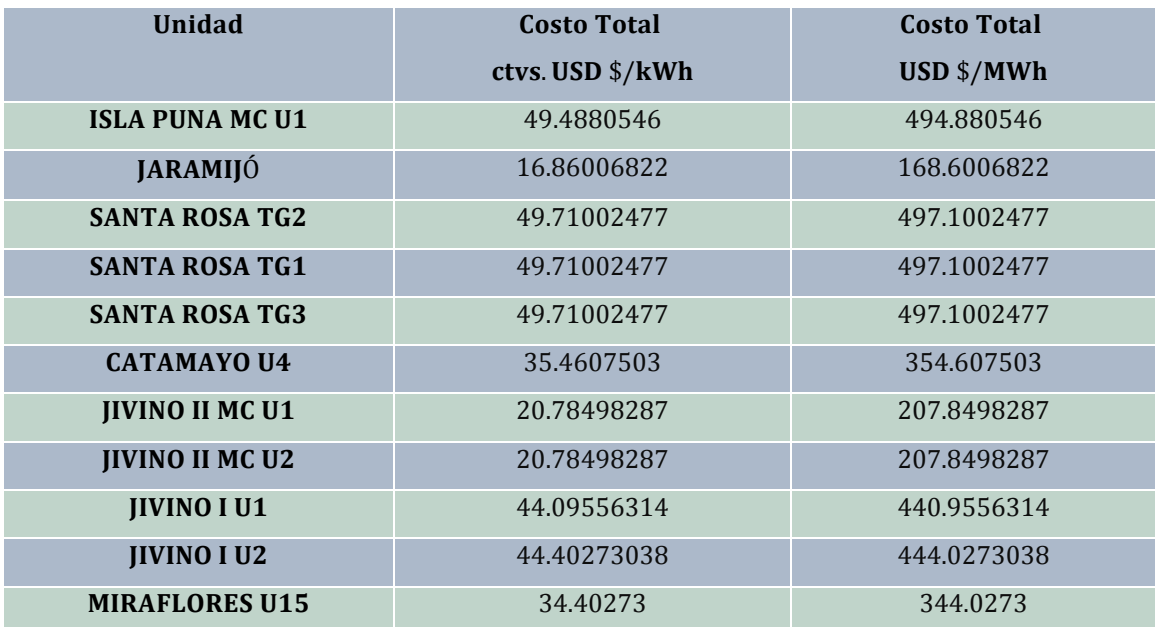

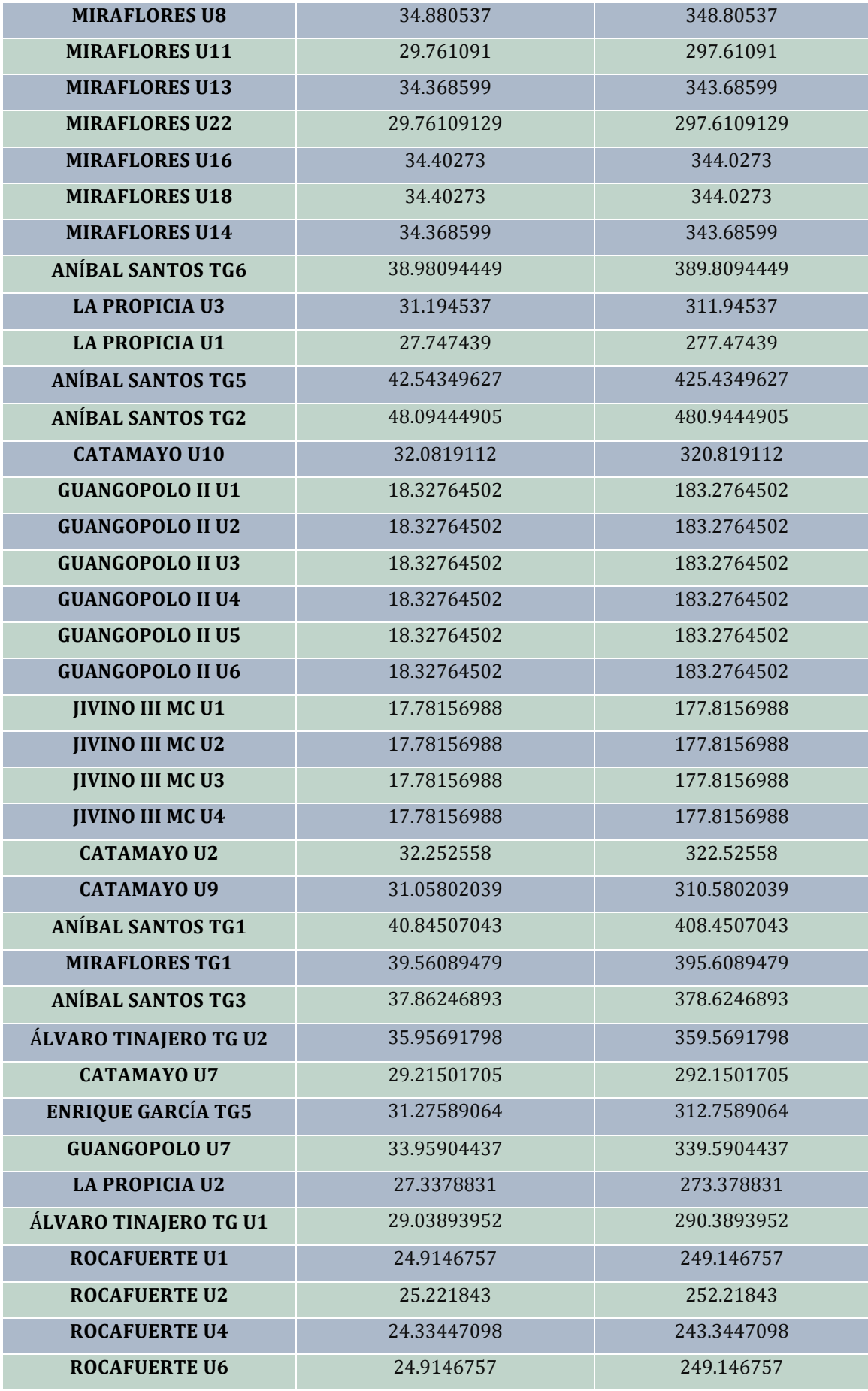

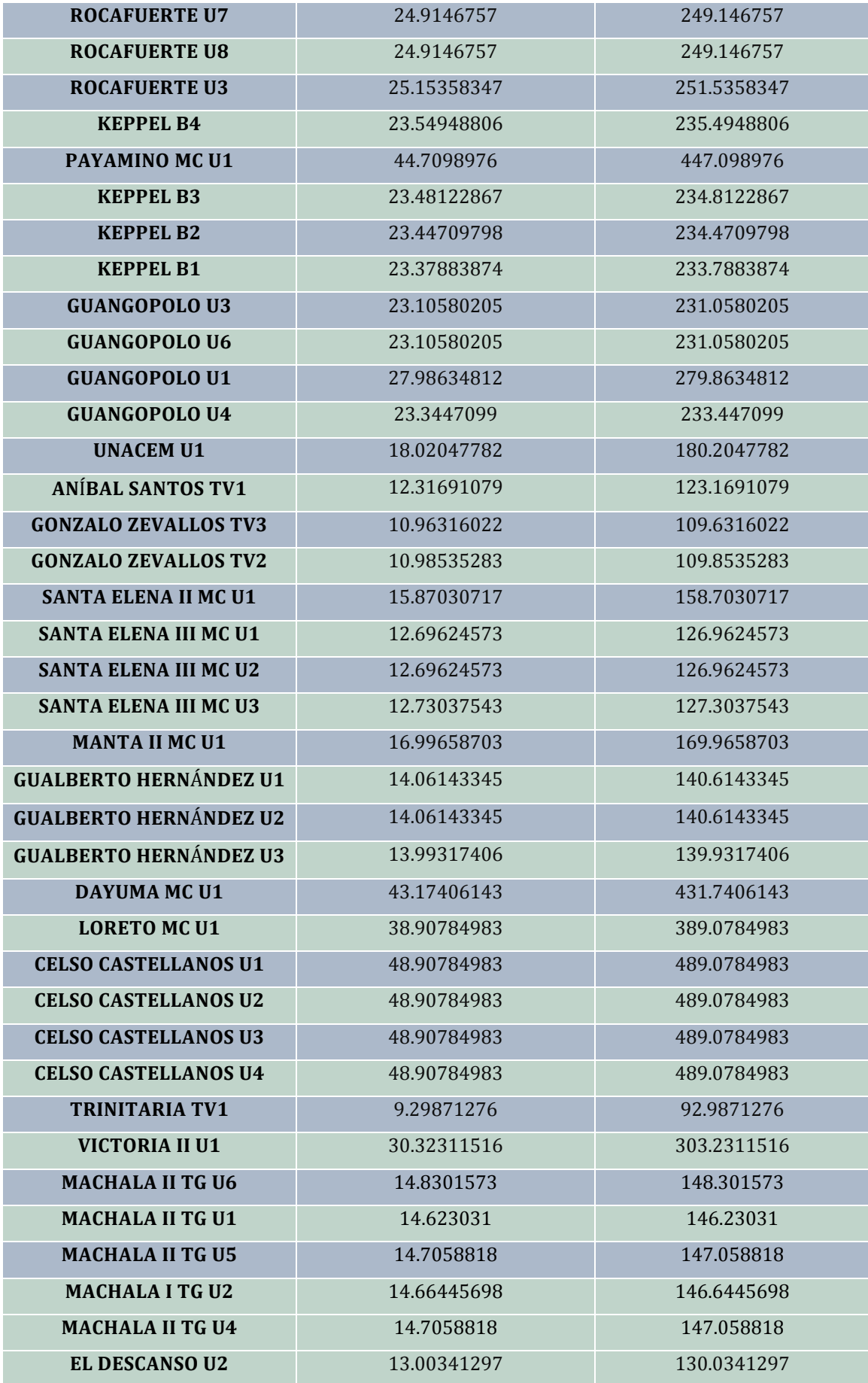
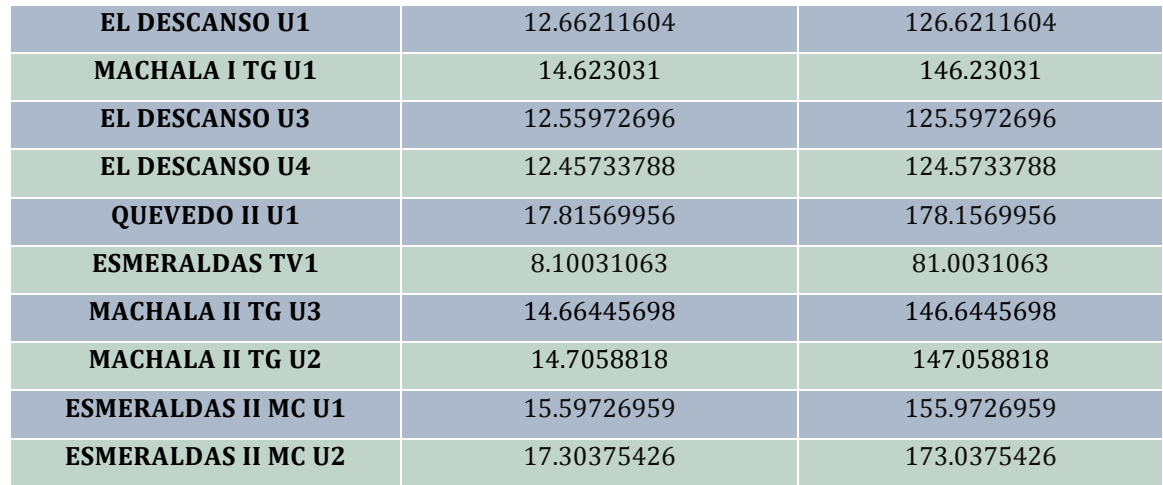

**Elaboración:** Autor

 **A11. Tabla de comparación en el costo total de generación de las unidades termoeléctricas para el caso 1 y caso 2**

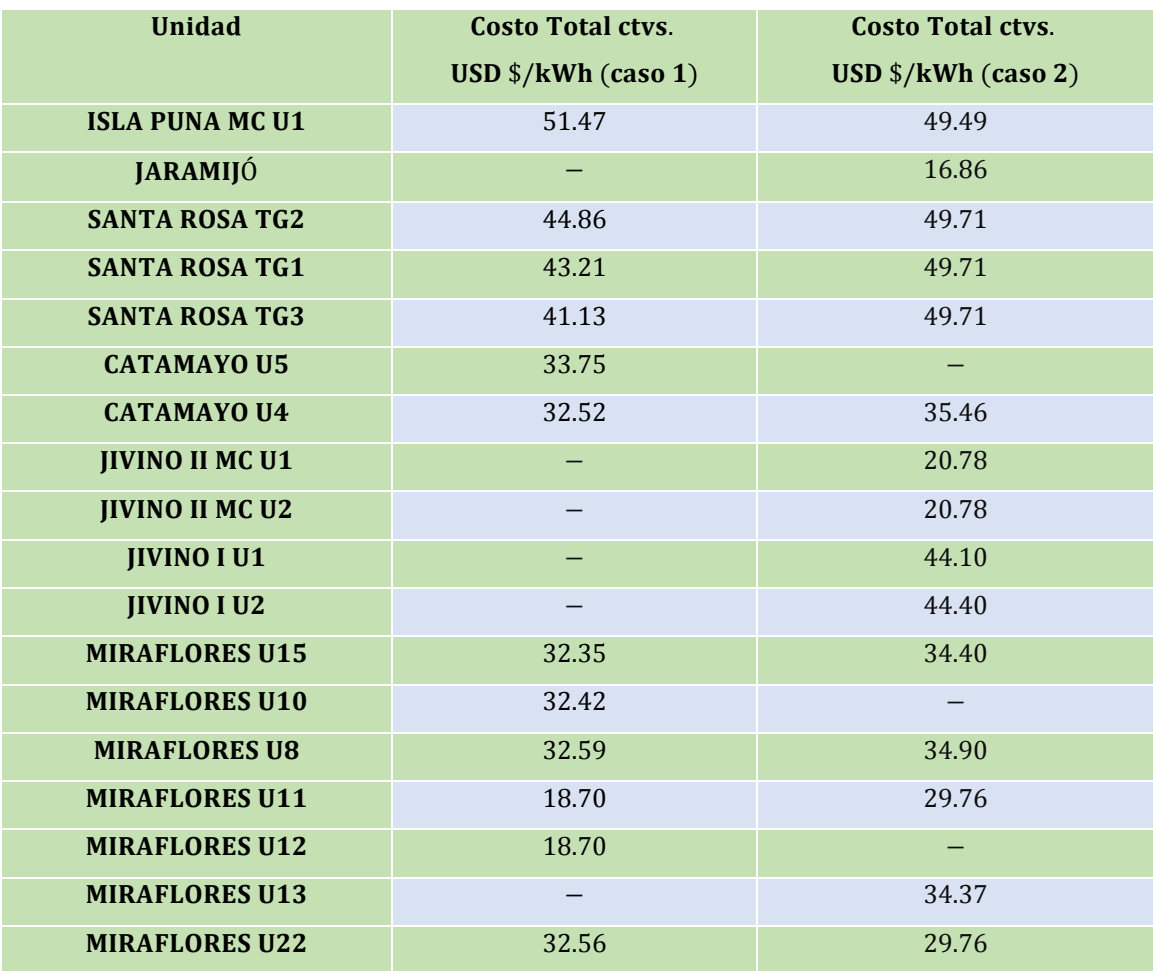

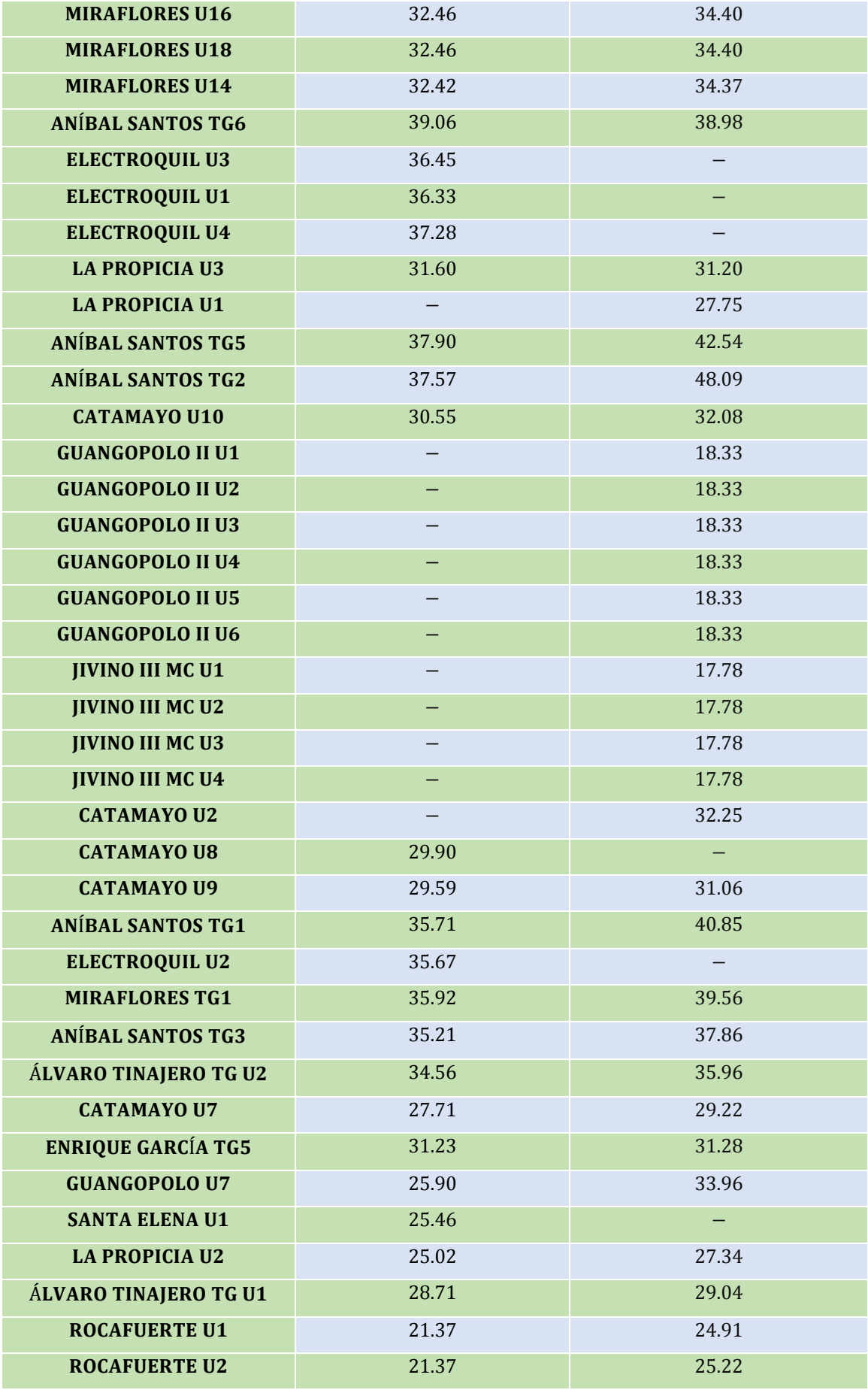

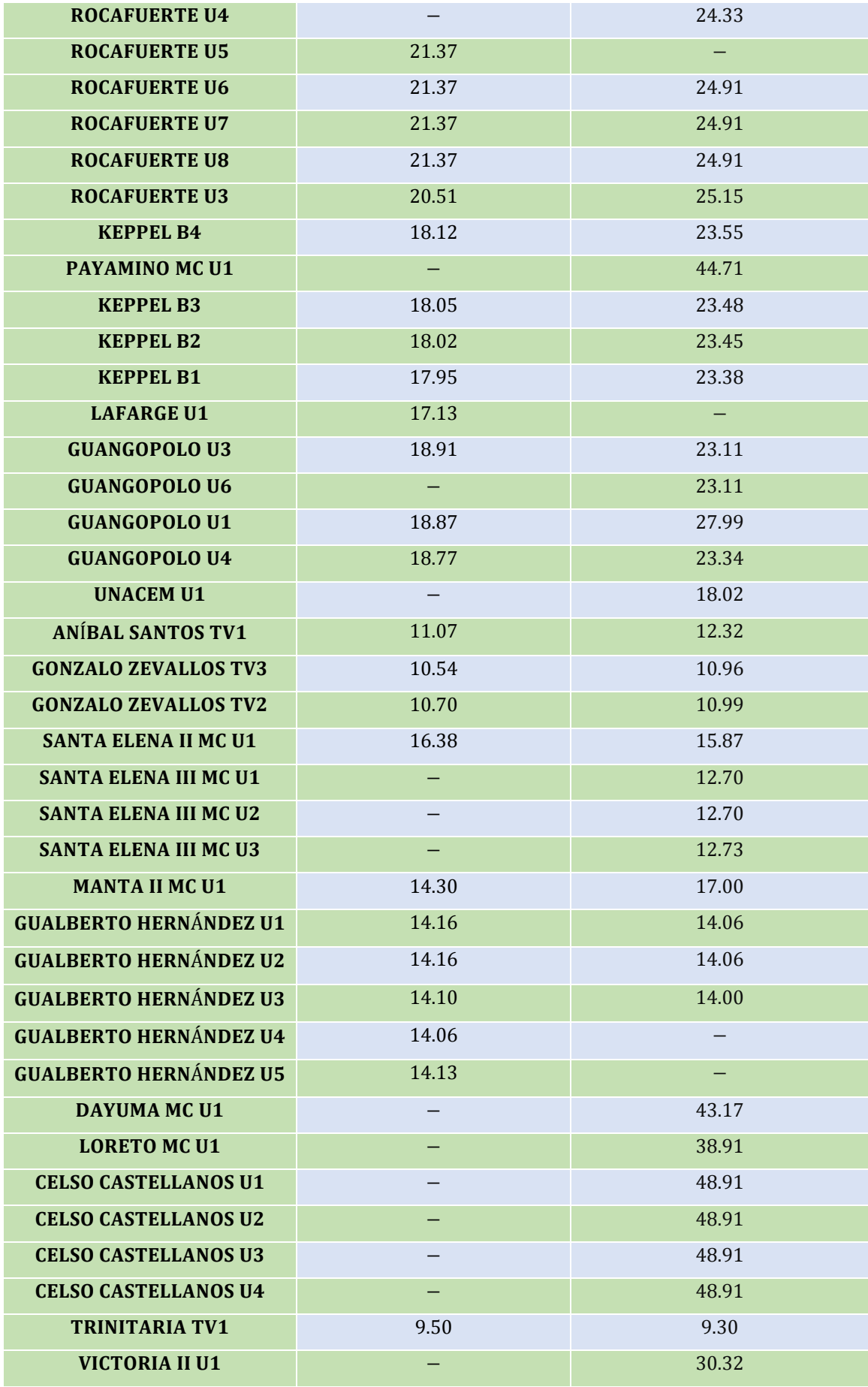

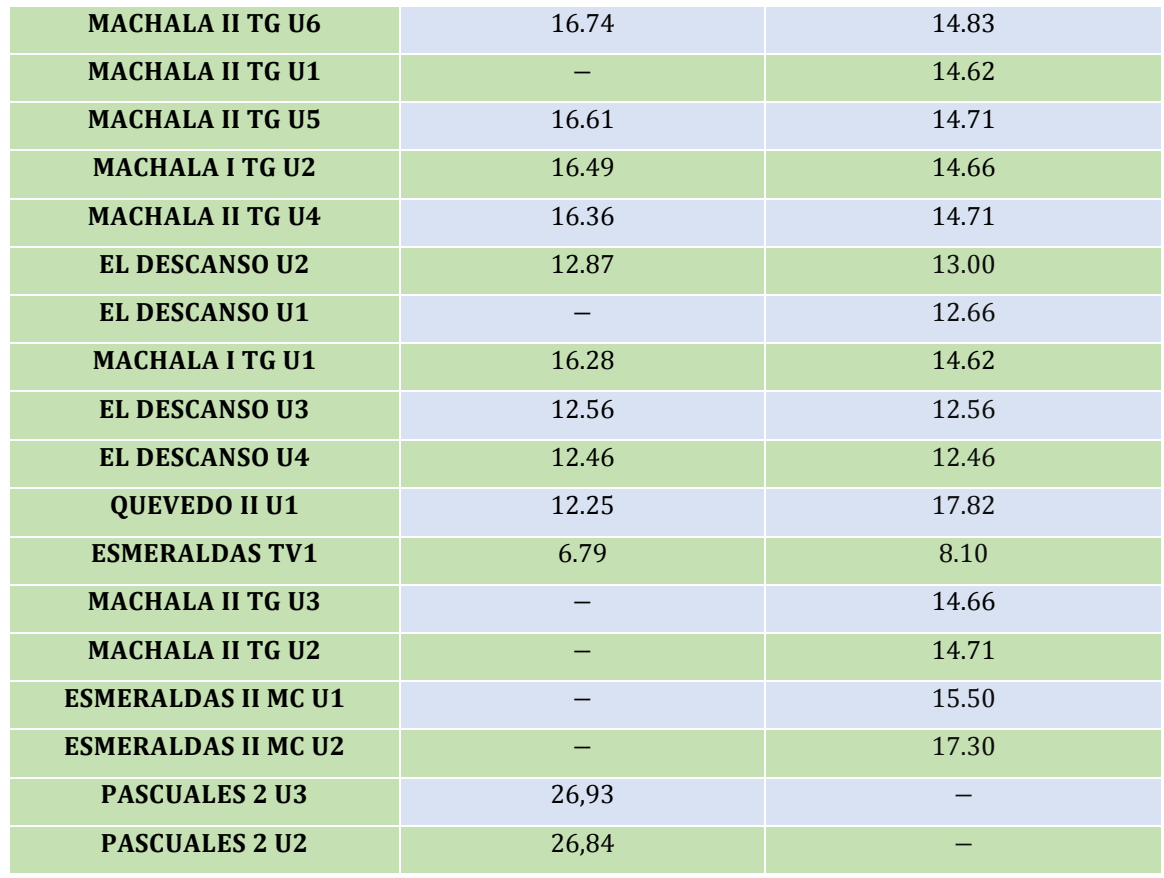

**Elaboración:** Autor

 **A12. Tabla de unidades hidroeléctricas que participan en el despacho para el día miércoles 1 de febrero de 2012**

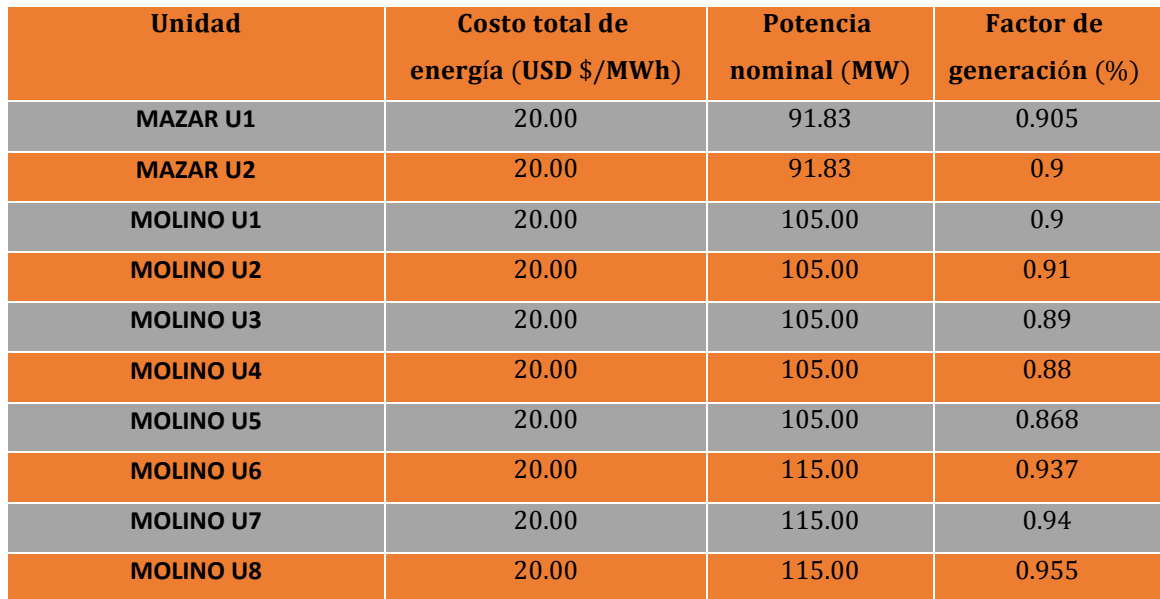

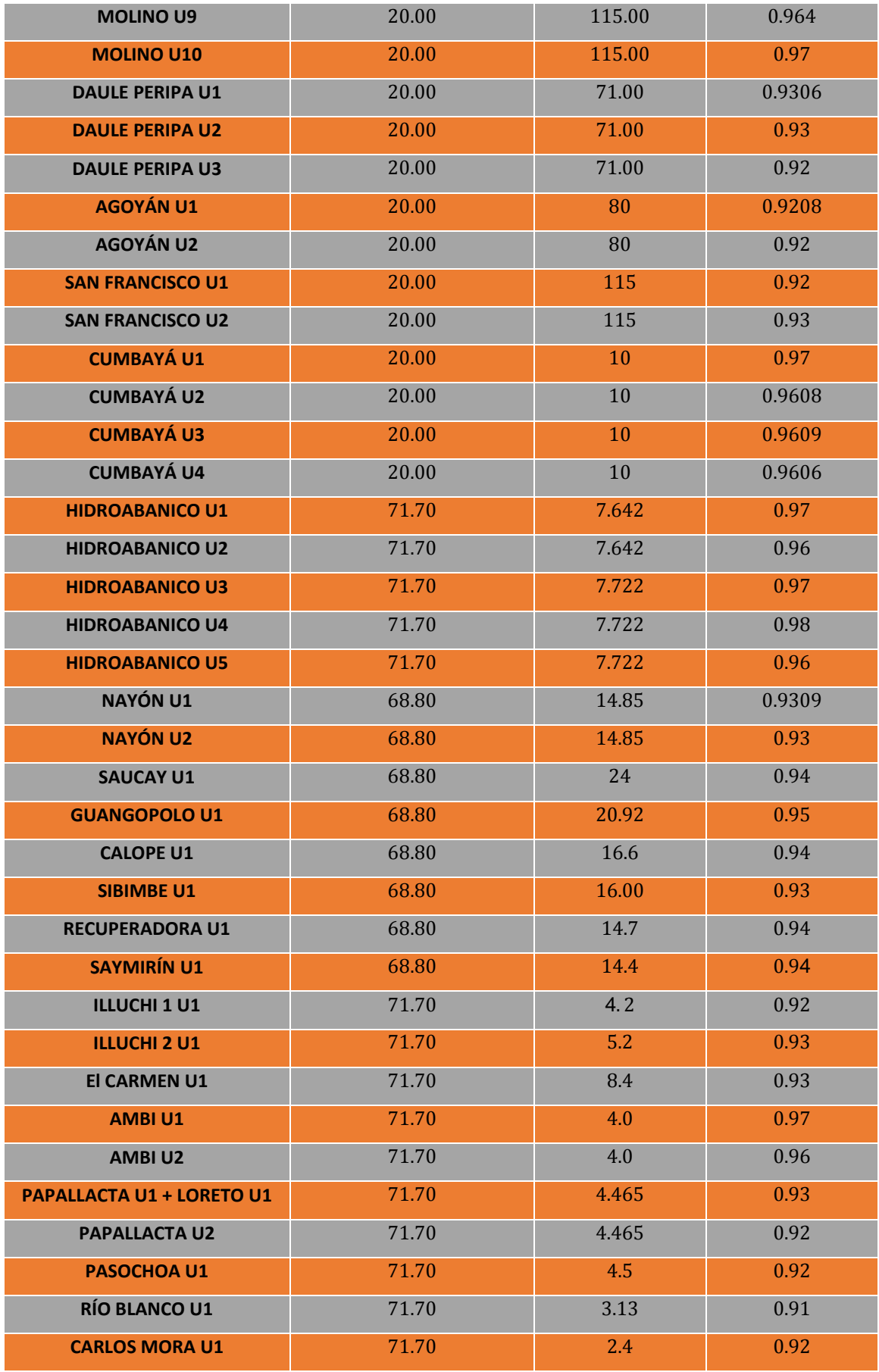

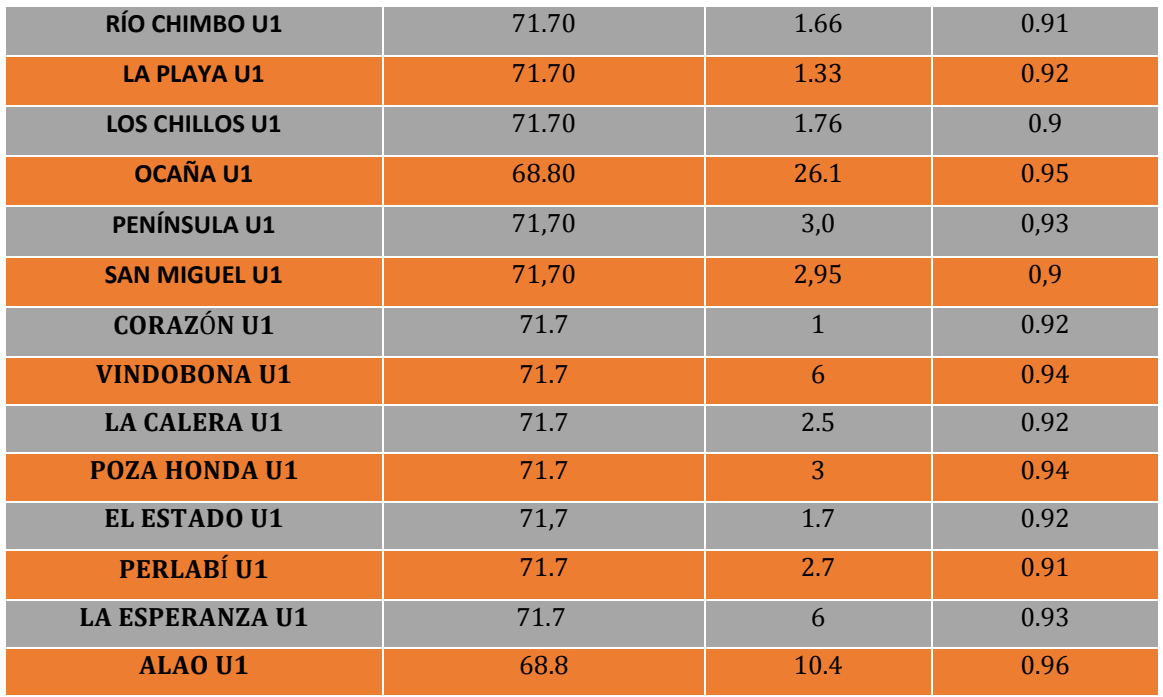

**Fuente:** [\(CONELEC 2013\)](#page-114-0)

 **Elaboración:** Autor

 **A13. Tabla de unidades termoeléctricas que participan en el despacho para el día miércoles 1 de febrero de 2012**

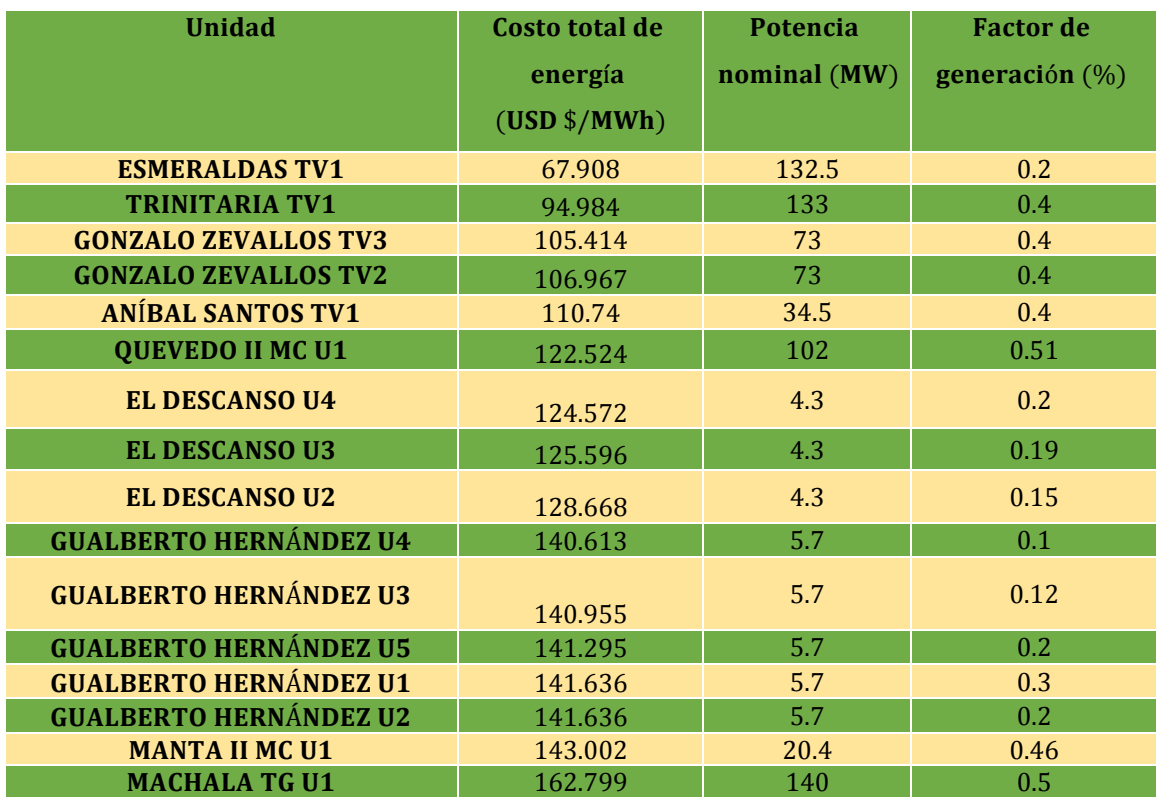

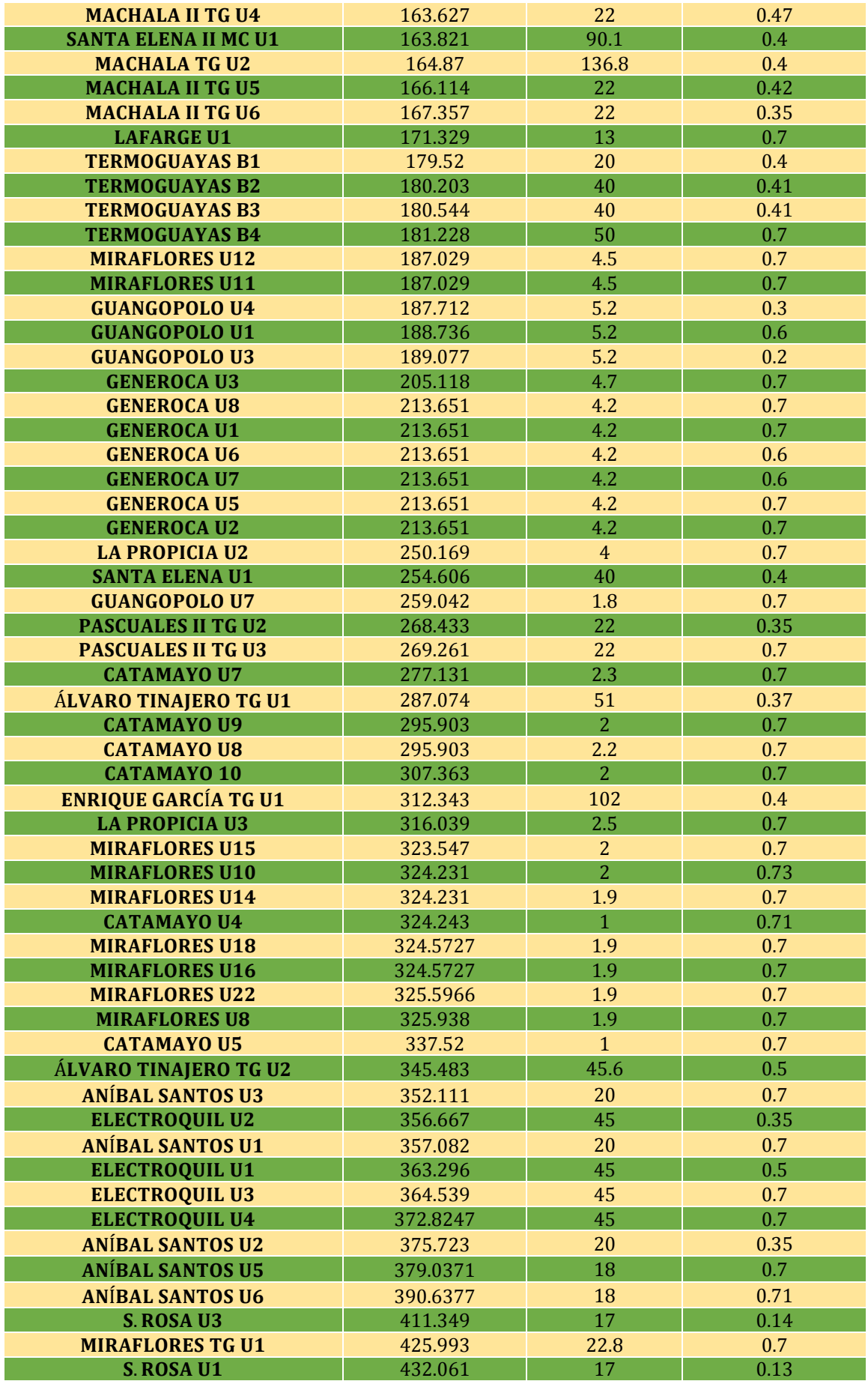

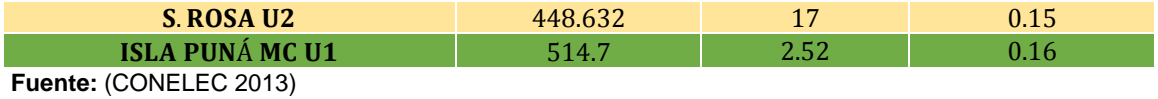

**Elaboración:** Autor

 **A14. Tabla de unidades hidroeléctricas que participan en el despacho para el día miércoles 1 de marzo de 2017**

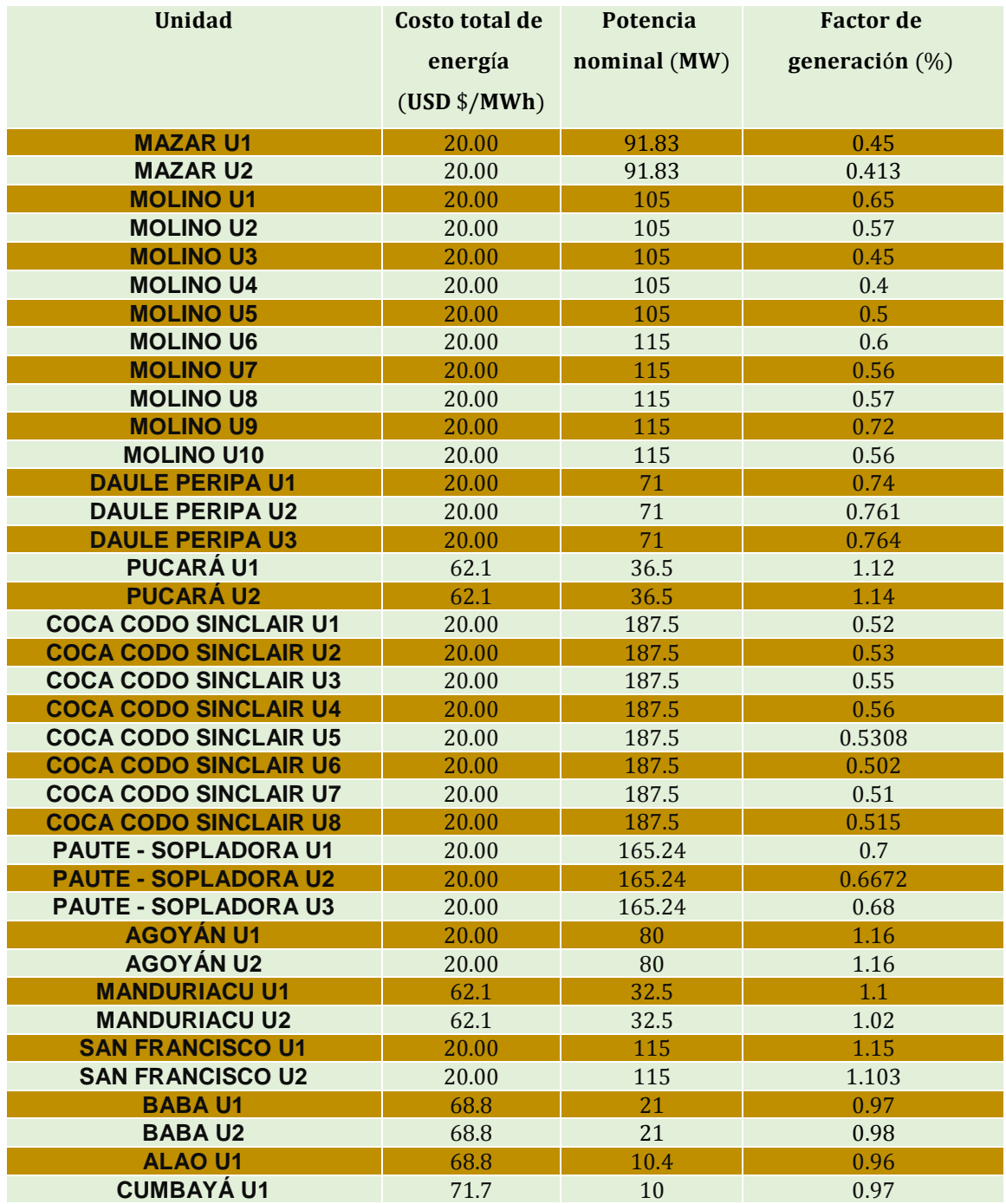

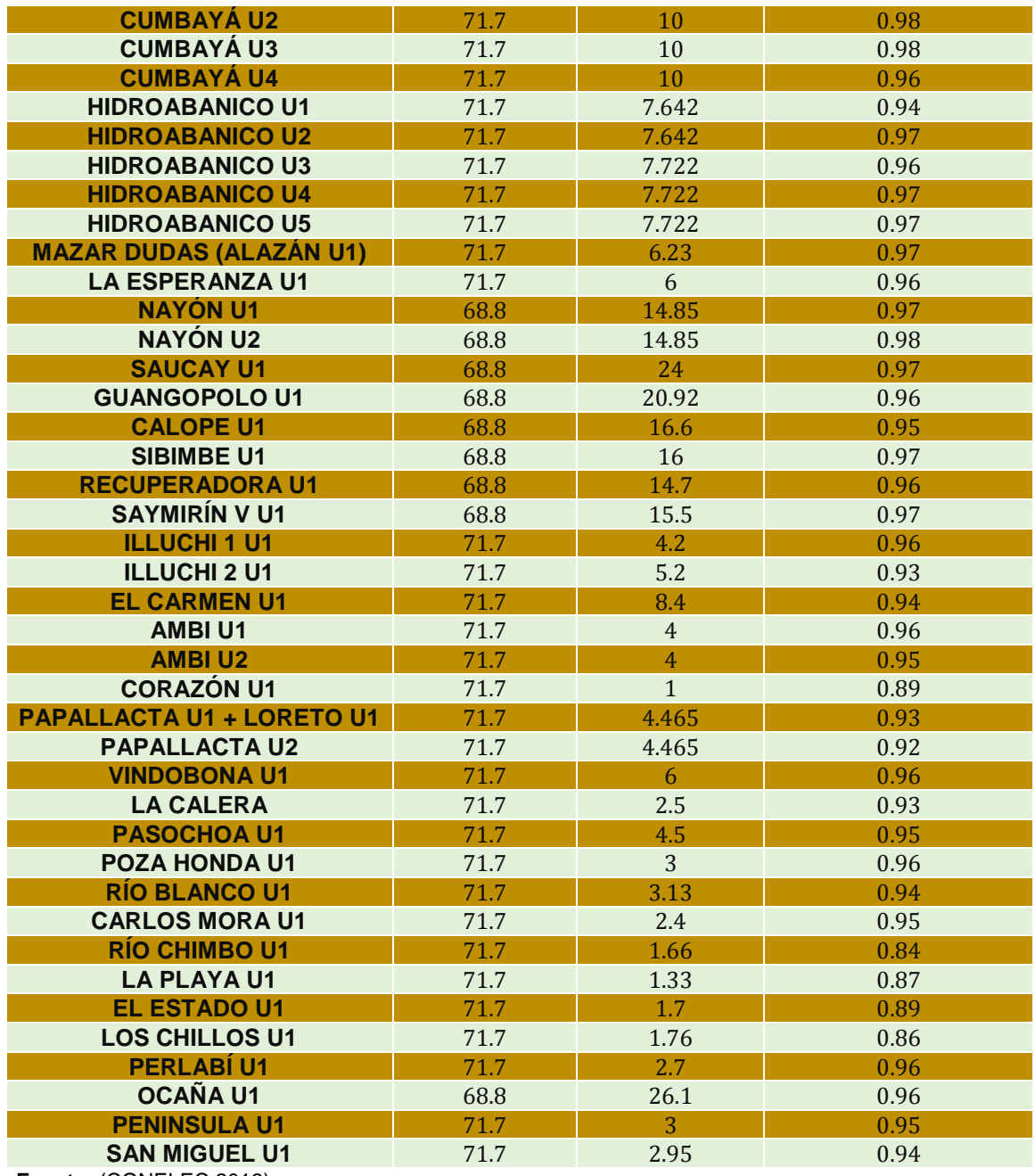

**Fuente:** [\(CONELEC 2013\)](#page-114-0)

 **A15. Tabla de Unidades termoeléctricas que participan en el despacho para el día miércoles 1 de marzo de 2017**

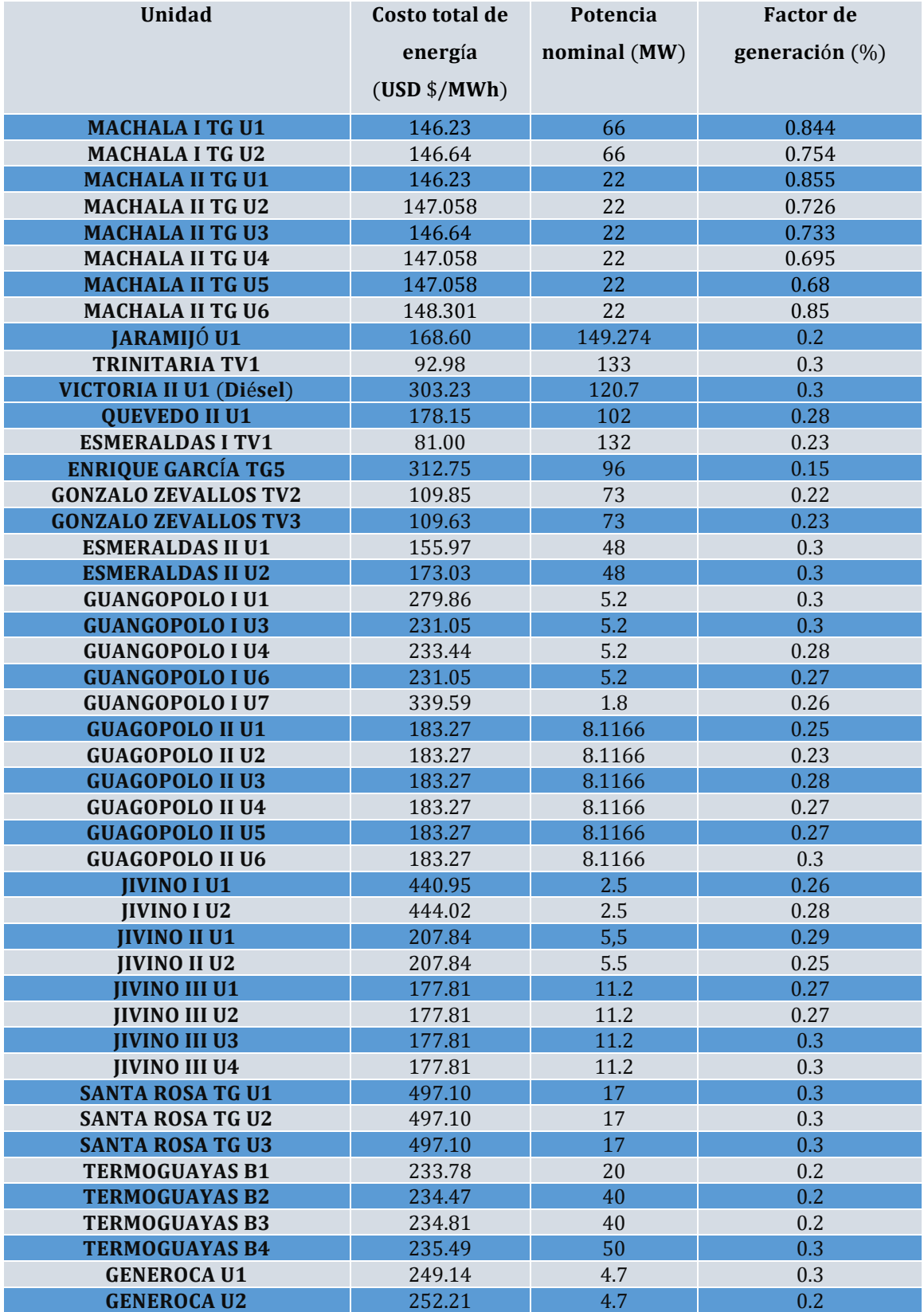

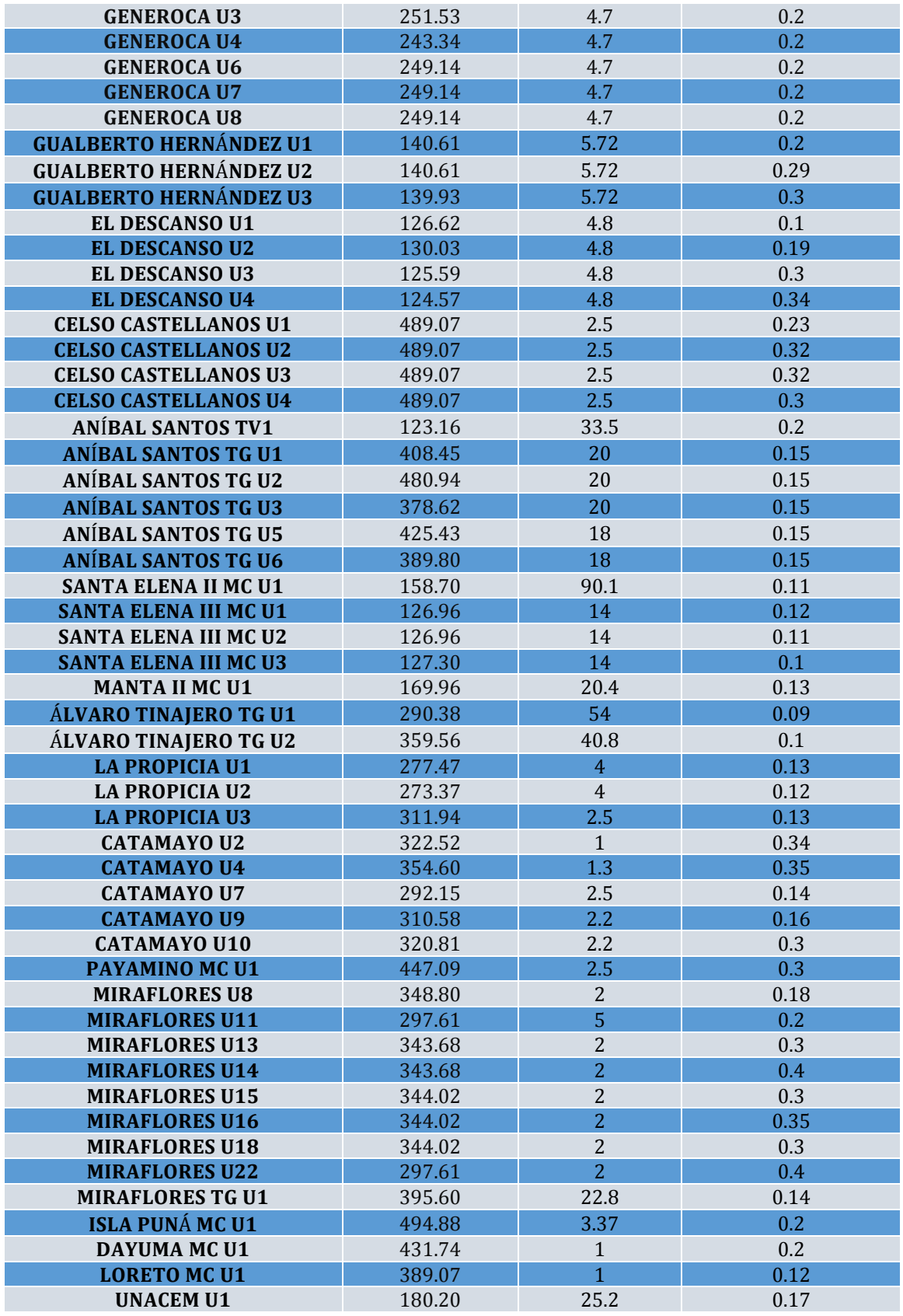

**Fuente:** [\(CONELEC 2013](#page-114-0))

 **A16. Tabla de unidades hidroeléctricas de menor capacidad de generación que participan para el despacho para ambos casos**

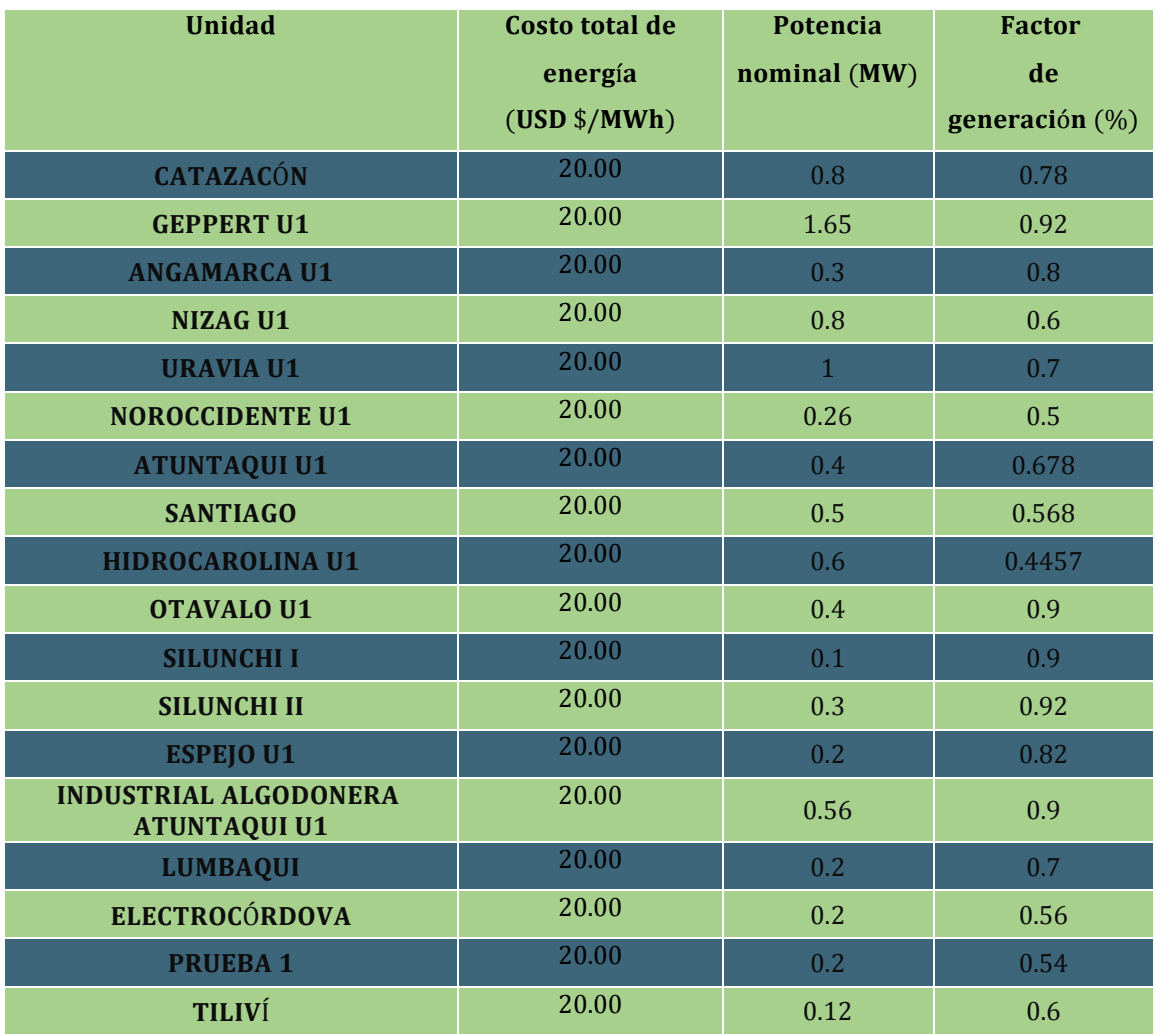

**Fuente:** [\(CONELEC 2013\)](#page-113-0)

**Elaboración:** Autor

 **A17. Tabla de datos de operación para el primer caso, miércoles 1 de febrero de 2012, unidades hidroeléctricas** 

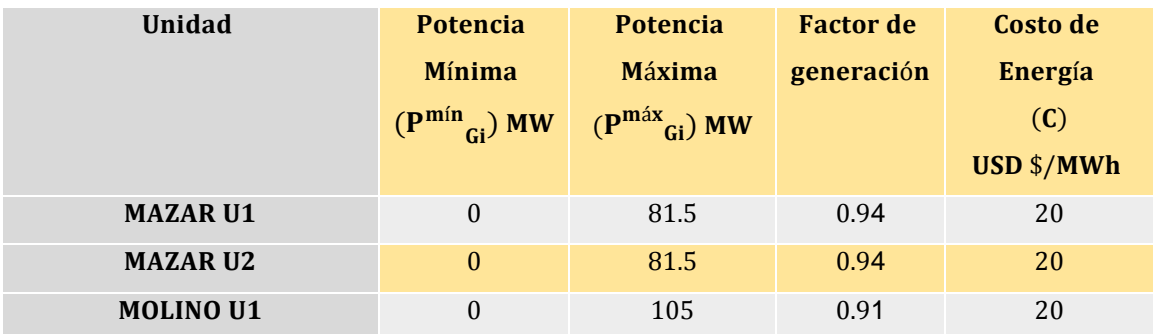

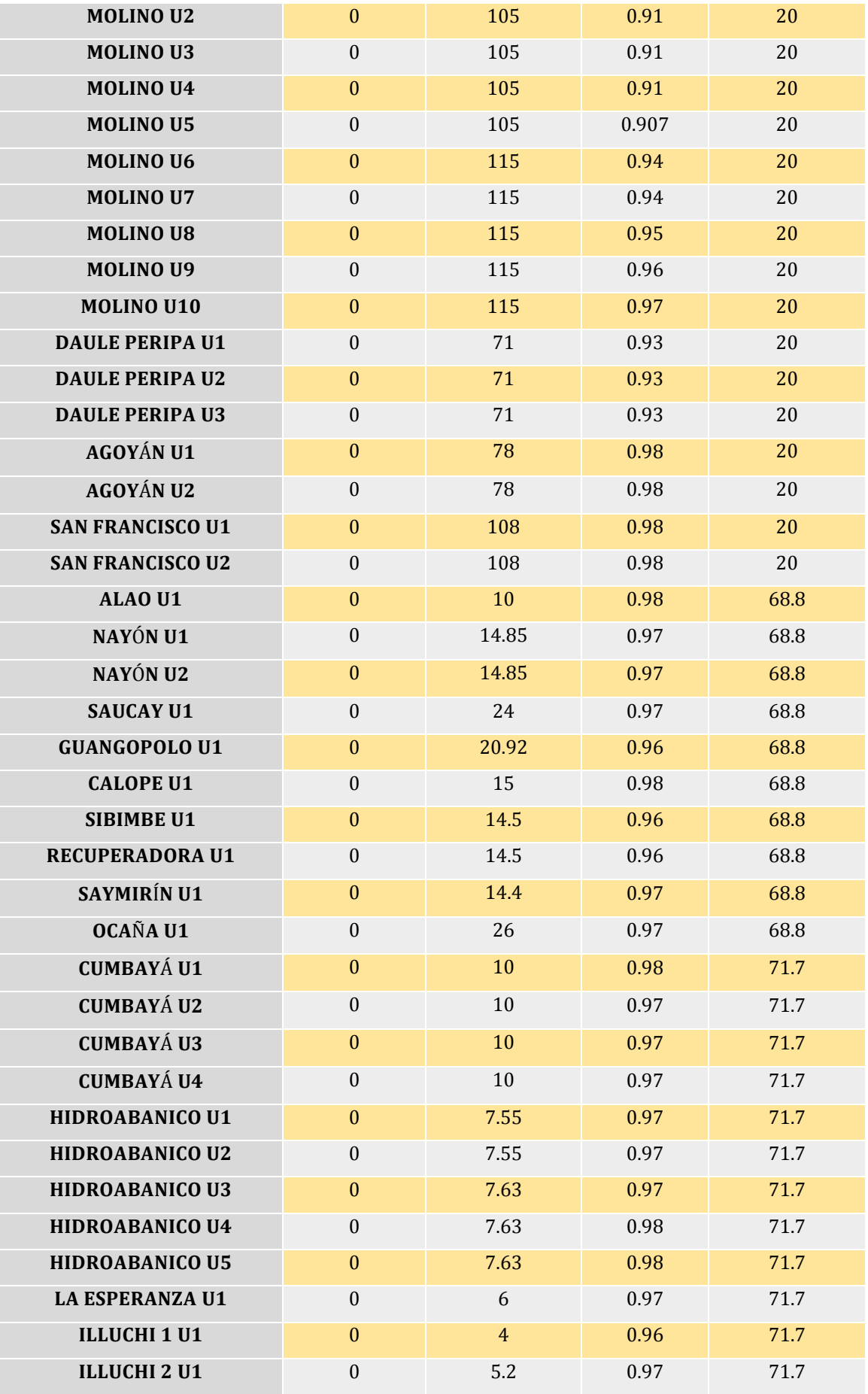

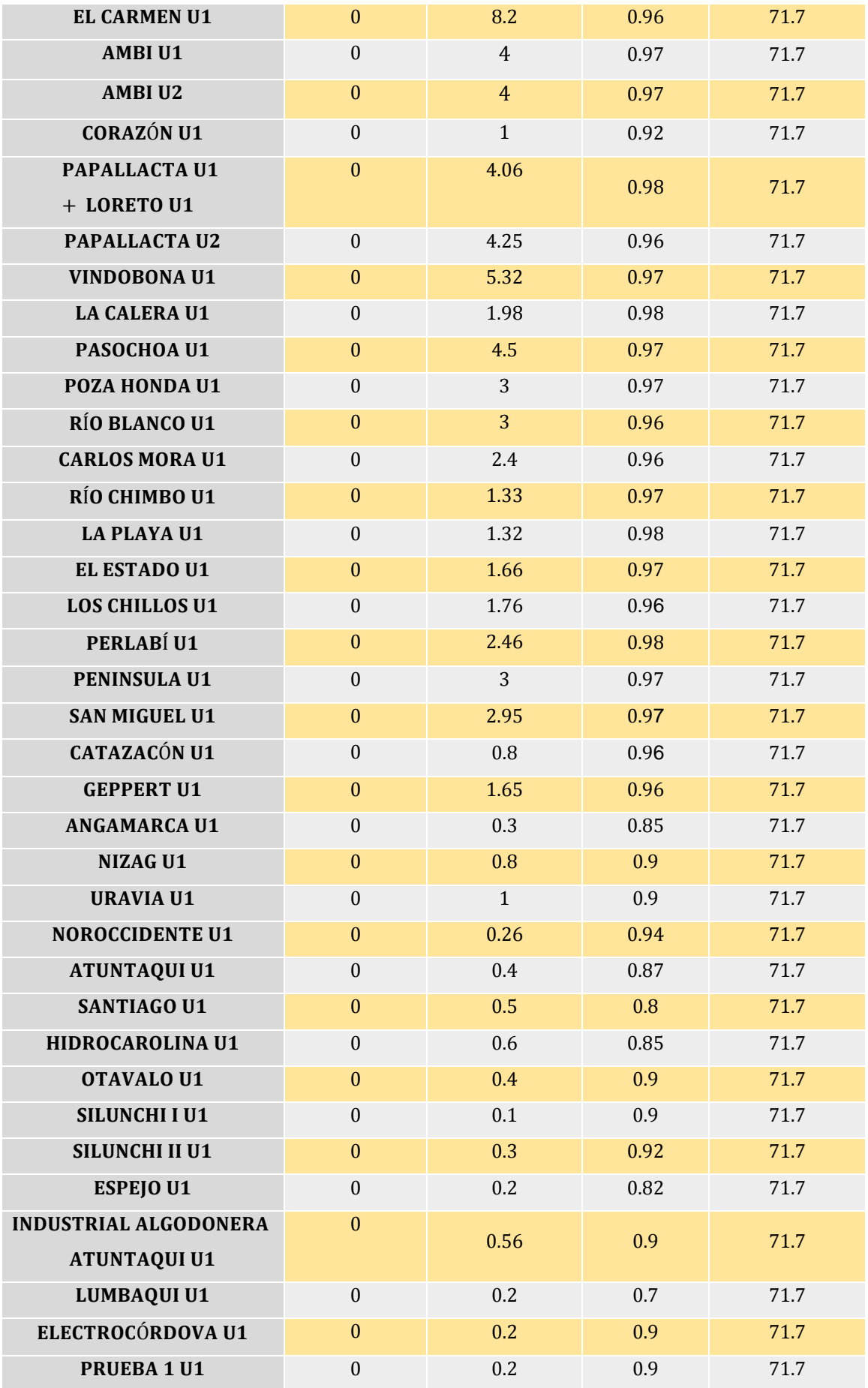

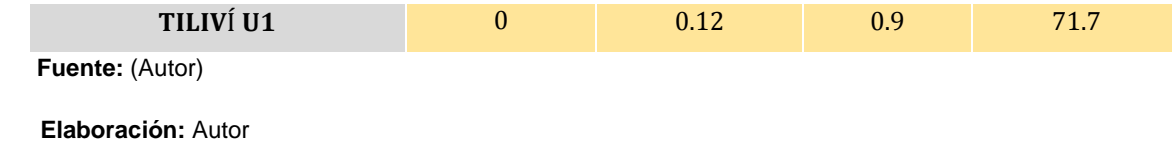

 **A18. Tabla de datos de operación para el primer caso, miércoles 1 de febrero de 2012, unidades termoeléctricas** 

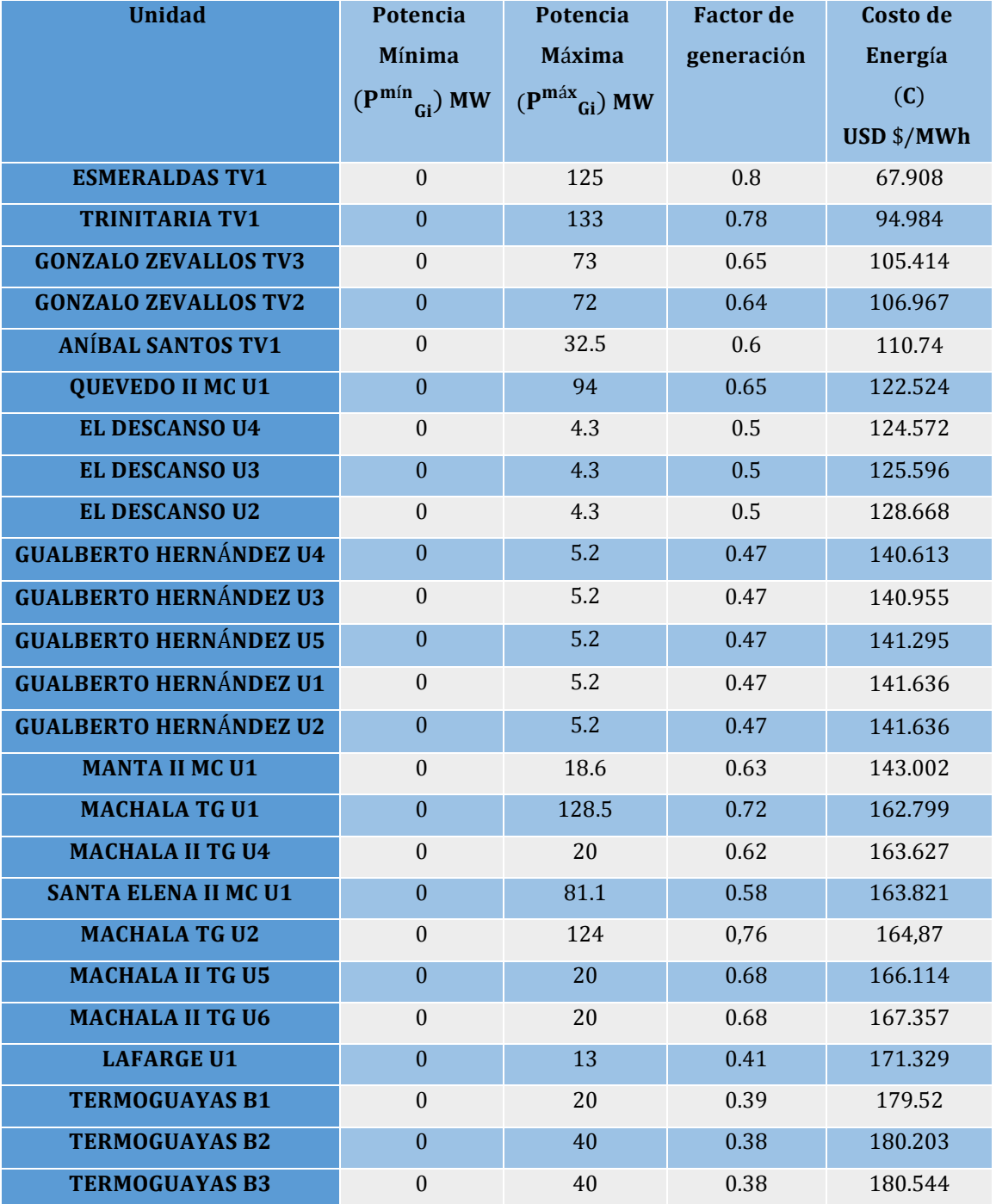

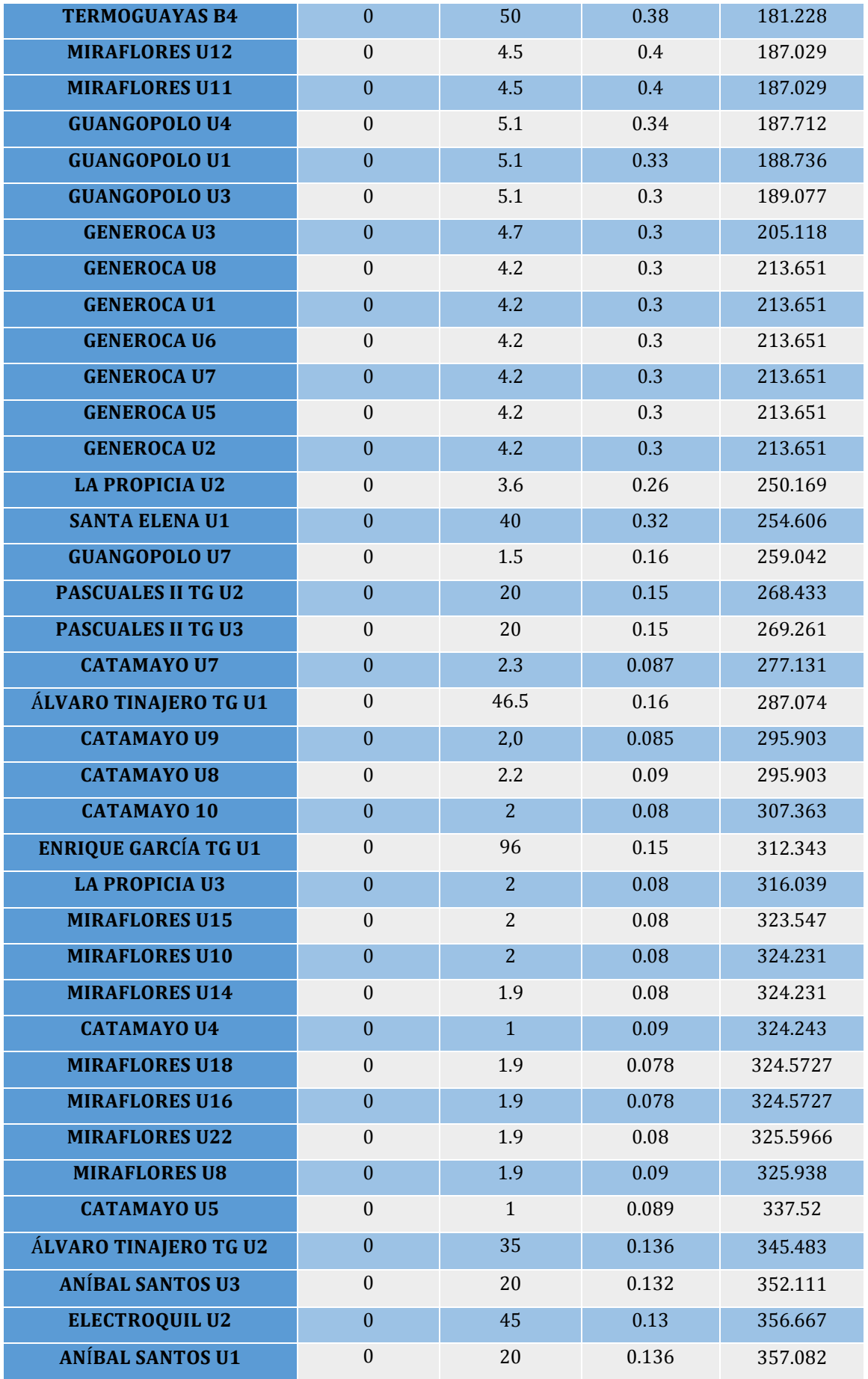

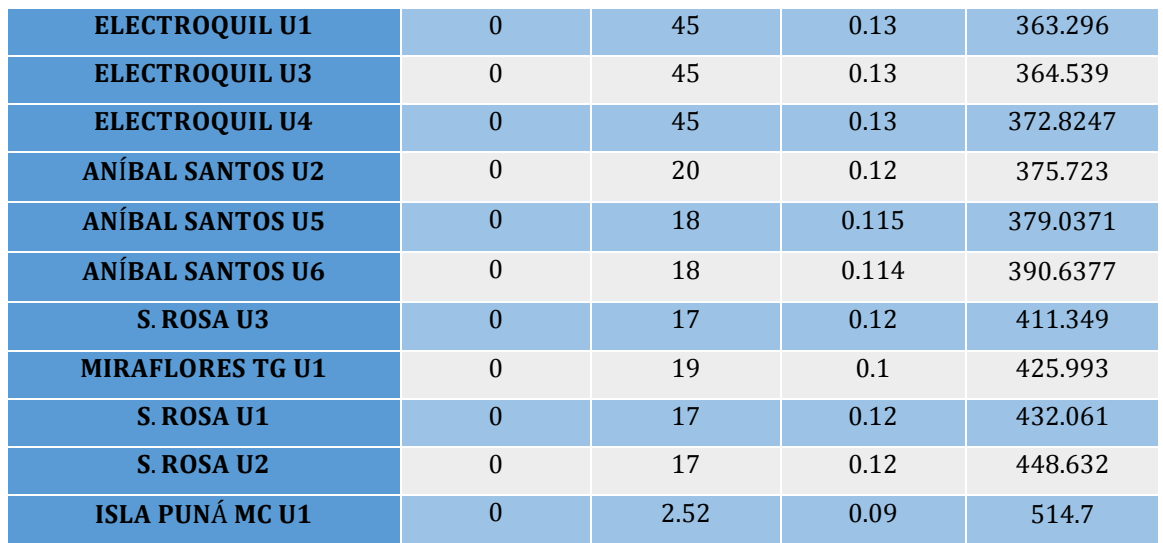

**Elaboración:** Autor

 **A19. Tabla de datos de operación para el primer caso, miércoles 1 de marzo de 2017, unidades hidroeléctricas** 

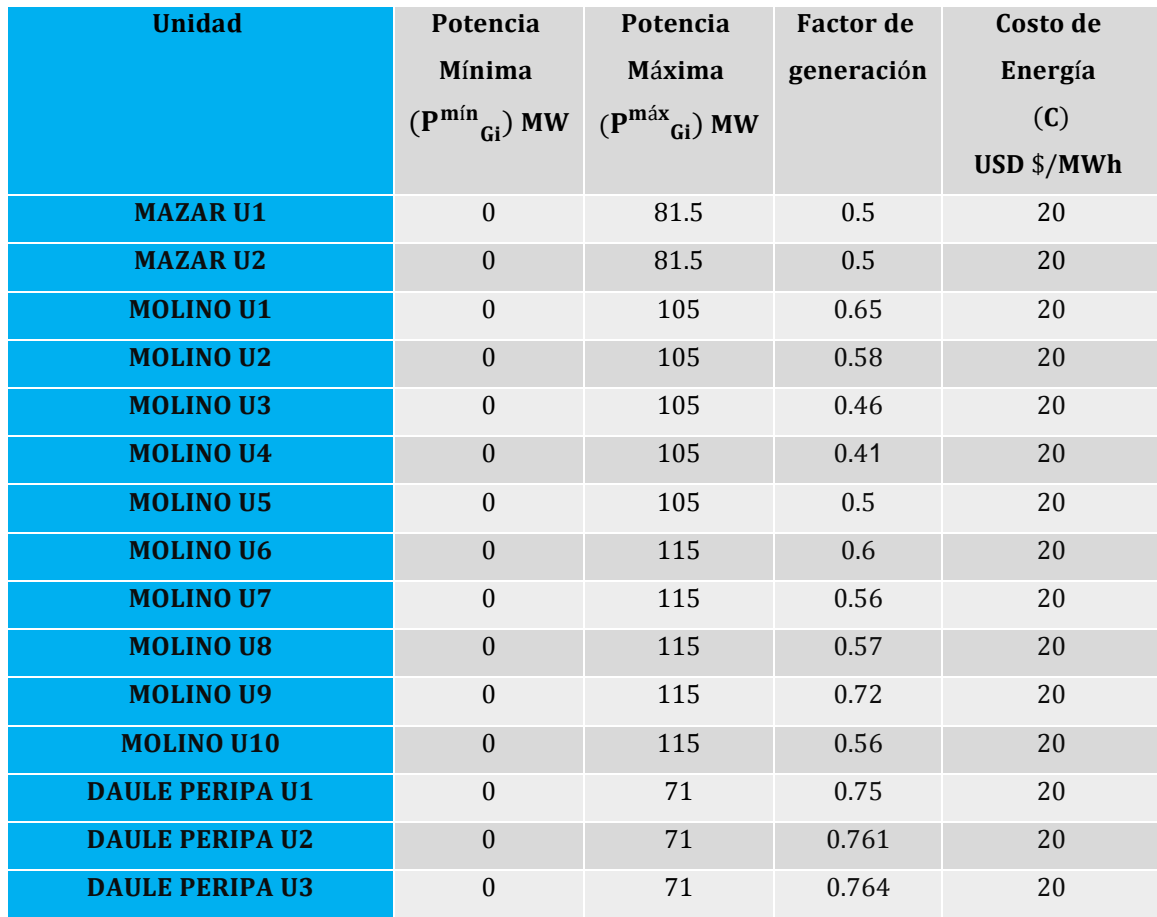

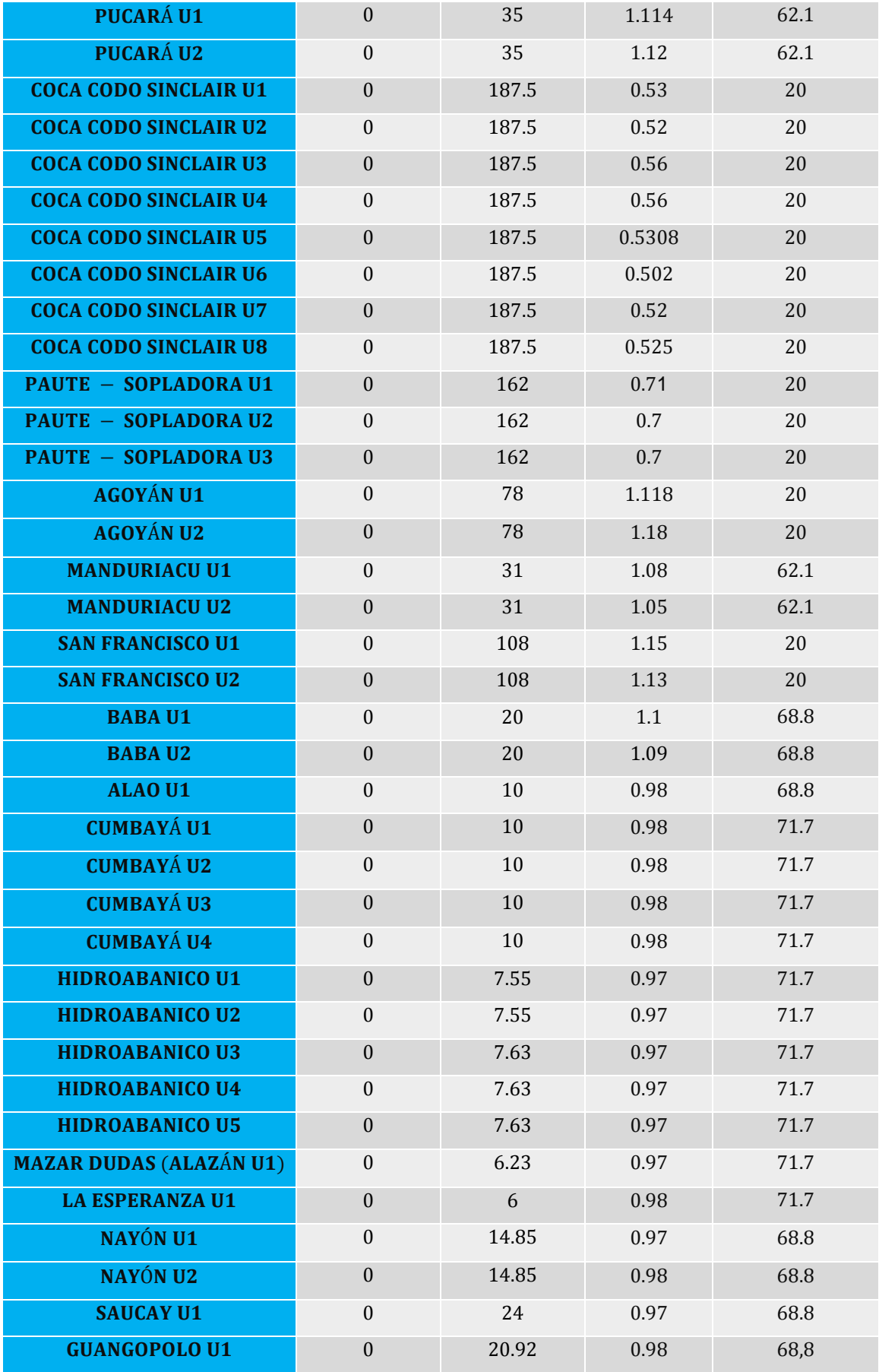

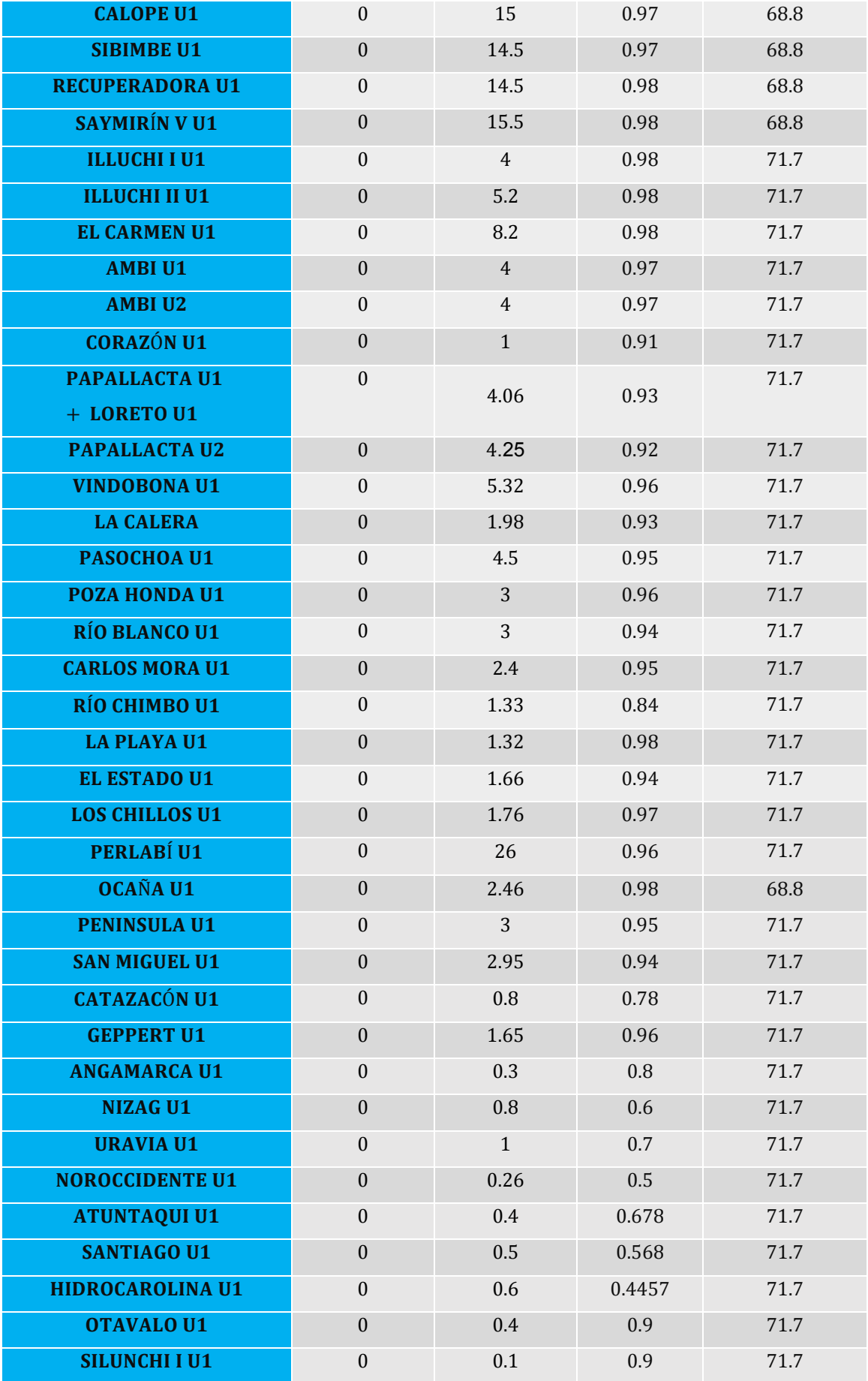

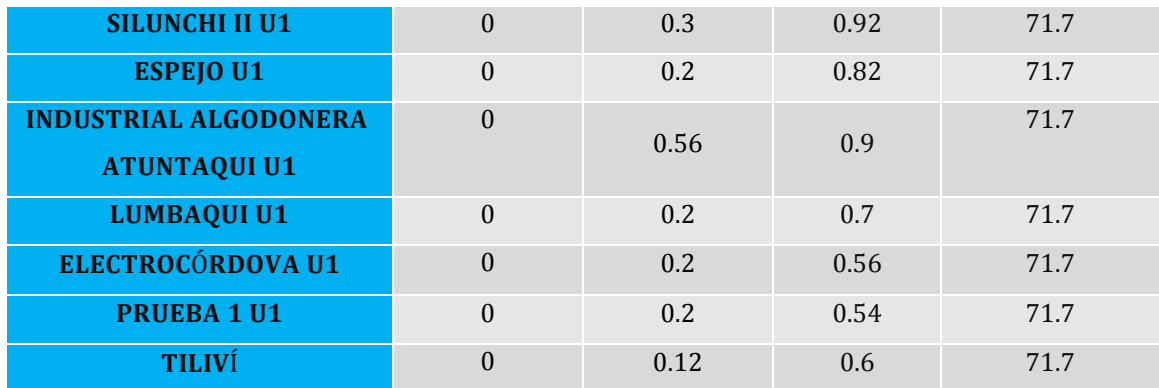

**Elaboración:** Autor

## **A20. Tabla de datos de operación para el segundo caso, miércoles 1 de marzo de 2017, unidades termoeléctricas**

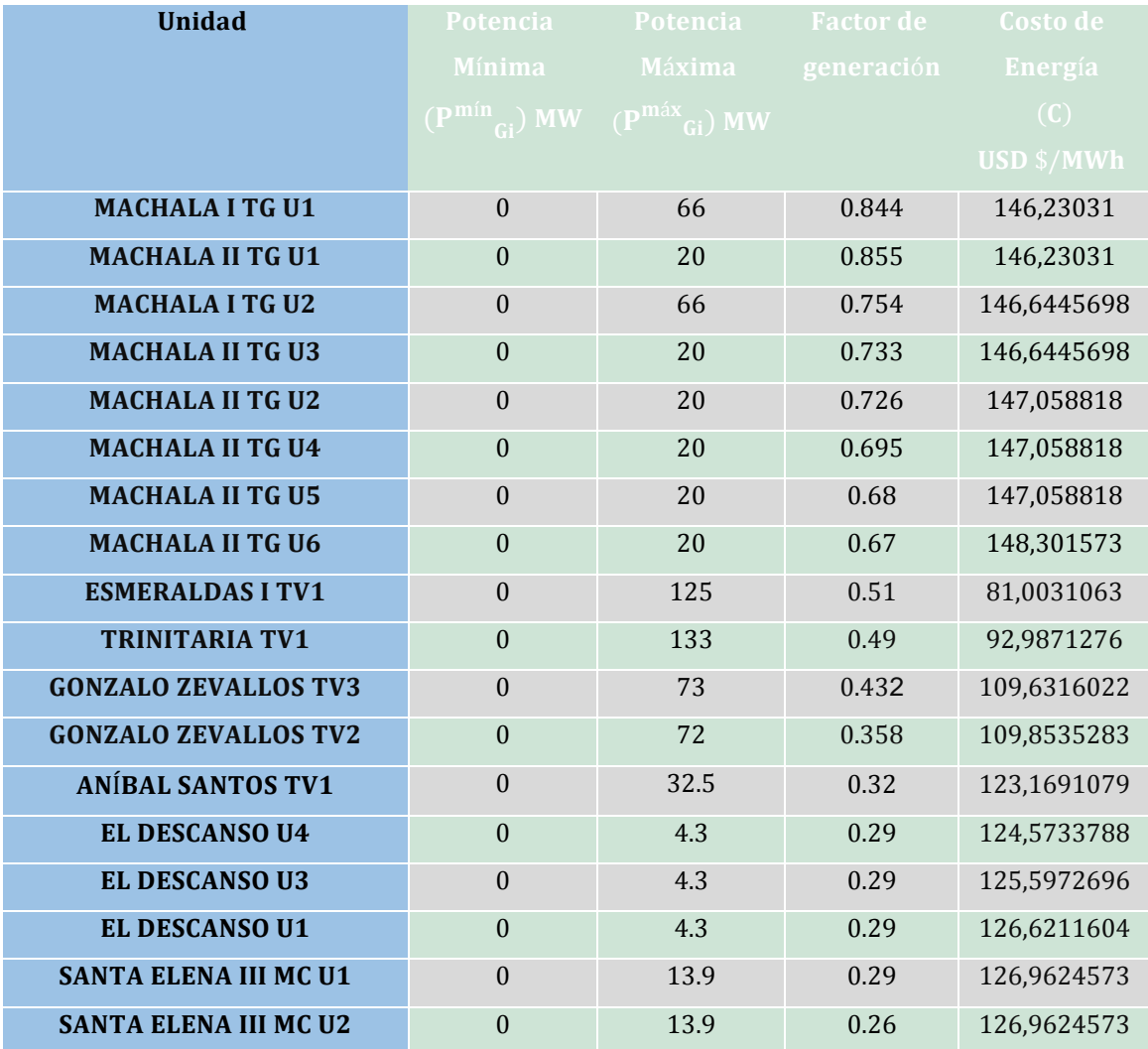

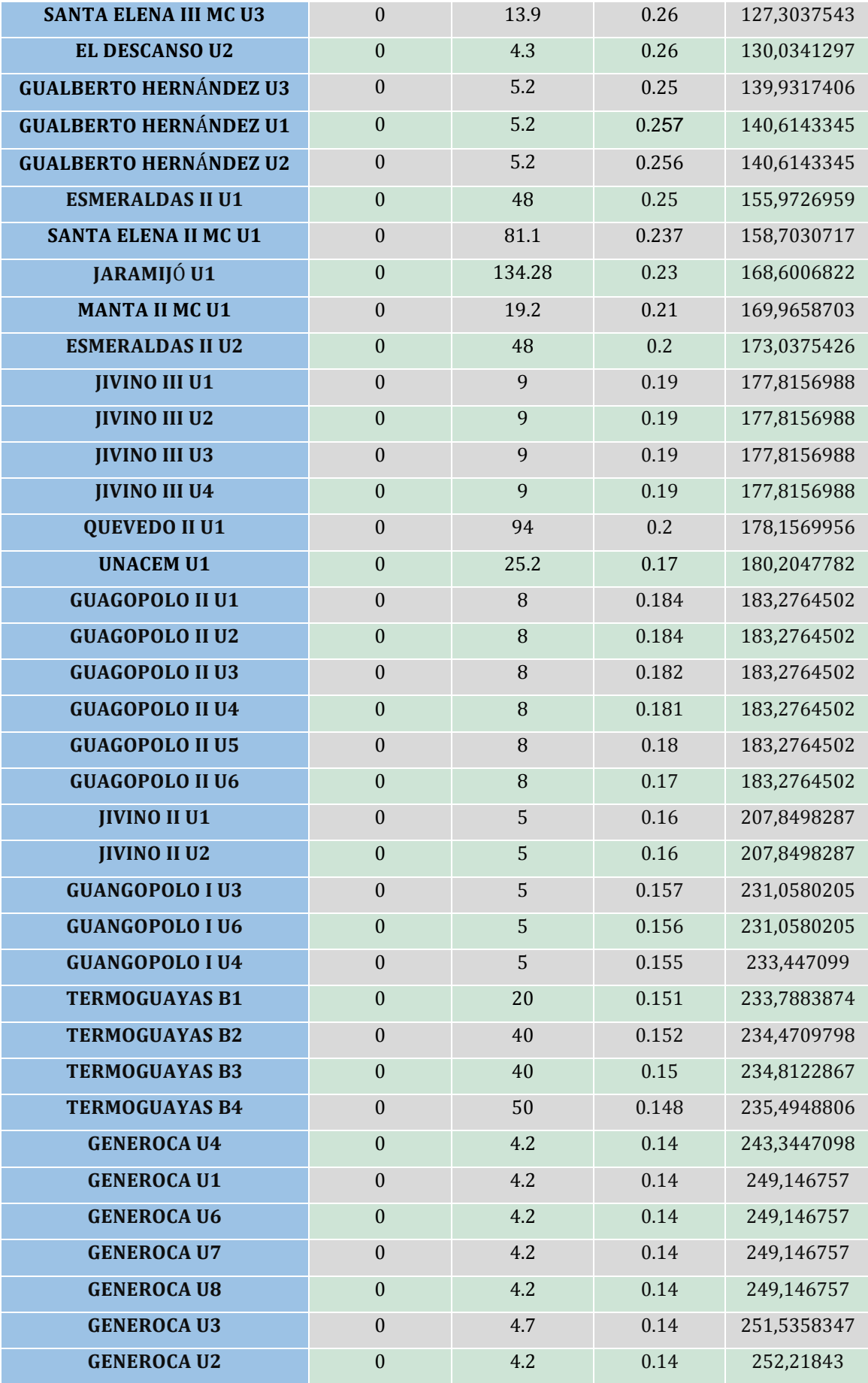

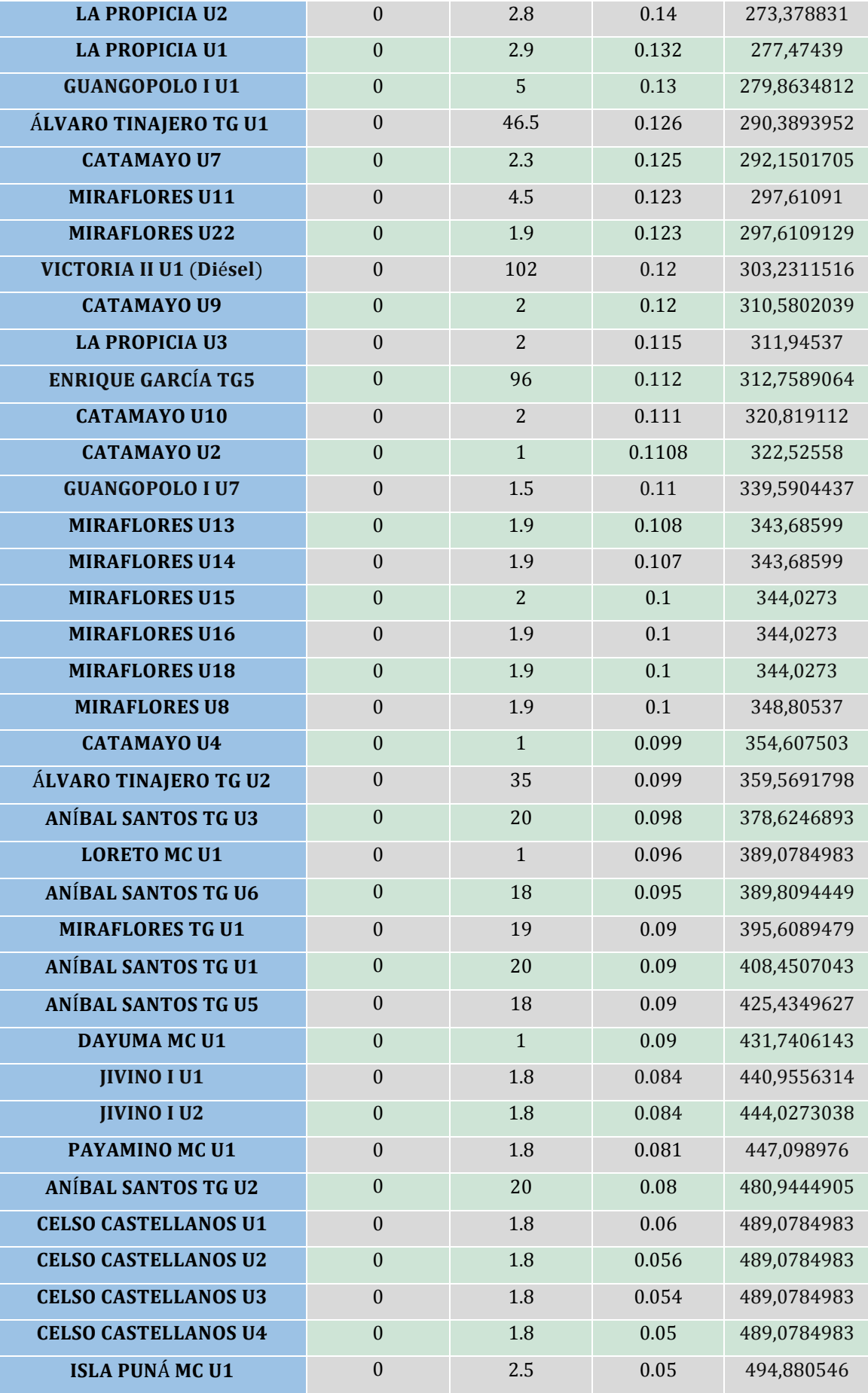

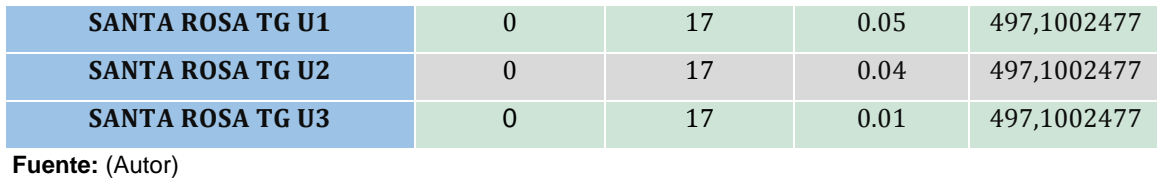

**Elaboración:** Autor

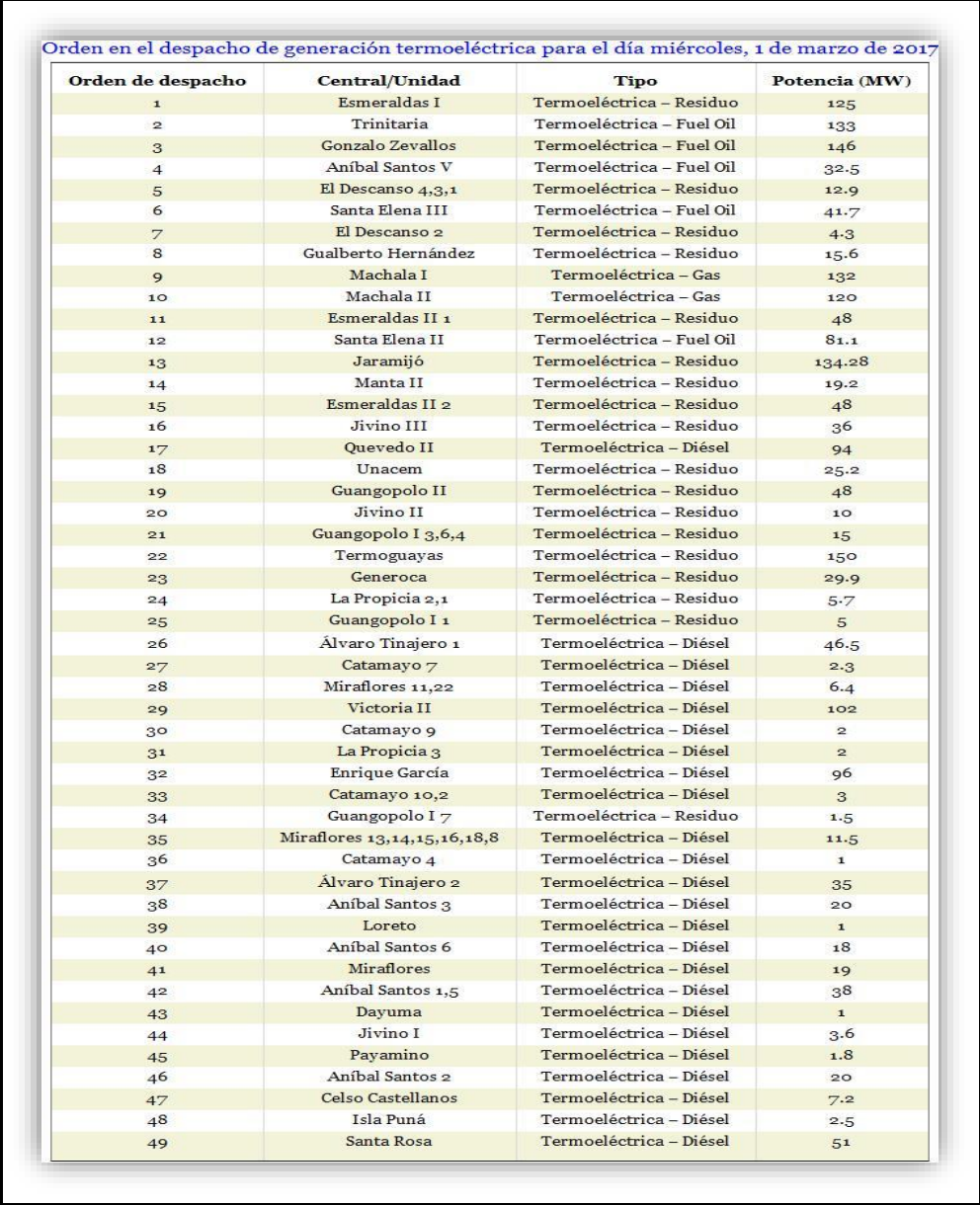

## **A21. Tabla de orden en el despacho de generación térmica para el primer caso**

**Fuente:** (Autor)

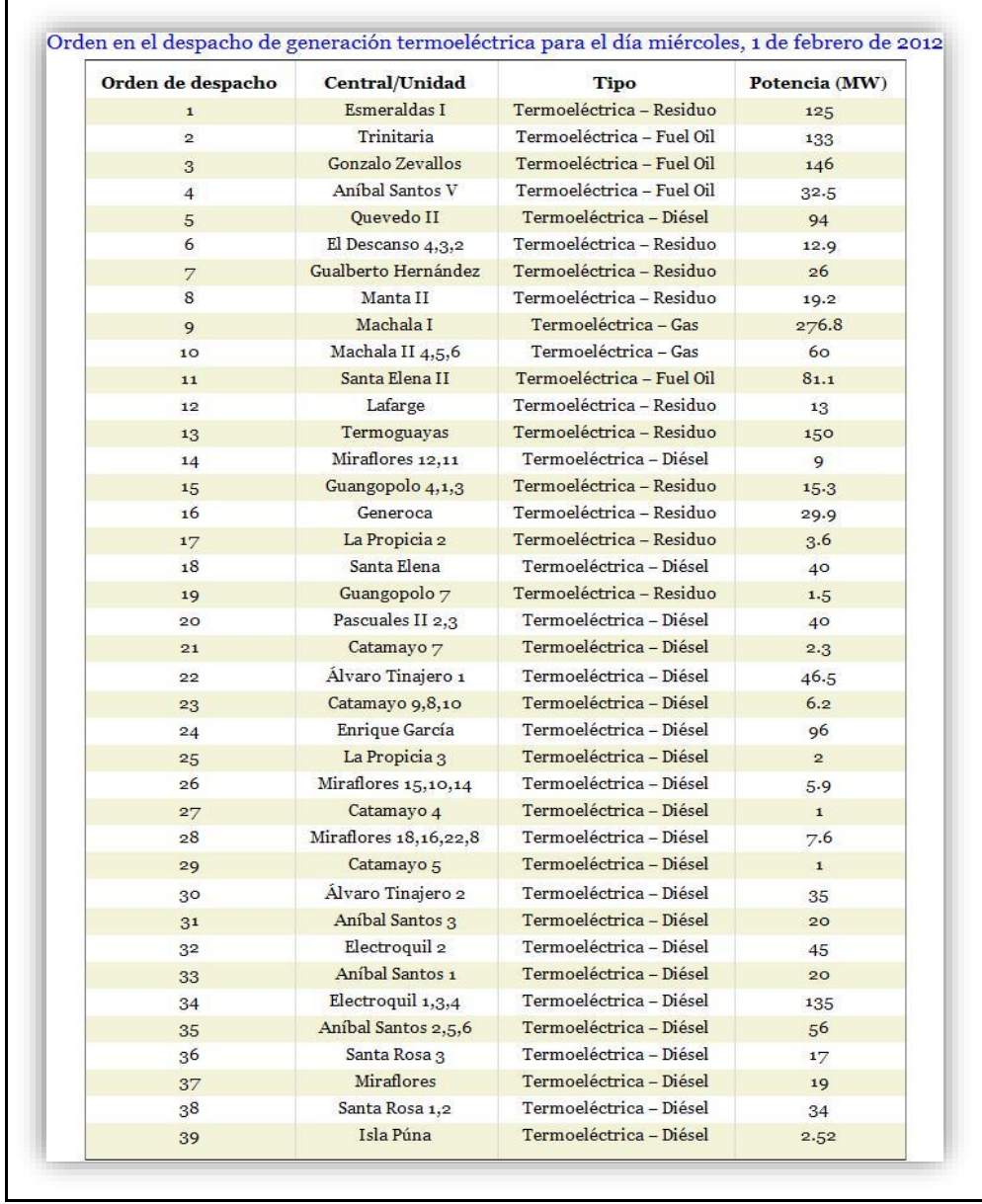

## **A22.** Tabla de orden en el despacho de generación térmica para el segundo caso

 **Fuente:** (Autor)